mon<br>**CompteFormation** 

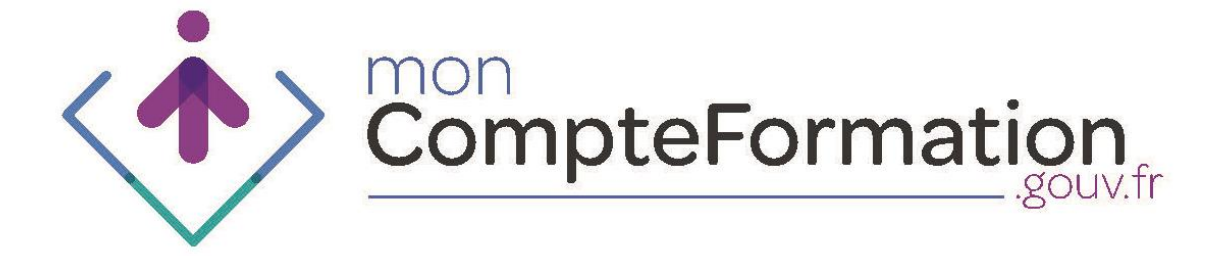

# Guide de procédures à destination des professionnels

Version du 24 juin 2015

mon<br>CompteFormation

## **Sommaire**

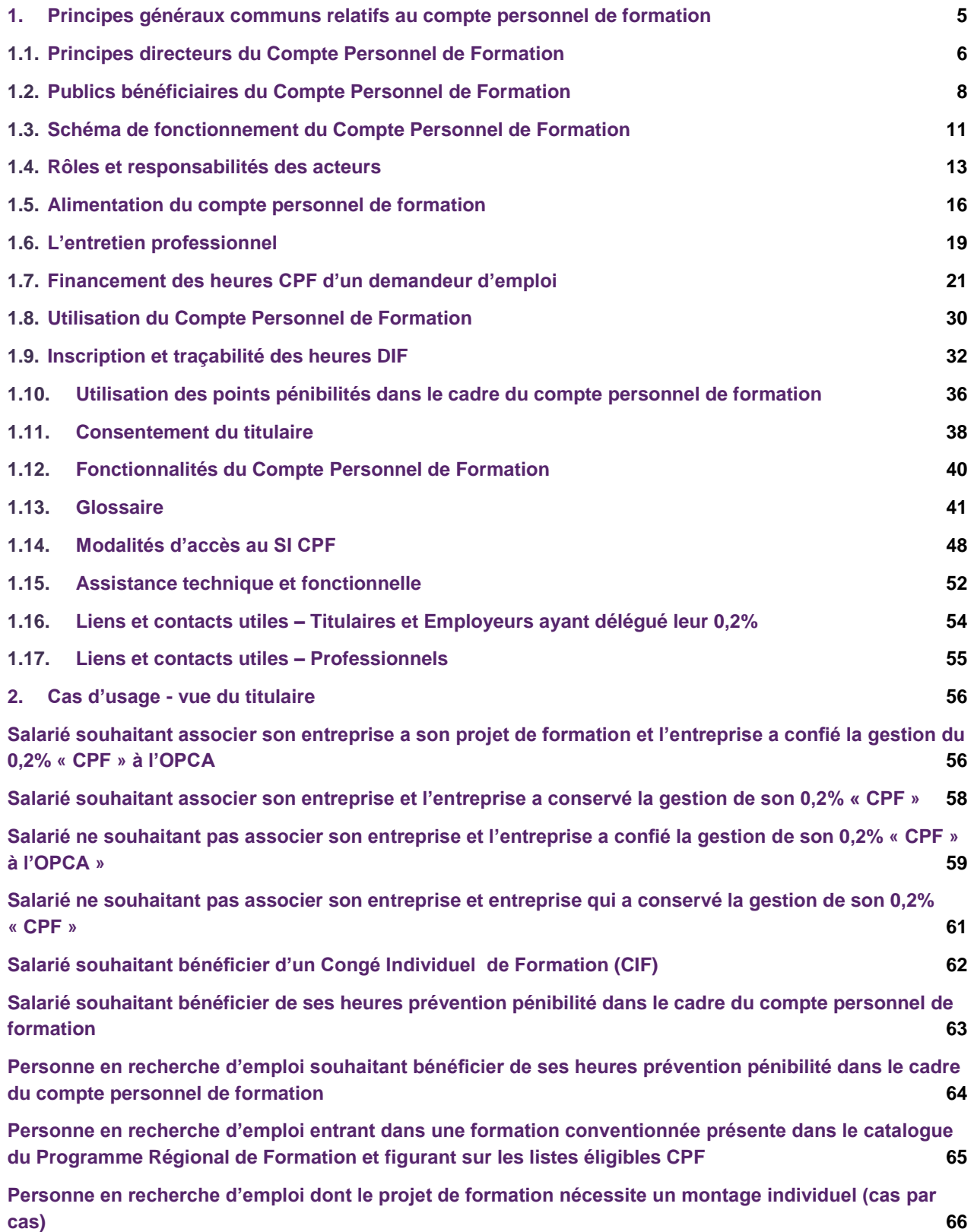

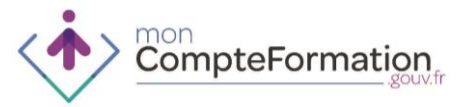

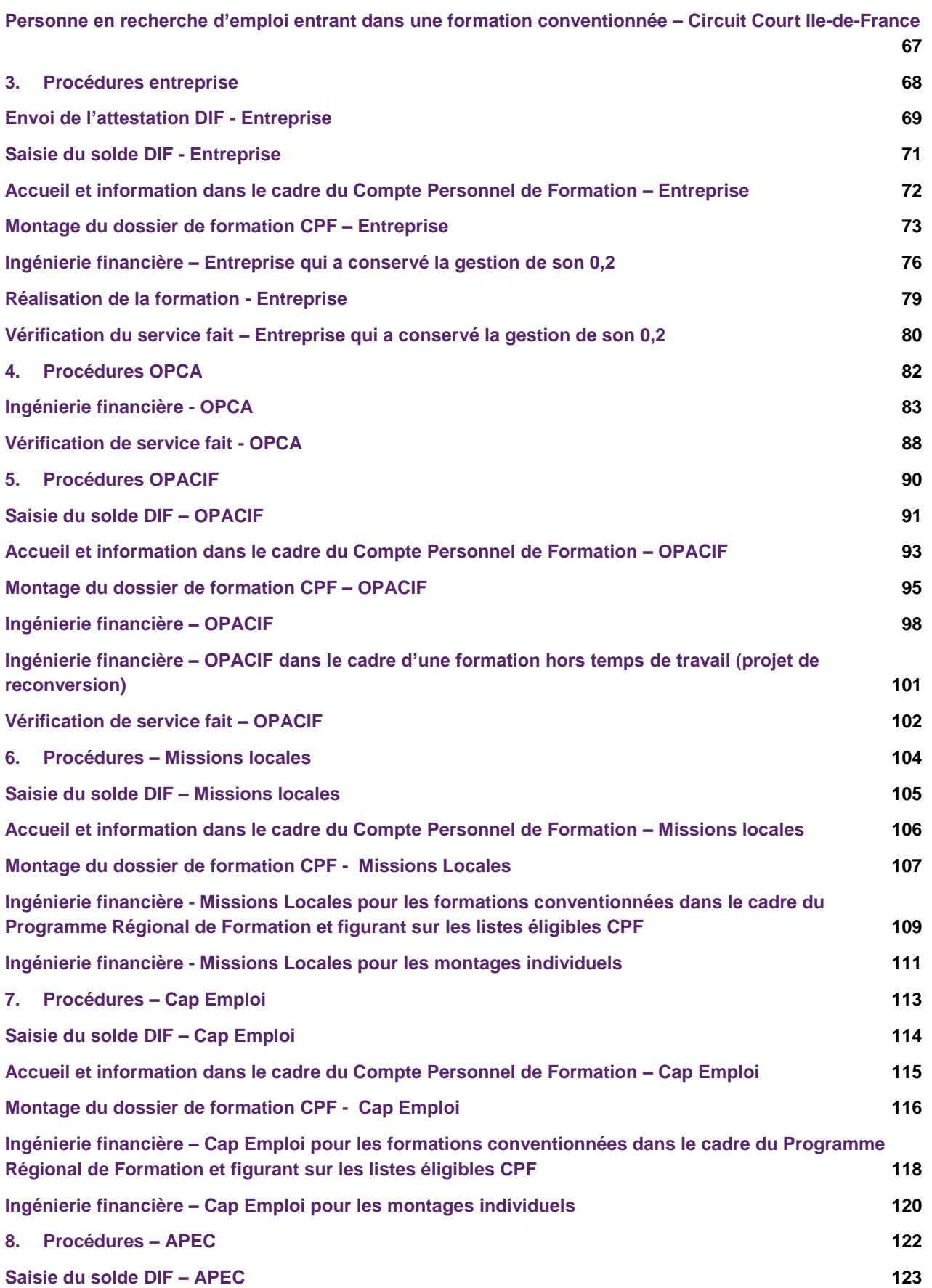

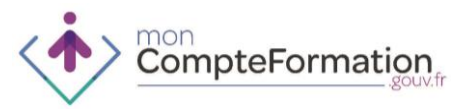

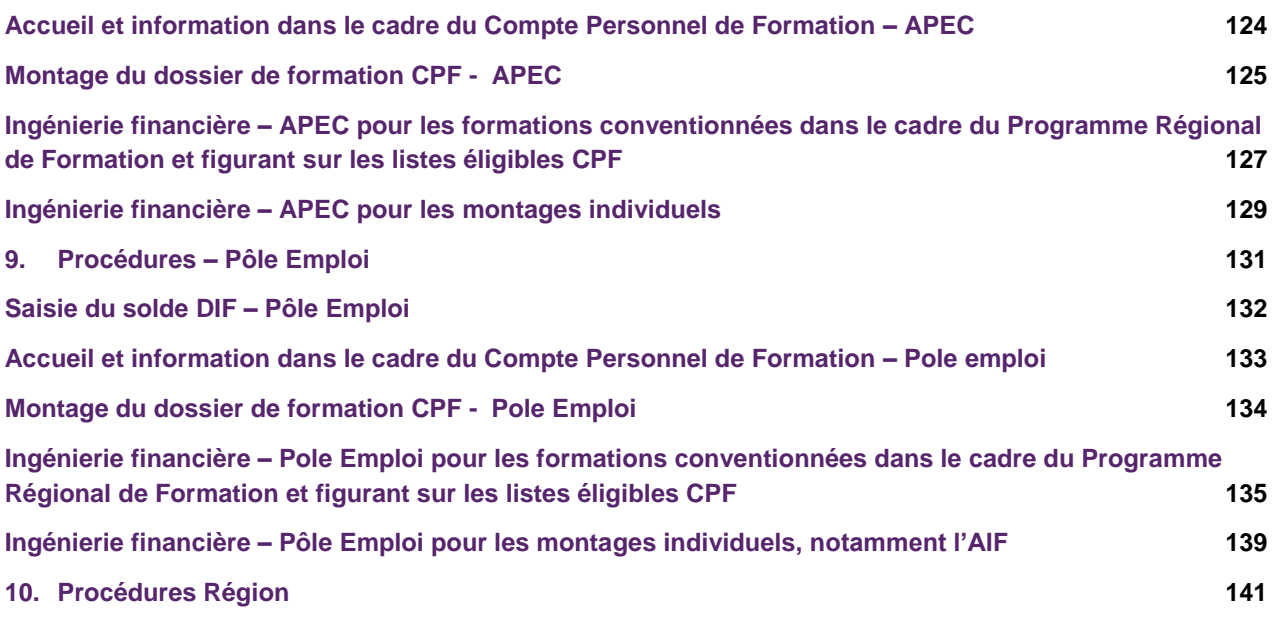

#### **Guides des listes éligibles**

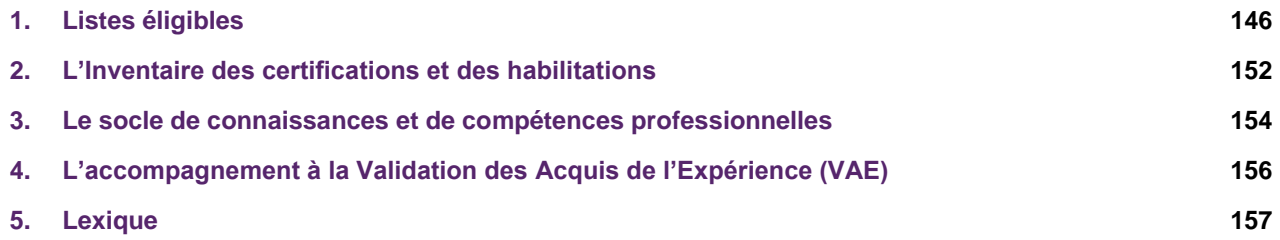

*Cette version sera mise à jour au fur à mesure des ajustements du dispositif du Compte Personnel de Formation et de son déploiement technique.* 

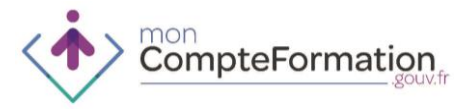

**1. PRINCIPES GENERAUX COMMUNS RELATIFS AU COMPTE PERSONNEL DE FORMATION**

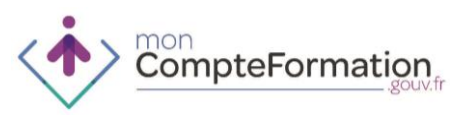

**La création du Compte Personnel de Formation portée par la Loi du 5 mars 2014 constitue l'un des principaux axes de la réforme de la formation professionnelle.**

- 1. UN TITULAIRE AU CŒUR DE SON PARCOURS ET PLEINEMENT ACTEUR DE SON EVOLUTION PROFESSIONNELLE
- Un Compte Personnel de Formation **individuel** : à la fois pour les salariés et les personnes à la recherche d'un emploi.
- Un Compte Personnel de Formation **universel** : ouverture d'un Compte Personnel de Formation pour toute personne disposant d'un numéro de sécurité sociale certifié dès 16 ans et jusqu'à son départ à la retraite (15 ans pour les jeunes en apprentissage).
- Un Compte Personnel de Formation **personnel** : mobilisation avec l'accord exprès du titulaire.
- Un Compte Personnel de Formation **transférable** : conservation des droits acquis en cas de changement de situation professionnelle
- Un Compte Personnel de Formation **rechargeable** : alimenté au fur et à mesure de son utilisation en fonction de l'activité professionnelle exercée l'année précédente, dans la limite du plafond.
- Un Compte Personnel de Formation **financé** : une contribution spécifique de 0,2% de la masse salariale réservée pour le Compte Personnel de Formation

2. UN LEVIER POUR FACILITER L'ACCES A LA FORMATION PROFESSIONNELLE

- Placer le titulaire au cœur de son parcours professionnel.
- Faciliter l'accès à la formation des salariés et des personnes à la recherche d'un emploi.
- Mettre la formation professionnelle au cœur des relations individuelles et collectives au sein des entreprises.
	- 3. ALIMENTATION DU COMPTE PERSONNEL DE FORMATION ET MOBILISATION DES **HEURES**
- 24 heures par an pour les salariés à temps plein ou au prorata des heures travaillées pour les personnes à temps partiel - jusqu'à un seuil de 120 heures puis 12 heures par an jusqu'à un plafond de 150 heures.
- Possibilité d'abondements supplémentaires pour les salariés à temps partiel dans la limite du plafond de 150 heures.

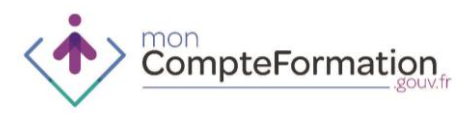

 Heures correctives en cas de non-respect des obligations de l'employeur concernant l'entretien professionnel pour les salariés des entreprises de plus de 50 salariés. Ces heures ne sont pas soumises au plafond des 150 heures.

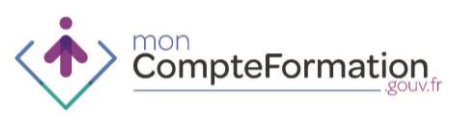

## **1.2. PUBLICS BENEFICIAIRES DU COMPTE PERSONNEL DE FORMATION**

**Plus de 70 millions de Comptes Personnels de Formation sont créés depuis le 5 janvier 2015.** 

**Le Compte Personnel de Formation est indépendant de la situation vis-à-vis de l'emploi du titulaire (salarié ou personne à la recherche d'un emploi). Il suit le titulaire tout au long de sa vie active.** 

- 1. PUBLICS BENEFICIAIRES AU 5 JANVIER 2015
- Un Compte Personnel de Formation est ouvert pour toute personne âgée d'au moins 16 ans
	- Les salariés sous contrat de travail de droit privé, dont les salariés agricoles.
	- A la recherche d'un emploi, inscrite ou non à Pôle Emploi
	- Toute personne accompagnée dans un projet d'orientation et d'insertion professionnelle.
	- Les personnes accueillies dans un ESAT (établissement et service d'aide par le travail).
- Par dérogation, un Compte Personnel de Formation est ouvert dès l'âge de 15 ans pour tout jeune qui signe un contrat d'apprentissage.
	- 2. PUBLICS NON BENEFICIAIRES
- A ce jour les Comptes Personnels de Formation sont créés mais ne sont pas alimentés pour les personnes suivantes :
	- Les fonctionnaires
	- Les travailleurs indépendants
- L'accès au passeport d'orientation, de formation et de compétences reste néanmoins accessible dès lors que ce service sera opérationnel sur le site.
- En cas de changement de statut l'activation du compte est automatique.
	- 3. CAS PARTICULIFRS
- Les « jeunes décrocheurs scolaires » se voient offrir la possibilité tout au long de leur parcours d'accéder à une formation qualifiante qui peut se traduire par un droit au retour en formation initiale sous statut scolaire :
	- L'État garantit les moyens de ce retour vers la formation par un droit opposable pour le jeune qui est sorti du système scolaire sans diplôme.
	- Par ailleurs, sans être directement lié à ce droit opposable, le retour en formation initiale peut plus largement être proposé à un jeune qui n'a pas obtenu de qualification professionnelle reconnue, sous réserve des places disponibles. Il est alors sous statut stagiaire de la formation professionnelle.

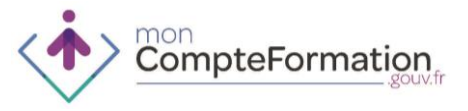

- Un accès au retour à la formation initiale hors statut scolaire est possible et rentre dans l'axe de compétence de la Région en direction de l'ensemble des publics.
- Au niveau opérationnel, deux spécificités découlent de ce cadre réglementaire propre aux « jeunes décrocheurs scolaires » :
	- La formation doit être tracée dans le Compte Personnel de Formation même sans heure présente au compte.
	- En cas de retour en formation initiale cette formation doit également être tracée dans le Compte Personnel de Formation.
- Les personnes travaillant dans une entreprise française à l'étranger bénéficient d'un Compte Personnel de Formation dès lors qu'elles sont sous contrat de travail de droit français – y compris en situation de volontariat international en entreprise (VIE). Les formations dont elles bénéficient dans le cadre du Compte Personnel de Formation, doivent être dispensées dans un organisme ayant fait une déclaration d'activité auprès de la DGEFP.
- Les collectivités d'outre-mer (COM) ne sont pas aujourd'hui concernés par le CPF. En effet, une COM n'est pas soumise à la législation français sauf si elle en fait expressément la demande. Cette demande doit être adressée à la DEGEOM qui transmet pour vérification de l'application réglementaire au ministère concerné. Aucune demande n'a été effectuée à ce jour.
- Les contractuels des Fonctions publiques ne pourront utiliser leur Compte Personnel de Formation que dans le cadre de l'utilisation de leurs points pénibilité.
- Cas particulier : sont **bénéficiaires** du Compte Personnel de Formation
	- Les personnes en pré-retraite
	- Les personnes en situation d'invalidité
	- Les personnes en situation d'inaptitude
	- Les personnes victimes de l'amiante
	- Les personnes salariées de droit privé au sein d'un Etablissement Public à caractère Industriel et Commercial (EPIC)
- Liste particulière des **personnes non-bénéficiaires** du Compte Personnel de Formation :
	- Les personnes en volontariat international en administration (VIA)
	- Les personnes travaillant au sein d'un Etablissement Public Administratif (EPA)
	- Les personnes travaillant au sein d'une chambre territoriale
	- Les personnes travaillant au sein d'une ambassade étrangère en France
	- Les personnes intermittentes du spectacle salariées de moins de 16 ans

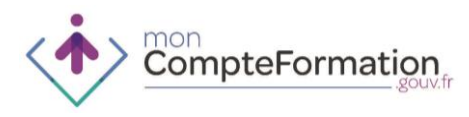

#### 4. MODALITES PRATIQUES DE MISE EN ŒUVRE

- Au 5 janvier 2015 les Comptes Personnels de Formation ont été ouverts pour toutes les personnes de 15 ans et demi à 65 ans. Mensuellement de nouveaux comptes sont crées pour les jeunes de 15 ans et 6 mois ainsi que les personnes ayant obtenues la certification INSEE de leur numéro de sécurité sociale.
- Les apprentis entre 15 ans et 15 ans et demi et les personnes de plus de 65 ans encore en activité ou reprenant une activité doivent effectuer une demande auprès de la Caisse des Dépôts pour la création de leur Compte Personnel de Formation, dans le cas où ils envisagent de se former prochainement.
- Les personnes n'ayant pas un numéro de sécurité sociale certifié par l'INSEE, doivent en faire la demande auprès de leur caisse primaire d'assurance maladie (CPAM) en présentant deux justificatifs d'Etat civil. L'attestation de droit à la Sécurité sociale ne permet pas de justifier le statut d'Etat civil du titulaire. Une fois leur numéro de sécurité sociale certifié, le Compte Personnel de Formation sera créé automatiquement dans les 3 jours suivants.

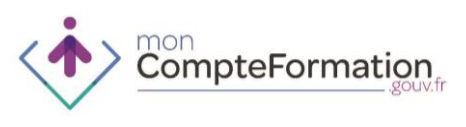

## **1.3. SCHEMA DE FONCTIONNEMENT DU COMPTE PERSONNEL DE FORMATION**

**La création d'un Compte Personnel de Formation pour chacun des actifs est la clé de voûte de la loi du 5 mars 2014.**

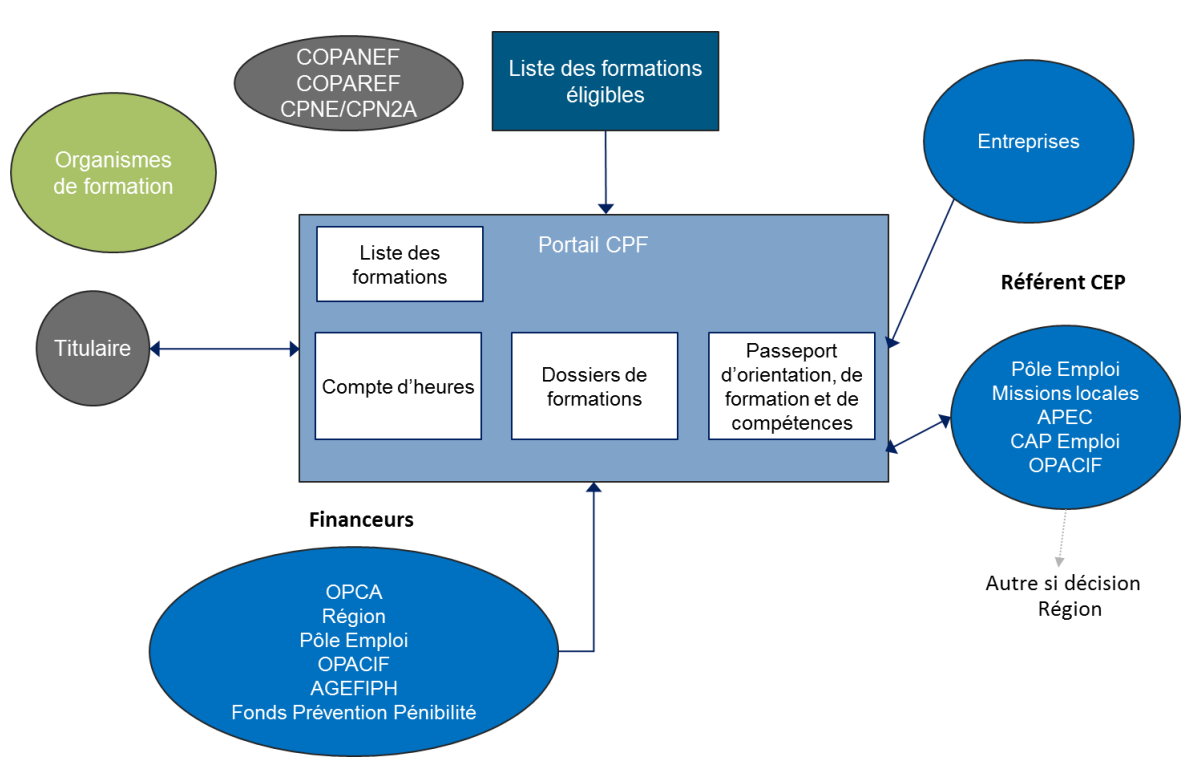

1. VUE D'ENSEMBLE DU COMPTE PERSONNEL DE FORMATION

- 2. LE FONCTIONNEMENT DU COMPTE PERSONNEL DE FORMATION VU DU **TITULAIRE**
- Du point de vue du titulaire, le Compte Personnel de Formation est constitué :
	- **d'un compte d'heures mobilisable à la seule initiative du titulaire** pour financer des formations figurant sur les listes éligibles au Compte Personnel de Formation. Le compte d'heure fait apparaître l'historique des droits acquis, l'historique de leur mobilisation et le solde disponible ;
	- **des listes de formations éligibles** qui compilent par le biais d'un moteur de recherche de listes l'ensemble des formations certifiantes auxquelles les titulaires peuvent prétendre dans le cadre de la mobilisation de leur Compte Personnel de Formation ;
	- **de ses dossiers de formations** : chaque projet de formation donne lieu à l'ouverture, par le titulaire et/ou par son conseiller en évolution professionnelle et/ou par un financeur, d'un

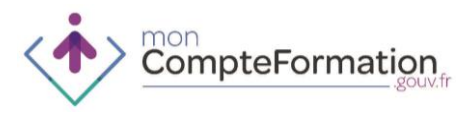

dossier de formation dans lequel il renseigne sa situation (salarié ou personne à la recherche d'un emploi), la formation demandée (sélectionnée au sein de sa liste de formations éligibles) ainsi que son accord pour la mobilisation des heures sur la formation demandée (accord sans lequel la formation ne peut être mise en œuvre). Le titulaire peut à tout moment consulter les dossiers de formation en cours ainsi que l'historique de ceux qui sont terminés :

- **d'un passeport d'orientation, de formation et de compétences** : ce passeport, uniquement à la main du titulaire, est un outil à sa disposition pour renseigner les formations initiales et continues qu'il a suivies, les certifications et qualifications obtenues, ses compétences. Les informations figurant dans le passeport peuvent être communiquées, à la seule initiative du titulaire, à un Conseil en Evolution Professionnelle (CEP) ou à son employeur pour l'aider à construire son projet professionnel en tenant compte de ses acquis et de son expérience. Le passeport d'orientation, de formation et de compétences sera disponible fin 2015.
	- 3. LE COMPTE PERSONNEL DE FORMATION VU DES PROFESSIONNELS
- Sont appelés professionnels, les organismes ou entreprises qui interviennent au côté du titulaire dans l'élaboration du projet de formation et/ou qui participent à son financement.
- Ces professionnels interviennent dans le processus à plusieurs titres :
	- **accompagner le titulaire dans la définition de son projet de formation** : identification de la formation au sein des listes de formations éligibles, accompagnement à la saisie des heures DIF, assistance à l'ouverture du dossier de formation dans le SI CPF
	- **réaliser l'ingénierie financière de la formation** : vérification de l'éligibilité du titulaire à la formation, consultation du solde d'heures, recherche de financements complémentaires si besoin, mise à jour du plan de financement
	- **valider le dossier de formation** : validation du dossier dans le SI CPF pour réserver les heures DIF / CPF
	- **saisir les heures réalisées:** une fois la formation réalisée et les justificatifs communiqués par l'organisme de formation, validation du service fait sur la base des heures de formation réalisées. C'est la saisie des heures réalisées par le titulaire qui déclenche la décrémentation des heures du compte.

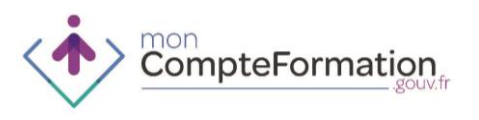

## **1.4. ROLES ET RESPONSABILITES DES ACTEURS**

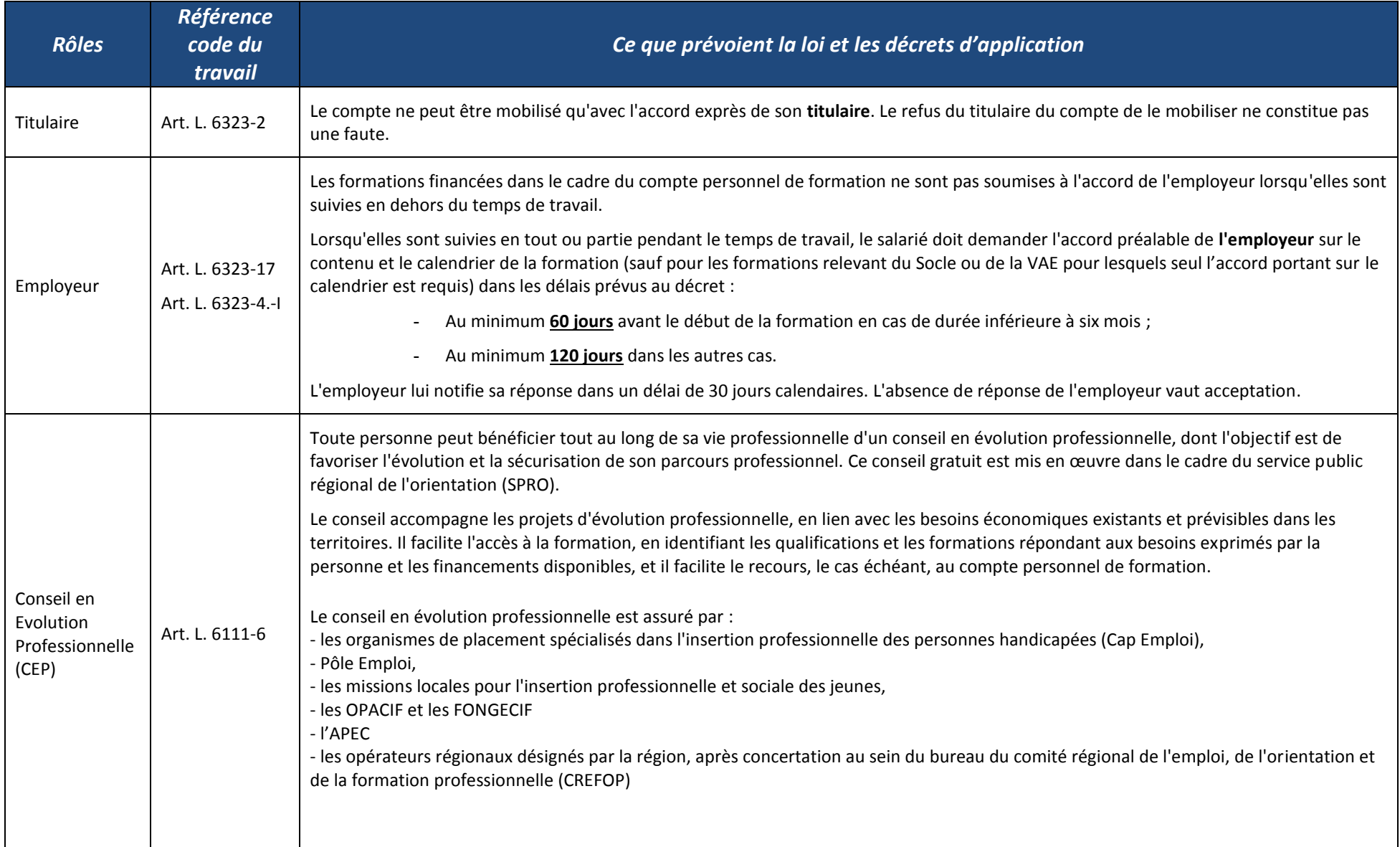

**1.4**

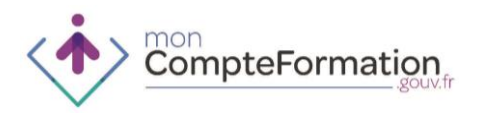

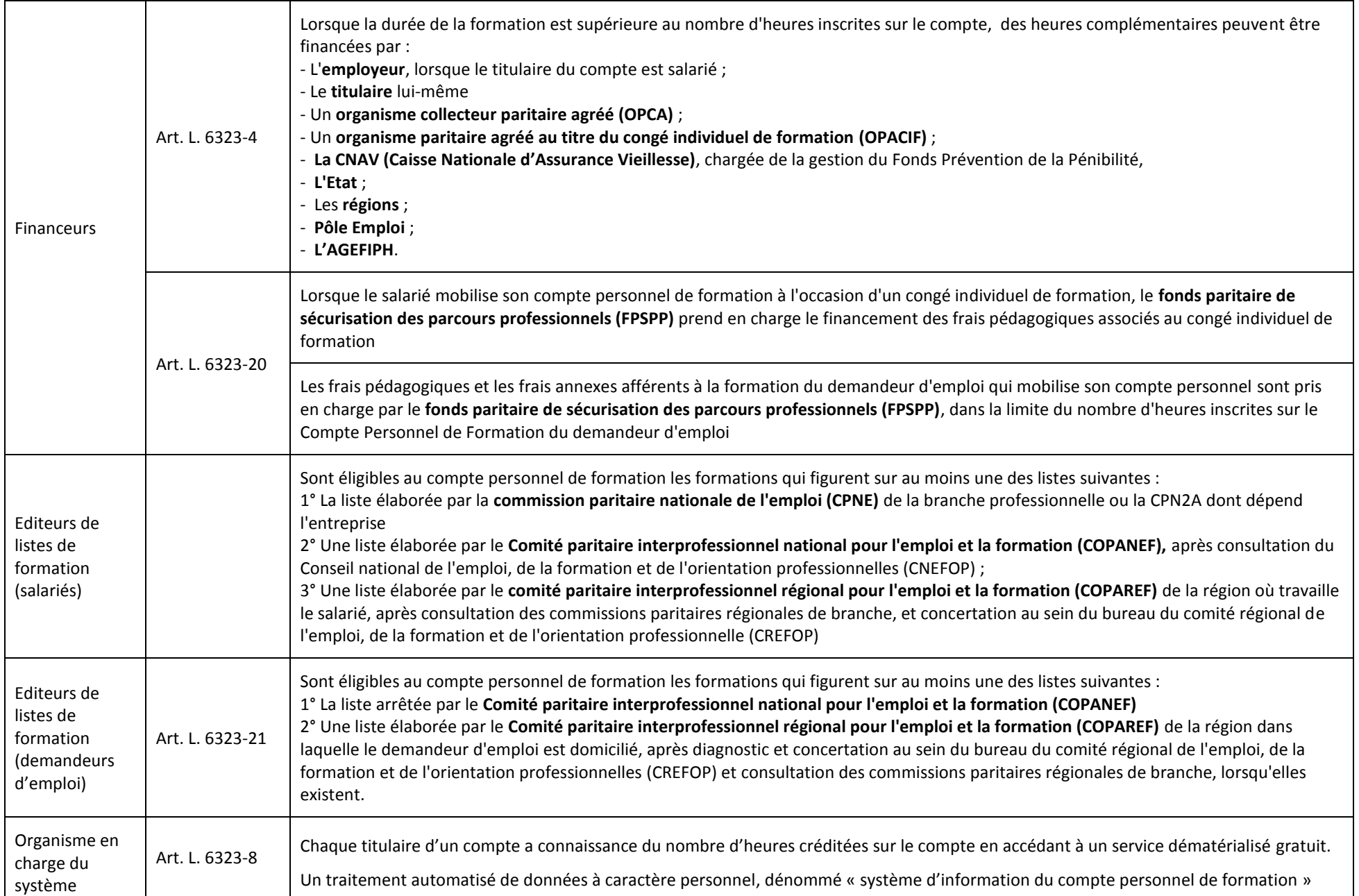

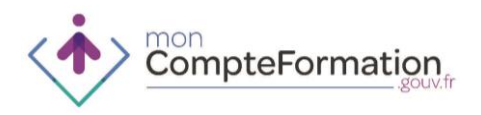

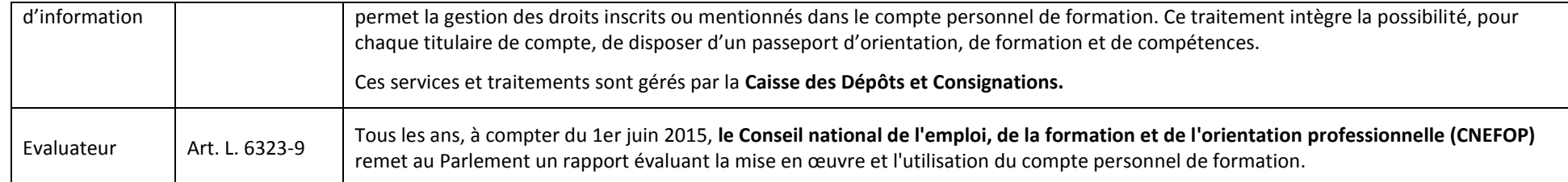

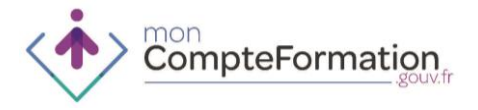

**Chaque titulaire dispose sur son Compte Personnel de Formation d'un compte d'heures indiquant le solde d'heures qu'il peut mobiliser pour un projet de formation, divisé en deux compteurs distincts.**

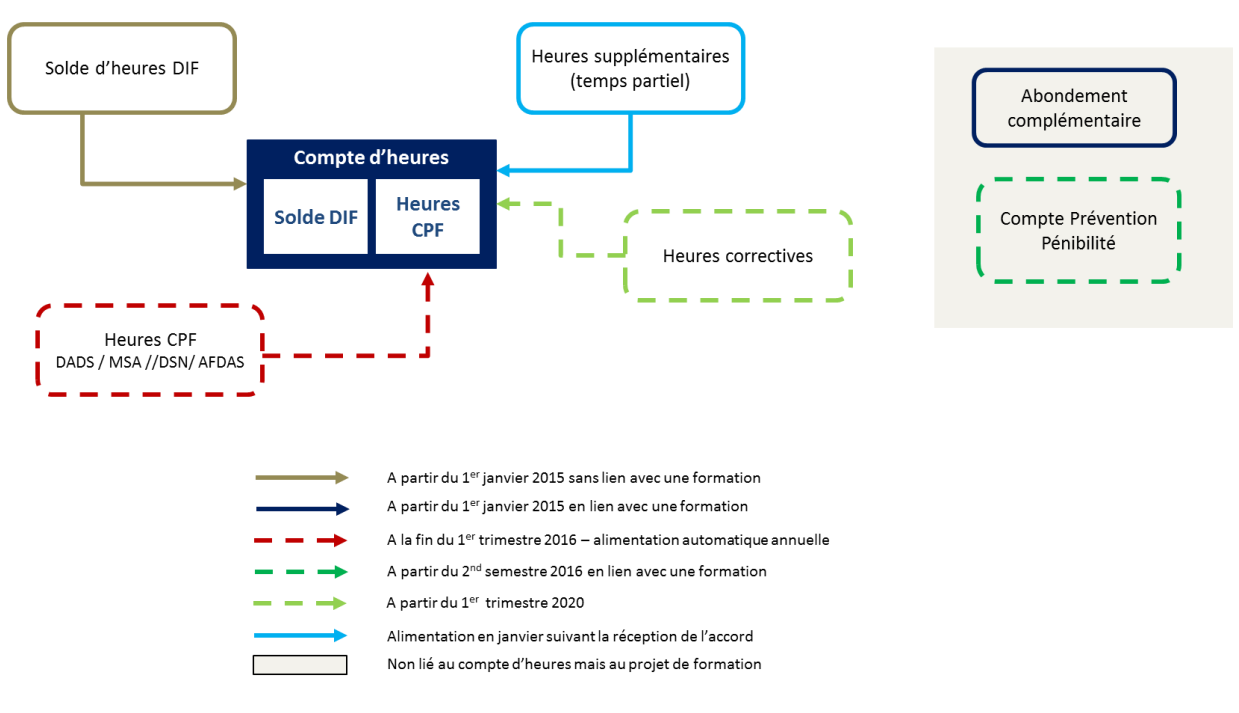

- 1. SOLDE DIF (A PARTIR DE JANVIER 2015)
- Le solde d'heures DIF non consommées par les salariés au 31 décembre 2014 est mobilisable pour le financement de formations au titre du Compte Personnel de Formation, et ce jusqu'au 31 décembre 2020.
- Le solde d'heures DIF est inscrit dans un compteur dédié au sein du Compte Personnel de Formation. Les heures DIF viennent s'ajouter au compte d'heures du Compte Personnel de Formation. Elles sont mobilisées en priorité le cas échéant conjointement aux heures CPF dans la limite de 150 heures par dossier de formation.
- Dès réception de l'attestation DIF ou de la fiche de paie du mois de décembre 2014 ou janvier 2015 le titulaire peut inscrire ses heures sur son Compte Personnel de Formation. L'attestation doit être conservée jusqu'à la validation du premier dossier de formation CPF.
	- 2. HEURES CPF (A PARTIR DE MARS 2016)

Le compte d'heures est alimenté à partir des flux DADS/MSA/DSN/AFDAS comme suit :

 24 heures par an pour les salariés à temps plein ou au prorata des heures ou des jours travaillés pour les salariés à temps partiel jusqu'à un seuil de 120 heures puis de 12 heures par an jusqu'à un plafond de 150 heures.

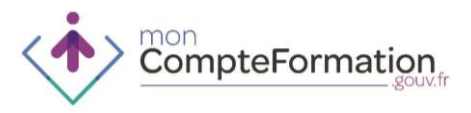

- Pour les salariés non soumis à une durée de travail contractuelle, le calcul des heures CPF est effectué sur la base de leur rémunération annuelle.
- Pour les personnes intermittentes du spectacle et pigistes, les heures sont calculées par l'AFDAS en fonction de l'accord signé le 25/09/2014. Le plafond de 150 heures mobilisables par dossier de formation leur est néanmoins applicable.
- L'alimentation du Compte Personnel de Formation est automatique, aucune intervention n'est nécessaire ni par le titulaire, ni par les employeurs ni par les professionnels de l'Emploi et de la formation professionnelle.
- Au fur et à mesure de son utilisation ce compte d'heures est rechargeable dans la limite du plafond.
- Pour en savoir plus, consultez le décret n°2014-1120 du 2 octobre 2014 relatif aux modes d'alimentation et de mobilisation du Compte Personnel de Formation.
	- 3. HEURES SUPPLEMENTAIRES POUR TEMPS PARTIEL (A PARTIR DE LA DATE D'APPLICATION DE L'ACCORD)
- Dans le cadre des accords de branche ou d'entreprise des heures supplémentaires pour les temps partiels peuvent venir alimenter le compte du titulaire. Ces heures sont prises en compte dans la limite du plafond des 150 heures. Les heures supplémentaires pour les personnes à temps partiel, sont inscrites l'année de la mise en application de l'accord.
- Lorsque le salarié a effectué une durée de travail inférieure à la durée de travail à temps plein, l'alimentation du compte est calculée au prorata du rapport entre le nombre d'heures effectuées et la durée conventionnelle prévue. Lorsque le calcul ainsi effectué aboutit à un nombre d'heures de formation comportant une décimale, ce chiffre est arrondi au nombre entier immédiatement supérieur.
- En vue d'assurer le suivi des comptes personnels de formation par la Caisse des dépôts et consignations, les entreprises concernées adressent avant le 1er mars de chaque année à l'OPCA dont elles relèvent la liste des salariés bénéficiaires des heures correctives anisi que le nombre d'heures de formation supplémentaires attribuées.
- La liste des salariés concernés par l'accord est envoyée par l'entreprise à l'OPCA, accompagnée du versement correspondant à leur monétisation selon le coût horaire fixé par décret à 13€ de l'heure.
	- 4. HEURES CORRECTIVES (A PARTIR DE MARS 2020)
- Les heures correctives en cas de non-respect des obligations de l'employeur concernant l'entretien professionnel pour les salariés des entreprises de plus de 50 salariés (100 heures pour les temps plein et 130 heures pour les temps partiels) ne sont pas soumises au plafond de 150 heures.
- En cas de non respect de ses obligations l'entreprise doit s'acquitter d'heures correctives, elle s'adresse à l'OPCA pour lui verser le montant correspondant aux heures dûes (valorisées par décret à 30€/heure). L'OPCA de son côté se rapproche de la CDC pour régularisation sur le compte d'heures.

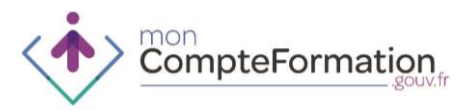

- 5. ABONDEMENTS COMPLEMENTAIRES (A PARTIR DE JANVIER 2015)
- Des abondements complémentaires sont possibles dans le cadre d'un projet de formation si les heures du compte ne sont pas suffisantes. Ces abondements sont liés à un projet de formation.
- Les abondements possibles sont de deux sortes :
	- en heures quand la durée de formation est supérieure aux heures sur le compte du titulaire
	- en montant financier pour compléter le plan de financement
- Les abondements complémentaires peuvent intervenir y compris si le compte d'heures est à zéro.
	- 6. ABONDEMENT DES HEURES PREVENTION PENIBILITE (A PARTIR DE JUIN 2016)
- Les points du Compte Prévention Pénibilité peuvent être convertis en heures de formation.
- Ces heures doivent être mobilisées dans le cadre du Compte Personnel de Formation. Elles viennent en complément des heures nécessaires dans le cadre d'un projet de formation et dans ce cas, elles peuvent également assurer un complément de financement. La formation retenue doit permettre au titulaie de sortir de la pénibilité ou d'accéder à un emploi moins pénible.
- Les heures du compte prévention pénibilité sont mobilisées à la demande du titulaire.

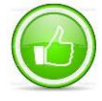

**Tous les dispositifs de financement de la formation professionnelle peuvent être adossés au Compte Personnel de Formation. Néanmoins, dans le cadre d'un CIF, c'est le Compte Personnel de Formation qui est adossé au CIF.** 

#### **L'abondement spécifique « FPSPP 2015 »**

- Les partenaires sociaux ont pris la décision **d'abonder spécifiquement en 2015 les dossiers de formation des personnes à la recherche d'un emploi au moment de la validation du projet** (heures non inscrites au compte d'heures).
- **Pour toute personne à la recherche d'un emploi, une dotation de 100h est attribuée, une unique fois sur l'année 2015**. Elle est mise en œuvre de la façon suivante :
	- o le titulaire éligible a un droit à DIF inférieur à 100h : les heures sont complétées jusqu'à hauteur de 100h – ou jusqu'au nombre d'heures nécessaire à la formation prévue lorsque celle-ci est inférieure à 100h (ex : la personne justifie de 20h de DIF, au moment de la validation de l'ingénierie financière dans le SI CPF, les opérateurs CEP valorisent un abondement spécifique de 80h « Abondement FPSPP 2015 »).
	- o le titulaire éligible à l'abondement ne peut attester de droit à DIF, le compteur CPF reste à 0 et les opérateurs CEP valorisent dans le SI CPF un abondement spécifique « Abondement FPSPP 2015 » de 100h – ou du nombre d'heures prévu pour la formation lorsque la durée est inférieure à 100h.
	- $\circ$  le titulaire éligible suit une formation d'une durée inférieure à 100h, l'abondement est ramené au nombre d'heures de la formation

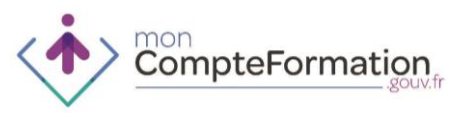

## **1.6. L'ENTRETIEN PROFESSIONNEL**

**Selon l'article L. 6315-1 du Code du Travail, à l'occasion de son embauche, le salarié est informé qu'il bénéficie tous les deux ans d'un entretien professionnel avec son employeur consacré à ses perspectives d'évolution professionnelle, notamment en termes de qualifications et d'emploi. Cet entretien ne porte pas sur l'évaluation du travail du salarié.** 

#### 1. QU'EST-CE QUE L'ENTRETIEN PROFESSIONNEL ?

- **L'entretien professionnel a lieu tous les deux ans** à partir du 7 mars 2014. Il concerne tous les salariés. Il est consacré aux perspectives d'évolution professionnelle. Il doit permettre d'aborder les questions de formation du salarié.
- **Tous les six ans, l'entretien professionnel fait un état des lieux récapitulatif du parcours professionnel du salarié**. Cette durée s'apprécie par référence à l'ancienneté du salarié dans l'entreprise.

2. L'ENTRETIEN PROFESSIONNEL, POUR QUOI FAIRE ?

- Conçu comme un outil-clé de la gestion individualisée des compétences dans une logique notamment de gestion prévisionnelle des emplois et des compétences (GPEC), l'entretien professionnel offre des opportunités partagées permettant :
	- à **l'employeur**, de faire le lien entre les projets de son entreprise et les aspirations individuelles, de mieux prévoir les compétences dont il a besoin pour son activité et son développement
	- au **salarié**, d'exprimer ses souhaits de formation et de développement, et de pouvoir envisager une évolution professionnelle
	- à **l'encadrant**, de connaître les aspirations professionnelles du salarié, d'identifier ses besoins et d'accompagner son projet professionnel afin de pouvoir procéder à un management humain/efficace
	- Il est important de souligner que l'entretien professionnel et l'entretien d'évaluation (non réglementé par le Code du Travail) ont des objectifs très clairement distincts. La loi énonce d'ailleurs que l'entretien professionnel ne doit pas porter sur l'évaluation du travail du salarié.

3. LE FONCTIONNEMENT DE L'ENTRETIEN PROFESSIONNEL

- En plus d'être obligatoire tous les deux ans, il doit être proposé systématiquement au salarié qui reprend son activité à l'issue d'un congé de maternité, d'un congé parental d'éducation, d'un congé de soutien familial, d'un congé d'adoption, d'un congé sabbatique, d'une période de mobilité volontaire sécurisée, d'une période d'activité à temps partiel, d'un arrêt longue maladie ou à l'issue d'un mandat syndical.
- L'entretien professionnel peut être réalisé par le chef d'entreprise, un gestionnaire des ressources humaines, un responsable de formation, un encadrant, etc. : le choix de la personne

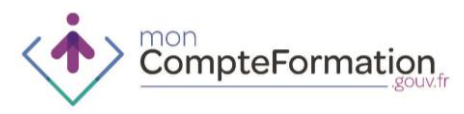

chargée de conduire l'entretien professionnel est libre. Tout dépend de l'organisation de l'entreprise et des moyens mobilisables.

- Il faut véritablement le **dissocier de l'entretien d'activité**, ce qui n'empêche pas qu'il peut se dérouler avant ou après celui-ci.
- L'entretien professionnel donne lieu à la rédaction d'un document dont une copie est remise au salarié. Pour cela il est souhaitable d'établir en double exemplaire un document retraçant les éléments-clés du dialogue. Ce document comportant la signature du salarié lui sera remis.

#### 4. L'ENTRETIEN BILAN

L'état récapitulatif du parcours professionnel a lieu lors du 3<sup>ème</sup> entretien. Il permet de vérifier si le salarié a :

- **Suivi au moins une action de formation** ;
- **Acquis des éléments de certification par la formation ou par une validation des acquis de son expérience** ;
- **Bénéficié d'une progression salariale ou professionnelle**

5. EN CAS DE NON-RESPECT DES CONDITIONS

- Les **heures correctives** sont un dispositif qui interviendra à partir de mars 2020, soit 6 ans après l'entrée en vigueur de l'entretien professionnel. Elles sont prévues en cas de non-respect des obligations de l'employeur concernant l'entretien professionnel.
- Pour les entreprises d'au moins 50 salariés, en cas de non respect de l'obligation d'entretien et de deux des trois obligations décrites ci-dessus **le salarié bénéficiera de 100 d'heures correctives (130 heures s'il est à temps partiel)** inscrites sur son compte d'heures CPF. Il aura la possibilité d'utiliser ces heures correctives sur son temps de travail sans que son employeur puisse s'y opposer, sauf sur le calendrier. Ces heures seront valorisées à 30€ de l'heure et versées par l'entreprise à l'OPCA.
- En cas de contrôle, lorsque l'entreprise n'a pas opéré le versement prévu ou a opéré un versement insuffisant, elle est mise en demeure de procéder au versement de l'insuffisance constatée à l'OPCA.
- A défaut, l'entreprise verse au Trésor public un montant équivalent à l'insuffisance constatée majorée de 100 %.

**Quelques règles clefs pour un entretien professionnel réussi** 

- Définir clairement les indicateurs (projet professionnel, action de formation, progression professionnelle, certification, etc.) pour éviter les malentendus
- Impliquer les instances représentatives du personnel
- Choisir et préparer la personne en charge de la conduite des entretiens (formation, fourniture de documents supports, etc.)
- $\checkmark$  Préparer au mieux le déroulement de l'entretien (temps, lieu)
- Réaliser un véritable suivi pour faciliter la préparation de l'état des lieux récapitulatif

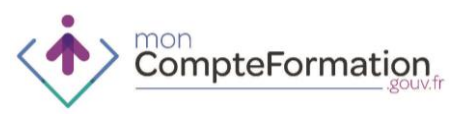

## **1.7. FINANCEMENT DES HEURES CPF D'UN DEMANDEUR D'EMPLOI**

- 1. CONSIGNES OPERATIONNELLES AUX RESEAUX EN CHARGE DU CONSEIL EN EVOLUTION PROFESSIONNELLE :
- Chaque Opérateur du CEP a en charge, à un niveau régional :
	- de préciser avec chacun des financeurs intervenant sur le financement des formations de demandeurs d'emploi les **délégations accordées à son réseau, ou les modalités d'obtention pour son réseau de l'accord de financement** afin d'être en mesure de monter les dossiers dans le SI CPF. Sauf avis contraire, pour les Conseils Régionaux, les délégations habituellement accordées aux réseaux de prescripteurs sont reconduites en incluant la validation des dossiers dans le SI CPF.
	- **d'animer son réseau et de transmettre les instructions opérationnelles** permettant de sécuriser les parcours des demandeurs d'emploi en les rendant acteurs de leur projet professionnel par l'utilisation de leur compte personnel de formation.
	- **de faciliter l'accès à la formation du demandeur d'emploi en l'informant de ses droits** Selon les positions prises au niveau national par son réseau, il doit également soit transmettre, soit saisir dans le SI CPF l'ensemble des données du dossier de formation, y compris les données financières lorsqu'ils ont reçu une délégation expresse du ou des financeurs pour la saisie des abondements (que cette délégation soit sur un ensemble de dispositifs ou par un accord express sur un financement ou co-financement de dossier individuel) 1 .
- Les **Conseils Régionaux** prennent en charge la transmission des consignes opérationnelles aux différents réseaux actifs sur leur territoire concernant l'instruction des dossiers qu'ils financent, en précisant les modalités de traçage de leurs financements ainsi que des cofinancements éventuels.
- En ce qui concerne les **financements Pôle Emploi**, dans le cadre des partenariats avec chacun des réseaux en charge d'accompagner des demandeurs d'emploi (Cap Emploi, Missions Locales, Apec…), les **directions régionales précisent les circuits opérationnels** concernant les modalités de mobilisation et de traçage dans le SI CPF des financements ou cofinancements Pôle Emploi.
- Les précisions opérationnelles régionales sur la mobilisation des financements ainsi que sur les responsabilités de chaque acteur, du montage du dossier en allant jusqu'au service fait, devront être connues de l'ensemble des acteurs du service public régional de l'orientation (SPRO) afin d'être à même d'apporter une première information de qualité aux actifs, en cohérence avec les orientations définies dans le cadre du service public régional de l'orientation.

 $\overline{\phantom{a}}$ 

<sup>&</sup>lt;sup>1</sup> Cf. illustrations des données à transmettre ou à saisir concernant l'abondement spécifique « Abondement FPSPP 2015 ».

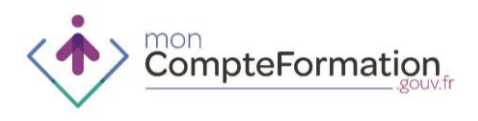

- 2. LE REFINANCEMENT DES HEURES PRESENTES AU COMPTE CPF (HORS CIF CDD ET HORS DISPOSITIF CSP)
- La Loi prévoit, pour le demandeur d'emploi, un refinancement par le FPSPP des heures CPF soit au Conseil Régional, soit à Pôle Emploi.
- C'est donc **soit à Pôle Emploi, soit à la Région, en tant que financeur principal, de payer l'organisme de formation pour les heures CPF** mobilisées par le bénéficiaire à l'occasion d'un projet de formation et d'en demander le refinancement au FPSPP.
- **Les Régions peuvent donner délégation à un opérateur CEP** pour prescrire sur des formations qu'ils financent.
	- Dans ce cas, **c'est à l'opérateur CEP de gérer dans le SI CPF** le dossier de formation du demandeur d'emploi jusqu'à l'étape validée.
	- Par contre, c'est le **financeur principal** qui réalisera le **service fait** pour l'ensemble du parcours de formation (étape de gestion du dossier clos dans le SI CPF).
- Les informations complémentaires suivantes vont vous permettre, si vous êtes délégataire, de saisir les dossiers de formation dans le SI CPF :
	- Les partenaires sociaux, ont acté un refinancement forfaitaire pour les heures CPF des demandeurs d'emploi sur une base de 9 euros de l'heure. Cependant, en ce qui concerne l'instruction et la validation des dossiers de formation dans le SI CPF, il a été acté de séparer les éléments financiers saisis dans dossier CPF des éléments du refinancement.
	- Il convient donc de saisir les dossiers dans le SI CPF sur la base du montant total engagé sur les coûts pédagogiques (coût prévisionnel annoncé par l'organisme de formation ou le financeur divisé par le nombre d'heures de formation pour le demandeur d'emploi en question).
	- Le nombre d'heures à renseigner s'entend hors stage en entreprise.
	- Vous devrez toujours vous assurer, en cas d'abondements supplémentaires, de l'accord des financeurs en relation avec les modalités de financement qui seront définies dans chacune des Régions entre les financeurs.

#### 3. L'ABONDEMENT SPECIFIQUE « FPSPP 2015 »

- Un des axes de la réforme est le rééquilibrage des financements de la formation professionnelle en faveur de ceux qui en ont le plus besoin, en particulier les personnes à la recherche d'un emploi.
- Pour concrétiser ces engagements au moment du démarrage du CPF, les partenaires sociaux ont donc pris la décision d'abonder spécifiquement en 2015 les dossiers de formation des personnes à la recherche d'un emploi au moment de la validation du projet (heures non inscrites au compte d'heures).

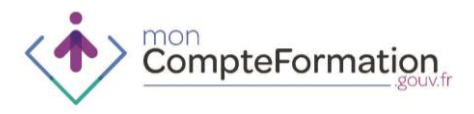

- **Pour toute personne à la recherche d'un emploi, une dotation de 100h est attribuée, une unique fois sur l'année 2015.**
- Elle est mise en œuvre de la façon suivante :
	- le titulaire éligible a un droit à DIF inférieur à 100h : les heures sont complétées jusqu'à hauteur de 100 heures – ou jusqu'au nombre d'heures nécessaire à la formation prévue lorsque celle-ci est inférieure à 100 heures (ex : la personne justifie de 20 heures de DIF, au moment de la validation de l'ingénierie financière dans le SI CPF, les opérateurs CEP valorisent un abondement spécifique de 80 heures « Abondement FPSPP 2015 »).
	- le titulaire éligible à l'abondement ne peut attester de droit à DIF, le compteur CPF reste à 0 et les opérateurs CEP valorisent dans le SI CPF un abondement spécifique « Abondement FPSPP 2015 » de 100 heures – ou du nombre d'heures prévu pour la formation lorsque la durée est inférieure à 100 heures.
	- le titulaire éligible suit une formation d'une durée inférieure à 100 heures, l'abondement est ramené au nombre d'heures de la formation
- Un titulaire n'a droit à l'abondement FPSPP qu'une seule fois sur un dossier de formation (exemple : en cas de mobilisation pour une formation de 70 heures, il ne peut pas prétendre aux 30 heures restantes sur un second dossier).
- En cas d'abondement complet des 100 heures, l'accord du titulaire n'est pas requis. Par contre, si le titulaire mobilise ses heures de DIF préalablement inscrites, il doit donner son accord pour les mobiliser. En cas de refus de mobiliser ses heures de DIF, il ne peut bénéficier de l'abondement spécifique « Abondement FPSPP 2015 ».
- L'abondement n'intervient donc qu'au moment de l'instruction du projet de formation (en aucun cas le compte d'heures CPF du titulaire n'est impacté directement par cet abondement). Au cas où la formation n'aurait pas lieu, il sera restitué au demandeur d'emploi son droit acquis (exemple : réaffectation des 20 heures de DIF pour un usage ultérieur).
- L'abondement 2015 sera donc saisi dans le SI CPF par le conseiller de l'opérateur qui va prescrire la formation et réaliser l'ingénierie financière :
	- Pôle Emploi pour les formations qu'il finance et pour celles pour lesquelles il est prescripteur pour le compte des Régions (en fonction de l'accord donné par la région à Pôle Emploi sur les modalités de reprise par le Back Office mis en place par Pôle Emploi)
	- Les autres opérateurs du CEP s'ils sont délégataires de la Région ou de Pôle Emploi pour prescrire des formations financées soit par la Région, soit par Pôle Emploi.

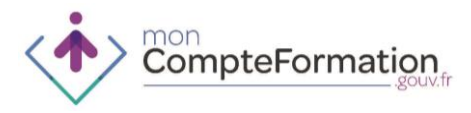

4. ACCORD ENTRE LES FINANCEURS DES DEMANDEURS D'EMPLOI :

#### **Pôle Emploi finance les heures CPF** :

- du demandeur d'emploi inscrit dont les heures CPF suffisent en mobilisant une aide individuelle à la formation (AIF), selon les circuits d'instruction et de validation de l'AIF définis sur les territoires.
- du demandeur d'emploi inscrit dont les heures CPF ne suffisent pas dans les cas suivants :
	- $\circ$  si le demandeur d'emploi inscrit dont les heures CPF sont adossées à un dispositif de formation totalement financé par Pôle Emploi (Pôle Emploi seul abondeur du CPF), selon les circuits habituels définis sur les territoires ;
	- o si le demandeur d'emploi inscrit dont le parcours est co-financé par Pôle Emploi et l'Agefiph ou tout autre financeur prévu par la Loi. Dans ce cas, les données liées au(x) co-financement(s) seront transmises au SI CPF (traçage des abondements).

#### **Le Conseil Régional finance les heures CPF** :

- De la personne en recherche d'emploi (inscrite ou non) dont les heures CPF ne suffisent pas dans le cas suivants :
	- o À chaque fois que le projet de formation a comme seul abondeur le Conseil Régional et à chaque fois que le Conseil Régional est financeur unique (décision de la Région d'abonder des comptes CPF à 0, par exemple pour les décrocheurs scolaires).
	- $\circ$  En cas de cofinancement de l'un des financeurs prévus par la Loi (OPCA, Agefiph, Pôle Emploi, Etat…) les conseillers mettent en œuvre les consignes reçues du Conseil Régional pour tracer dans le dossier individuel le cofinancement (ex : pas de traçage si le cofinancement est réalisé globalement par voie de subvention, traçage si le cofinancement se fait sur décision du co-financeur sur un dossier individuel). Les co-financeurs définiront en amont avec le Conseil Régional les modalités de mobilisation et de traçage de leurs co-financements dans le SI CPF. Les modalités ainsi définies seront communiquées aux opérateurs du conseil en évolution professionnelle.
- Au regard du CPF, les Conseils Régionaux délèguent généralement aux réseaux en charge du conseil en évolution professionnelle, la validation du projet de formation, le montage du dossier, le plan de financement ainsi que de la validation des abondements « région » sans pour autant qu'il n'y ait, pour la personne, obligation de faire une demande formelle de conseil en évolution professionnelle. Les Conseils Régionaux ont en charge d'organiser la transmission des informations nécessaires aux prescripteurs pour valider le dossier de formation dans le SI CPF (coût des formations, information sur l'entrée en formation …).

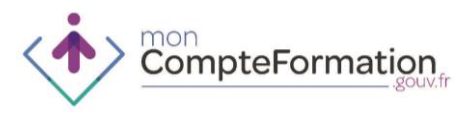

- Pour le **cas particulier de l'Ile de France**, où les entrées se font directement auprès de l'organisme de formation sans nécessiter un passage par un « prescripteur  $v^2$ , le Conseil Régional a en charge la transmission de l'ensemble des informations concernant les demandeurs d'emploi entrés en formation en mobilisant leur CPF ou la dotation FPSPP dans les dispositifs financés par la Région. Cette transmission d'information individuelle et financière se fera selon les modalités techniques définies en lien avec la Caisse des Dépôts et Consignations, opérateur teneur de compte. En ce qui concerne ce cas particulier, il convient que les opérateurs CEP attendent d'avoir des instructions complémentaires du conseil régional Ile de France avant toute saisie dans le SI CPF.
- **Cas Particuliers de financement OPCA ou OPACIF pour un demandeur d'emploi** :
	- L'OPCA finance les heures CPF pour un adhérent CSP : dans le cadre du demandeur d'emploi en CSP, ce sont les OPCA qui prennent en charge les heures CPF (refinancement FPSPP). Des cofinancements sont possibles (Pôle Emploi, Conseil Régional notamment). La procédure est en cours de validation, transmission à venir.
	- L'OPACIF finance les heures CPF : dans le cadre d'un CIF-CDD demandeur d'emploi, ce sont les OPACIF qui prennent en charge les heures CPF (refinancement FPSPP). Des cofinancements sont également possibles.

 $\overline{\phantom{a}}$ 

 $2^2$  « Prescripteur », au regard de la définition du conseil en évolution professionnelle, signifie valideur de projet de formation, c'est-à-dire le professionnel qui réalise, avec le titulaire, une validation partagée du projet de formation.

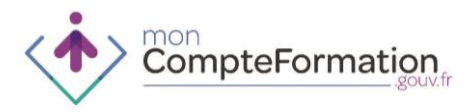

#### **Illustration de la saisie dans le SI CPF de la dotation FPSPP 2015**

#### **(exemple d'un dossier avec un financement Région)**

Pour les opérateurs ou financeurs qui ont à saisir des dossiers dans le SI CPF, illustration de la manière de saisir l'abondement FPSPP 2015 :

- Heures DIF saisies par le titulaire : 20H
- Formation de 650 H
- Coût de 6.500 euros (information présente au devis de l'OF, spécifiée dans la base du Carif ou communiquée par le conseil régional par exemple)
- Soit un coût horaire de 10 euros de l'heure.

**1er cas : le demandeur d'emploi a 20 heures de DIF, à compléter par l'abondement FPSPP 2015**

Coût de la formation

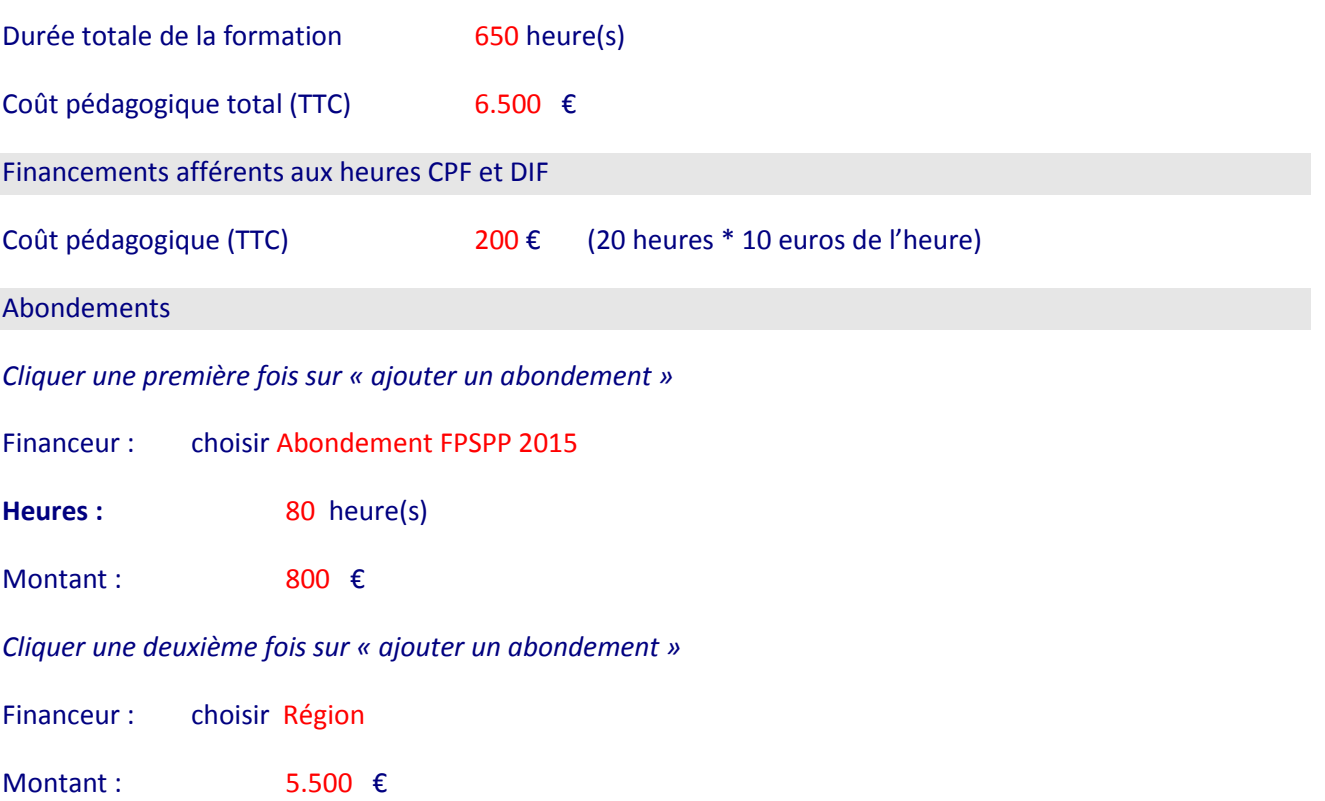

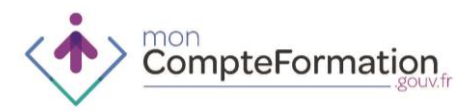

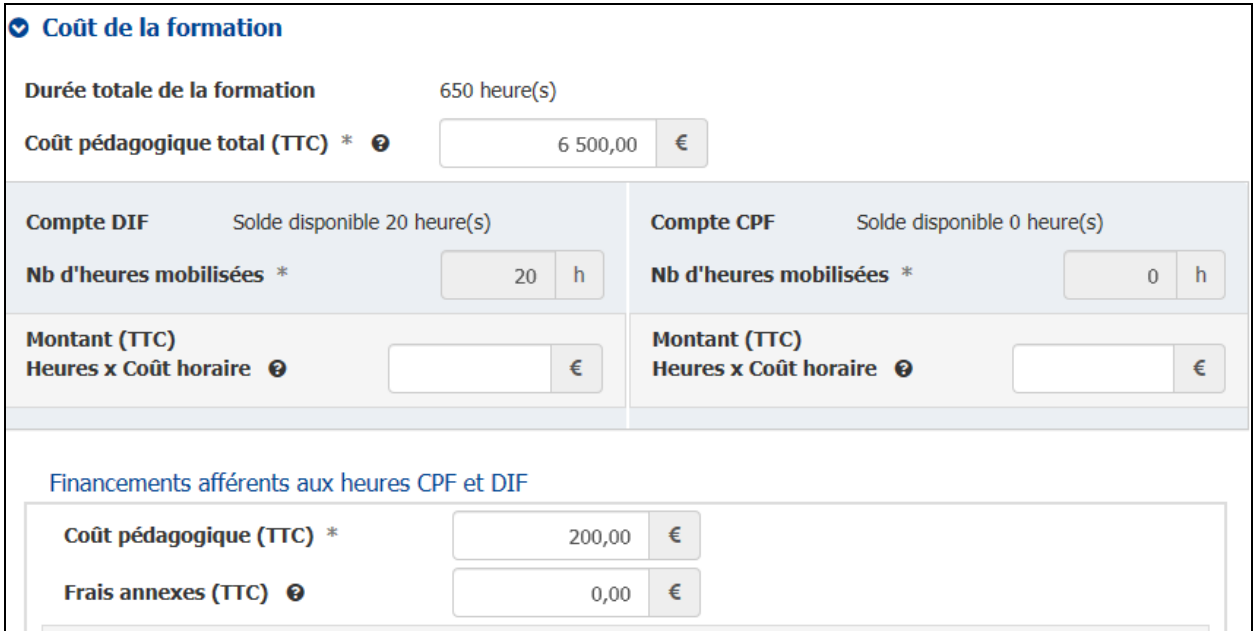

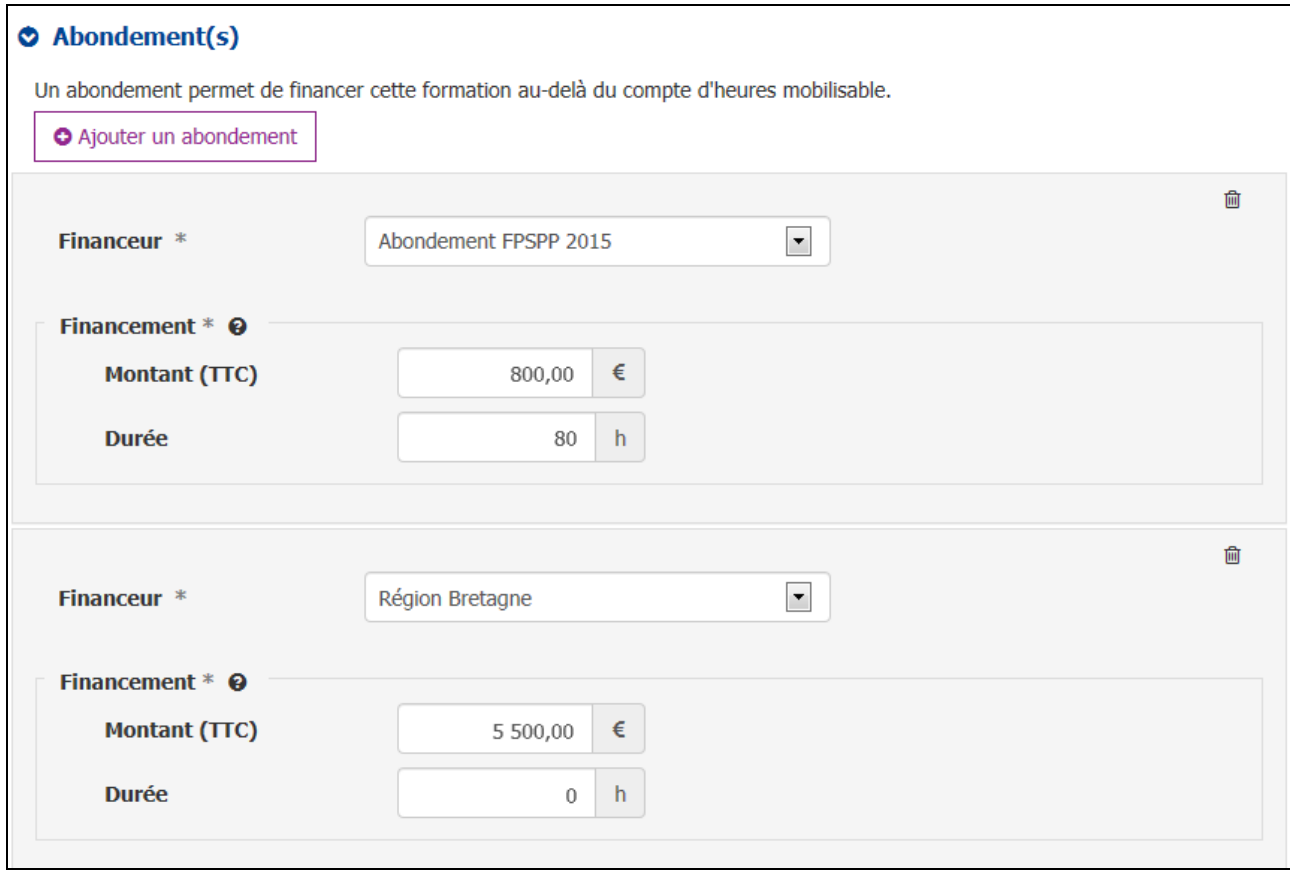

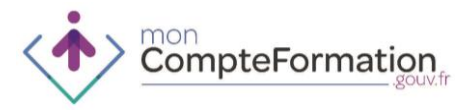

**2ème cas : le demandeur d'emploi n'a pas ou plus de droit au DIF ou ne peut fournir son attestation DIF**

- Heures DIF saisies par le titulaire : 0
- Formation de 650 heures
- Coût de 6.500 euros (information présente au devis de l'OF, spécifiée dans la base du Carif ou communiquée par le conseil régional par exemple)
- Soit un coût horaire de 10 euros de l'heure.

Coût de la formation

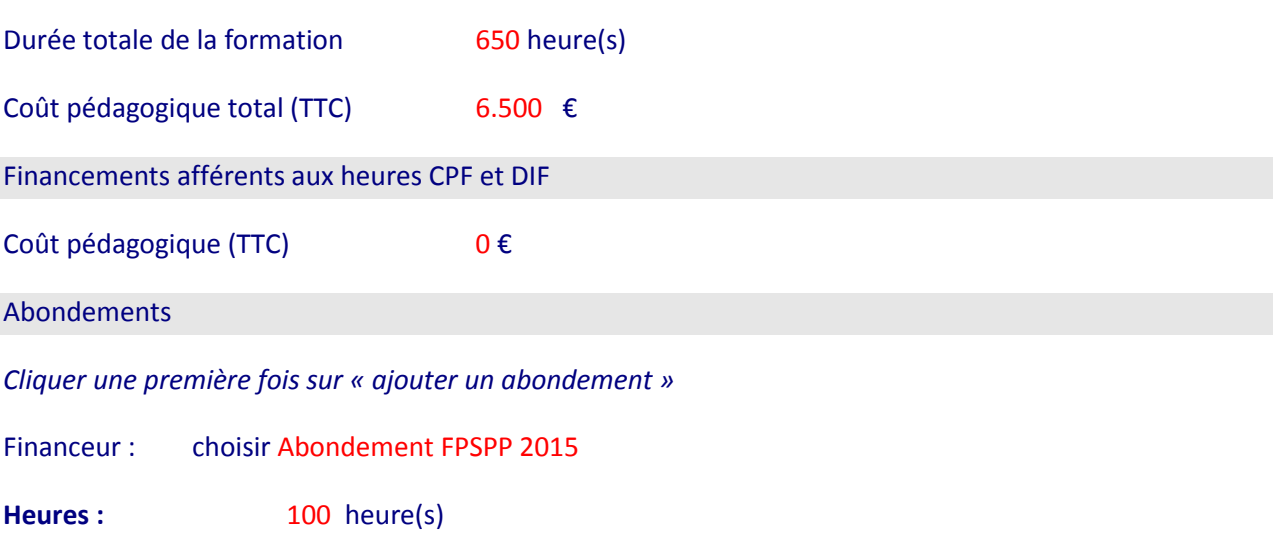

Montant :  $1000 \text{ } \in$ 

*Cliquer une deuxième fois sur « ajouter un abondement »*

Financeur : choisir Région

Montant :  $5.500 \text{ } \in$ 

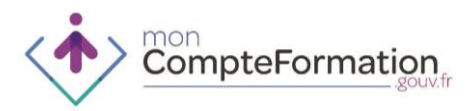

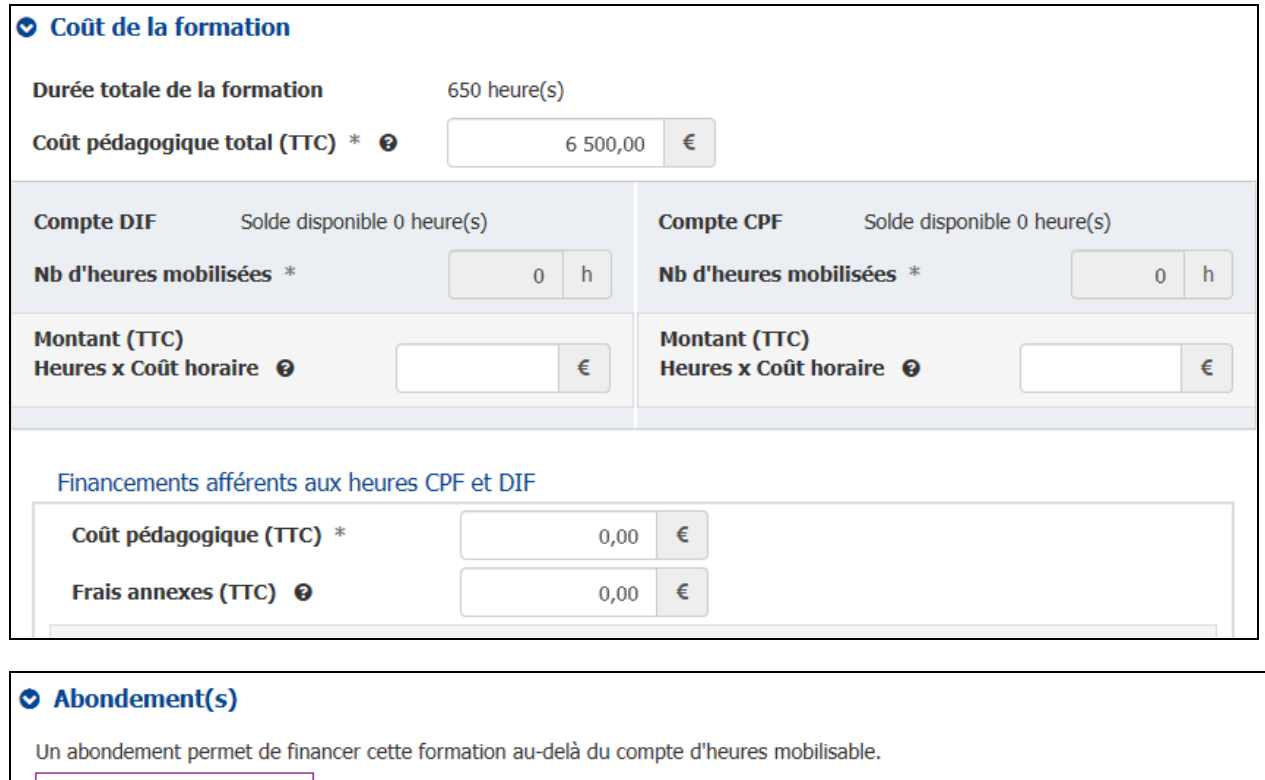

J.

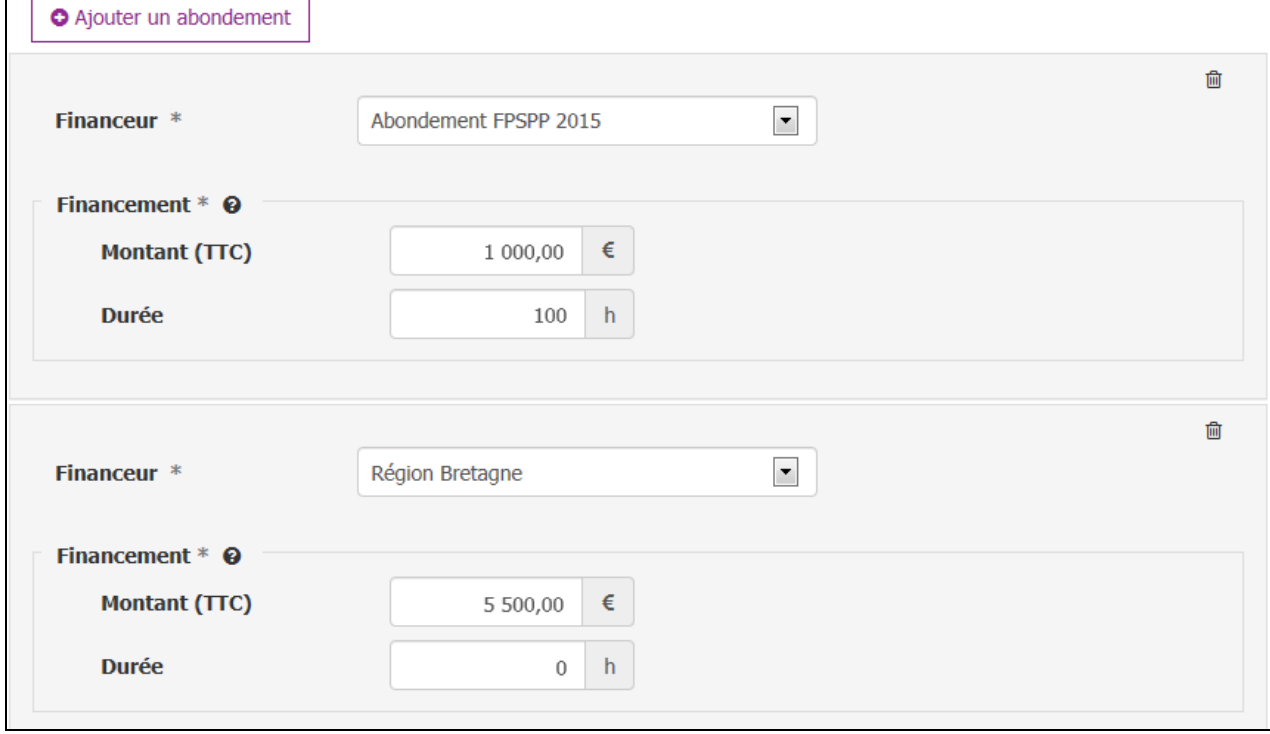

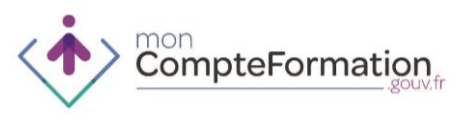

## **1.8. UTILISATION DU COMPTE PERSONNEL DE FORMATION**

- 1. UTILISATION DU COMPTE D'HEURES AUX DIFFERENTS STADES DU PROJET DE FORMATION
- Le titulaire ne peut choisir le nombre d'heures CPF qu'il mobilise. Si la formation comporte un nombre d'heures égal ou supérieur aux heures disponibles sur son Compte Personnel de Formation alors toutes les heures CPF sont mobilisées.
- Les heures CPF sont dites réservées lorsque le dossier de formation est à l'étape «projet validé». Ces heures ne peuvent plus être utilisées pour un autre projet de formation.
- Les heures sont débitées au moment de la clôture du dossier de formation, après vérification du service fait par le financeur des heures CPF.
- En cas d'annulation de la formation les heures sont libérées et utilisables pour un autre projet de formation.

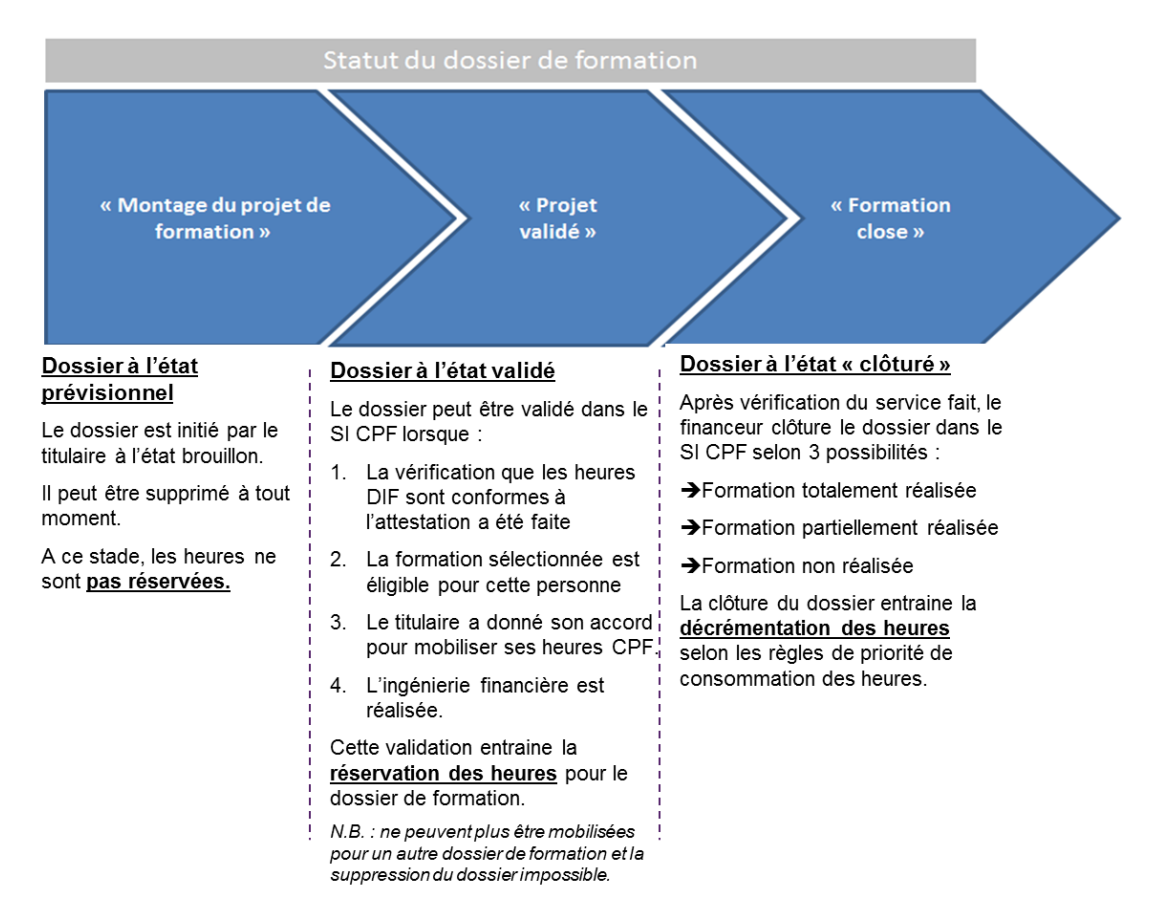

CompteFormation

#### 2. REGLES DE DECREMENTATION DES HEURES

Les sources de financement sont consommées conformément à l'ordre de priorisation suivant :

- Heures DIF
- Heures CPF
- Abondement FPSPP 2015 pour les personnes à la recherche d'un emploi
- Abondement pénibilité
- Abondement suite à accord (Etat / Branche / Région)
- Autres abondements dans l'ordre de saisie de ces mêmes abondements
- Abondement Agefiph
- Abondement du titulaire
- Seul le nombre d'heures de formation réalisées par le titulaire est décrémenté de son Compte Personnel de Formation. En cas de non suivi de la formation par le titulaire aucune heure n'est décrémentée du compte personnel de formation.
- Chaque abondement est consommé en totalité jusqu'à décrémentation des heures de formation effectuées par le titulaire.
- La décrémentation des heures se fait en heures pleine arrondi au nombre entier inférieur, exception faite pour les fomations de moins d'une heure car il devra être retenu à 1.

#### *Illustration :*

*Le titulaire est inscrit à une formation de 500 heures. Le plan de financement prévoit la répartition suivante :* 

- o *DIF : 50 h*
- o *CPF : 48 h*
- o *Pénibilité : 300 h*
- o *Région : 102 h – En tant que financeur pouvant être refinancé par le FPSPP, c'est la Région qui prend en charge les heures DIF / CPF*

*Lors de la vérification du service fait, le financeur indique que 170 heures de formation ont été suivies sur les 500 heures prévues. La décrémentation des heures suivra l'ordre suivant :* 

- o *DIF : 50 h (100 %)*
- o *CPF : 48 h (100%)*
- o *Pénibilité : 72 h (19%)*
- o *Région : 0 h (0%)*

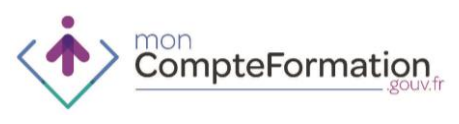

### **1.9. INSCRIPTION ET TRAÇABILITE DES HEURES DIF**

**Le Compte Personnel de Formation entre en vigueur à partir du 5 janvier 2015 avec possibilité pour le titulaire de mobiliser ses heures DIF non consommées au 31 décembre 2014.**

- 1. PRINCIPES DE PRISE EN COMPTE ET DE MOBILISATION DU DIF DANS LE COMPTE PERSONNEL DE FORMATION
- Le solde d'heures DIF non consommées par les salariés au 31 décembre 2014 est mobilisable pour le financement de formations au titre du Compte Personnel de Formation, et ce jusqu'au 31 décembre 2020.
- Le solde d'heures DIF est inscrit par le titulaire avec l'aide d'un opérateur CEP ou de son employeur, dans un compteur dédié au sein du Compte Personnel de Formation. Ces heures sont mobilisées en priorité et le cas échéant conjointement aux heures CPF dans la limite de 150 heures par dossier de formation. Le solde d'heures de DIF ne vient pas impacter le plafond de 150 heures.
- Dès réception de l'attestation DIF ou de la fiche de paie du mois de décembre 2014 ou janvier 2015 le titulaire peut inscrire ses heures sur son Compte Personnel de Formation. Il doit conserver l'attestation qui pourra lui être demandée lors de la validation de son premier dossier de formation.
- Si le titulaire a plusieurs employeurs (multi employeur) et dispose de plusieurs attestations DIF sur une même période de référence alors il inscrit le cumul des heures sur son compte.
- Depuis le 02 avril 2015, les soldes DIF qui n'avaient pas été préalablement saisis par le titulaire, sont renseignés à zéro.

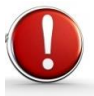

#### **Rappel de la portabilité du DIF depuis la loi de novembre 2009 :**

Avant le 1er janvier 2015, lorsqu'un salarié quittait une entreprise, son employeur devait lui remettre un certificat de travail valorisant le nombre d'heure de DIF acquis et non utilisé à la date de départ de l'entreprise. Ce solde d'heure constituait alors le nombre d'heures de DIF portable.

- Lorsque le salarié avait le statut de demandeur d'emploi et ce quelqu'en soit la durée, ses heures de DIF portable restaient acquises sans date limite de validité.
- Lorsque le demandeur d'emploi retrouvait un emploi, ses heures de DIF portable restaient acquises et utilisables pendant 2 ans à compter de la date d'entrée dans l'entreprise.

Ainsi donc, au 5 janvier dernier (date d'ouverture effective du compteur d'heures) :

 Les demandeurs d'emploi ont pu inscrire dans leur compte personnel de formation, le montant d'heures inscrites sur le certificat de travail de leur dernier employeur.

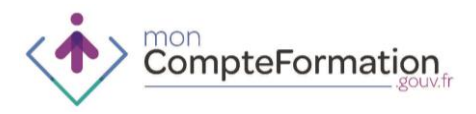

- Les salariés qui ont été embauchés dans leur entreprise actuelle avant le 01/01/13 doivent reporter dans leur compte personnel de formation l'attestation d'heures DIF émise par leur employeur actuel.
- Les salariés qui ont été embauchés dans leur entreprise actuelle, après la date du 01/01/13 doivent reporter dans leur compte personnel de formation :
	- Les heures de DIF portables mentionnées sur le certificat de travail émis par leur précédent employeur
	- Ainsi que les heures de DIF acquises au 31/12/14 et attestées par leur employeur actuel
- Dans le cas où le solde d'heures DIF est communiqué par l'employeur avec des décimales, le titulaire doit inscrire le nombre entier immédiatement supérieur
- Dans le cas où le solde DIF est communiqué par l'employeur en jours, le titulaire doit inscrire un nombre d'heures correspondant à une équivalence de 7 heures par jour.

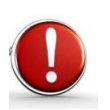

*A l'exception des cas particuliers, pour lesquels leur compte sera alimenté automatiquement :*

- *Assistantes maternelles (à partir du mois de juin 2015)*
- *Salariés des particuliers employeurs (à partir du mois de septembre 2015)*
- *Entreprise ayant conclu un accord avec la Caisse des Dépôts et Consignations pour l'alimentation de tous ses salariés. Exemple : PSA en septembre 2015*

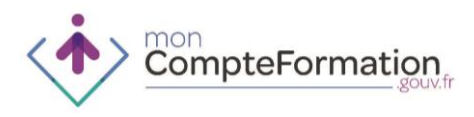

#### 2. MODALITES PRATIQUES D'INSCRIPTION ET DE TRAÇABILITE DES HEURES DIF

Le schéma ci-dessous présente de manière synthétique les actions nécessaires à l'inscription des heures DIF puis à leur utilisation dans le cadre d'un projet de formation.

**Inscription des heures DIF**

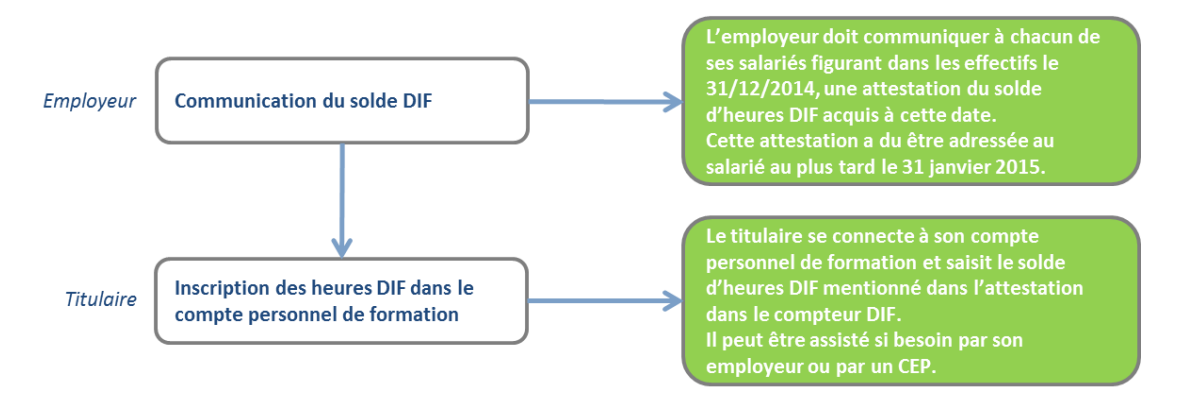

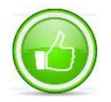

*Il est recommandé à l'employeur d'informer son salarié qu'il est invité à saisir son solde d'heures DIF dans son Compte Personnel de Formation.*

*La mise à jour du compteur DIF est possible jusqu'à la validation du premier dossier de formation. Si une modification doit intervenir ensuite, il est nécessaire de contacter la Caisse des Dépôts qui interviendra à partir des justificatifs transmis.* 

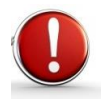

L'attestation est à conserver par le titulaire du compte. Elle doit être présentée par le *titulaire lors de sa première demande de formation au titre du Compte Personnel de Formation.* 

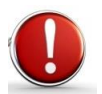

*Les personnes à la recherche d'un emploi avant janvier 2015 peuvent inscrire dans leur compte, le solde DIF indiqué sur leur dernier certificat de travail.*

**Vérification des heures DIF (dans le cadre de la première demande de formation)**

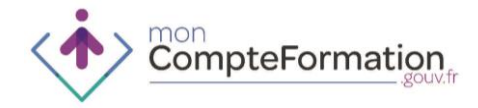

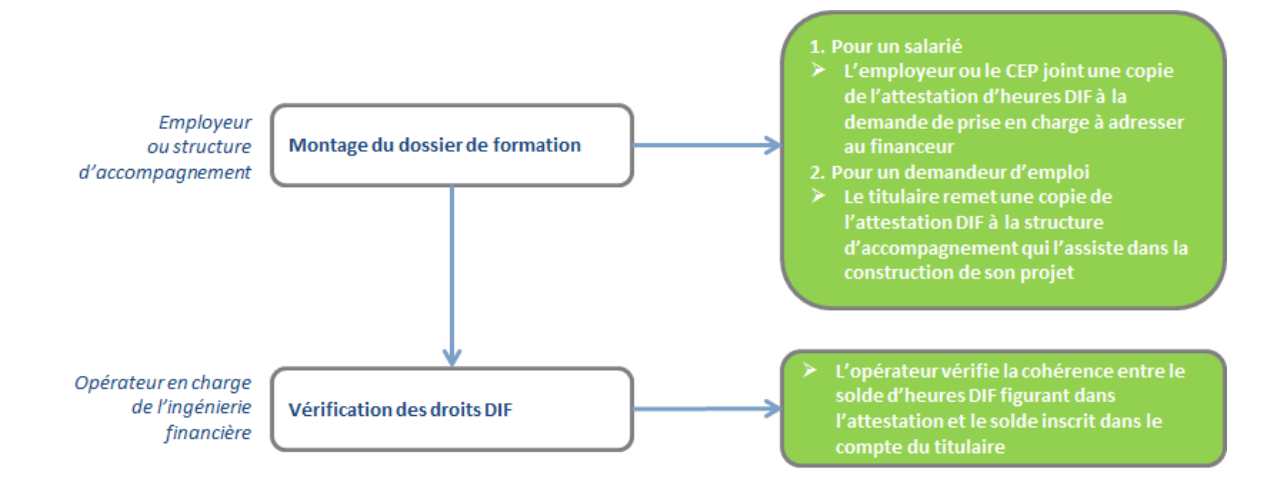

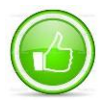

*Il est demandé à l'employeur ou la structure d'accompagnement de vérifier auprès du titulaire qu'il a bien saisi son solde DIF dans son Compte Personnel de Formation avant de finaliser le dossier de demande de formation et la cohérence avec l'attestation DIF. Cette saisie permet de mobiliser la totalité des heures du Compte Personnel de Formation c'est-à-dire les heures CPF additionnées des heures DIF.* 

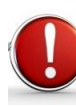

*En cas d'incohérence entre les informations inscrites dans le compte du titulaire et celles*  figurant sur l'attestation, le professionnel ne traite pas le dossier et demande au titulaire *une régularisation des heures DIF dans le compte (une régularisation des heures DIF par le titulaire est possible jusqu'à la validation du premier dossier de formation). Le dossier peut être refusé en cas de non mise en conformité.* 

- En cas d'erreur de saisie le titulaire corrige dans le SI CPF les heures DIF jusqu'à la validation du premier dossier de formation.
- Si le titulaire conteste le solde DIF inscrit sur son attestation DIF ou fiche de paie il doit prendre contact avec son employeur.

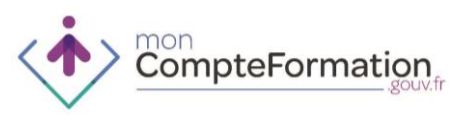

## **1.10. UTILISATION DES POINTS PENIBILITES DANS LE CADRE DU COMPTE PERSONNEL DE FORMATION**

**A partir de juin 2016 le Compte Personnel de Formation peut être abondé des heures prévention pénibilité dont bénéficient par ailleurs les titulaires.** 

- 1. UNE MOBILISATION A L'INITIATIVE DU SALARIE
- Le titulaire peut obtenir les informations relatives à ses points pénibilité sur le site preventionpenibilite.fr. Il peut ainsi obtenir une attestation de ses points pénibilité en choisissant le nombre de points à faire apparaître sur son attestation.
- Si le titulaire souhaite utiliser plus de 20 points pénibilité (minimum réservé à la formation professionnelle) sur l'ensemble des formations suivies tout au long de sa vie alors il lui est conseillé de prendre contact avec la CARSAT de sa région pour connaitre et évaluer les impacts de cette mobilisation.
- Un point pénibilité représente 25 heures de formation.

#### 2. INGENIERIE FINANCIERE

- Le titulaire fournit au professionnel l'accompagnant ou au financeur (circuit court salarié) l'attestation prévention pénibilité comportant le nombre d'heures au moment de l'élaboration du plan de financement. Il y inscrit sa volonté de suivre une formation pour sortir de la pénibilité.
- Une fois la formation validée dans le SI CPF, un flux informatique part du Compte Personnel de Formation vers le SI du Compte Prévention Pénibilité pour indiquer le détail du financement pour un titulaire donné :
	- Les modalités d'identification du titulaire du compte personnel de prévention de la pénibilité ;
	- L'indication du suivi effectif et des dates de la formation par l'assuré, qui peut prendre la forme d'une copie de la feuille de présence sur la durée de la formation ;
	- Le nombre d'heures de la formation ainsi que son coût total ;
	- Le nombre d'heures que le titulaire du compte personnel de prévention de la pénibilité, a utilisé, le montant de l'heure de formation et le coût total correspondant ;
	- Les coordonnées de l'organisme prenant en charge les frais de formation professionnelle, notamment bancaires.
- Ces éléments permettent à la CNAV de réserver les points pénibilité et de budgétiser les montants à payer en fin de formation.
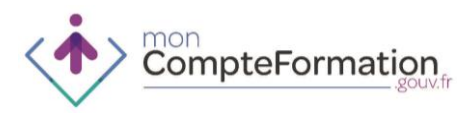

### 3. PAIEMENT DE LA FORMATION

- L'organisme financeur enverra à la CNAV, pour paiement, une attestation confirmant le suivi de la formation par le titulaire et le détail des éléments financiers (nombre d'heures mobilisées, coût total).
- La CNAV recevra en parralèle un flux informatique suite à la saisie des heures réalisées par le financeur.
	- 4. ORDRE DE PRIORITE

Les heures issues du compte prévention pénibilité sont utilisées à la demande du titulaire et sont prises en compte comme premier abondement du compte personnel de formation – hors abondement FPSPP 2015 (auquel cas les heures du compte prévention pénibilité sont utilisées en 2<sup>e</sup> abondement).

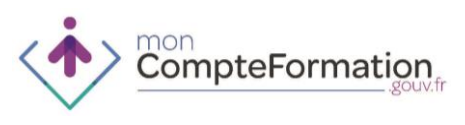

# **1.11. CONSENTEMENT DU TITULAIRE**

## 1. DEFINITION DU CONSENTEMENT

- L'article L6323-2 du code du travail, issu de l'article 1<sup>er</sup> de la loi n°2014-288 du 5 mars 2014 prévoit que « *Le compte personnel de formation est comptabilisé en heures et mobilisé par la personne, qu'elle soit salariée ou à la recherche d'un emploi, afin de suivre, à son initiative, une formation. Le compte ne peut être mobilisé qu'avec l'accord exprès de son titulaire. Le refus du titulaire du compte de le mobiliser ne constitue pas une faute.* »
- L'accord exprès ne suppose pas obligatoirement qu'il soit écrit. Néanmoins, en cas de contestation de l'existence de cet accord par le titulaire, un accord recueilli par écrit constitue une preuve plus solide qu'un accord recueilli par voie orale.
- Cet accord peut être sans problème recueilli par déclaration faite aux opérateurs ou aux financeurs du CPF et il peut être donné directement sur le SI CPF par le titulaire lui-même.
- Il doit porter au minimum sur :
	- un accord pour mobiliser ses heures CPF et/ou DIF dans le but de réaliser la formation le menant à la certification qu'il aura identifiée dans les listes éligibles
	- un accord explicite si, après la recherche de financements complémentaires, il y a un « reste à charge » pour réaliser sa formation.

## 2. LES MODALITES DE RECUEIL DU CONSENTEMENT :

- **Dans un premier temps** (une évolution du SI est encours d'analyse) : Le consentement sera recueilli par les opérateurs qui accompagneront le titulaire dans son projet :
	- Pour les salariés, cet accord est recueilli :
		- a. Par l'employeur lorsque le projet de formation est construit avec son employeur ;
		- b. Par l'opérateur CEP (notamment FONGECIF) si le salarié mobilise son compte à l'occasion d'un CIF ou sans associer son employeur. L'opérateur CEP transmettra l'accord recueilli à l'OPCA par le biais de la « Demande de financement » commune aux OPCA.

L'OPCA mentionnera dans le SI que l'accord a bien été recueilli. Quoiqu'il en soit, il est de la responsabilité de l'employeur ou du CEP de recueillir le consentement, selon les modalités qu'il aura prévu. Il peut dans tous les cas être matérialisé par la copie d'écran du SI CPF rempli par le titulaire.

- pour le demandeur d'emploi, c'est l'opérateur CEP qui recueillera l'accord et le mentionnera dans le SI. Cet accord sera matérialisé soit dans une convention préalable à l'entrée en formation soit par un document écrit spécifique soit par la copie d'écran du SI CPF rempli par le titulaire.

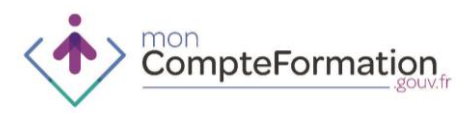

Ces modalités sont décrites dans chacun des processus.

- **Dans un deuxième temps :** Des modifications seront apportées au SI CPF pour que les deux options de recueil de l'accord soient possibles :
	- Consentement donné par le titulaire lui-même dans le SI CPF
	- Consentement recueilli par un opérateur ou un financeur

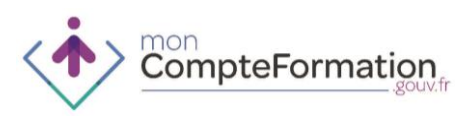

# **1.12. FONCTIONNALITES DU COMPTE PERSONNEL DE FORMATION**

1. LES FONCTIONNALITES DU COMPTE PERSONNEL DE FORMATION

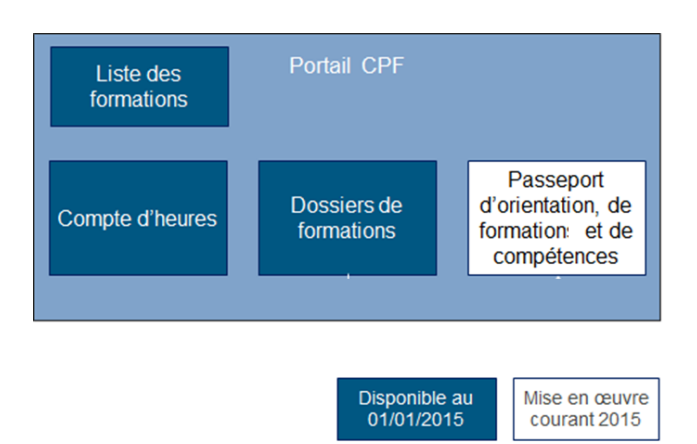

- Les services à disposition du titulaire sont les suivants :
	- Consultation des informations spécifiques sur le site public
	- Consultation et modification des données personnelles au sein du SI CPF
	- Consultation du solde d'heures CPF sur l'écran de synthèse
	- Consultation et saisie du solde d'heures DIF
	- Consultation du détail de l'historique des mouvements d'(alimentation et débit du compteur CPF)
	- Création d'un projet de formation
	- Consultation de l'historique des dossiers de formations (en cours, validé, clos)
	- Consultation des listes de formations éligibles
	- Consultation et modification du passeport d'orientation, de formation et de compétences (fin 2015)
- Ces fonctionnalités ont vocation à évoluer dans le courant de l'année 2015.
- Les services à disposition des professionnels sont les suivants :
	- Consulter les informations sur le site public
	- Gérer les habilitations des gestionnaires
	- Gérer les données professionnelles d'un administrateur ou d'un gestionnaire
	- Accéder au compte d'heures d'un titulaire
		- Consulter le solde d'heures (CPF et DIF)
		- Consulter l'historique des alimentations des heures CPF
		- Saisir le solde d'heures DIF du titulaire
	- Rechercher un titulaire
	- Consulter les dossiers de formations du titulaire
	- Gérer une action de formation
		- Créer un dossier de formation
		- Définir le plan de financement
		- Saisir l'accord du titulaire
		- Valider le dossier de formation
		- Clore le dossier de formation

**1.12**

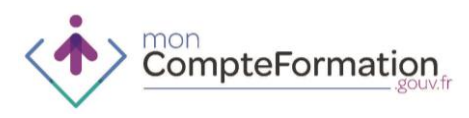

# **1.13. GLOSSAIRE**

# 1. ROLES

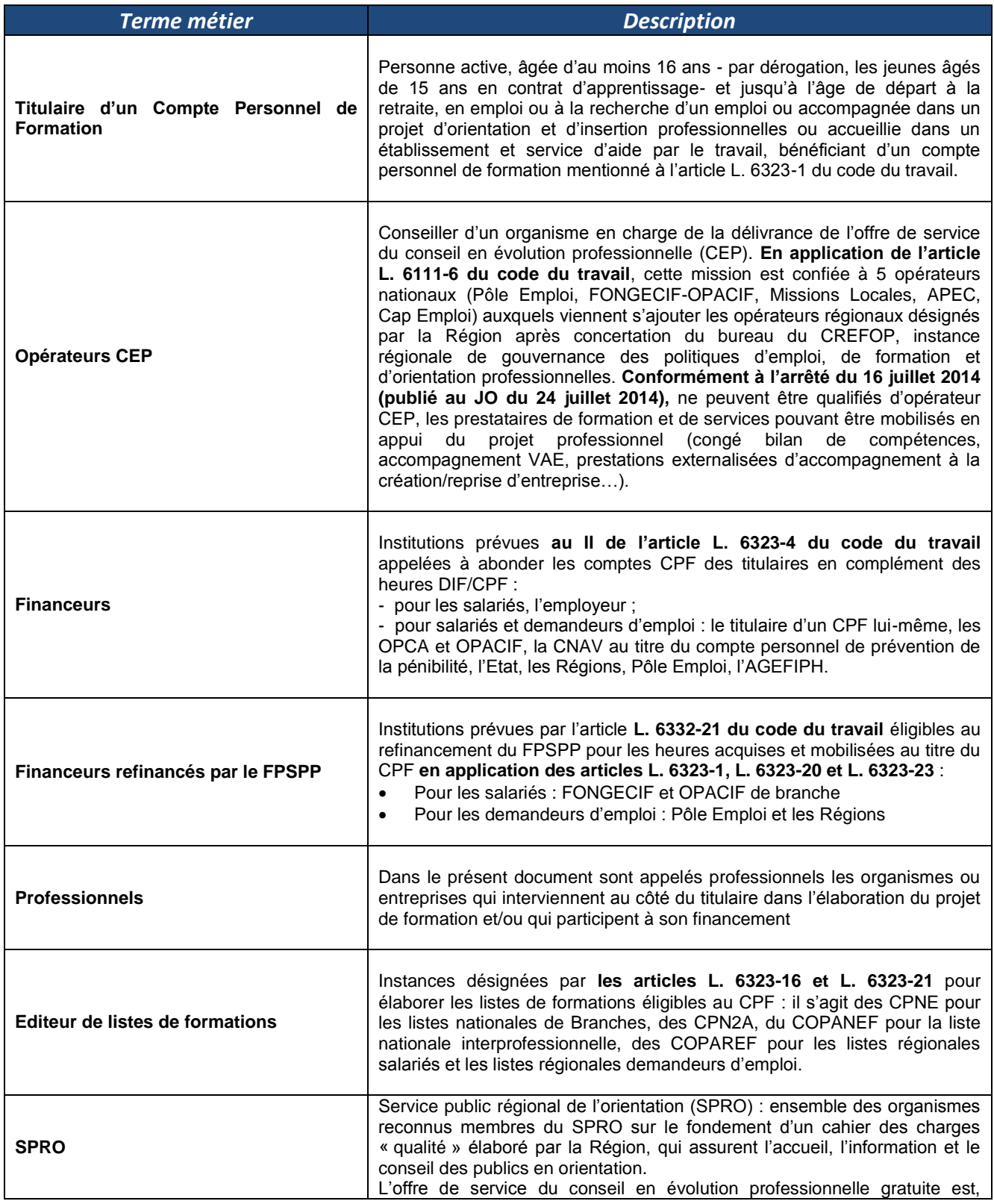

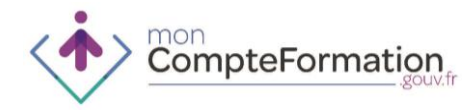

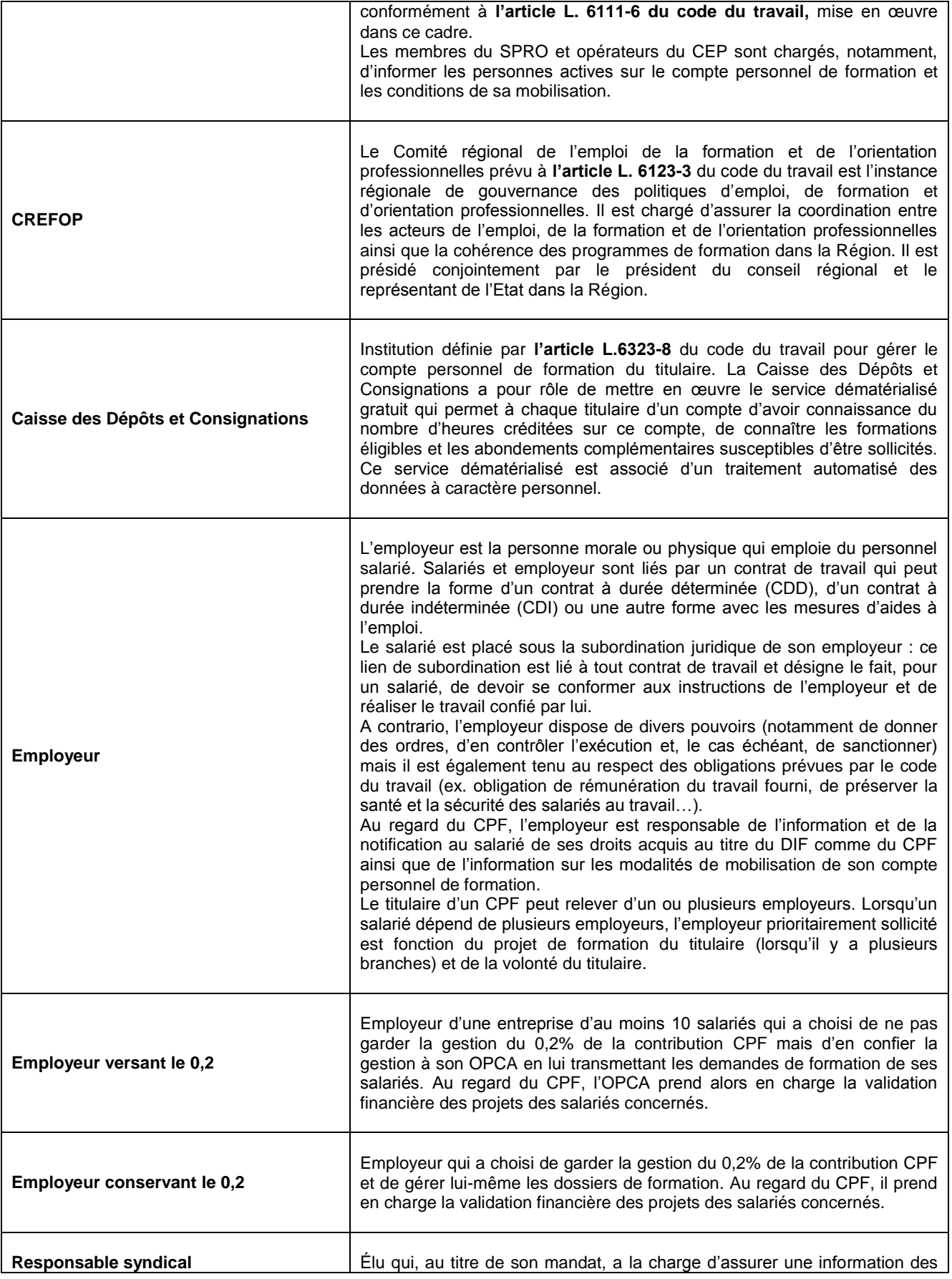

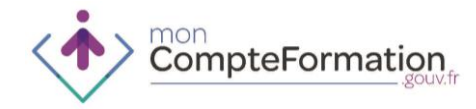

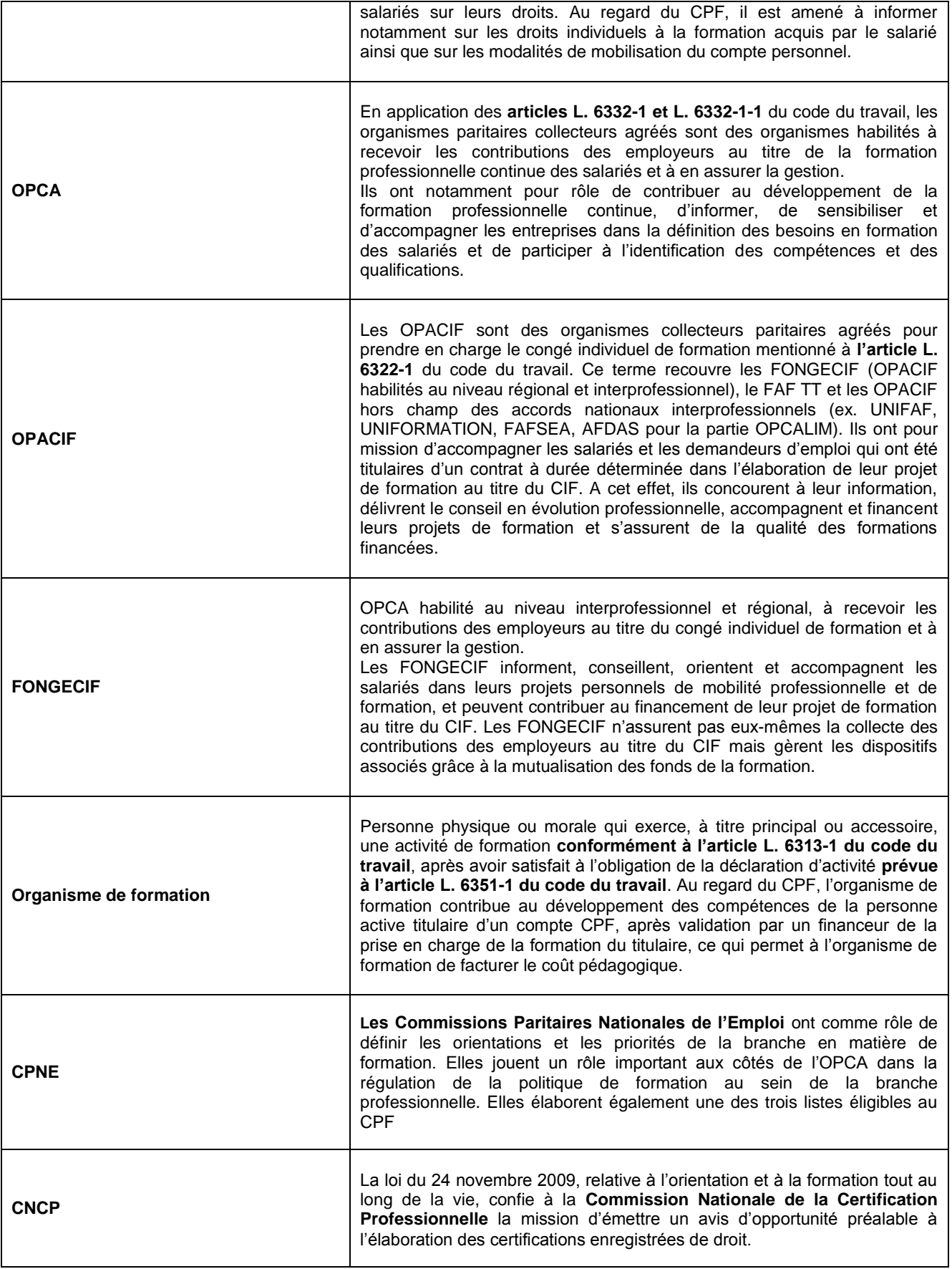

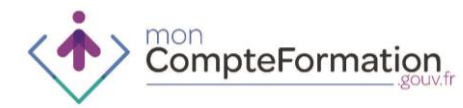

 $\mathbf{r}$ 

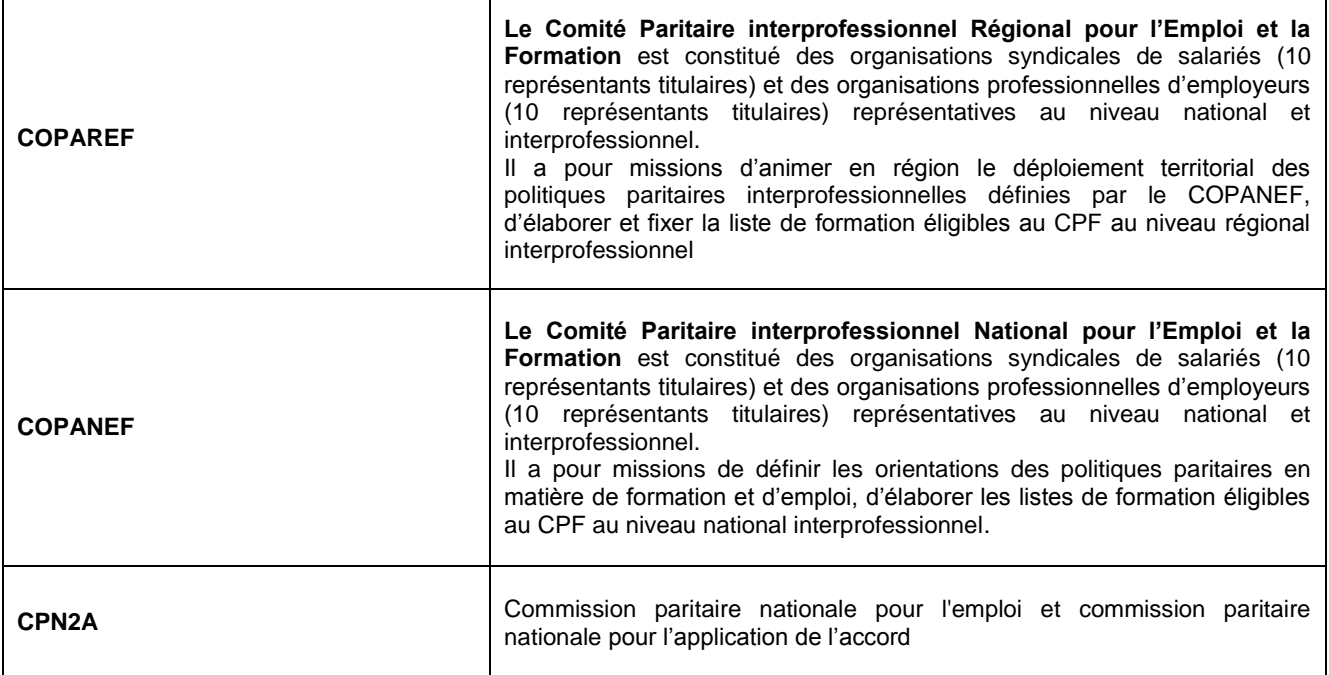

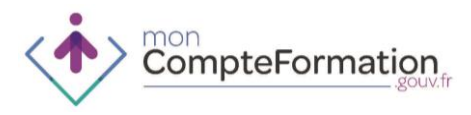

## 2. CONCEPTS UTILISES DANS LES PROCESSUS METIER

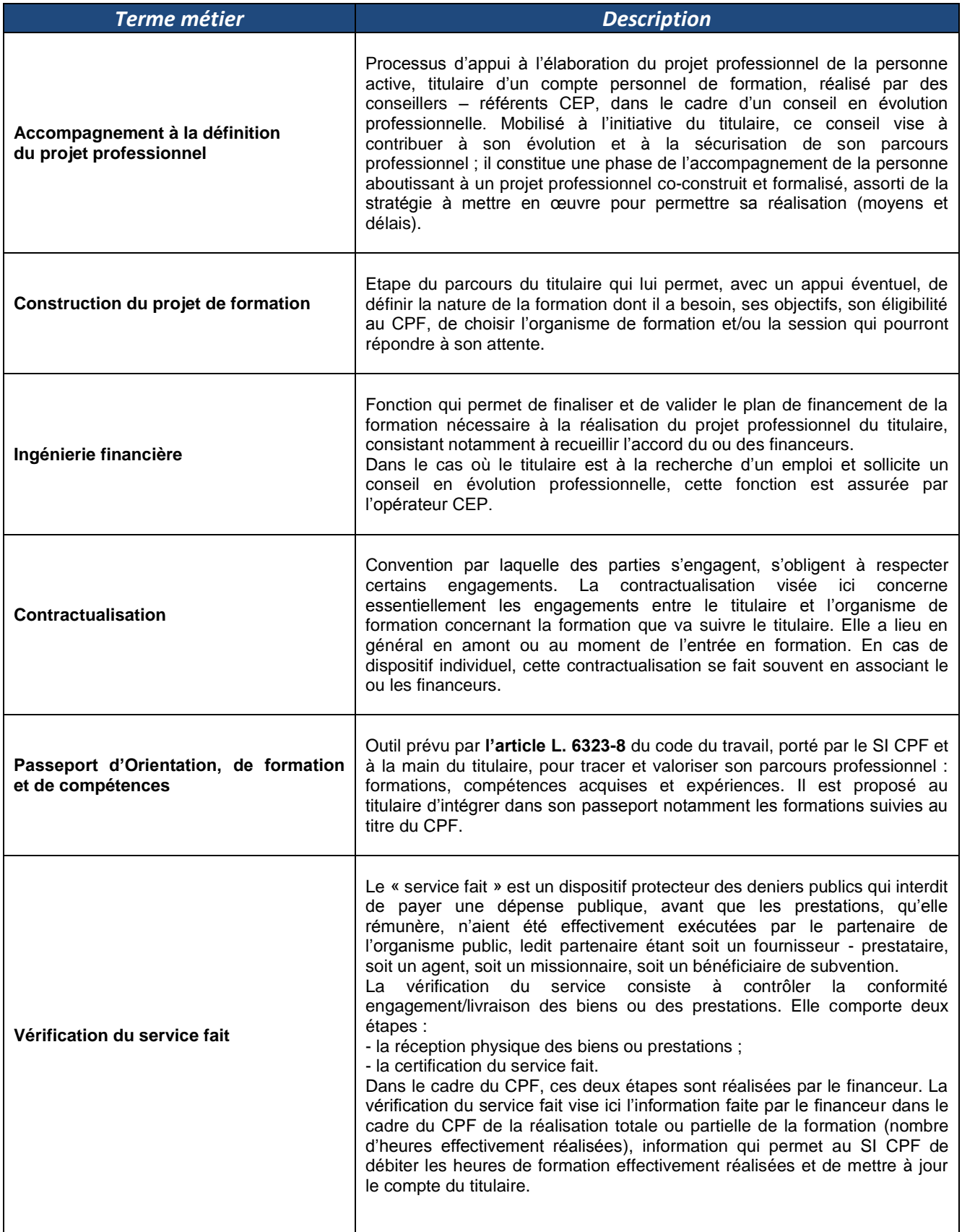

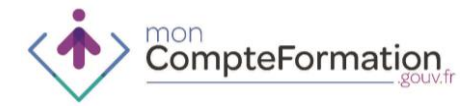

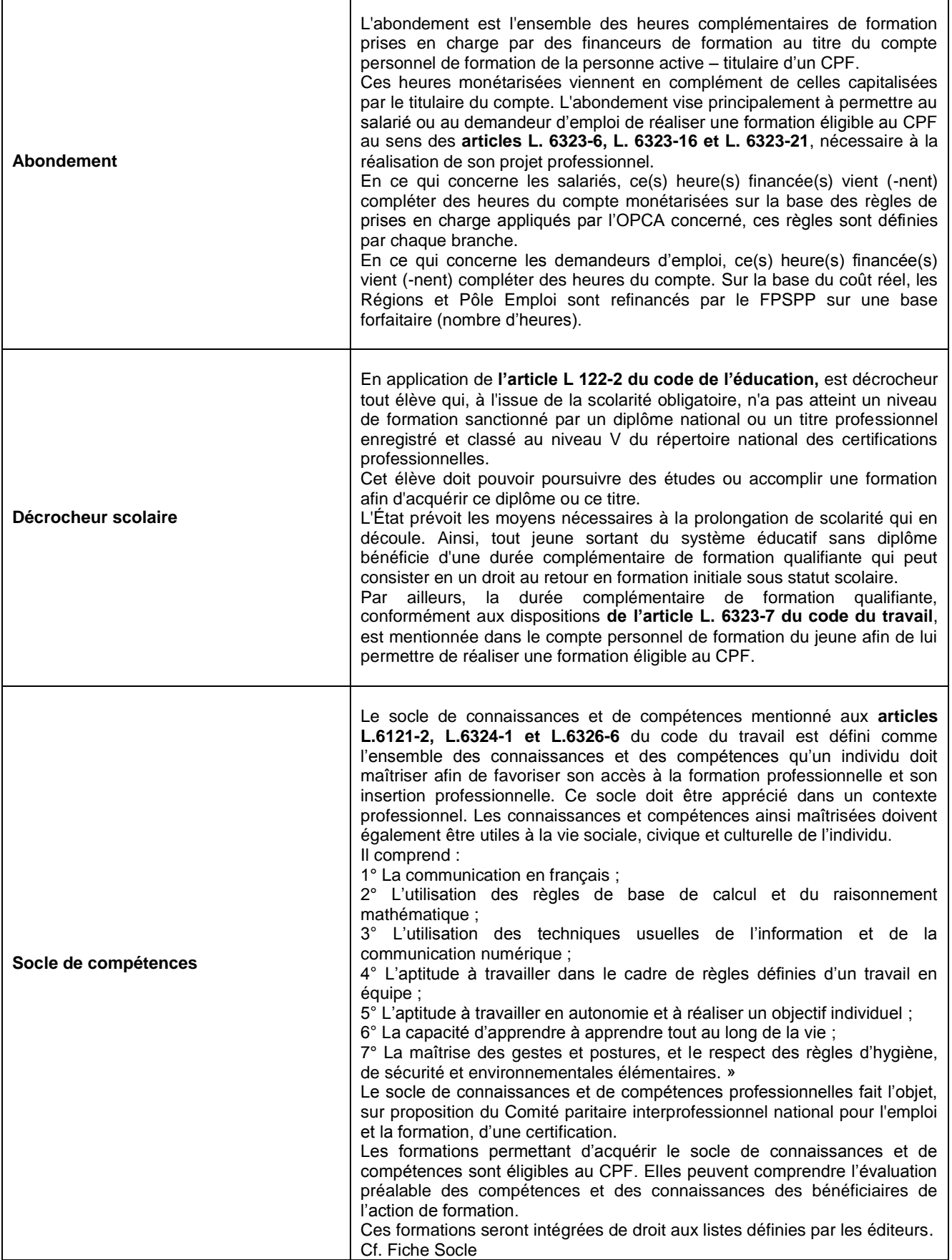

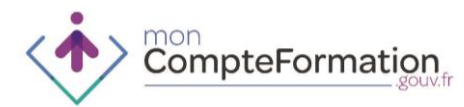

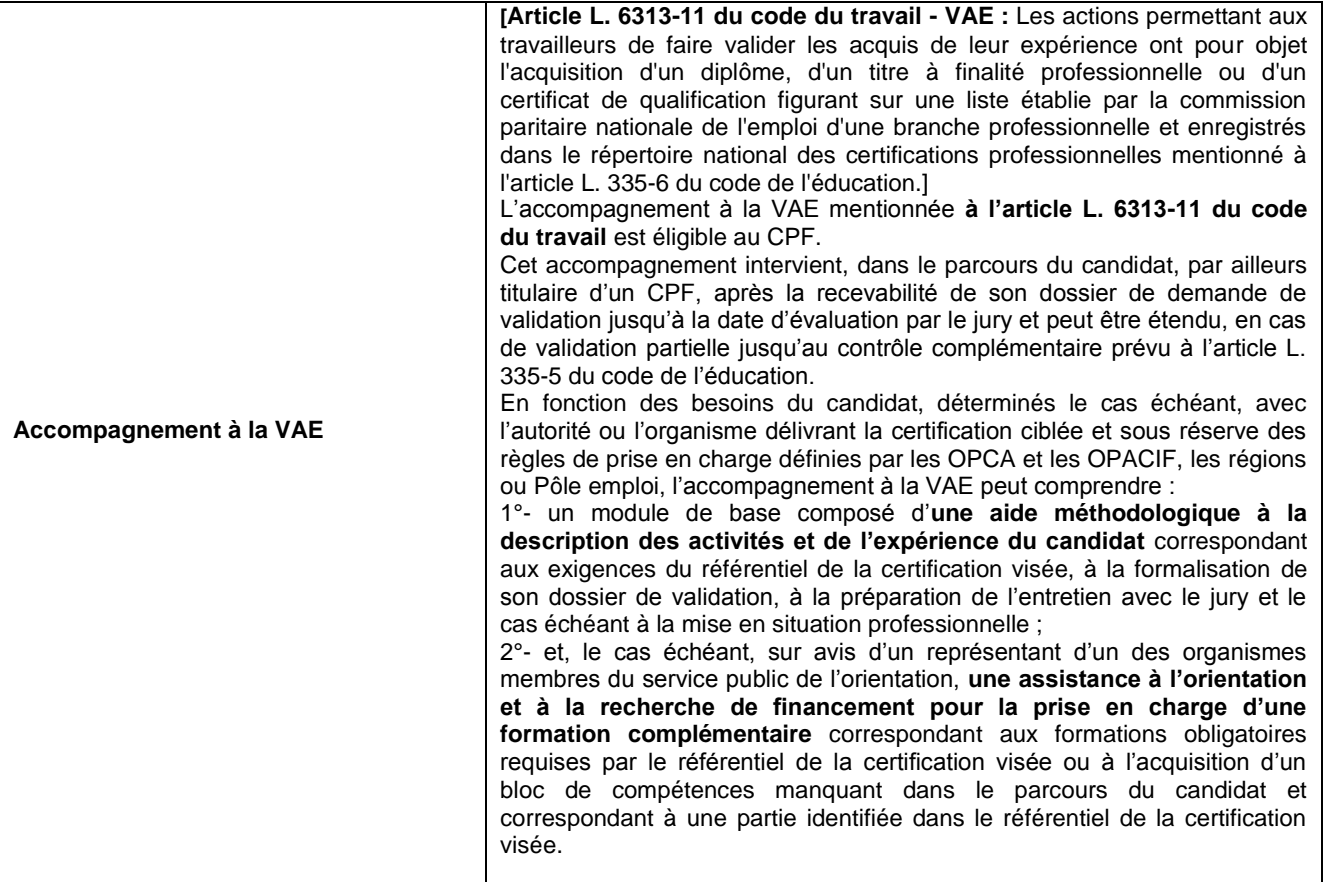

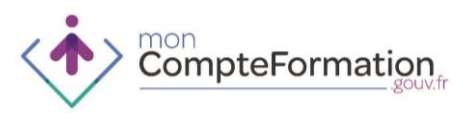

## **1.14. MODALITES D'ACCES AU SI CPF**

**Le compte personnel de formation prévoit la mise en place du SI CPF auquel peuvent accéder aussi bien les titulaires, les professionnels que les employeurs.** 

### 1. MODALITES DE CONNEXION

- Il y a deux modalités de connexion à la disposition des acteurs identifiés :
	- Connexion sur le SI CPF via le portail

Le principe général est que la connexion au SI CPF se fait à partir du numéro de sécurité sociale. Les modalités d'accès sont différentes en fonction des acteurs :

- Connexion sur le SI de gestion du professionnel ou de l'employeur - uniquement dans le cas où il garde la gestion du CPF en interne - si cette application est interconnectée avec le SI CPF (accrochage des SI)

La mise en place de ces interfaces (accrochage au SI CPF) est à la main des professionnels de la formation, des régions et des entreprises. Un délai de 3 mois minimum est à prévoir pour la mise en œuvre après saisine de la Caisse des Dépôts. Un document spécifique ainsi qu'un accompagnement dédié sont disponibles en cas de volonté d'accrochage.

- En cas d'accrochage avec le SI CPF, le partenaire ou l'entreprise a directement accès à partir de son propre SI aux informations du compte du titulaire sur son périmètre d'habilitation et dans ce cadre peut effectuer les opérations suivantes :
	- Consulter les dossiers de formation d'un titulaire
	- Créer un dossier de formation d'un titulaire
	- Modifier un dossier de formation d'un titulaire
	- Valider un dossier de formation d'un titulaire
	- Clore un dossier de formation d'un titulaire
	- Consulter les soldes du compte d'heures d'un titulaire
	- Consulter les détails du compte d'heures d'un titulaire
	- Enregistrer le solde DIF d'un titulaire
- La connexion au SI CPF via accrochage facilite la récupération d'informations dans la mesure où il n'est pas nécessaire d'aller sur le site du Compte Personnel de Formation. Cette modalité de connexion permet également d'éviter la double saisie dans la mesure où les informations relatives au projet de formation, aux financements mobilisés et à la réalisation de la formation sont renseignées dans le SI du partenaire ou de l'entreprise et alimentent directement le Compte Personnel de Formation du titulaire.

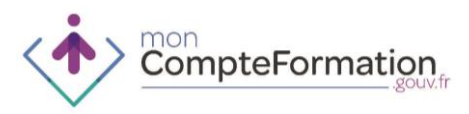

 Les employeurs ayant délégué la gestion de leur 0,2% ne peuvent consulter aucun compte. A l'inverse tous les opérateurs CEP ainsi que les financeurs peuvent accéder à l'ensemble des comptes sous réserve qu'ils connaissent le numéro de sécurité sociale et le nom patronymique du titulaire.

## 2. LES UTILISATEURS

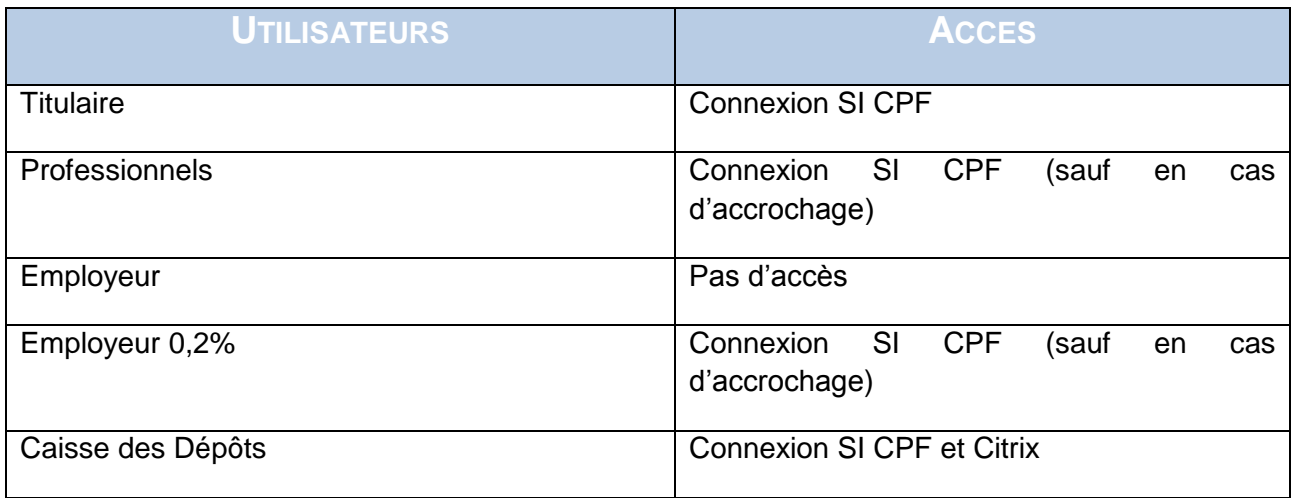

CompteFormation

3. PERIMETRE D'HABILITATIONS CIBLE

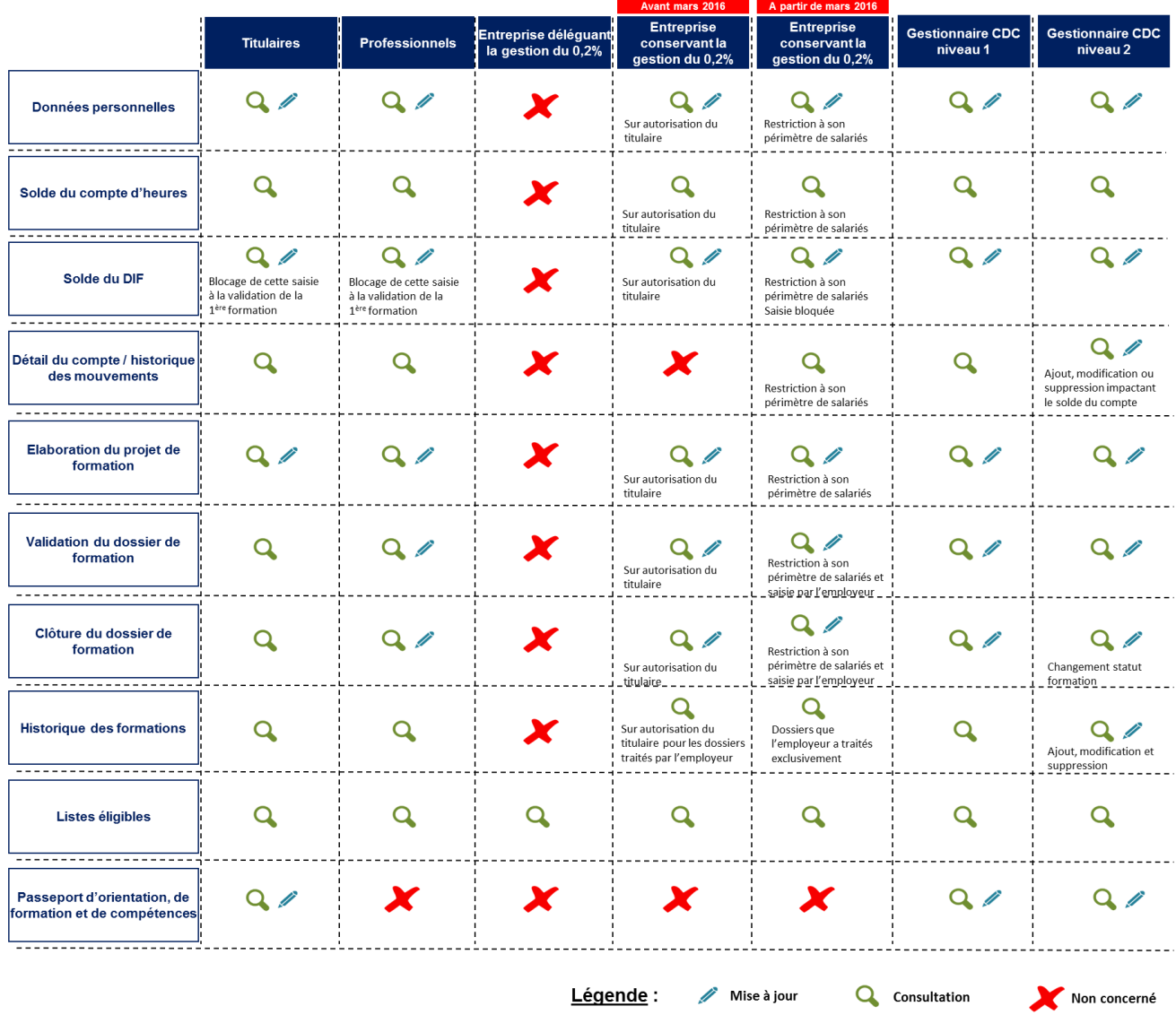

- Ce qu'il faut retenir :
	- Le titulaire a une vision sur l'intégralité des informations sur son propre compte. Il est le seul a avoir accès à son passeport d'orientation, de formation et de compétences.
	- La validation du projet de formation et la clôture du dossier de formation reviennent à l'organisme accompagnant le titulaire et/ou au financeur.
	- La saisie dans le SI CPF dépend des habilitations définies par chaque professionnel de la formation et les entreprises ayant conservées en interne la gestion de leur contribution CPF.
	- Les listes éligibles sont consultables par l'ensemble des publics.
	- La Caisse des Dépôts et Consignations en qualité de gestionnaire du SI peut intervenir sur tout le périmètre du SI CPF.
- 4. UTILISATION PAR LES PROFESSIONNELS DU SI CPF
- Les professionnels intervenant dans le processus ont la possibilité de mettre à jour le Compte Personnel de Formation par saisie directe des dossiers de formation dans le SI CPF ou dans leur propre SI après accrochage entre leur SI et le SI CPF.
- L'interfaçage des systèmes d'informations est défini selon les webservices mis à disposition par le SI CPF.

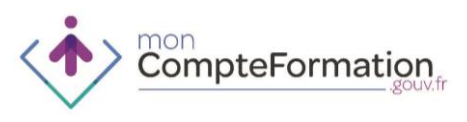

## **1.15. ASSISTANCE TECHNIQUE ET FONCTIONNELLE**

1. OBJECTIFS DE L'ASSISTANCE TECHNIQUE ET FONCTIONNELLE

- La gestion des exceptions et des anomalies suit les objectifs principaux suivants :
	- L'amélioration de la satisfaction de l'utilisateur
	- La sécurisation du processus
	- L'appropriation et l'adhésion au SI CPF
	- L'obtention d'un retour d'expérience qui permettra de faire évoluer les règles de gestion et les fonctionnalités du SI
	- L'alimentation de la BQR (Base Questions/Réponses)
	- 2.PROCESSUS D'ASSISTANCE TECHNIQUE ET FONCTIONNELLE
- Chaque titulaire peut rencontrer des difficultés lors de l'utilisation du SI CPF. Une fonction d'assistance technique et fonctionnelle a été mise en place par la Caisse des Dépôts afin d'apporter une solution aux problèmes rencontrés par les titulaires mais également afin d'améliorer en continu et sur le long terme le SI CPF.
- Les étapes de traitement prévues sont les suivantes :
	- **Enregistrement dans une base de gestion des contacts** : cette fonctionnalité permet de conserver une trace de toutes les questions et réclamations
	- **Traitement de la demande** : cette étape permet d'analyser et de comprendre le problème remonté par le titulaire
	- **Réponse à la demande** : dans le cadre de cette dernière étape, le titulaire reçoit une réponse et le cas échéant la solution au problème technique rencontré
	- 3. CANAUX DE COMMUNICATION ENTRE TITULAIRES ORGANISMES EDITEURS ET LA CAISSE DES DEPOTS ET CONSIGNATIONS
- Différents canaux de communication ont été prévus afin de permettre au titulaire d'alerter la Caisse des Dépôts et Consignations sur les anomalies fonctionnelles et techniques rencontrées :
	- Internet (formulaire de contact, page web, courrier électronique)
	- Le téléphone
	- Les échanges écrits (courrier)
- Il n'est pas prévu de réception physique des utilisateurs par la Caisse des dépôts
- Trois **lignes téléphoniques** Horaire d'ouverture : 9h - 17h du lundi au vendredi (horaires France métropolitaine)
	- Une pour les **titulaires** : **02.41.19.22.22**
	- Une pour les **professionnels**: **02.41.19.55.55**
	- Une pour les **éditeurs de listes** : **02.41.35.00.00**
- Le **formulaire de contact** est disponible depuis votre espace privé ou sinon à partir de l'espace suivant :<http://www.moncompteformation.gouv.fr/contact>

## 4.SCHEMA DU DISPOSITIF D'ASSISTANCE PREVU AU 5 JANVIER 2015

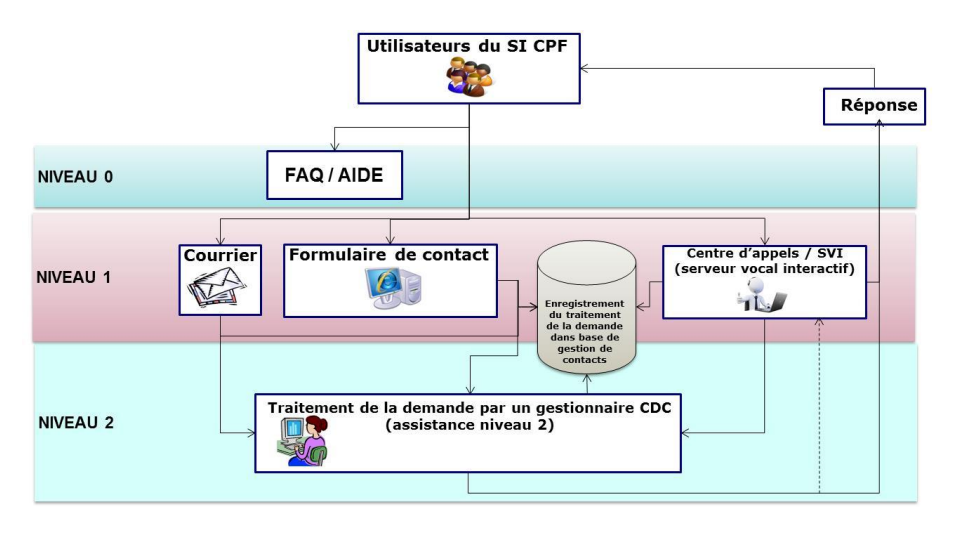

## 5.SCHEMA DU DISPOSITIF D'ASSISTANCE PREVU EN VERSION CIBLE (A PARTIR DE 2016)

Le dispositif d'assistance technique va évoluer évoluer à partir de 2016 afin d'améliorer la qualité du service rendu au titulaire

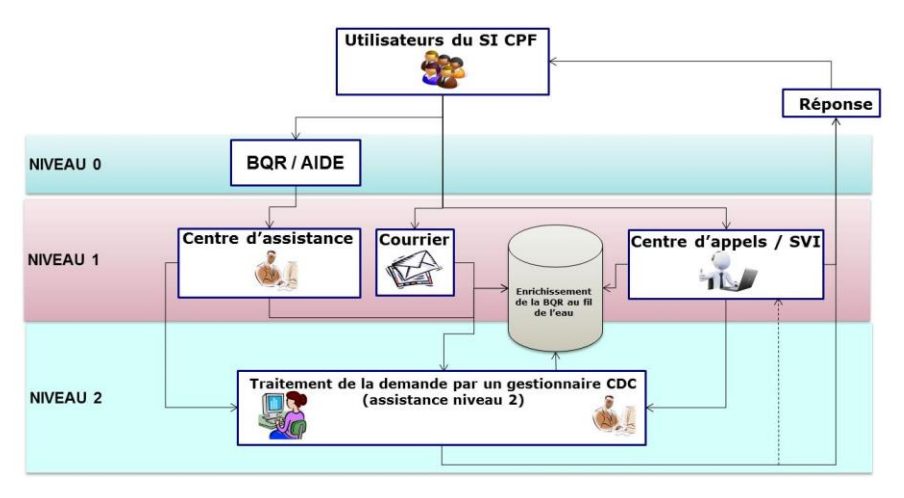

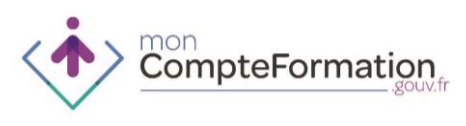

## **1.16. LIENS ET CONTACTS UTILES – TITULAIRES ET EMPLOYEURS AYANT DELEGUE LEUR 0,2%**

- 1. INFORMATION GENERALE
- Portail **Compte Personnel de Formation** : [www.moncompteformation.gouv.fr](http://www.moncompteformation.gouv.fr/)
- Site du **Ministère de l'emploi, de la formation professionnelle et du dialogue social** : [www.travail-emploi.gouv.fr](http://www.travail-emploi.gouv.fr/)
- Portail **Compte Pénibilité** : [www.preventionpenibilite.fr](http://www.preventionpenibilite.fr/)
	- 2. POUR DE L'INFORMATION PLUS PRECISE : DES QUESTIONS/REPONSES SPECIFIQUES ONT ETE ELABOREES POUR LES EMPLOYEURS

**Retrouvez toutes les documentations dans l'espace dédié suivant : <http://www.moncompteformation.gouv.fr/le-compte-personnel-de-formation/documentation>**

- Pour **tous** : [http://www.moncompteformation.gouv.fr/fa](http://www.moncompteformation.gouv.fr/faq)q
- Pour les **employeurs** : <http://www.moncompteformation.gouv.fr/faq/employeurs>

### 3. POUR L'ASSISTANCE

**Ligne téléphonique** : **02.41.19.22.22**

Horaire d'ouverture : 9h - 17h du lundi au vendredi (horaires France métropolitaine)

- Le **formulaire de contact** est disponible depuis votre espace privé ou sinon à partir de l'espace suivant : <http://www.moncompteformation.gouv.fr/contact>
	- 4. POUR LES EMPLOYEURS SOUHAITANT METTRE EN PLACE LA GESTION DU 0,2% AU SEIN DE LEUR ENTREPRISE

Merci de contacter par email : [cpf-gestion@caissedesdepots.fr](mailto:cpf-gestion@caissedesdepots.fr)

Les contacts seront ensuite identiques à ceux des « liens et contacts utiles – professionnels »

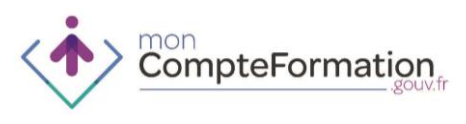

- 1. INFORMATION GENERALE
- Portail **Compte Personnel de Formation** : [www.moncompteformation.gouv.fr](http://www.moncompteformation.gouv.fr/)
- Portail **Compte Pénibilité** : [www.preventionpenibilite.fr](http://www.preventionpenibilite.fr/)
- Site du **Ministère de l'emploi, de la formation professionnelle et du dialogue social** : [www.travail-emploi.gouv.fr](http://www.travail-emploi.gouv.fr/)
- Portail du **FPSPP** (Fonds Paritaire de Sécurisation des Parcours Professionnels) : <http://www.fpspp.org/portail/>
- 2. POUR DE L'INFORMATION PLUS PRECISE : DES QUESTIONS/REPONSES SPECIFIQUES ONT ETE ELABOREES POUR LES PROFESSIONNELS

#### **Retrouvez toutes les documentations dans l'espace dédié suivant :**

**<http://www.moncompteformation.gouv.fr/le-compte-personnel-de-formation/documentation>**

- **Pour tous** : questions les plus fréquentes et tutoriels d'accompagnement : [http://www.moncompteformation.gouv.fr/fa](http://www.moncompteformation.gouv.fr/faq)q
- Pour les **employeurs** :<http://www.moncompteformation.gouv.fr/faq/employeurs>
- Pour les **OPACIF** : à venir sur le portail
- Pour les **OPCA** : à venir sur le portail
- Pour les **Fongecif** : à venir sur le portail

**Retrouvez les documents complémentaires à ce guide sur :**

- Le portail du FPSPP pour les OPCA et les OPACIF
- Le site intranet de l'APEC
- Le site intranet de Pôle Emploi via un sharepoint
- Le site intranet de l'Agefiph
- Le portail de Parcours H pour les Cap Emploi
- Le site des Missions Locales
- 3. POUR L'ASSISTANCE

#### La **ligne téléphonique** : **02.41.19.55.55**

Horaire d'ouverture : 9h - 17h du lundi au vendredi (horaires France métropolitaine)

Le **formulaire de contact** est disponible depuis votre espace privé ou sinon à partir de l'espace suivant : <http://www.moncompteformation.gouv.fr/contact>

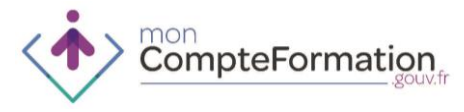

**2. CAS D'USAGE - VUE DU TITULAIRE**

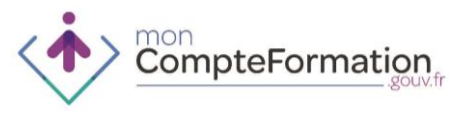

### **SALARIE SOUHAITANT ASSOCIER SON ENTREPRISE A SON PROJET DE FORMATION ET L'ENTREPRISE A CONFIE LA GESTION DU 0,2% « CPF » A L'OPCA**

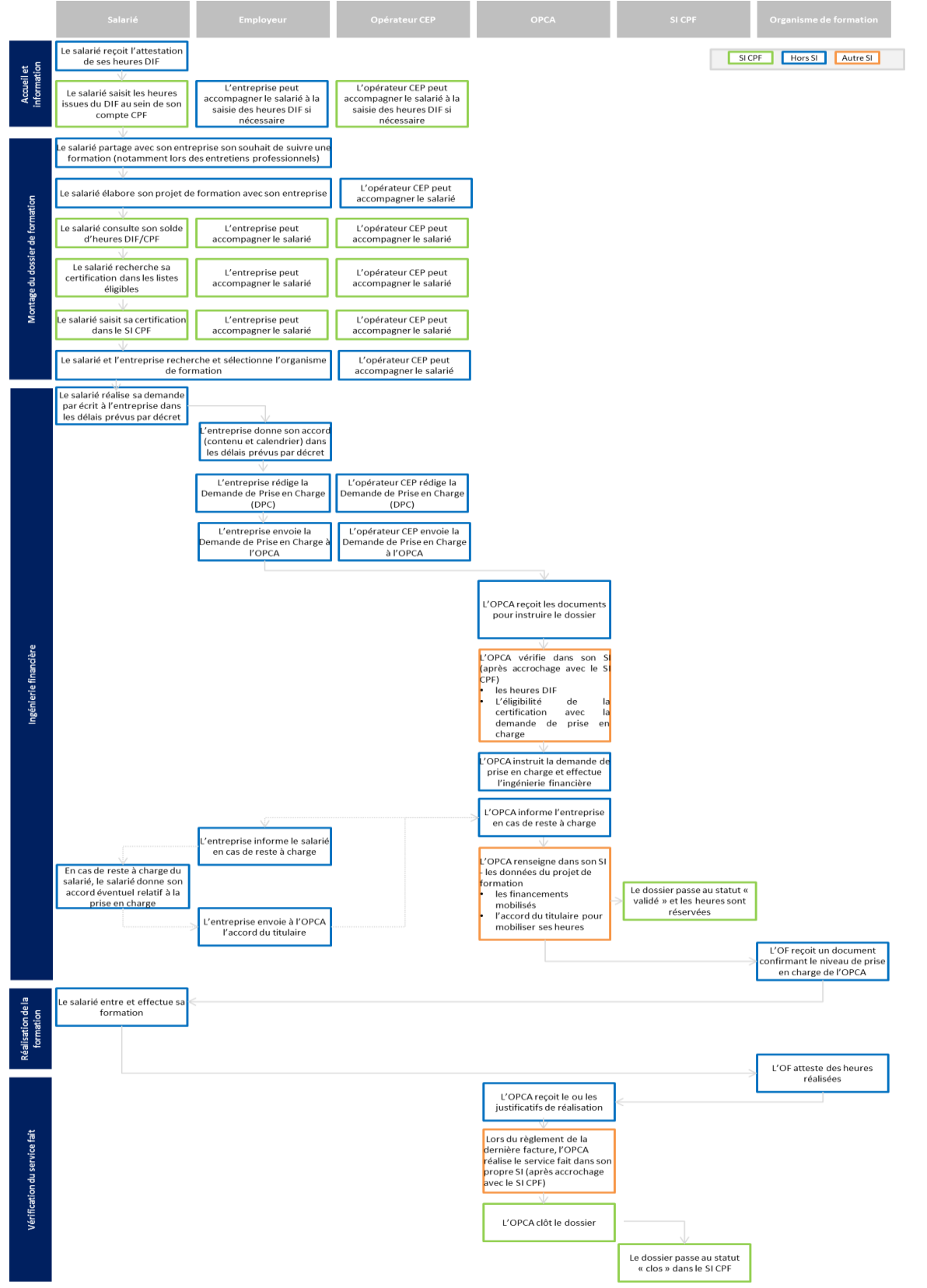

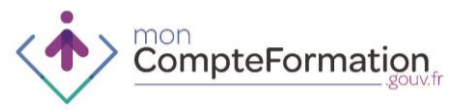

### **SALARIE SOUHAITANT ASSOCIER SON ENTREPRISE ET L'ENTREPRISE A CONSERVE LA GESTION DE SON 0,2% « CPF »**

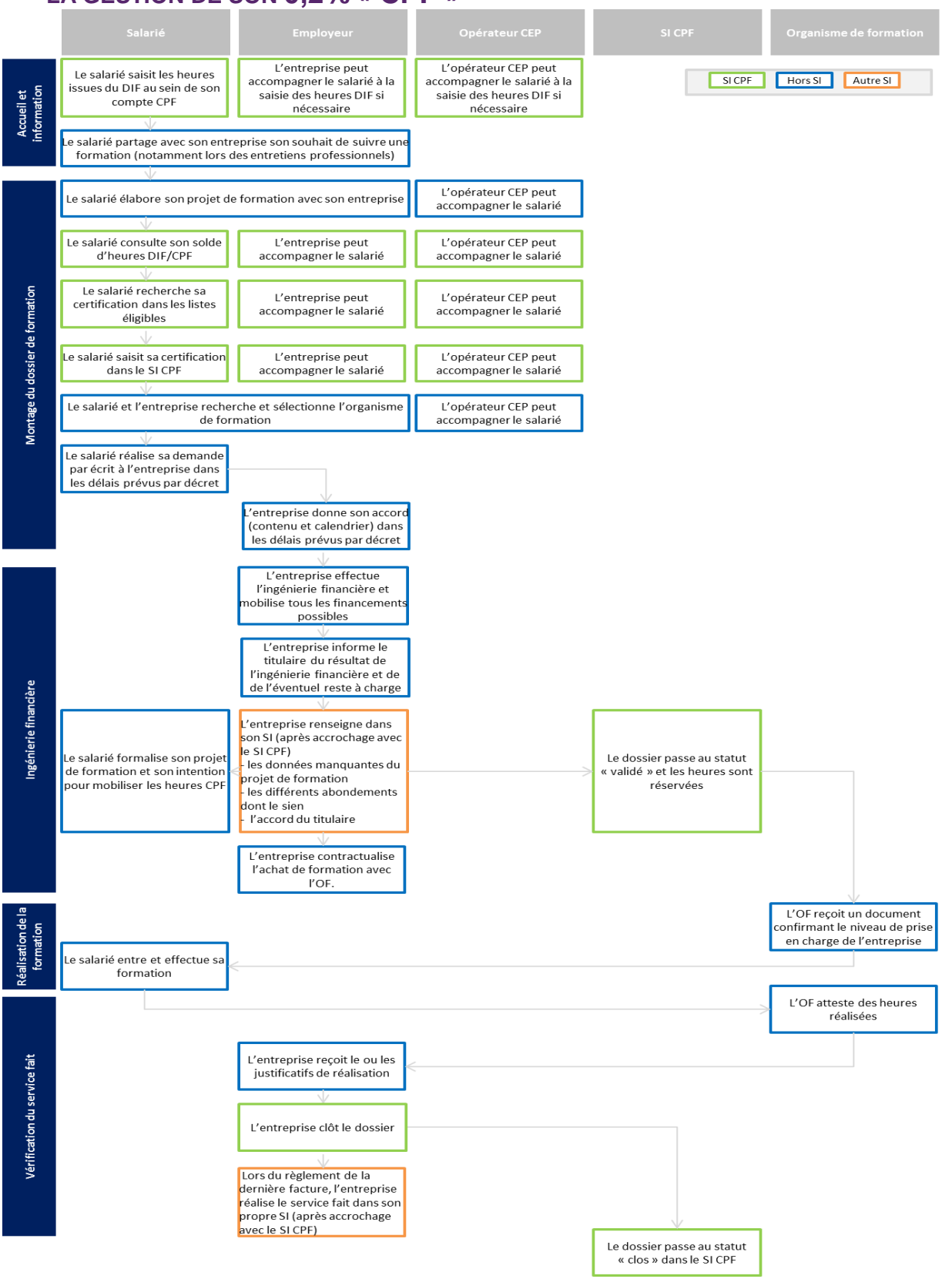

### **SALARIE NE SOUHAITANT PAS ASSOCIER SON ENTREPRISE ET L'ENTREPRISE A CONFIE LA GESTION DE SON 0,2% « CPF » A L'OPCA »**

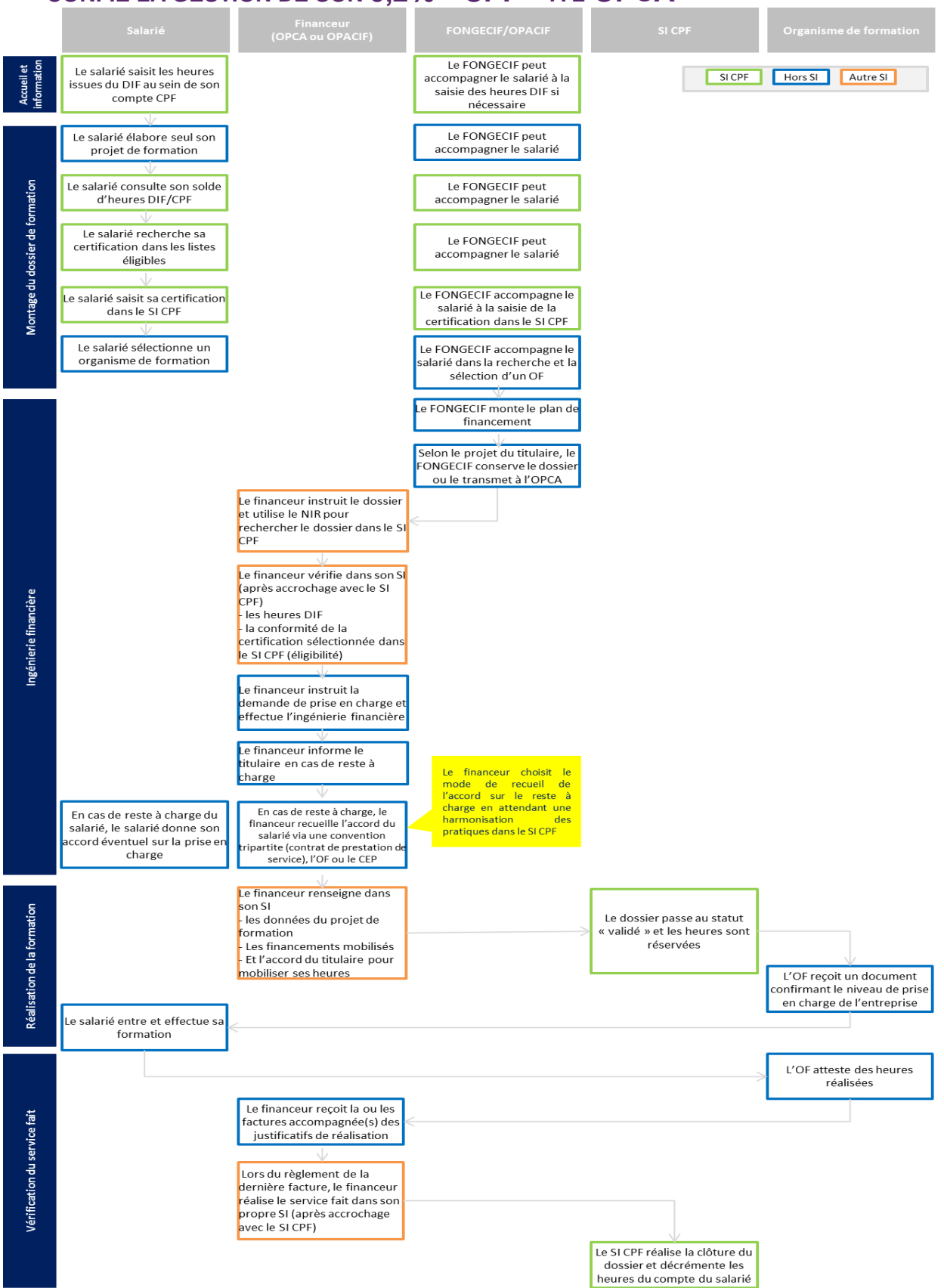

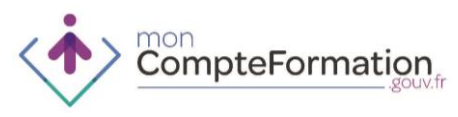

**SALARIE AUTONOME NE SOUHAITANT PAS ASSOCIER SON ENTREPRISE A SON PROJET DE FORMATION ET L'ENTREPRISE A CONFIE LA GESTION DE SON 0,2% « CPF » A L'OPCA (CIRCUIT COURT)**

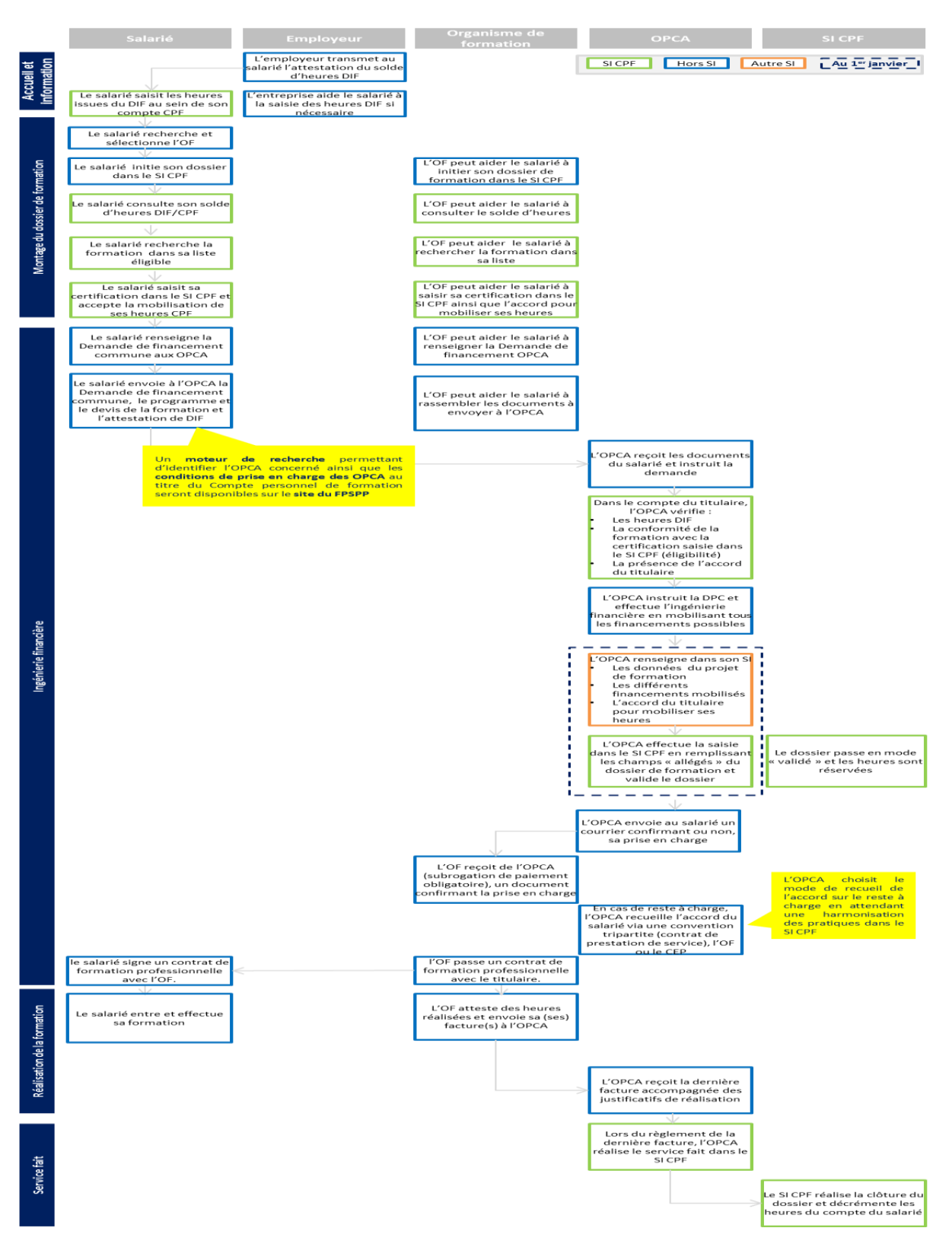

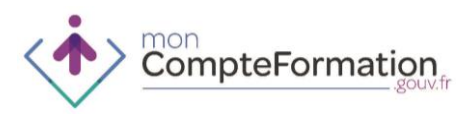

## **SALARIE NE SOUHAITANT PAS ASSOCIER SON ENTREPRISE ET ENTREPRISE QUI A CONSERVE LA GESTION DE SON 0,2% « CPF »**

Process en cours de stabilisation

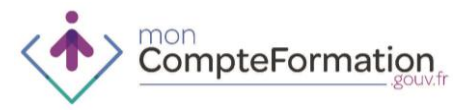

### **SALARIE SOUHAITANT BENEFICIER D'UN CONGE INDIVIDUEL DE FORMATION (CIF)**

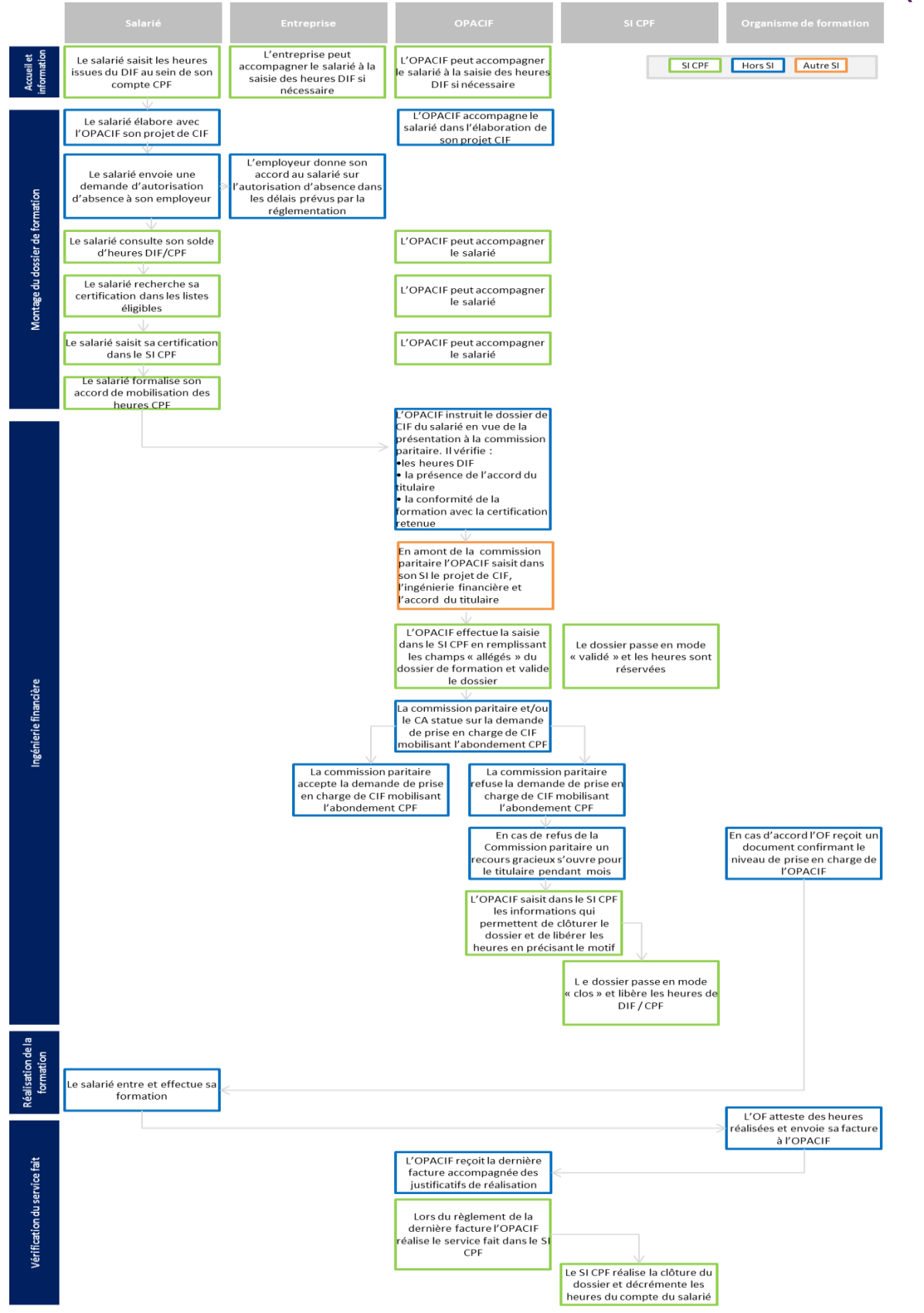

## **SALARIE SOUHAITANT BENEFICIER DE SES HEURES PREVENTION PENIBILITE DANS LE CADRE DU COMPTE PERSONNEL DE FORMATION**

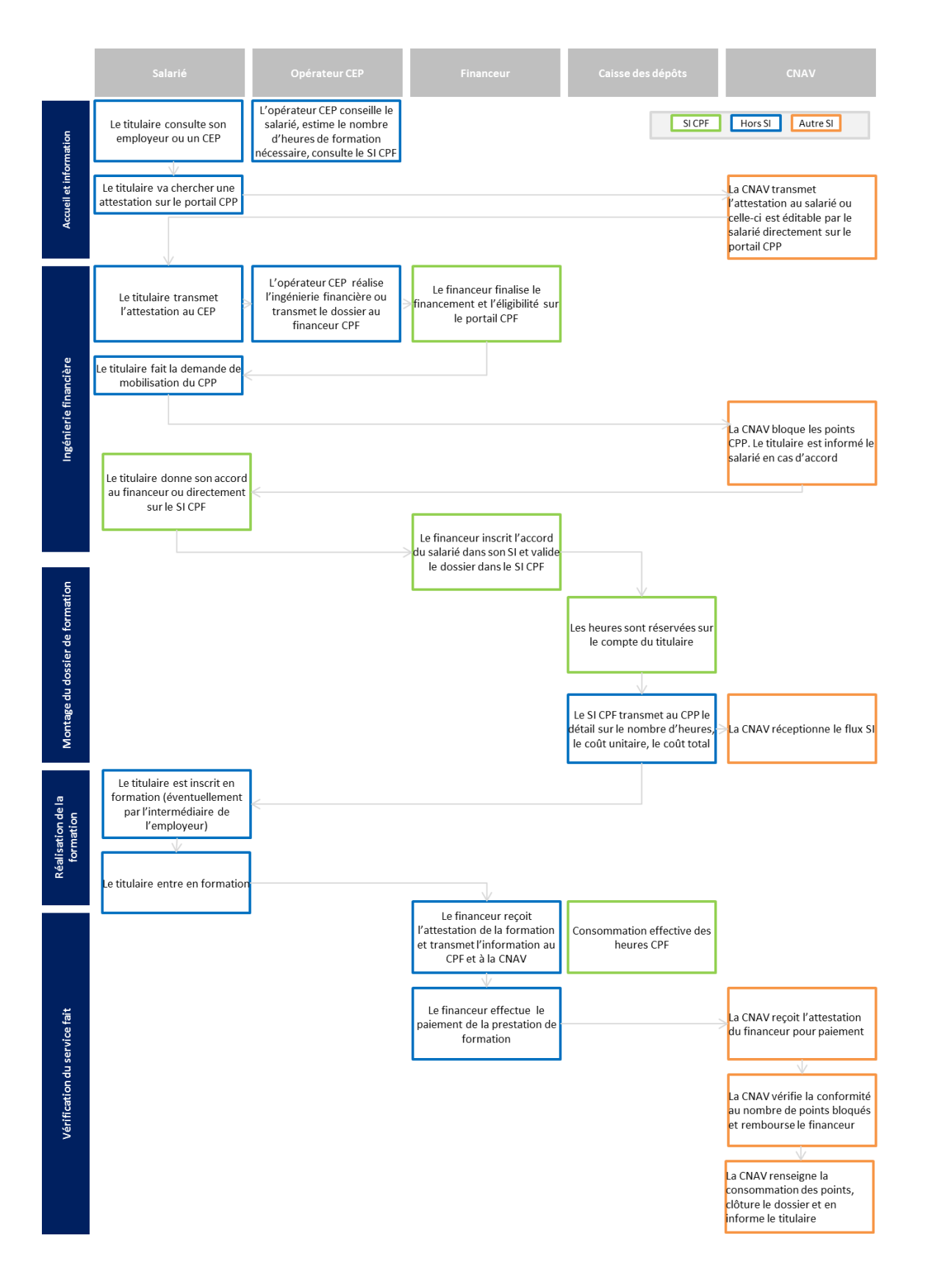

## **PERSONNE EN RECHERCHE D'EMPLOI SOUHAITANT BENEFICIER DE SES HEURES PREVENTION PENIBILITE DANS LE CADRE DU COMPTE PERSONNEL DE FORMATION**

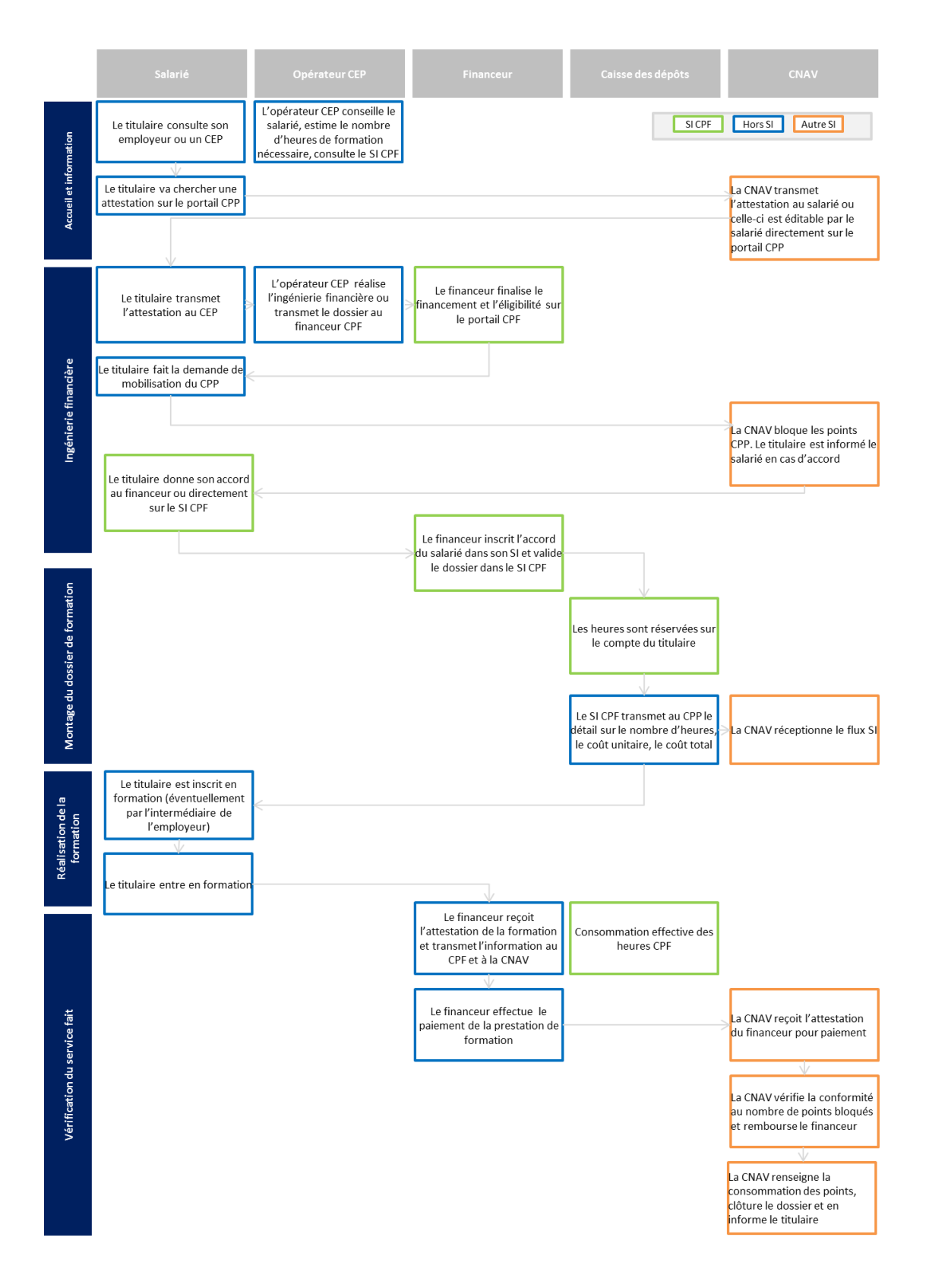

## **PERSONNE EN RECHERCHE D'EMPLOI ENTRANT DANS UNE FORMATION CONVENTIONNEE PRESENTE DANS LE CATALOGUE DU PROGRAMME REGIONAL DE FORMATION ET FIGURANT SUR LES LISTES ELIGIBLES CPF**

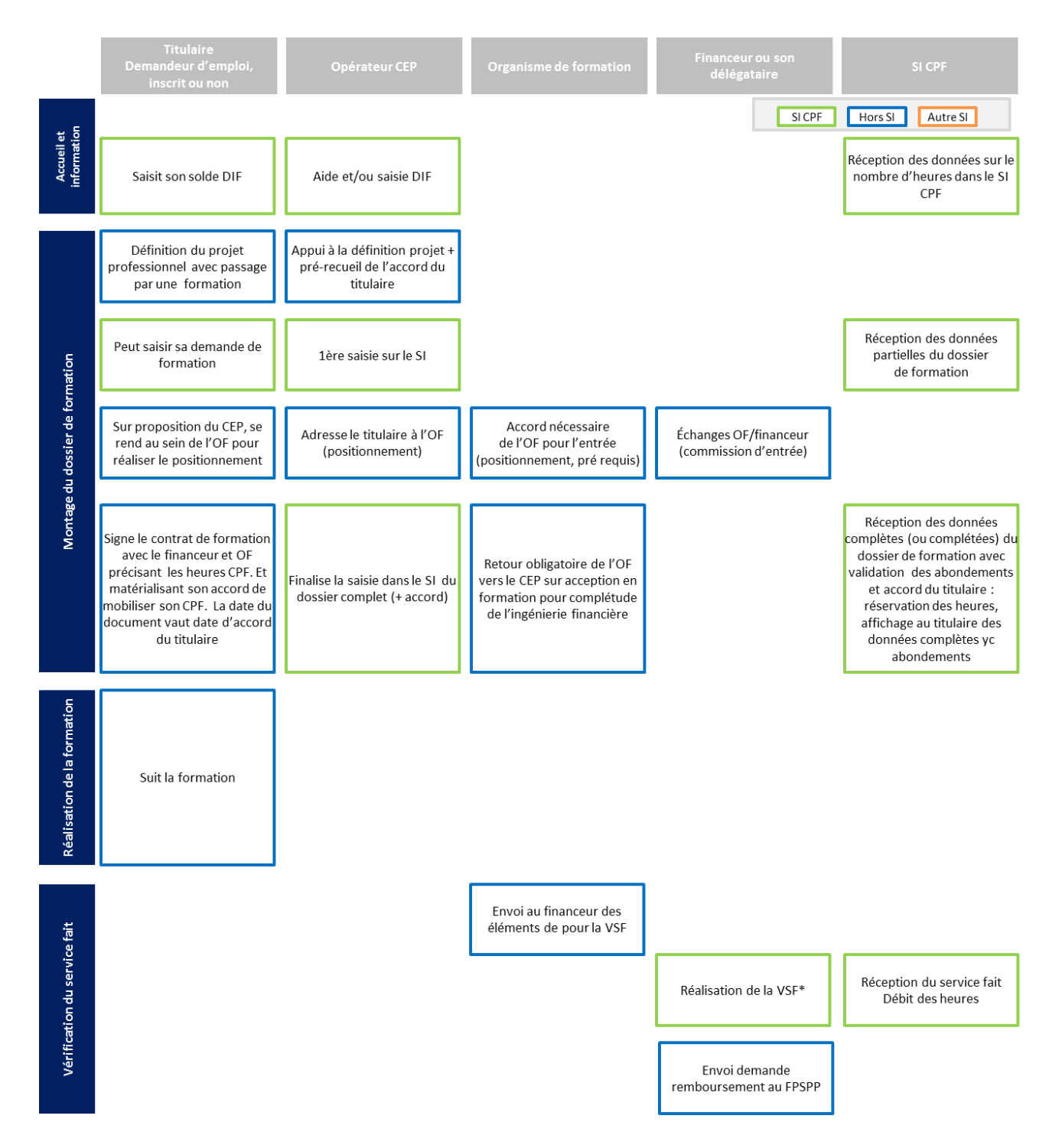

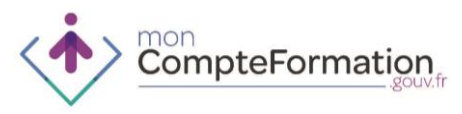

### **PERSONNE EN RECHERCHE D'EMPLOI DONT LE PROJET DE FORMATION NECESSITE UN MONTAGE INDIVIDUEL (CAS PAR CAS)**

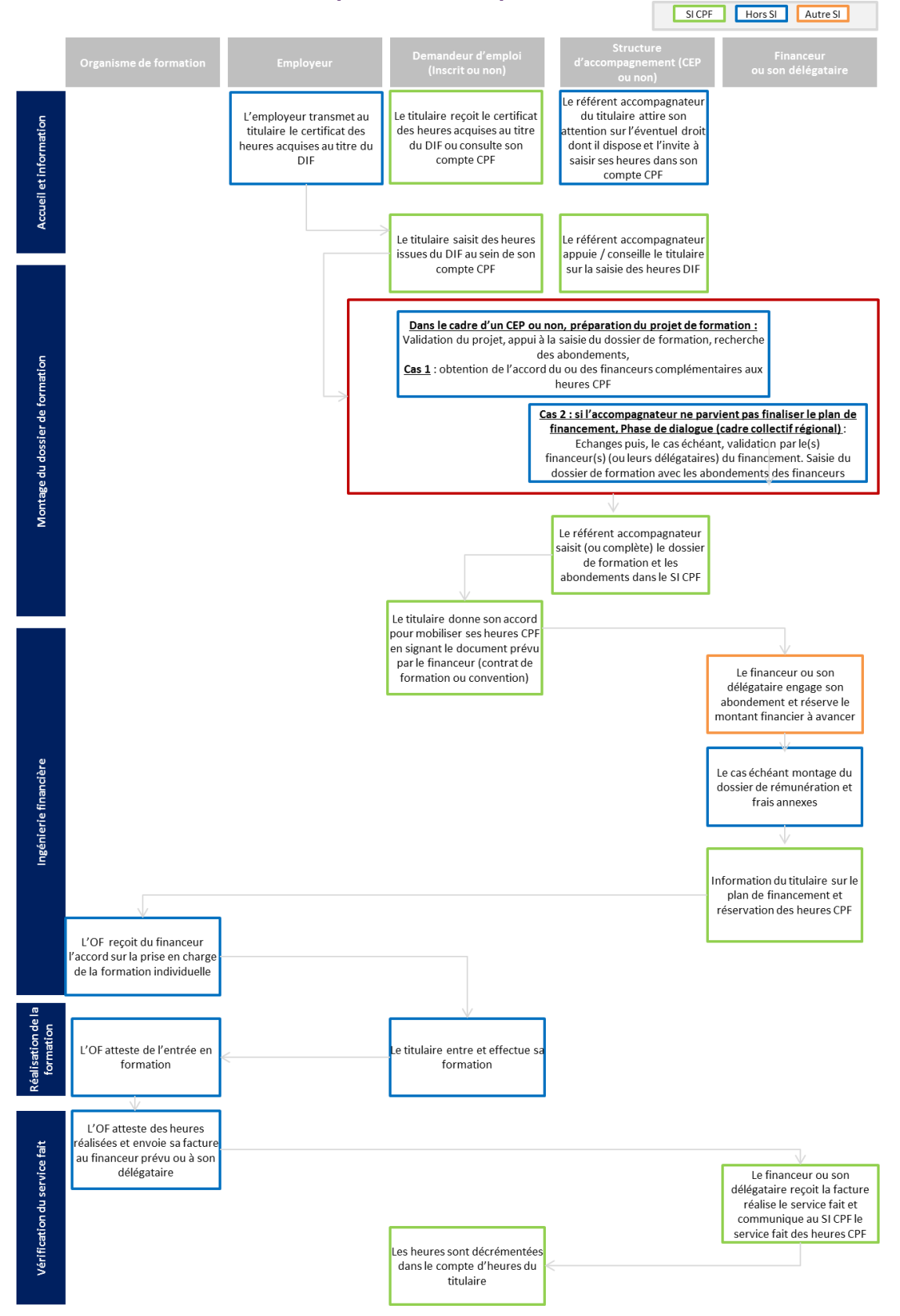

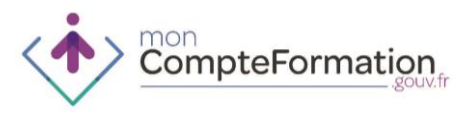

### **PERSONNE EN RECHERCHE D'EMPLOI ENTRANT DANS UNE FORMATION CONVENTIONNEE – CIRCUIT COURT ILE-DE-FRANCE**

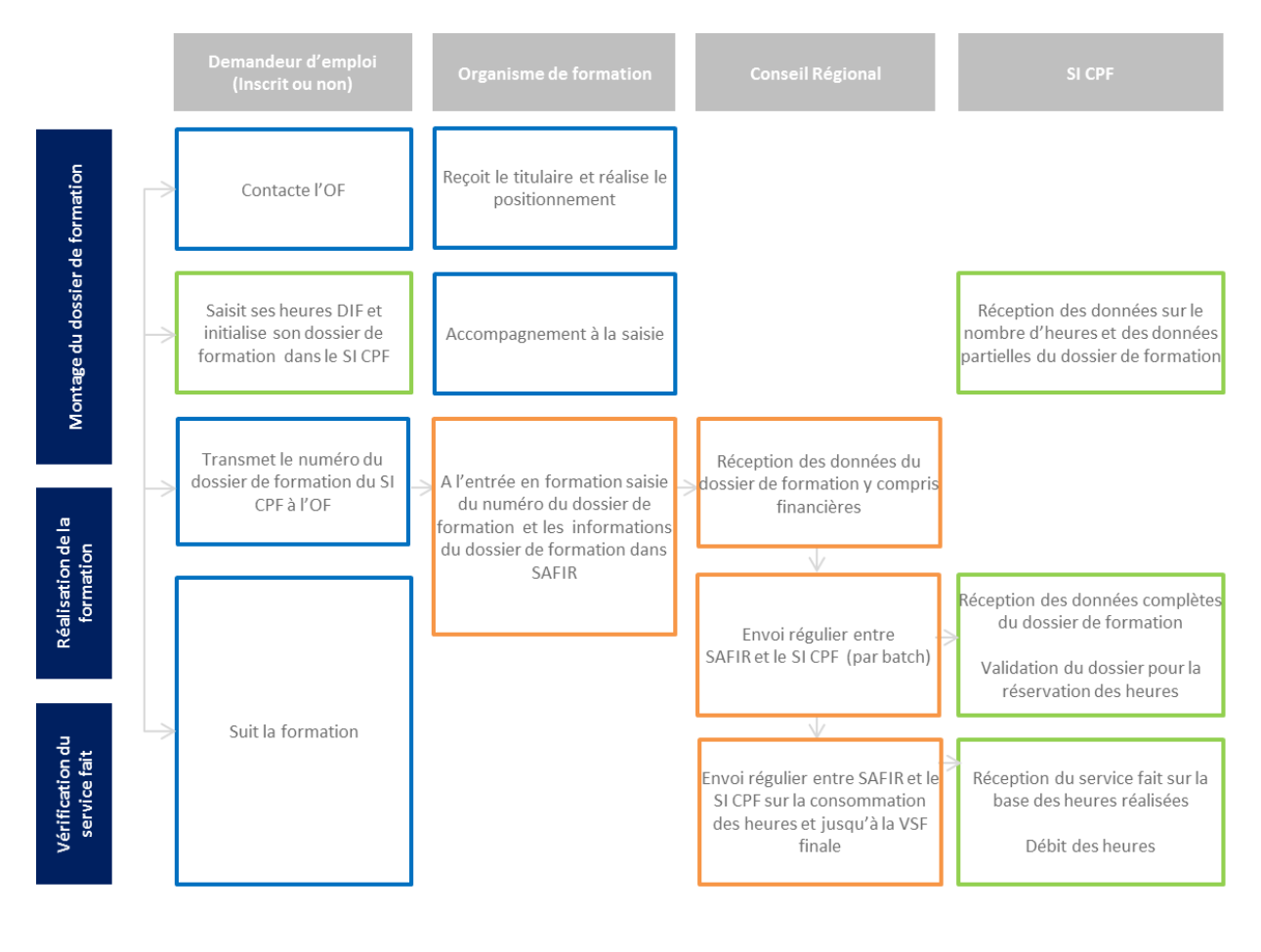

SI CPF Hors SI Autre SI

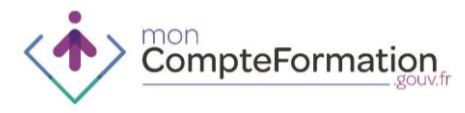

## **3. PROCEDURES ENTREPRISE**

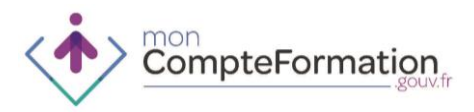

## **ENVOI DE L'ATTESTATION DIF - ENTREPRISE**

1. FINALITES ET POINTS DE SORTIE DE LA SAISIE DU SOLDE D'HEURES DIF

Enregistrement par le titulaire dans son compte du solde d'heures DIF acquises et non consommées au 31 décembre 2014

- 2. PUBLICS PRIVILEGIES
- Salariés de l'entreprise
- Anciens salariés de l'entreprise qui en font la demande auprès de l'entreprise

3. CAS D'USAGE APPLICABLES

Tous les cas d'usage sont concernés, indépendamment d'une action de formation

4. ROLE DE L'ENTREPRISE

- Les entreprises ont envoyé à leurs salariés l'attestation des heures DIF qu'ils ont acquises et qui ne sont pas consommées avant le 31 décembre 2014. Les demandeurs d'emploi pourront solliciter leur dernier employeur afin d'obtenir cette information si elle ne figure pas sur leur dernier certificat de travail.
- Les entreprises sont incitées à informer leurs salariés de la possibilité de saisir leur solde d'heures DIF sur le Compte Personnel de Formation. En cas de besoin l'entreprise peut également prévoir un accompagnement à la saisie du solde DIF pour ses salariés.

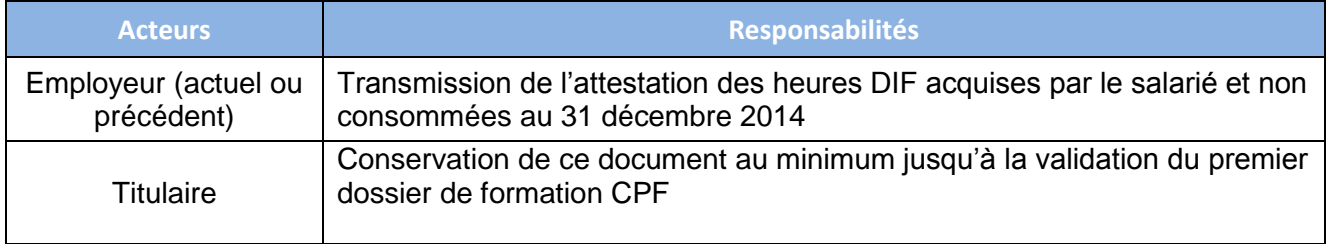

### 5. ECHANGE DE DONNEES ET D'INFORMATIONS

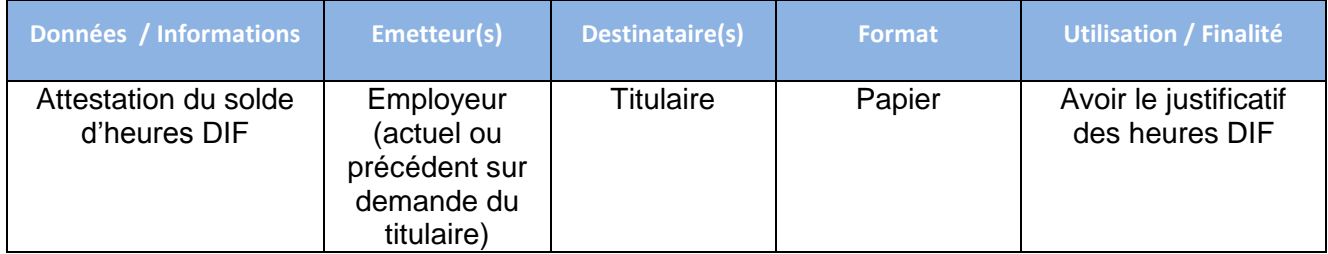

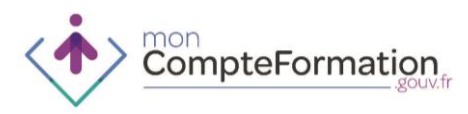

## 6. EXCEPTION

- Assistantes maternelles
- Salariés des particuliers-employeurs.

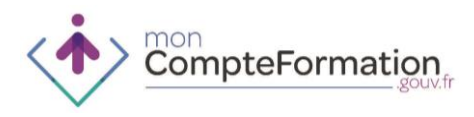

## **SAISIE DU SOLDE DIF - ENTREPRISE**

1. FINALITES ET POINTS DE SORTIE DE LA SAISIE DU SOLDE D'HEURES DIF

Enregistrement par le titulaire dans son compte du solde d'heures DIF acquises et non consommées au 31 décembre 2014

2. PUBLICS PRIVILEGIES

#### Salariés de l'entreprise

3. CAS D'USAGE APPLICABLES

#### Tous les cas d'usages salariés sont concernés

#### 4. ROLE DES ENTREPRISES

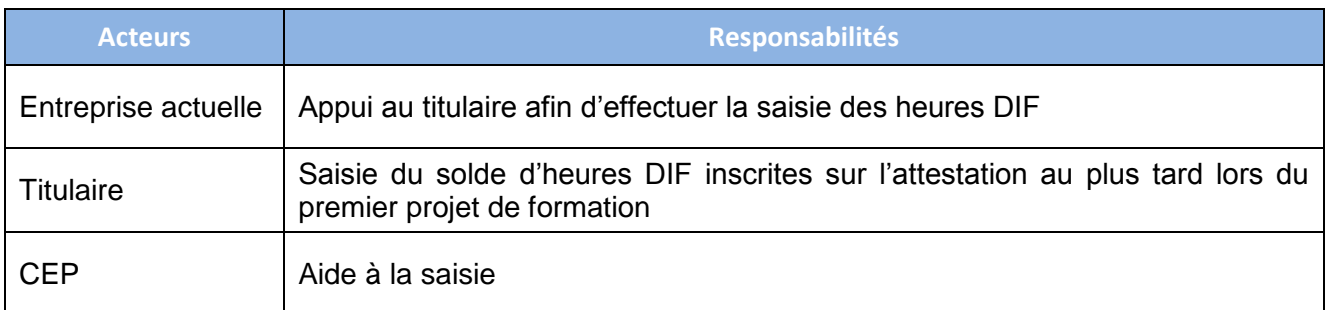

## 5. ECHANGE DE DONNEES ET D'INFORMATIONS

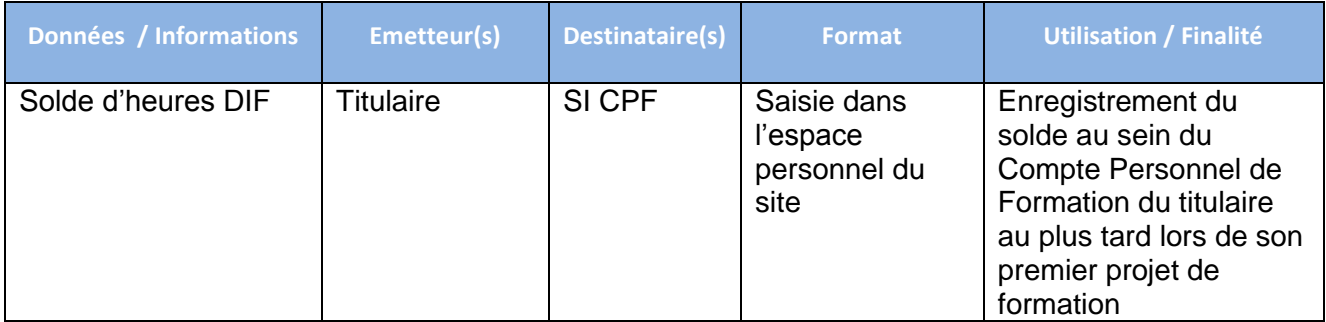

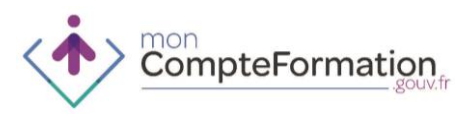

## **ACCUEIL ET INFORMATION DANS LE CADRE DU COMPTE PERSONNEL DE FORMATION – ENTREPRISE**

- 1. FINALITES ET POINTS DE SORTIE DE LA PHASE D'ACCUEIL ET INFORMATION
- Connaitre les principes généraux de fonctionnement du compte personnel de formation
- Identifier les acteurs susceptibles d'accompagner le titulaire dans sa démarche de formation
	- 2. PUBLICS PRIVILEGIES

Salariés de l'entreprise

- 3. CAS D'USAGE APPLICABLES
- Les cas d'usage ne sont pas liés à un process particulier

4. ROLE DES ENTREPRISES

- Les entreprises ont l'obligation d'informer leurs salariés de leurs droits
- Les entreprises doivent renseigner les salariés sur leurs droits et les orienter vers un opérateur CEP le cas échéant.
- Les entreprises peuvent également orienter le titulaire sur les différents portails (Compte Personnel de formation, OPCA, conseils régionaux, CARIF-OREF, acteurs du SPRO, compte prévention pénibilité, Pôle Emploi …) qui permettent au titulaire de trouver lui-même des informations.

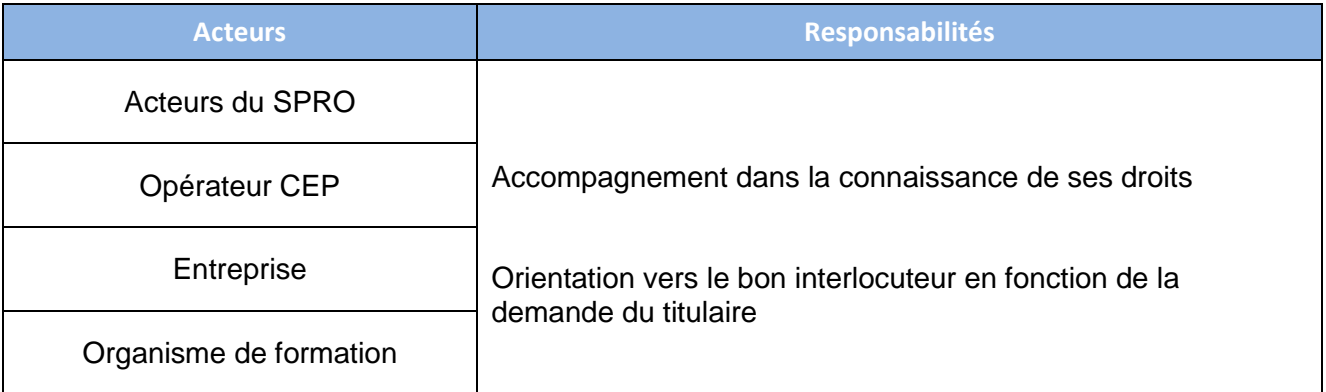
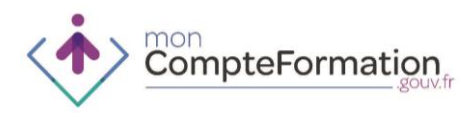

# **MONTAGE DU DOSSIER DE FORMATION CPF – ENTREPRISE**

1. FINALITES ET POINTS DE SORTIE DE LA PHASE DE MONTAGE DU DOSSIER DE FORMATION

Sélectionner la formation en lien avec le projet du titulaire au regard des certifications présentes dans les listes éligibles au CPF

2. PUBLICS PRIVILEGIES

Salariés de l'entreprise

- 3. CAS D'USAGE APPLICABLES
- Salarié souhaitant associer son entreprise à son projet de formation et l'entreprise a confié la gestion de son 0,2% « CPF» à l'OPCA
- Salarié souhaitant associer son entreprise dans son projet de formation et l'entreprise a conservé la gestion de son 0,2% « CPF »

4. ROLE DES ENTREPRISES

- Si le titulaire choisit d'impliquer son employeur dans son projet de formation, l'entreprise l'accompagne dans le montage de son dossier de formation en fonction de sa capacité à prendre en charge cette phase :
	- Soit l'entreprise dispose en interne des ressources sur la formation professionnelle et peut prendre en charge l'ensemble du montage du dossier de formation avec le titulaire
	- Soit l'entreprise orientera le titulaire vers un opérateur CEP

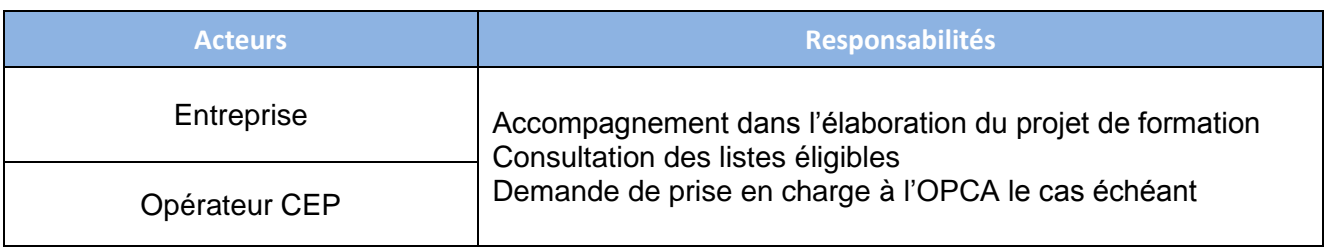

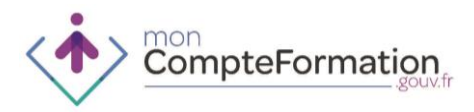

## 5. MODALITES DE MISE EN ŒUVRE

### **Elaboration du projet de formation et mobilisation du Compte Personnel de Formation**

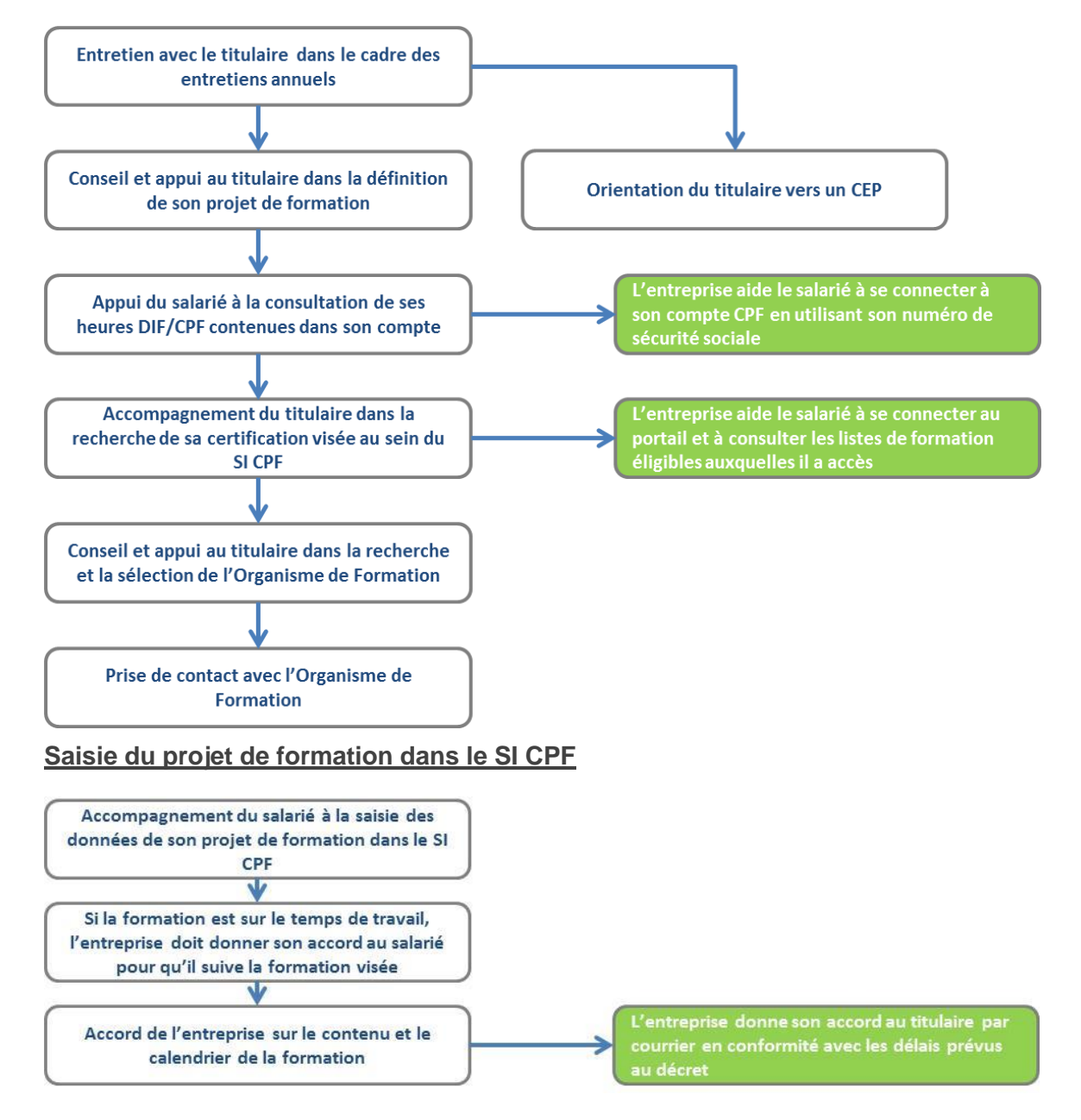

Le salarié qui souhaite bénéficier d'une formation suivie en tout ou partie pendant le temps de travail *au titre du CPF demande l'accord préalable de l'employeur sur le calendrier et le contenu de la formation. Cette demande doit lui parvenir :*

- *Dans les 60 jours précédant la formation au minimum si la formation est inférieure à 6 mois*
- *Dans les 120 jours précédant la formation au minimum si la formation est supérieure à 6 mois*

*La demande d'accord du salarié ne porte que sur le calendrier lorsque celui-ci souhaite bénéficier d'une formation permettant d'acquérir le Socle de connaissances et de compétences professionnelles ou lorsqu'il souhaite bénéficier d'un accompagnement à la VAE.*

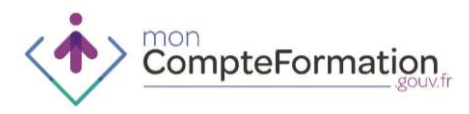

*A compter de la réception de la demande, l'employeur dispose d'un délai de 30 jours calendaires pour notifier sa réponse au salarié. L'absence de réponse de l'employeur dans ce délai vaut acceptation de la demande.* 

#### **Envoi de la demande de prise en charge à l'OPCA le cas échéant**

Si l'entreprise a confié la gestion de son 0,2% à un OPCA alors elle demande la prise en charge de la formation à l'OPCA.

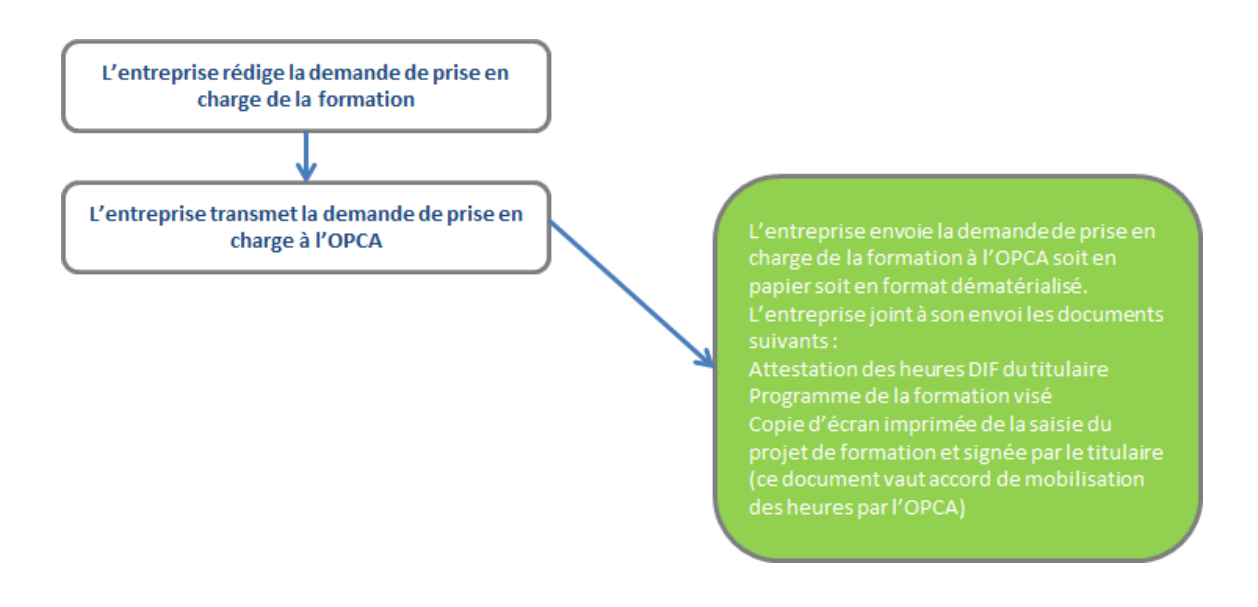

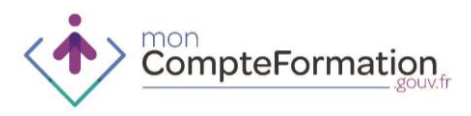

## **INGENIERIE FINANCIERE – ENTREPRISE QUI A CONSERVE LA GESTION DE SON 0,2**

1. FINALITES ET POINTS DE SORTIE DE LA PHASE D'INGENIERIE FINANCIERE

Sécuriser le financement de la formation du titulaire

2. PUBLICS PRIVILEGIES

Salariés de l'entreprise qui a conservé la gestion de son 0,2%

3. CAS D'USAGE APPLICABLES

Salarié souhaitant associer son entreprise dans son projet de formation et l'entreprise a conservé la gestion de son 0,2% « CPF »

- 4. ROLE DES ENTREPRISES
- L'ingénierie financière est gérée de bout en bout par l'entreprise qui conserve le 0,2%.
- Dans les autres cas, l'ingénierie financière est réalisée par l'OPCA.

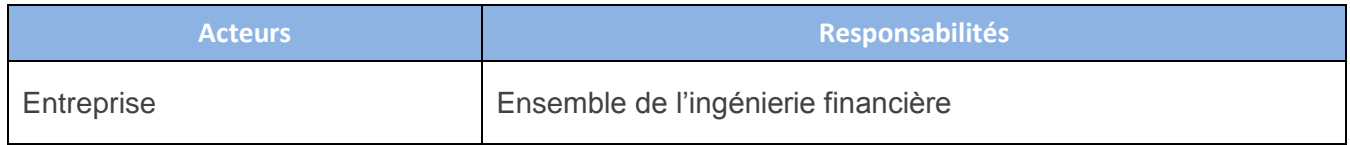

### 5. MODALITES DE MISE EN ŒUVRE

L'entreprise dispose des informations nécessaires pour accéder au Compte Personnel de Formation (Numéro de sécurité sociale, nom…).

#### **Contrôle des droits du titulaire**

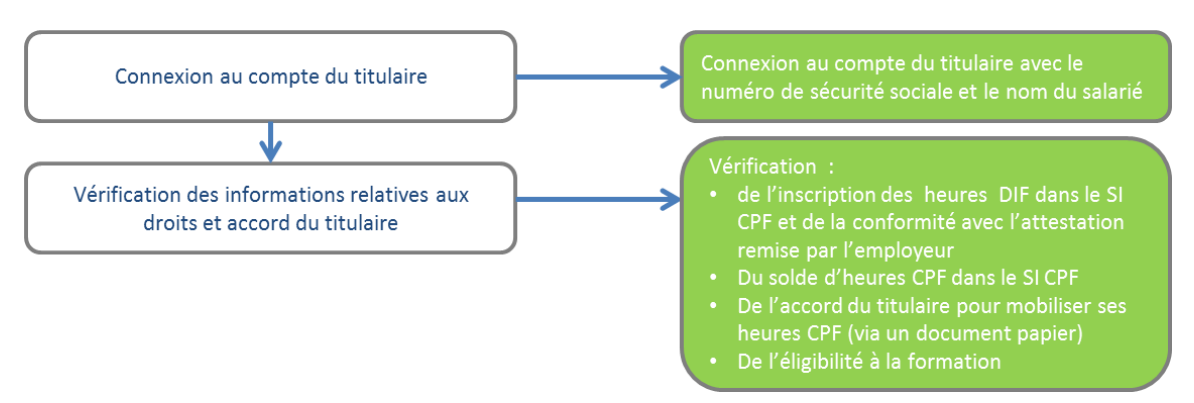

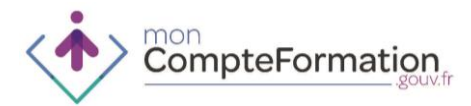

#### **Elaboration du plan de financement**

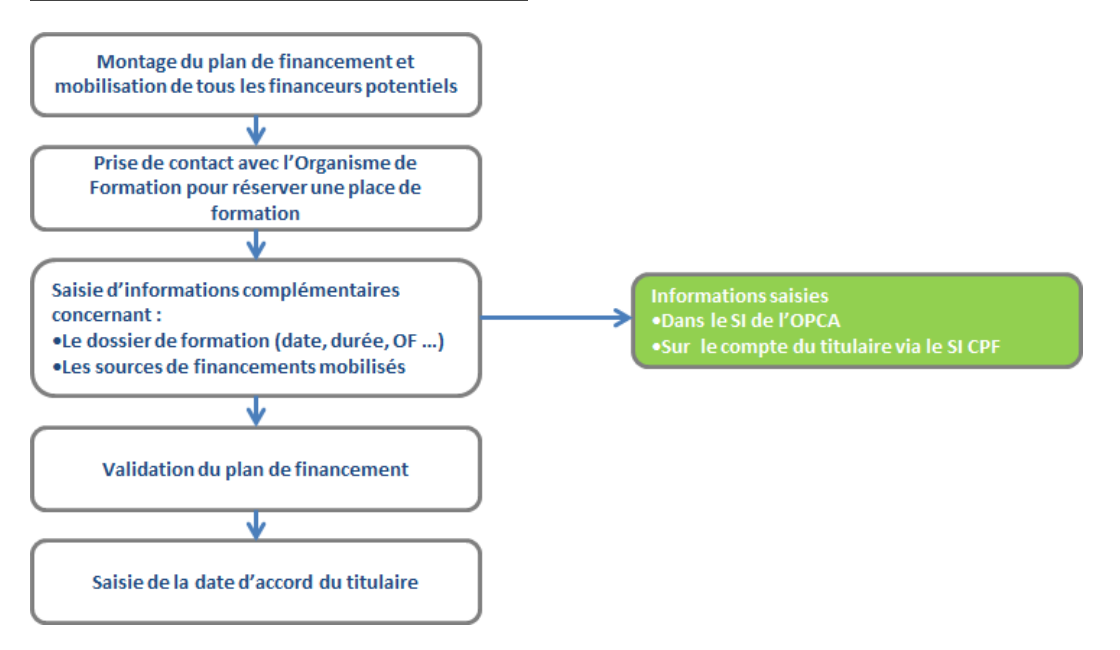

#### **Gestion du reste à charge éventuel pour le titulaire**

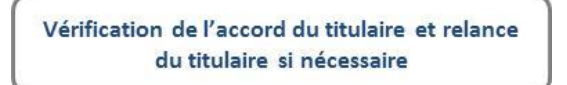

### 6. MODALITES DE MISE EN ŒUVRE EN VERSION CIBLE

Les entreprises qui décident de conserver leur 0,2% peuvent procéder à l'accrochage de leur SI au SI CPF et peuvent échanger directement des données avec le SI CPF.

#### **Contrôle des droits du titulaire**

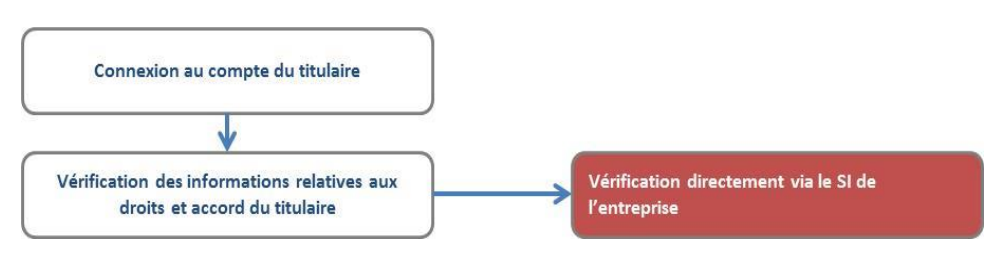

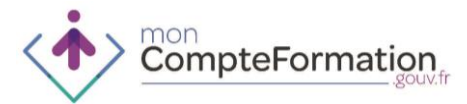

#### **Elaboration du plan de financement**

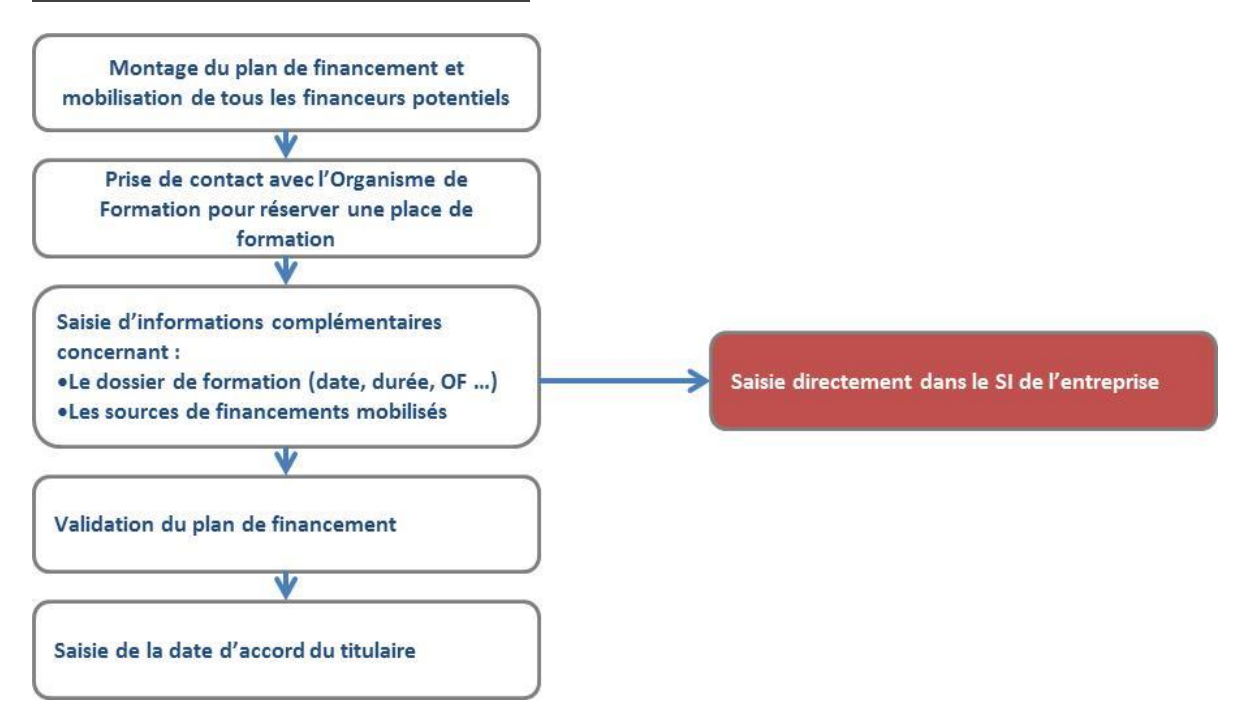

#### **Gestion du reste à charge éventuel pour le titulaire**

Vérification de l'accord du titulaire et relance du titulaire si nécessaire

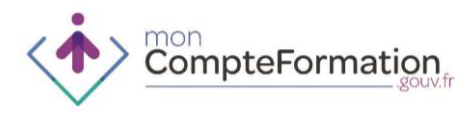

# **REALISATION DE LA FORMATION - ENTREPRISE**

1. FINALITES ET POINTS DE SORTIE DE LA PHASE DE REALISATION DE LA FORMATION

#### Parvenir à une formation effectivement réalisée

2. PUBLICS PRIVILEGIES

### Salariés de l'entreprise

- 3. CAS D'USAGE APPLICABLES
- Salarié souhaitant associer son entreprise à son projet de formation et l'entreprise a confié son 0,2% « CPF » à l'OPCA
- Salarié souhaitant associer son entreprise à son projet de formation et l'entreprise a conservé la gestion de son 0,2% « CPF »

### 4. ROLE DES ENTREPRISES

- L'entreprise peut, si elle dispose des ressources nécessaires, avoir la charge de cette phase pour les formations dispensées en interne et conduisant à une certification.
- Si la formation est dispensée par un organisme de formation, l'entreprise a par ailleurs un rôle de contrôle de la qualité.

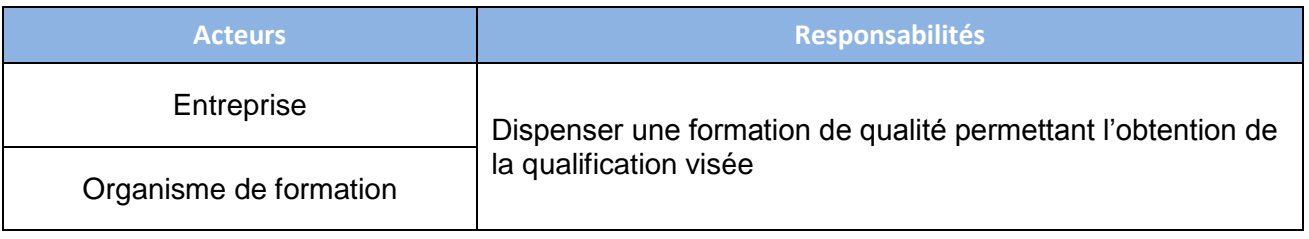

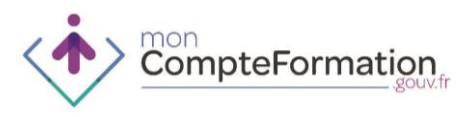

## **VERIFICATION DU SERVICE FAIT – ENTREPRISE QUI A CONSERVE LA GESTION DE SON 0,2**

1. FINALITES ET POINTS DE SORTIE DE LA PHASE DE VERIFICATION DU SERVICE FAIT

Valider la réalisation de la formation prévue dans le dossier de formation et permettre le débit des heures du compte CPF

2. PUBLICS PRIVILEGIES

Salariés de l'entreprise qui a conservé la gestion de son 0,2%

3. CAS D'USAGE APPLICABLES

Salarié souhaitant associer son entreprise dans son projet de formation et l'entreprise a conservé la gestion de son 0,2% « CPF »

4. ROLE DES ENTREPRISES

L'entreprise qui est responsable de l'ingénierie financière est également en charge de la vérification du service fait.

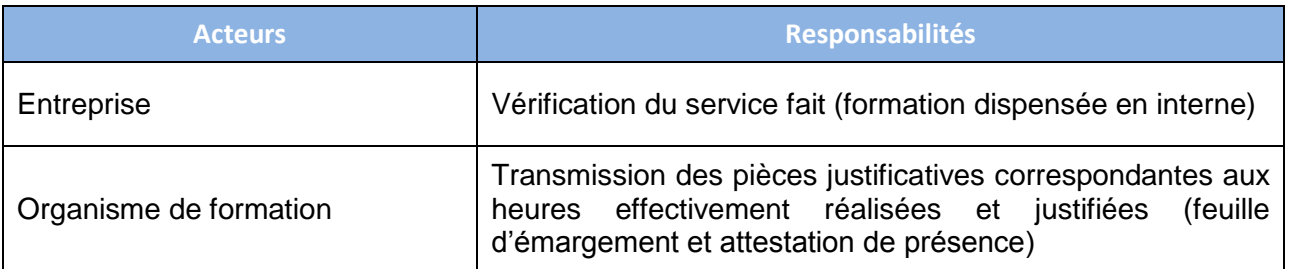

### 5. MODALITES DE MISE EN ŒUVRE

L'entreprise renseigne les informations à la fois dans son SI et dans le SI CPF.

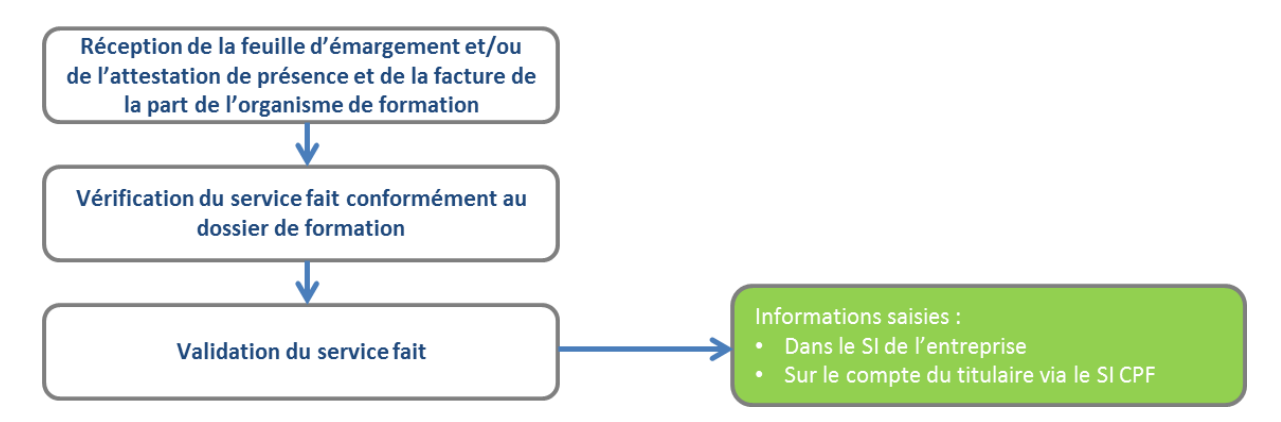

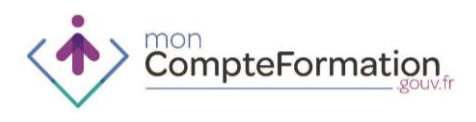

- 6. MODALITES DE MISE EN ŒUVRE EN CAS D'ACCROCHAGE ENTRE LE SI DE L'ENTREPRISE ET LE SI CPF
- L'entreprise renseigne le service fait dans son SI qui alimente directement le SI CPF et débite les heures du compte du titulaire conformément aux règles de gestion.
- A noter : les heures sont seulement bloquées à la validation du dossier de formation et réellement débitées lors de la vérification du service fait.

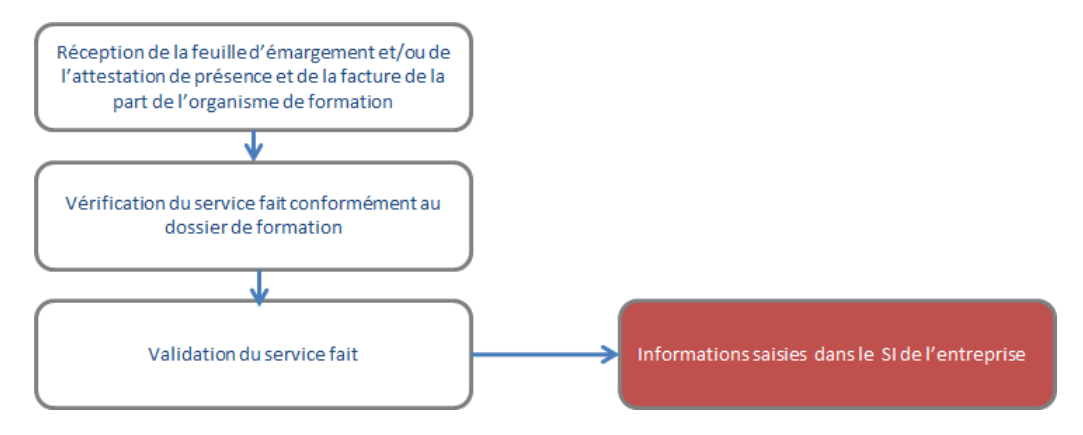

- Les entreprises qui souhaiteraient mettre en œuvre cette procédure devront d'adresser à la Caisse des Dépôts et Consignations pour connaître les modalités techniques et financières de cet accrochage.
- 7. ECHANGE DE DONNEES ET D'INFORMATIONS

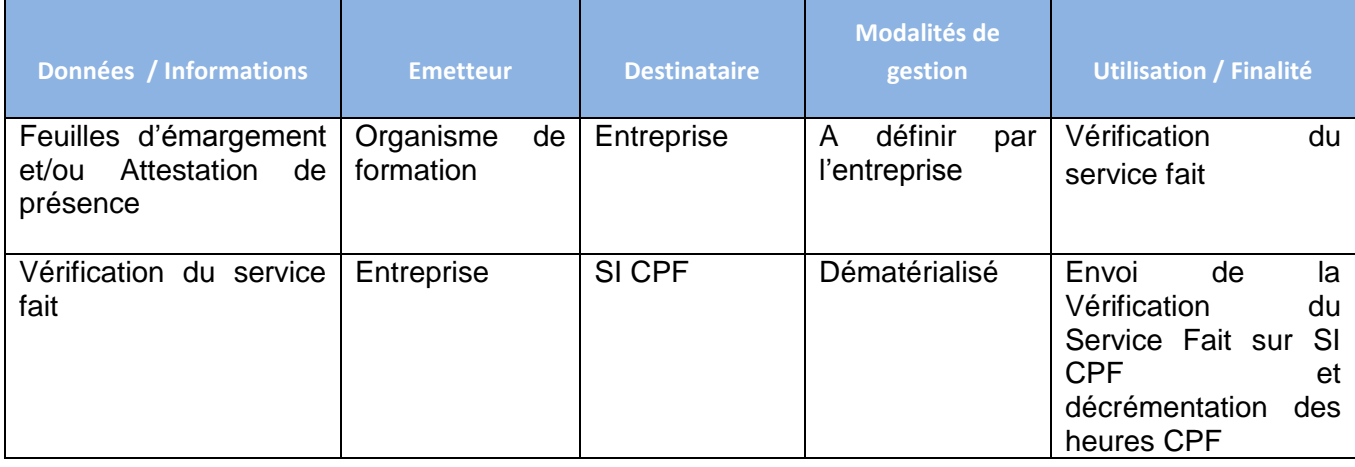

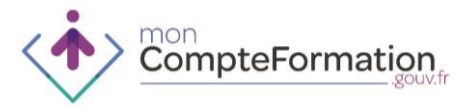

**4. PROCEDURES OPCA**

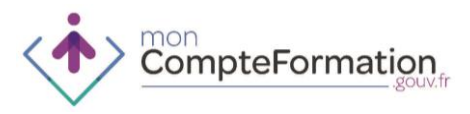

# **INGENIERIE FINANCIERE - OPCA**

1. FINALITES ET POINTS DE SORTIE DE LA PHASE D'INGENIERIE FINANCIERE

Sécuriser le financement tout au long de la formation du titulaire

2. PUBLICS PRIVILEGIES

Salariés des entreprises ayant confié la gestion de la contribution 0,2% « CPF » à l'OPCA

### 3. CAS D'USAGE APPLICABLES

- Salarié souhaitant associer son entreprise à son projet de formation et l'entreprise a confié la gestion du 0,2% « CPF » à l'OPCA.
- Salarié ne souhaitant pas associer son entreprise à son projet de formation et l'entreprise a confié la gestion de son 0,2% « CPF » à l'OPCA
- Salarié autonome\* ne souhaitant pas associer son entreprise à son projet de formation et l'entreprise a confié la gestion de son 0,2% « CPF » à l'OPCA (circuit court)

\* salarié dont les heures suffisent pour couvrir l'action de formation et qui est en capacité de rechercher et sélectionner seul l'organisme de formation

## 4. ROLE DE L'OPCA

L'ingénierie financière est gérée par l'OPCA lorsque l'entreprise lui a confié la gestion de son 0,2%.

A titre transitoire et dérogatoire il sera admis jusqu'à la fin de l'année 2015 que lorsque la durée de la formation est supérieure au nombre d'heures inscrites sur le compte personnel de formation, les abondements en heures complémentaires pour assurer le financement de la formation pourront être pris en charge au titre des financements affectés au compte personnel de formation par l'employeur ou par l'organisme collecteur paritaire agréé des fonds de la formation professionnelle continue. Cela facilitera les processus de mise en œuvre du CPF en simplifiant ses modalités de financement dans cette phase de montée en charge.

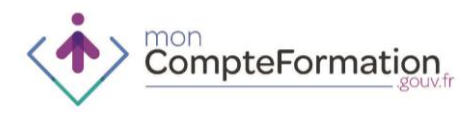

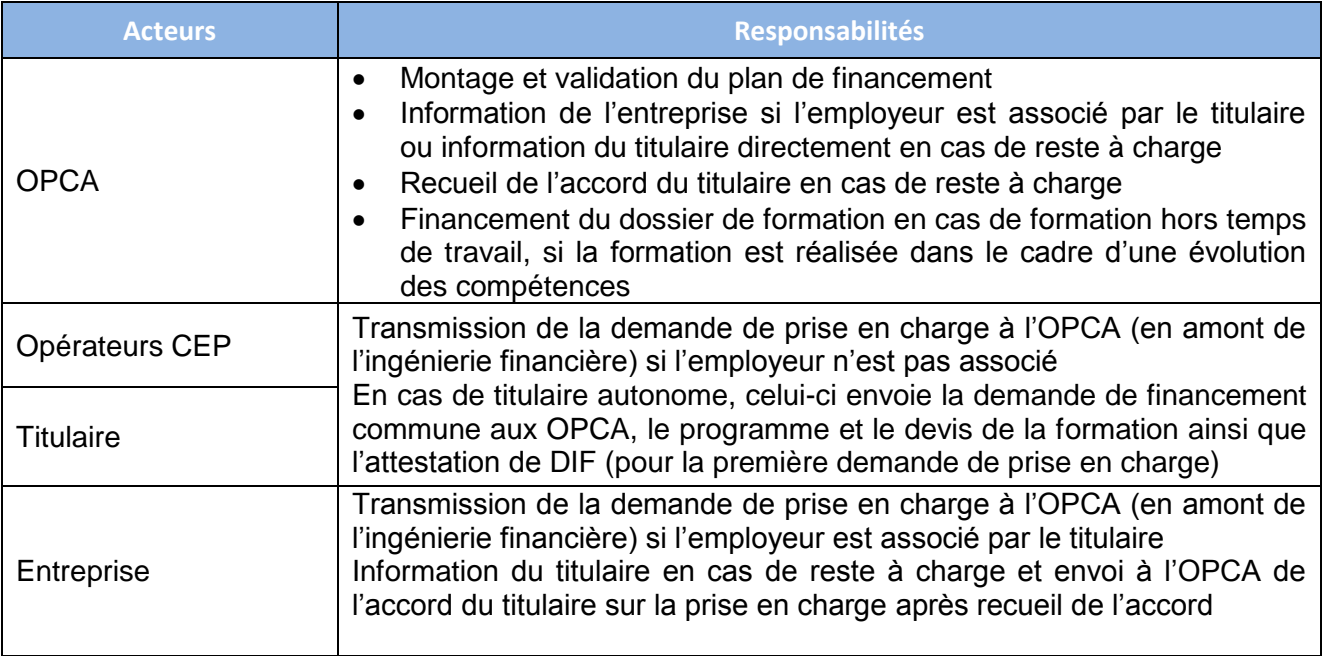

### 5. MODALITES DE MISE EN ŒUVRE

Pour chaque dossier de formation l'OPCA renseigne à la fois les informations dans son SI et dans le SI CPF.

### **Contrôle des droits du titulaire**

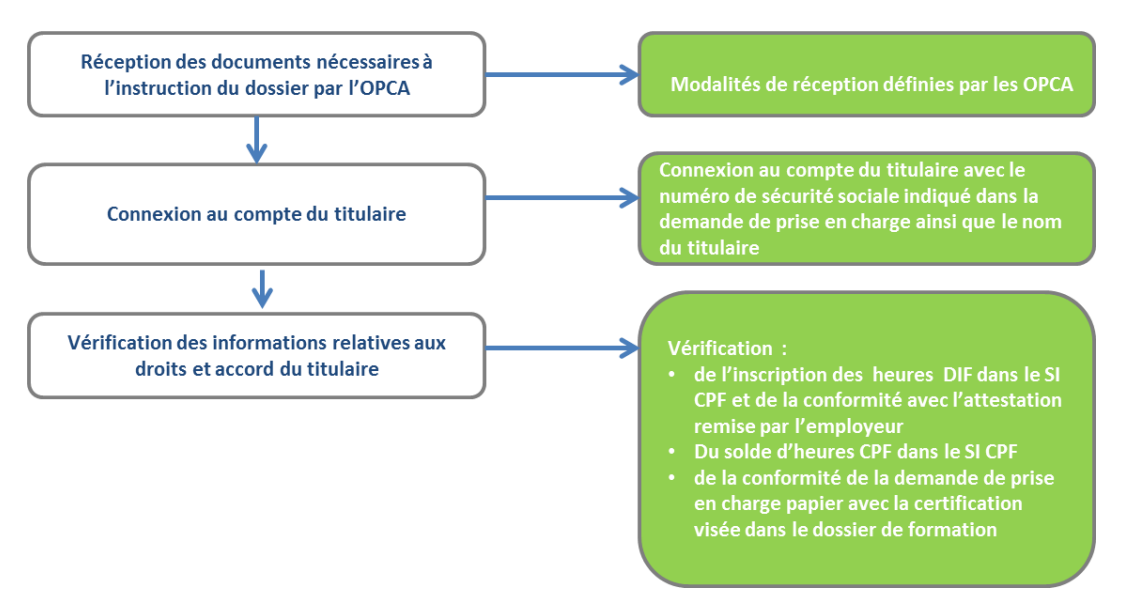

Dans l'attente d'évolution du SI vers des contrôles d'éligibilité, il est demandé aux OPCA de bien veiller à vérifier l'éligibilité de la certification au regard du statut du titulaire.

En cas de non-conformité de l'attestation DIF avec le nombre d'heures inscrites par le titulaire dans le SI CPF, l'OPCA met en attente le dossier en vue d'une régularisation par le titulaire dans le SI CPF et peut refuser le dossier.

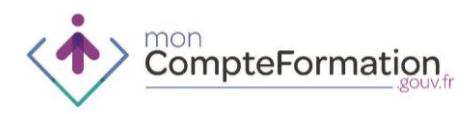

### **Elaboration du plan de financement**

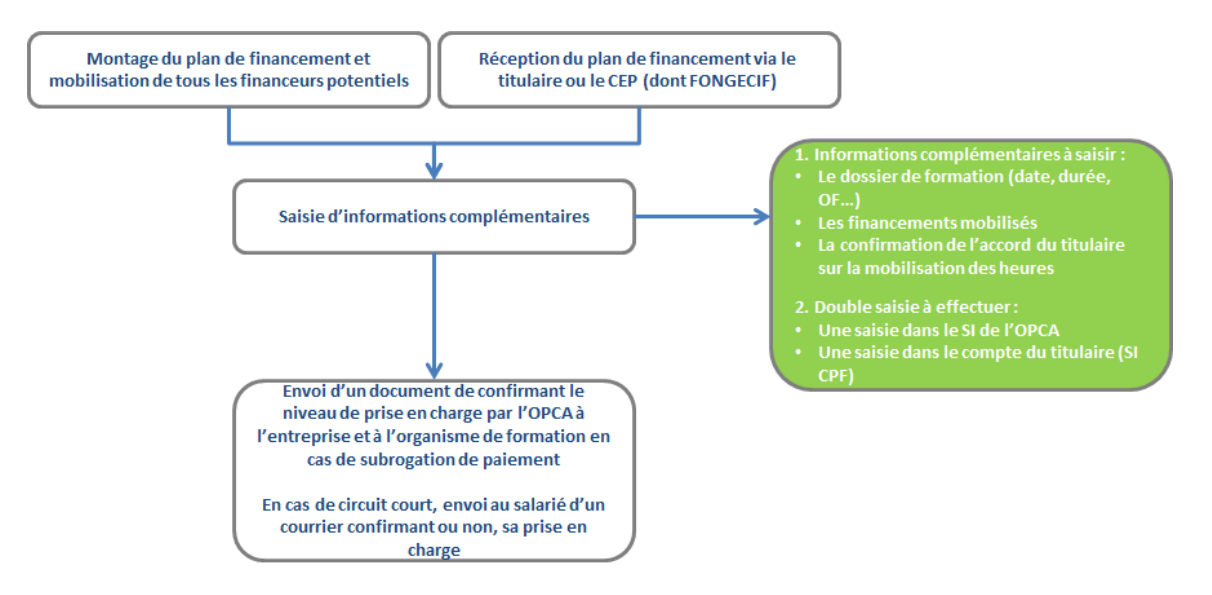

- La saisie de ces informations bloque automatiquement les heures CPF prévues pour la formation sur le compte du titulaire. Ces heures ne peuvent plus être utilisées pour un autre projet de formation.
- Un courrier de confirmation de prise en charge est envoyé par l'OPCA :
	- à l'entreprise si celle-ci est associée au projet de formation
	- au titulaire si l'entreprise n'est pas associée
	- et le cas échéant, à l'organisme de formation en cas de subrogation de paiement
- L'entreprise en informe son salarié et l'invite à consulter le dossier dans le SI CPF et notamment la synthèse du financement de son projet de formation.

#### **Gestion du reste à charge éventuel pour le titulaire**

- En cas de reste à charge du titulaire, l'entreprise en informe son salarié.
- L'OPCA ou l'entreprise doit recueillir l'accord du titulaire sur le reste à charge. Dans l'attente d'une évolution du SI les procédures de recueil de l'accord du reste à charge en vigueur chez les OPCA sont utilisées.
- Dans le cas où celui-ci déciderait d'abandonner son projet de formation, l'entreprise a la responsabilité d'en informer sans délai son OPCA de manière à ce que celui-ci :
	- clôture le dossier de formation à l'état « annulé » dans son propre SI **pour libérer les montants qu'il a engagé** sur ce dossier.
	- clôture le dossier de formation à l'état « annulé » dans le SI CPF **pour libérer les heures réservées du compte du titulaire.**
- Dans le cas où l'entreprise n'est pas associée, l'OPCA peut être informé directement par le titualaire ou le CEP

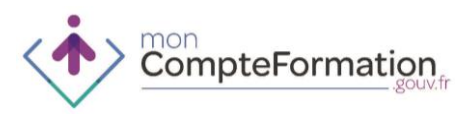

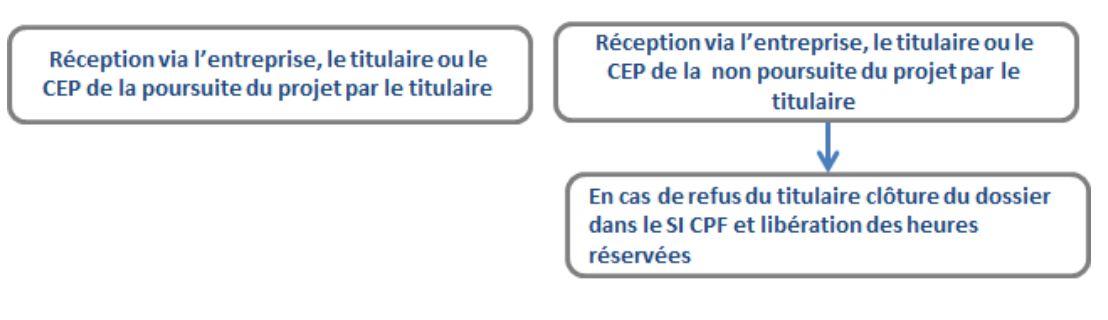

- 6. MODALITES DE MISE EN ŒUVRE EN CAS D'ACCROCHAGE ENTRE LE SI DE L'OPCA ET LE SI CPF
- En version cible, les OPCA sont accrochés au SI CPF et les échanges de données peuvent se faire directement sans nécessité de double saisie dans le SI CPF (compte du titulaire).
- Les informations renseignées dans le SI de l'OPCA alimentent directement le SI CPF. L'OPCA n'est plus tenu de se connecter au SI CPF pour compléter le dossier de formation et le plan de financement.

### **Contrôle des droits du titulaire**

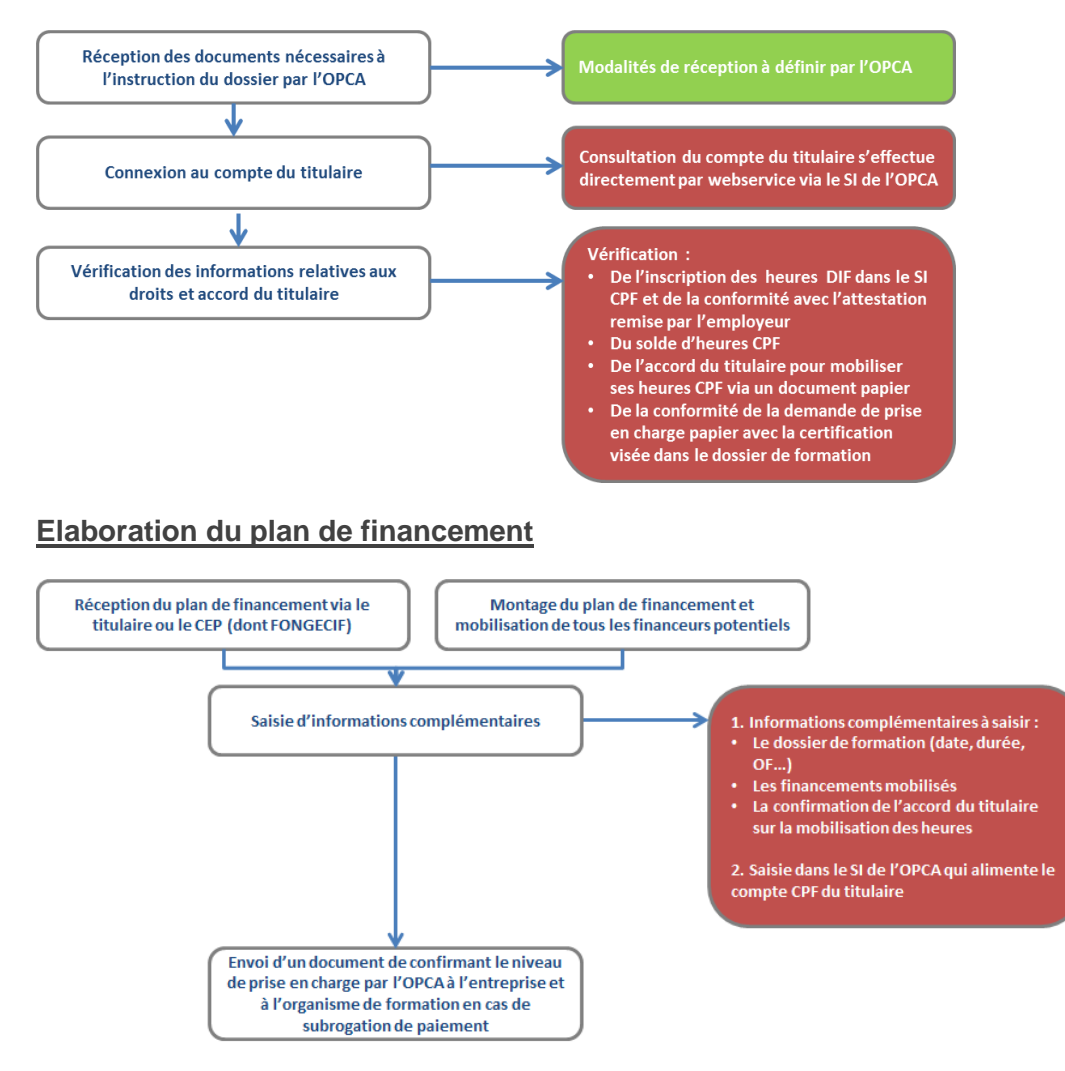

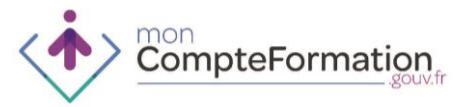

### **Gestion du reste à charge éventuel pour le titulaire**

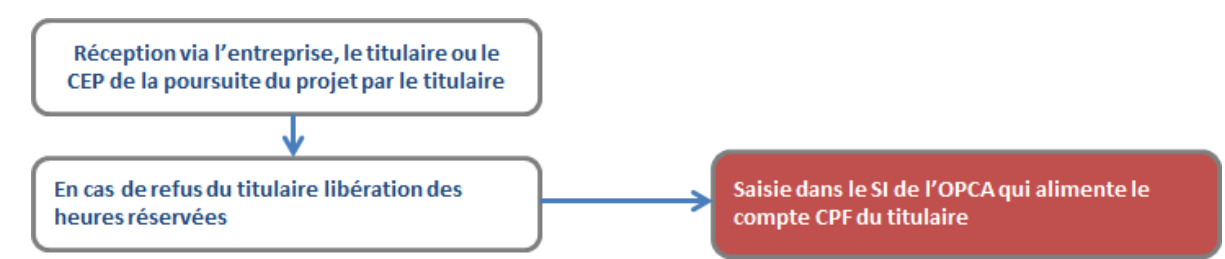

### 7. ECHANGE DE DONNEES ET D'INFORMATION

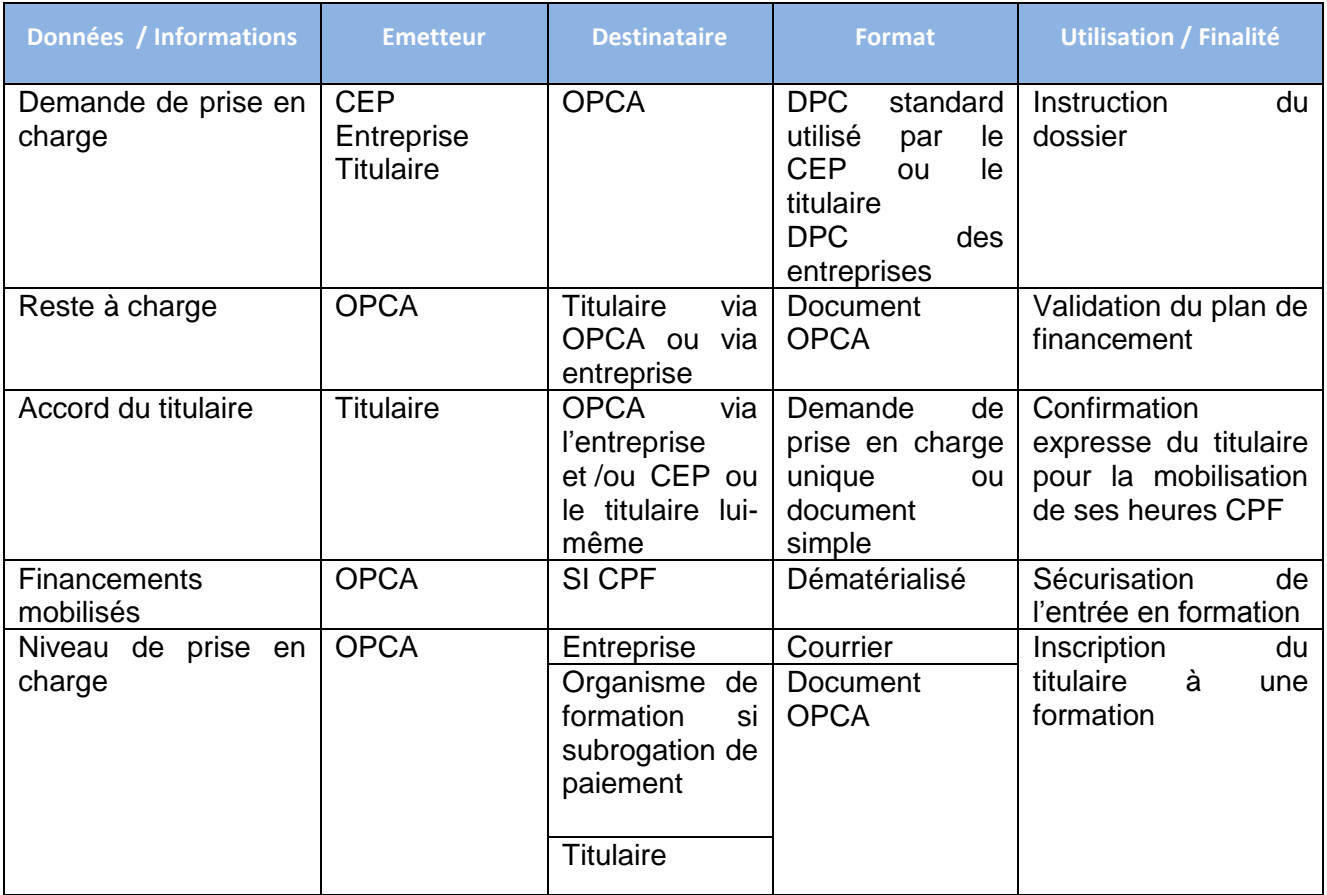

CompteFormation

# **VERIFICATION DE SERVICE FAIT - OPCA**

- 1. FINALITES ET POINTS DE SORTIE DE LA VERIFICATION DU SERVICE FAIT
- Valider la réalisation de la formation dans le dossier de formation
- Permettre le débit des heures du Compte Personnel de Formation

### 2. PUBLICS PRIVILEGIES

Salariés des entreprises ayant confié la gestion de leur 0,2% à l'OPCA

3. CAS D'USAGE APPLICABLES

- Salarié souhaitant associer son entreprise à son projet de formation et l'entreprise a confié la gestion de son 0,2% « CPF » à l'OPCA
- Salarié ne souhaitant pas associer son entreprise au projet de formation et l'entreprise a confié la gestion de son 0,2% « CPF » à l'OPCA
- Salarié autonome\* ne souhaitant pas associer son entreprise à son projet de formation et l'entreprise a confié la gestion de son 0,2% « CPF » à l'OPCA (circuit court)

\* salarié dont les heures suffisent pour couvrir l'action de formation et qui est en capacité de rechercher et sélectionner seul l'organisme de formation

## 4. ROLE DE L'OPCA

L'OPCA responsable de l'ingénierie financière est également en charge de la vérification du service fait.

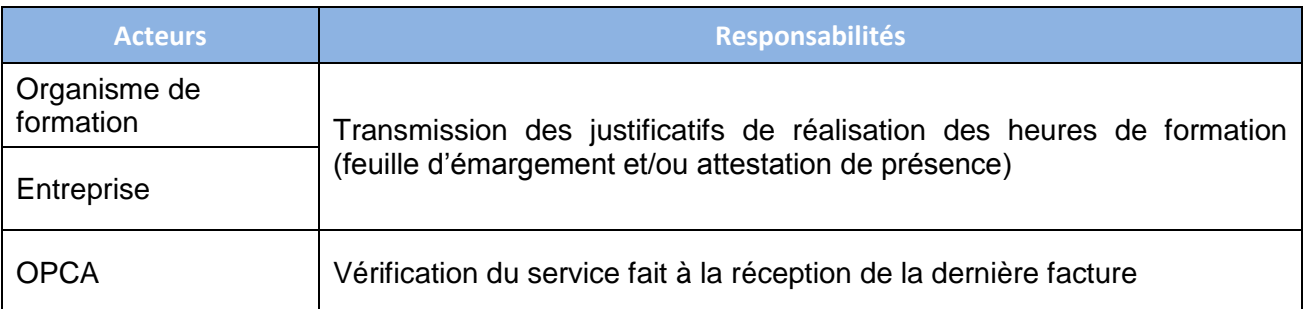

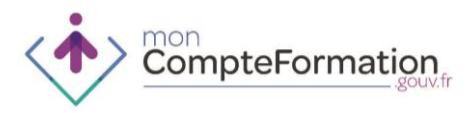

### 5. MODALITES DE MISE EN ŒUVRE

Pour un dossier de formation l'OPCA renseigne les informations à la fois dans son SI et dans le SI CPF.

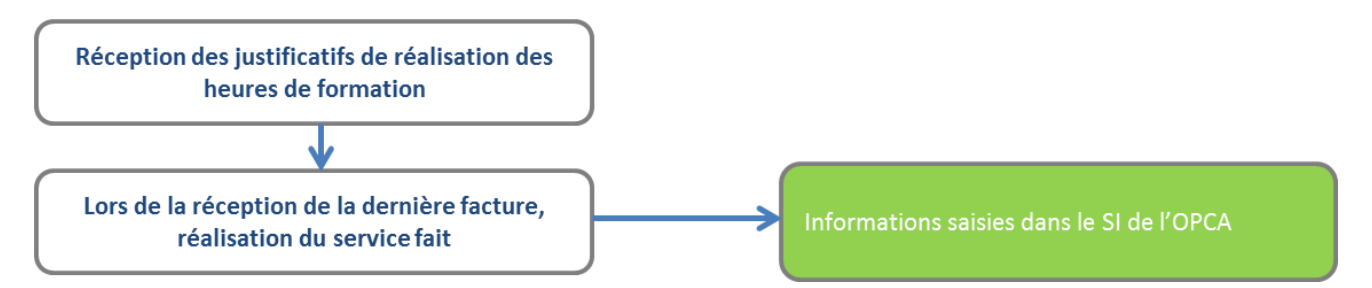

- L'OPCA saisit les informations au fur et à mesure des réceptions des factures dans son SI et à la réception de la dernière facture dans le SI CPF.
- A la réception de la dernière facture, l'OPCA renseigne dans le SI CPF, le résultat du « service fait » (c'est-à-dire les heures effectivement réalisées et réglées).
	- 6. MODALITES DE MISE EN ŒUVRE EN CAS D'ACCROCHAGE ENTRE LE SI DE L'OPCA ET LE SI CPF
- La saisie par l'OPCA du « service fait » dans son SI alimentera directement le SI CPF (après accrochage des SI), lequel décrémentera les heures du compte du titulaire conformément aux règles de gestion.
- Important : les heures sont seulement réservées à l'engagement de la formation et ne seront réellement débitées qu'après la vérification du service fait.

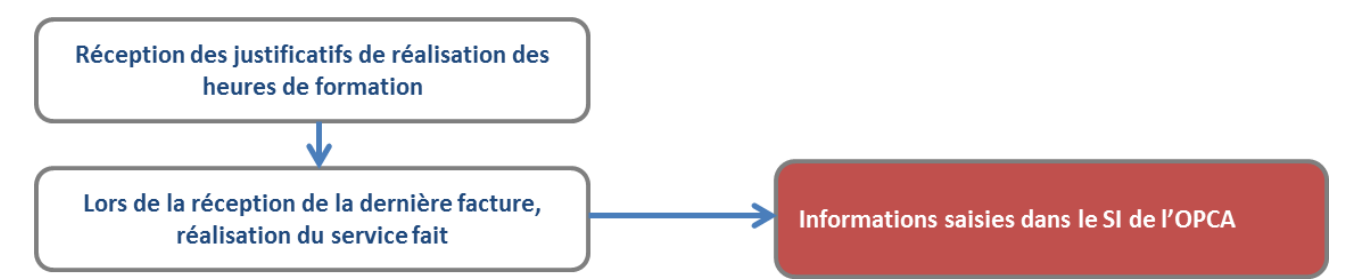

## 7. ECHANGE DE DONNEES ET D'INFORMATIONS

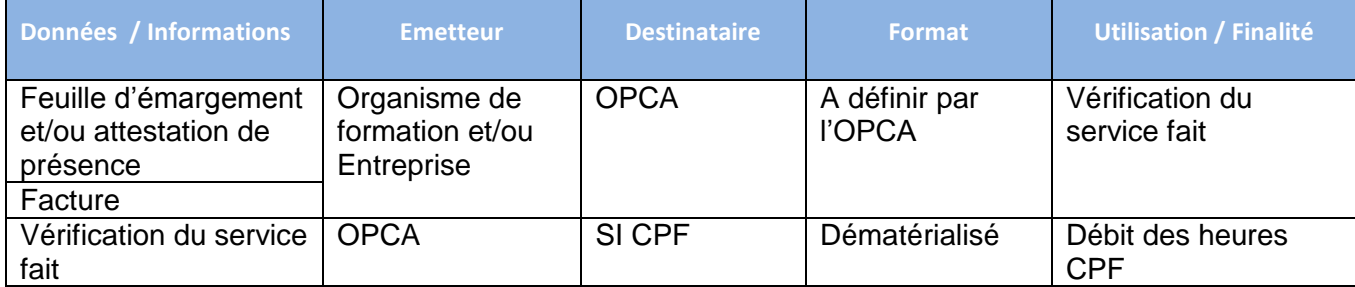

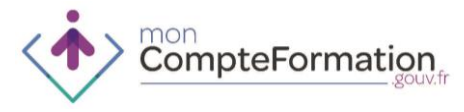

**5. PROCEDURES OPACIF**

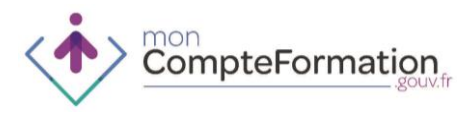

# **SAISIE DU SOLDE DIF – OPACIF**

1. FINALITES ET POINTS DE SORTIE DE LA SAISIE DU SOLDE D'HEURES DIF

Enregistrement par le titulaire dans son compte du solde d'heures DIF acquises et non consommées au 31 décembre 2014

2. PUBLICS PRIVILEGIES

Salariés ou anciens salariés

- 3. CAS D'USAGE APPLICABLES
- Salarié souhaitant associer son entreprise à son projet de formation et l'entreprise a confié la gestion de son 0,2% « CPF » à l'OPCA
- Salarié souhaitant associer son entreprise à son projet de formation et l'entreprise a conservé la gestion de son 0,2% « CPF »
- Salarié autonome\* ne souhaitant pas associer son entreprise à son projet de formation et l'entreprise a confié la gestion de son 0,2% « CPF » à l'OPCA (circuit court)

\* salarié dont les heures suffisent pour couvrir l'action de formation et qui est en capacité de rechercher et selectionner seul l'organisme de formation

- Salarié ne souhaitant pas associer son entreprise à son projet de formation et l'entreprise a conservé son 0,2% « CPF »
- Actif non salarié entrant dans une formation conventionnée présente dans le catalogue du Programme Régional de Formation
- Actif non salarié dont le projet de formation nécessite un montage individuel (cas par cas)
- Salarié souhaitant bénéficier d'un congé individuel de formation (CIF)
	- 4. ROLE DE L'OPACIF

Les titulaires sollicitant un OPACIF dans le cadre d'un Conseil en Evolution Professionnelle pourront nécessiter un appui à la saisie de leurs heures de DIF afin de mettre à jour leur compte et initier leur projet de formation.

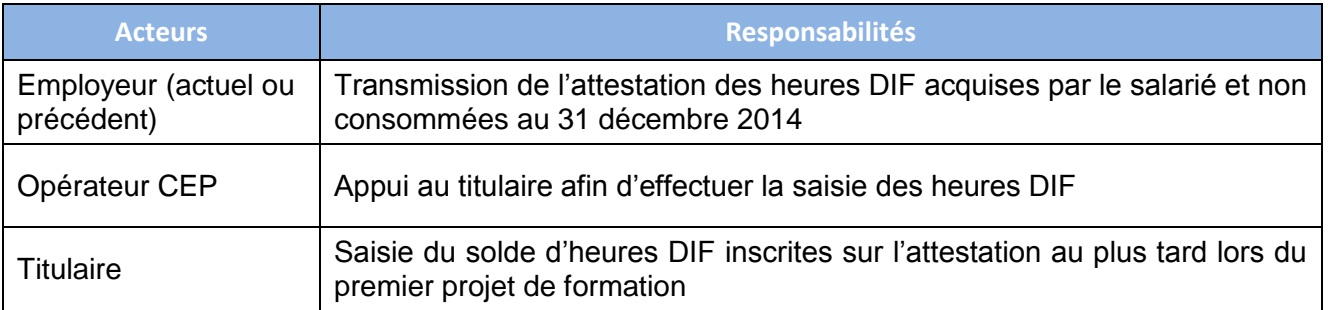

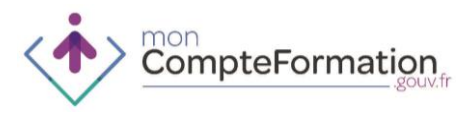

# 5. ECHANGE DE DONNEES ET D'INFORMATIONS

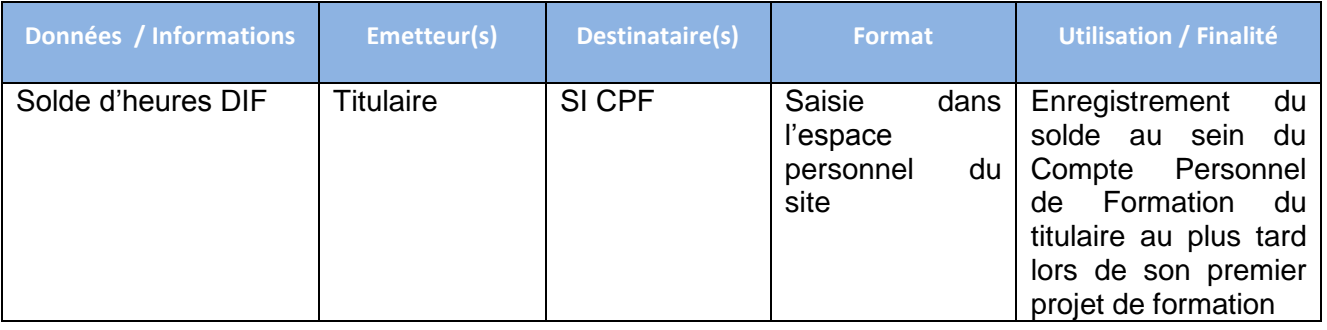

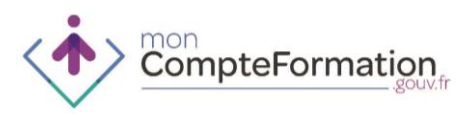

# **ACCUEIL ET INFORMATION DANS LE CADRE DU COMPTE PERSONNEL DE FORMATION – OPACIF**

### 1. FINALITES ET POINTS DE SORTIE DE LA PHASE D'ACCUEIL ET INFORMATION

- Connaitre les principes généraux de fonctionnement du Compte Personnel de Formation
- Identifier les acteurs susceptibles d'accompagner le titulaire dans sa démarche de formation

### 2. PUBLICS PRIVILEGIES

### Salariés

### 3. CAS D'USAGE APPLICABLES

- Salarié souhaitant bénéficier d'un Congé Individuel de Formation (CIF)
- Salarié souhaitant associer son entreprise à son projet de formation et l'entreprise a confié la gestion de son 0,2% « CPF » à l'OPCA
- Salarié souhaitant associer son entreprise à son projet de formation et l'entreprise a conservé la gestion de son 0,2% « CPF »
- Salarié autonome\* ne souhaitant pas associer son entreprise à son projet de formation et l'entreprise a confié la gestion de son 0,2% « CPF » à l'OPCA (circuit court)

\* salarié dont les heures suffisent pour couvrir l'action de formation et qui est en capacité de rechercher et selectionner seul l'organisme de formation

- Salarié ne souhaitant pas associer son entreprise à son projet de formation et l'entreprise a conservé la gestion de son 0,2% « CPF »
- Actif non salarié entrant dans une formation conventionnée présente dans le catalogue du Programme Régional de Formation
- Actif non salarié dont le projet de formation nécessite un montage individuel (cas par cas)

### 4. ROLE DE L'OPACIF

L'OPACIF peut être sollicité dans cette phase à deux titres :

### **1. En qualité de CEP, il est saisi :**

- Directement par le titulaire notamment après consultation du portail CPF (www.moncompteformation.gouv.fr) et/ou du portail de l'OPCA
- Par un titulaire orienté par son entreprise qui ne dispose pas des ressources nécessaires à l'accueil et orientation du titulaire
- Par un titulaire qui ne souhaite pas associer son entreprise dans son projet de formation

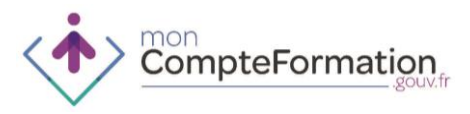

#### 2. **En qualité de financeur : l'OPACIF financera**

- des demandes de Congé Individuel de Formation
- les formations hors temps de travail dans le cadre d'un projet de reconversion
- les formations hors temps de travail dans le cas où le salarié n'associe pas son employeur à son projet de formation et que les heures dont il dispose ne couvrent pas la totalité de la formation. Dans le cas où l'OPCA est le financeur de la totalité du parcours, l'OPACIF transmet la demande de financement à l'OPCA qui assure l'ingénierie financière
- L'OPACIF peut également orienter le titulaire sur les différents portails (Compte Personnel de formation, OPCA, conseils régionaux, CARIF-OREF, acteurs du SPRO, compte prévention pénibilité, Pôle Emploi …) qui permettent au titulaire de trouver lui-même des informations.

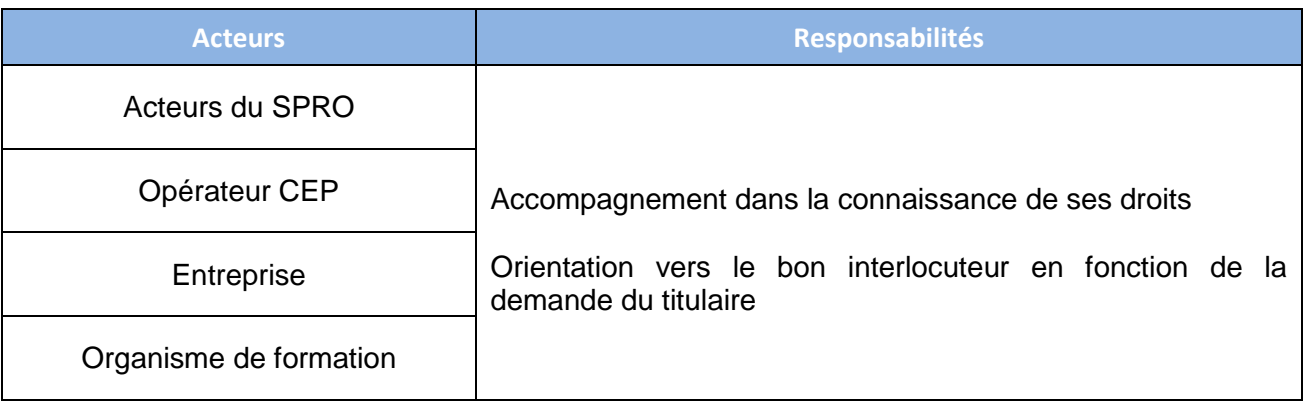

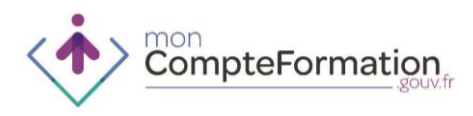

# **MONTAGE DU DOSSIER DE FORMATION CPF – OPACIF**

- 1. FINALITES ET POINTS DE SORTIE DE LA PHASE DE MONTAGE DU DOSSIER DE FORMATION
- Sélectionner la formation en lien avec le projet du titulaire au regard des certifications présentes dans les listes éligibles au CPF
- Construire le dossier de formation en lien avec le titulaire en recherchant la formation et les modalités de délivrance de la formation les plus pertinentes
	- 2. PUBLICS PRIVILEGIES

Salariés

- 3. CAS D'USAGE APPLICABLES
- Salarié souhaitant bénéficier d'un Congé Individuel de Formation (CIF)
- Salarié souhaitant associer son entreprise à son projet de formation et l'entreprise a confié la gestion de son 0,2% « CPF » à l'OPCA
- Salarié souhaitant associer son entreprise dans son projet de formation et l'entreprise a conservé la gestion de son 0,2% « CPF »
- Salarié autonome\* ne souhaitant pas associer son entreprise à son projet de formation et l'entreprise a confié la gestion de son 0,2% « CPF » à l'OPCA (circuit court)

\* salarié dont les heures suffisent pour couvrir l'action de formation et qui est en capacité de rechercher et selectionner seul l'organisme de formation

- Salarié ne souhaitant pas associer son entreprise dans son projet de formation et l'entreprise a conservé la gestion de son 0,2% « CPF »
- Actif non salarié entrant dans une formation conventionnée présente dans le catalogue du Programme Régional de Formation
- Actif non salarié dont le projet de formation nécessite un montage individuel (cas par cas)

4. ROLE DE L'OPACIF

- L'OPACIF a vocation à intervenir dans les situations suivantes :
	- Si l'entreprise ne dispose pas des ressources nécessaires pour accompagner le titulaire dans le montage de son dossier de formation
	- Si le titulaire ne souhaite pas associer son entreprise à son projet de formation. S'il s'agit d'un projet de reconversion, l'OPACIF assure le financement et conserve le dossier. S'il s'agit d'un projet d'évolution des compétences, l'OPACIF transmet le dossier à l'OPCA.

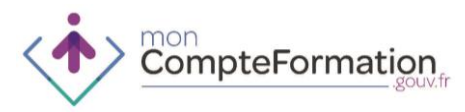

S'il s'agit du cas où les heures dont il dispose ne couvrent pas la totalité de la formation, l'OPACIF assure l'ingénierie financière et une partie du financement. Dans le cas où l'OPCA est le financeur de la totalité du parcours, l'OPACIF transmet la demande de financement à l'OPCA qui assure l'ingénierie financière

Si le titulaire émet le souhait de bénéficier d'un Congé Individuel de Formation

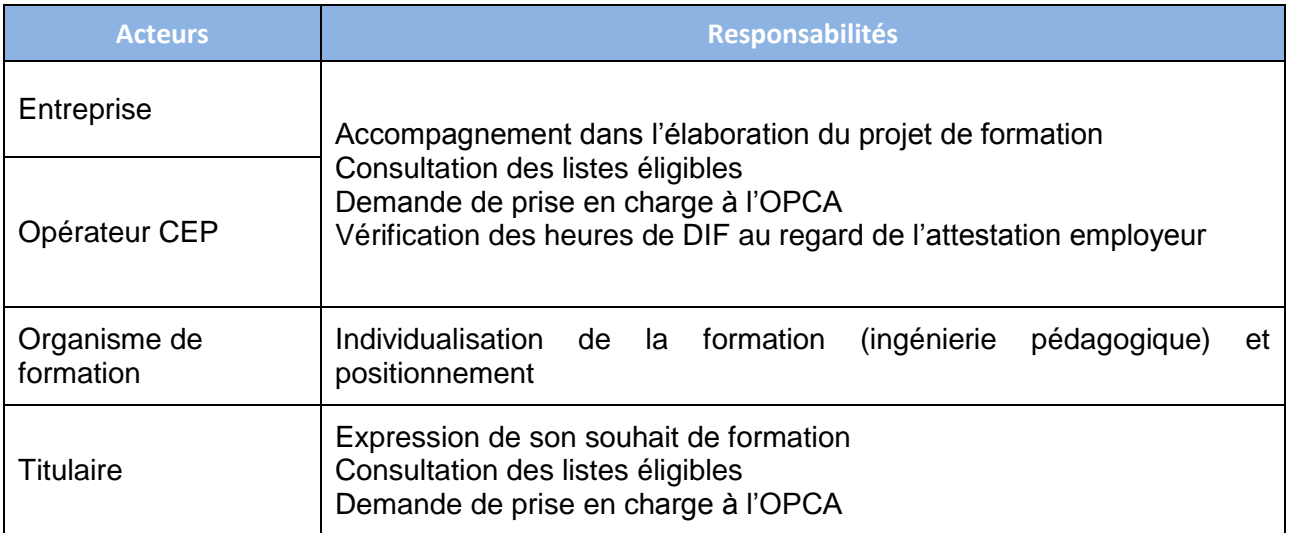

5. MODALITES DE MISE EN ŒUVRE

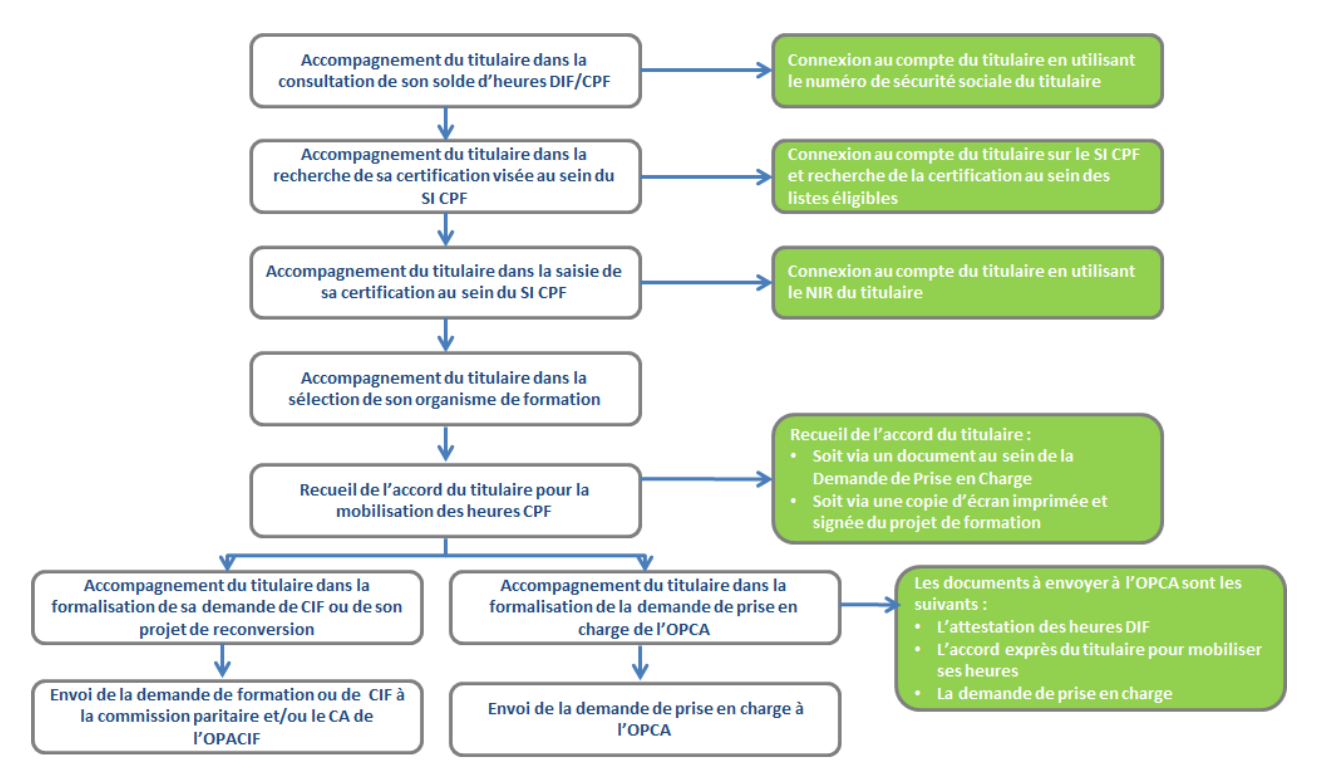

 L'OPCA ou l'entreprise doit recueillir l'accord du titulaire sur le reste à charge. Dans l'attente d'une évolution du SI les procédures de recueil de l'accord du reste à charge en vigueur chez les OPCA sont utilisées.

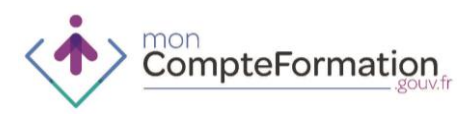

# 6. ECHANGE DE DONNEES ET D'INFORMATION

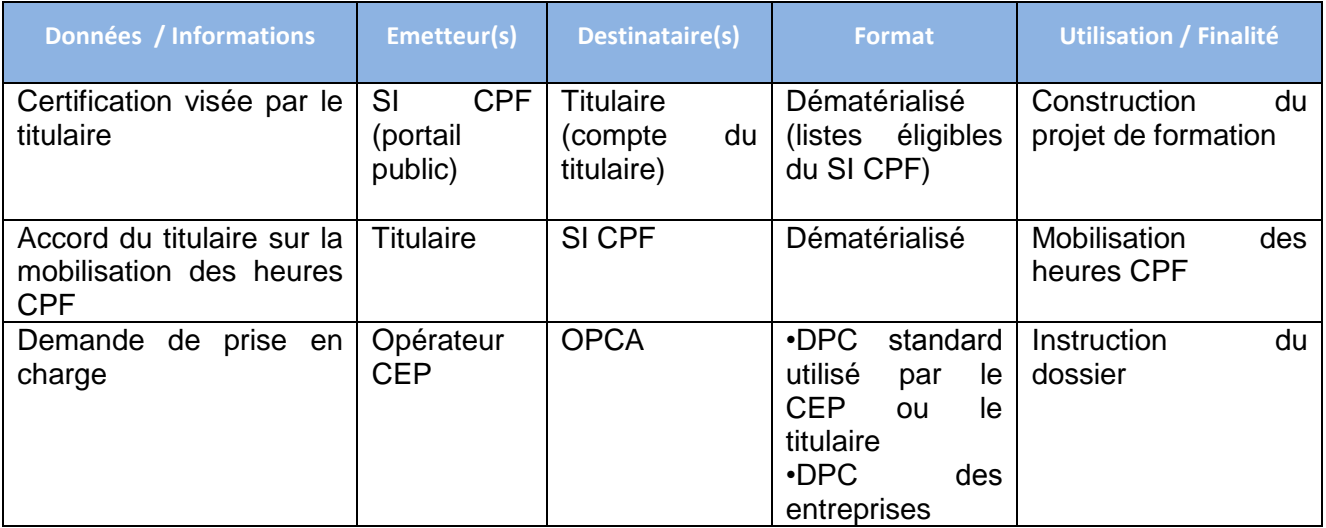

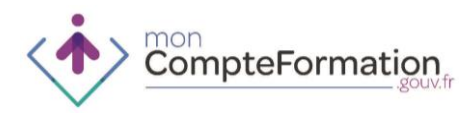

# **INGENIERIE FINANCIERE – OPACIF**

1. FINALITES ET POINTS DE SORTIE DE LA PHASE D'INGENIERIE FINANCIERE

Sécuriser le financement de la formation du titulaire

2. PUBLICS PRIVILEGIES

#### Salariés

- 3. CAS D'USAGE APPLICABLES
	- Salarié souhaitant bénéficier d'un Congé Individuel de Formation (CIF)
	- Salarié ne souhaitant pas associer son entreprise dans son projet de formation et l'entreprise a confié la gestion de son 0,2% « CPF » à l'OPCA
- 4. ROLE SPECIFIQUE DE L'OPACIF

L'ingénierie financière est gérée par l'OPACIF lorsque le salarié

- souhaite bénéficier d'un Congé Individuel de Formation
- souhaite bénéficier d'une formation hors temps de travail dans le cadre d'un projet de reconversion
- n'associe pas son employeur à son projet de formation et que les heures dont il dispose ne couvrent pas la totalité de la formation. Dans le cas où l'OPCA est le financeur de la totalité du parcours, l'OPACIF transmet la demande de financement à l'OPCA qui assure l'ingénierie financière

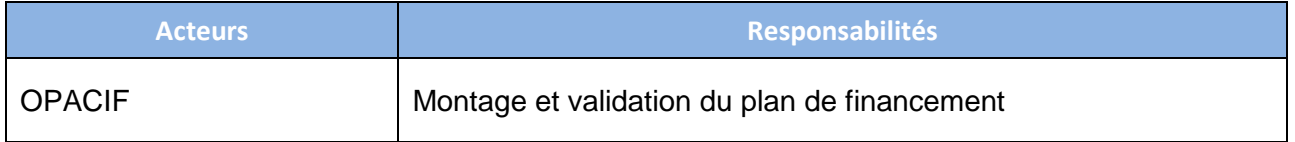

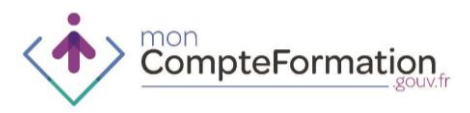

5. MODALITES DE MISE EN ŒUVRE

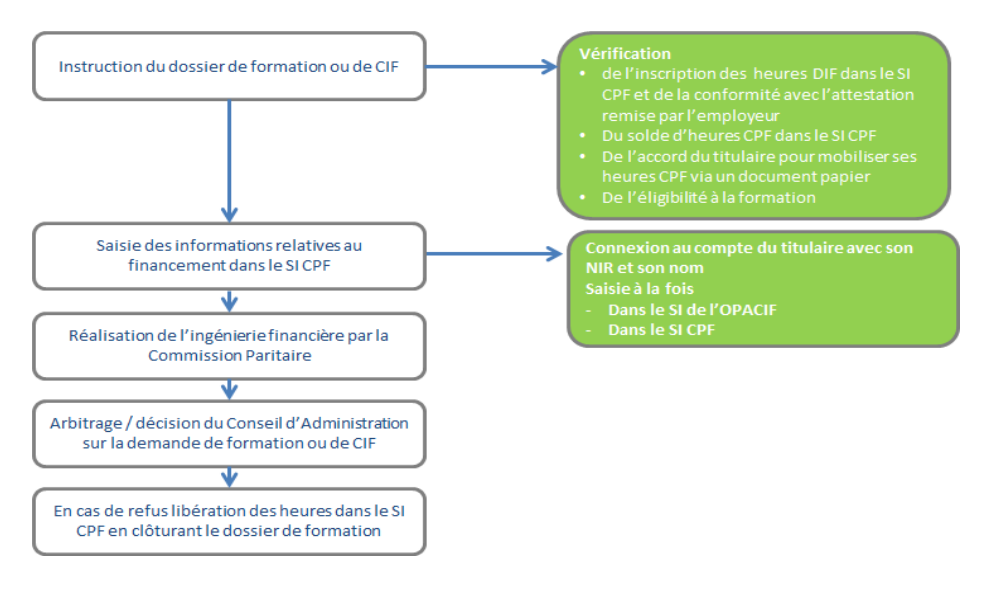

- La saisie de ces informations réserve automatiquement les heures prévues pour la formation sur le compte du titulaire.
- A partir de ce moment, ces heures ne peuvent plus être utilisées pour un autre projet de formation.
- 6. MODALITES DE MISE EN ŒUVRE EN CAS D'ACCROCHAGE ENTRE LE SI DE L'OPACIF ET LE SI CPF

En version cible, les OPACIF sont accrochés au SI CPF et les échanges de données peuvent se faire directement sans nécessité de double saisie dans le SI CPF (compte du titulaire).

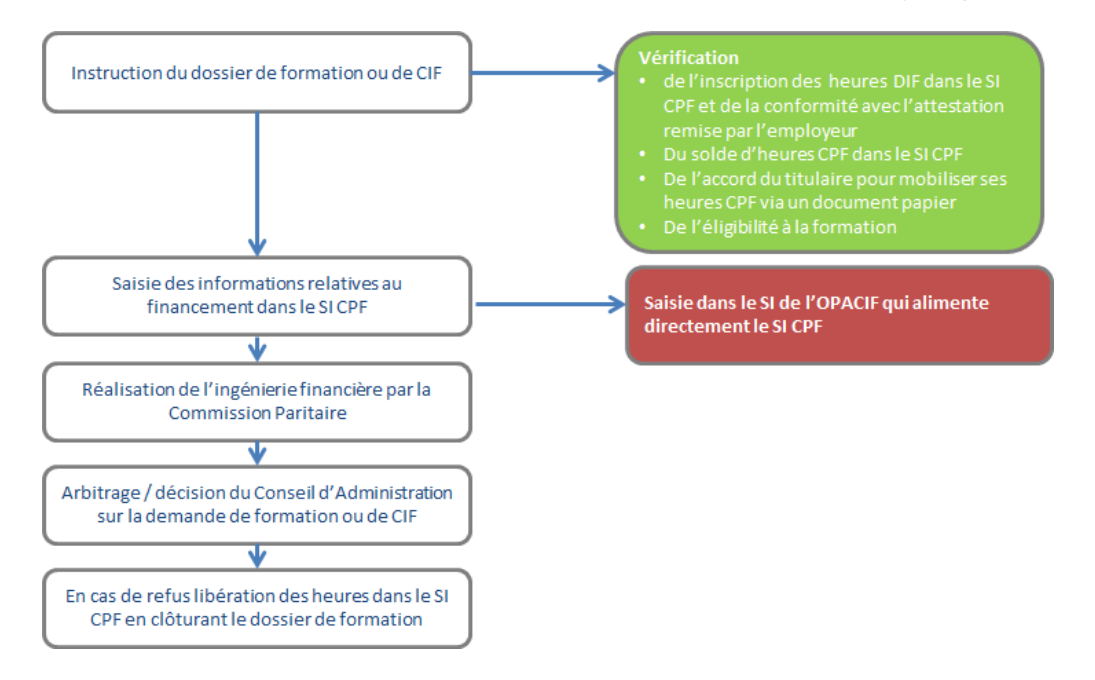

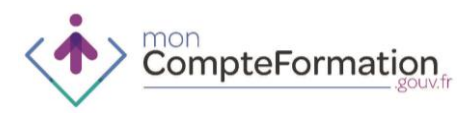

# 7. ECHANGE DE DONNEES ET D'INFORMATION

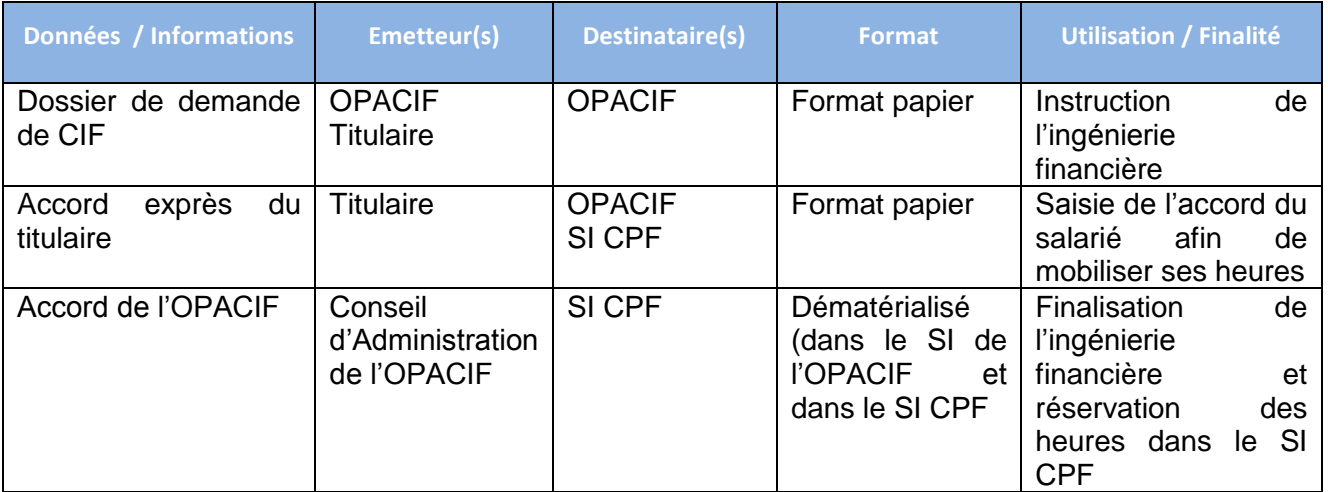

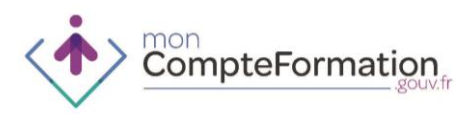

# **INGENIERIE FINANCIERE – OPACIF DANS LE CADRE D'UNE FORMATION HORS TEMPS DE TRAVAIL (PROJET DE RECONVERSION)**

Processus en cours de stabilisation

CompteFormation

# **VERIFICATION DE SERVICE FAIT – OPACIF**

- 1. FINALITES ET POINTS DE SORTIE DE LA VERIFICATION DU SERVICE FAIT
- Valider la réalisation de la formation dans les conditions prévues dans le dossier de formation
- Permettre le débit des heures du Compte Personnel de Formation
	- 2. PUBLICS PRIVILEGIES

### Salariés

- 3. CAS D'USAGE APPLICABLES
	- Salarié souhaitant bénéficier d'un Congé Individuel de Formation (CIF)
	- Salarié ne souhaitant pas associer son entreprise dans son projet de formation et l'entreprise a confié la gestion de son 0,2% « CPF » à l'OPCA
- 4. ROLE SPECIFIQUE DE L'OPACIF

Lorsque l'OPACIF est financeur d'un Congé Individuel de Formation mobilisant des heures CPF ou d'une formation CPF dans le cadre d'un projet de reconversation hors temps de travail, il est également en charge de la vérification du service fait.

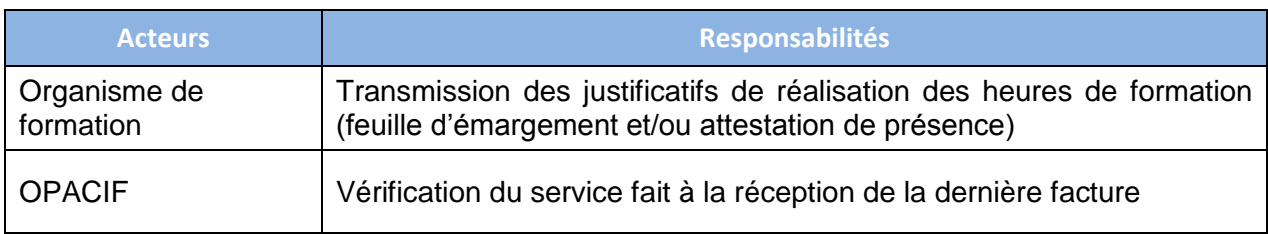

5. MODALITES DE MISE EN ŒUVRE

Pour un dossier de formation l'OPACIF renseigne les informations à la fois dans son SI et dans le SI CPF

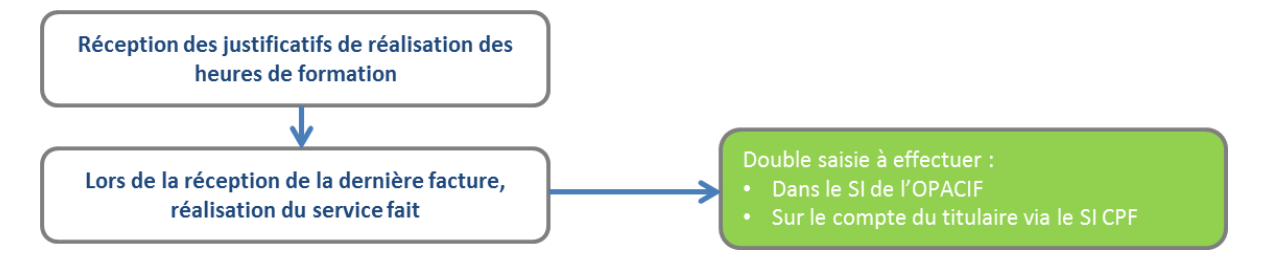

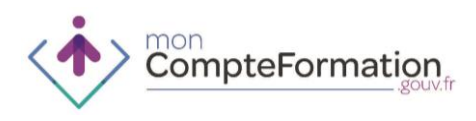

- 6. MODALITES DE MISE EN ŒUVRE EN CAS D'ACCROCHAGE ENTRE LE SI DE L'OPACIF ET LE SI CPF
- L'OPACIF renseigne le service fait dans son SI qui alimente directement le SI CPF lequel décrémente les heures du compte du titulaire conformément aux règles de gestion.
- A noter : les heures sont seulement réservées à l'engagement et réellement débitées lors de la vérification du service fait.

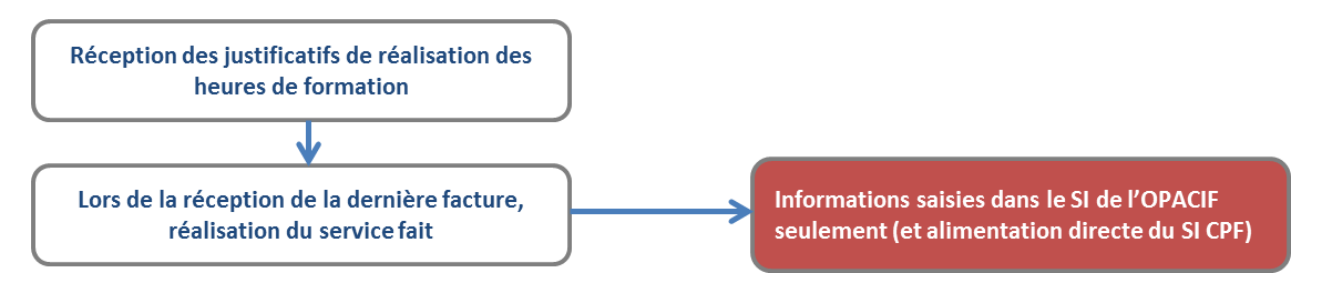

7. ECHANGE DE DONNEES ET D'INFORMATIONS

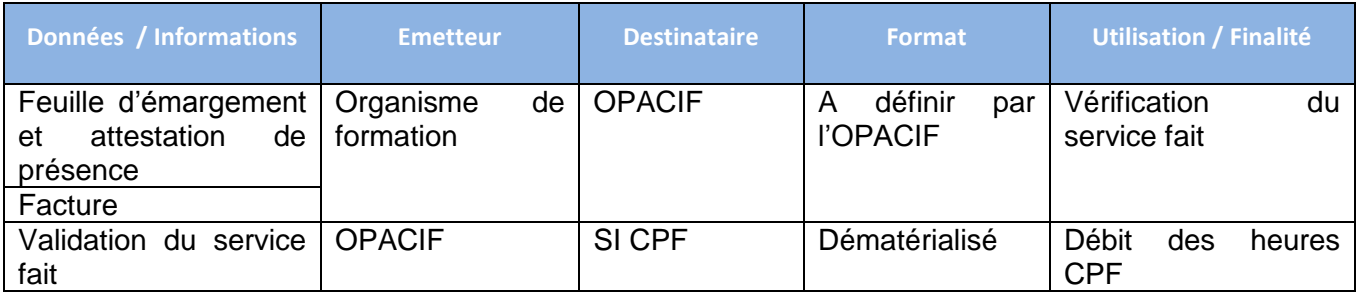

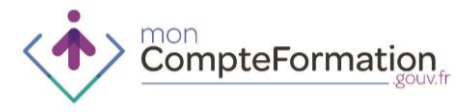

# **6. PROCEDURES – MISSIONS LOCALES**

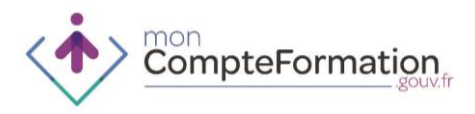

# **SAISIE DU SOLDE DIF – MISSIONS LOCALES**

1. FINALITES ET POINTS DE SORTIE DE LA SAISIE DU SOLDE D'HEURES DIF

Enregistrement par le titulaire dans son compte du solde d'heures DIF acquises et non consommées au 31 décembre 2014

2. PUBLICS PRIVILEGIES

Jeunes de moins de 26 ans

3. CAS D'USAGE APPLICABLES

Tout cas d'usage selon les sollicitations du titulaire

4. ROLE DES MISSIONS LOCALES

Les titulaires sollicitant une mission locale pourront avoir besoin d'un appui à la saisie de leurs heures de DIF afin de mettre à jour leur compte et initier leur projet de formation.

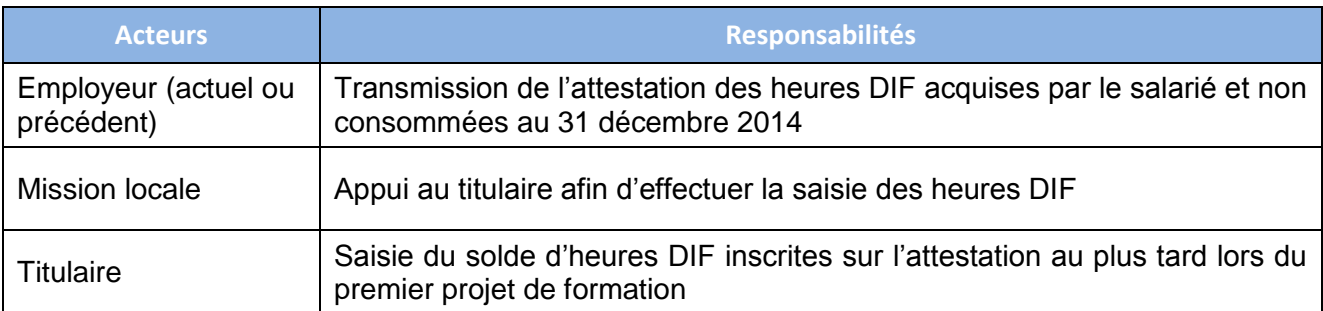

### 5. ECHANGE DE DONNEES ET D'INFORMATIONS

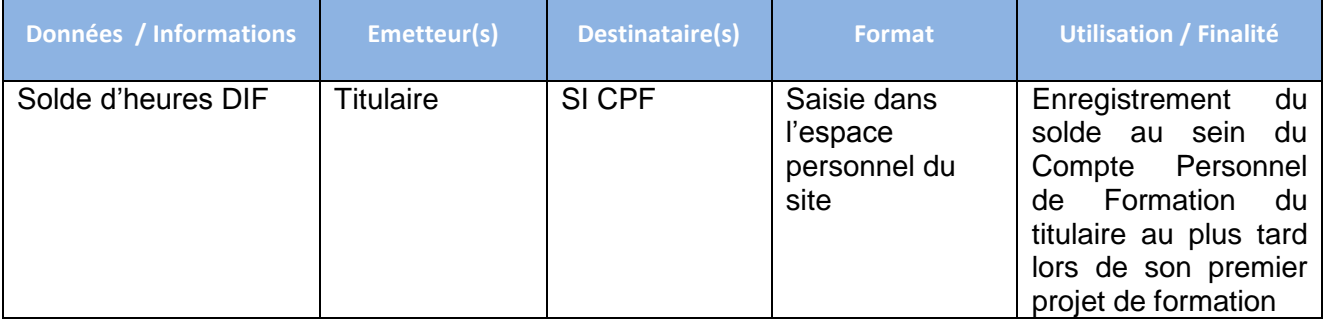

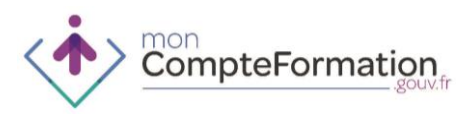

# **ACCUEIL ET INFORMATION DANS LE CADRE DU COMPTE PERSONNEL DE FORMATION – MISSIONS LOCALES**

- 1. FINALITES ET POINTS DE SORTIE DE LA PHASE D'ACCUEIL ET INFORMATION DANS LE CADRE DU COMPTE PERSONNEL DE FORMATION
- Connaître les principes généraux de fonctionnement du Compte Personnel de Formation
- Identifier les acteurs susceptibles d'accompagner le titulaire dans sa démarche de formation
	- 2. PUBLICS PRIVILEGIES

Jeunes de moins de 26 ans

3. CAS D'USAGE APPLICABLES

Tout cas d'usage selon les sollicitations du titulaire

- 4. ROLE DES MISSIONS LOCALES
- En qualité d'opérateur CEP les missions locales ont vocation à accueillir et informer tant les demandeurs d'emploi que les salariés en particulier les jeunes.
- Les missions locales informent également le titulaire sur les différents portails (Compte Personnel de formation, OPCA, conseils régionaux, CARIF-OREF, acteurs du SPRO, compte prévention pénibilité, Pôle Emploi …) qui permettent au titulaire de trouver lui-même des informations.

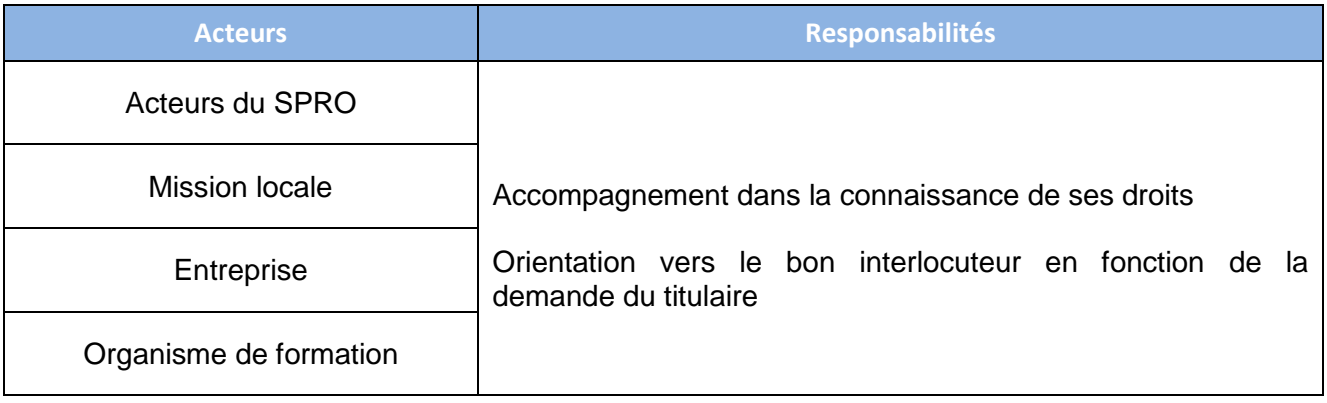

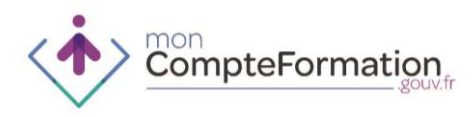

## **MONTAGE DU DOSSIER DE FORMATION CPF - MISSIONS LOCALES**

- 1. FINALITES ET POINTS DE SORTIE DE LA PHASE DE MONTAGE DU DOSSIER DE FORMATION
- Sélectionner la formation en lien avec le projet du titulaire au regard des certifications présentes dans les listes éligibles au CPF
- Construire le dossier de formation en lien avec le titulaire en recherchant la formation et les modalités de délivrance de la formation les plus pertinentes
- 2. PUBLICS PRIVILEGIES

Jeunes de moins de 26 ans

- 3. CAS D'USAGE APPLICABLES
- Actif non salarié entrant dans une formation conventionnée présente dans le catalogue du Programme Régional de Formation
- Actif non salarié dont le projet de formation nécessite un montage individuel (cas par cas)
- Chacun des process salariés lorsqu'un salarié fait une demande de conseil en évolution professionnelle à une mission locale.
- 4. ROLE DES MISSIONS LOCALES

En qualité d'opérateur CEP les missions locales ont vocation à intervenir dans la phase de montage du dossier de formation.

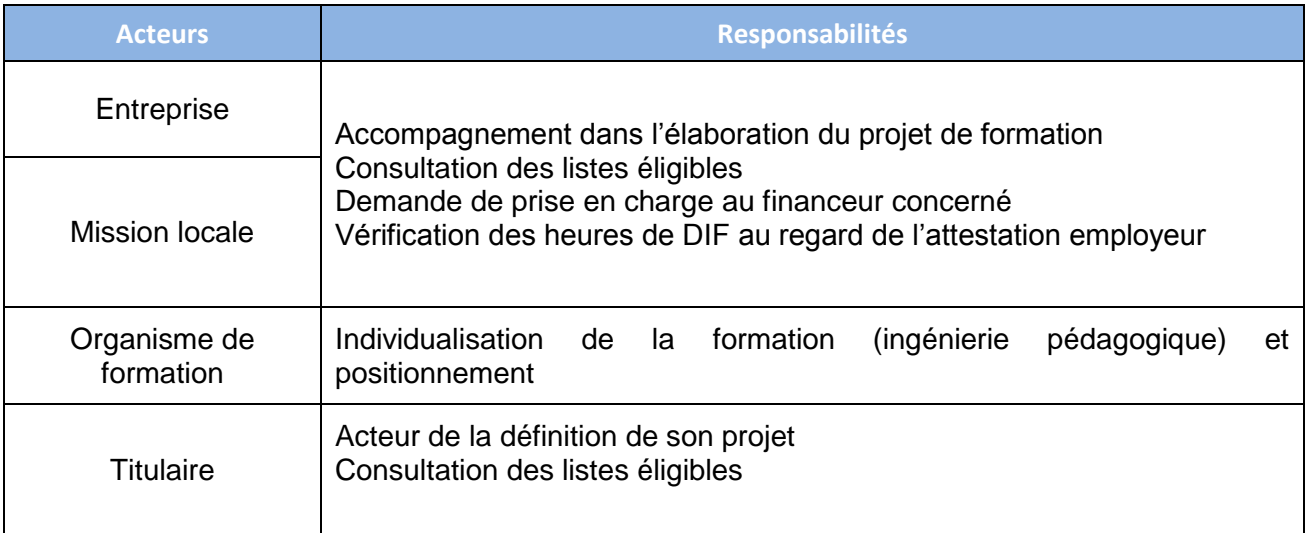

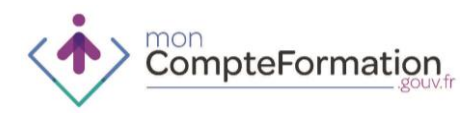

### 5. MODALITES DE MISE EN ŒUVRE

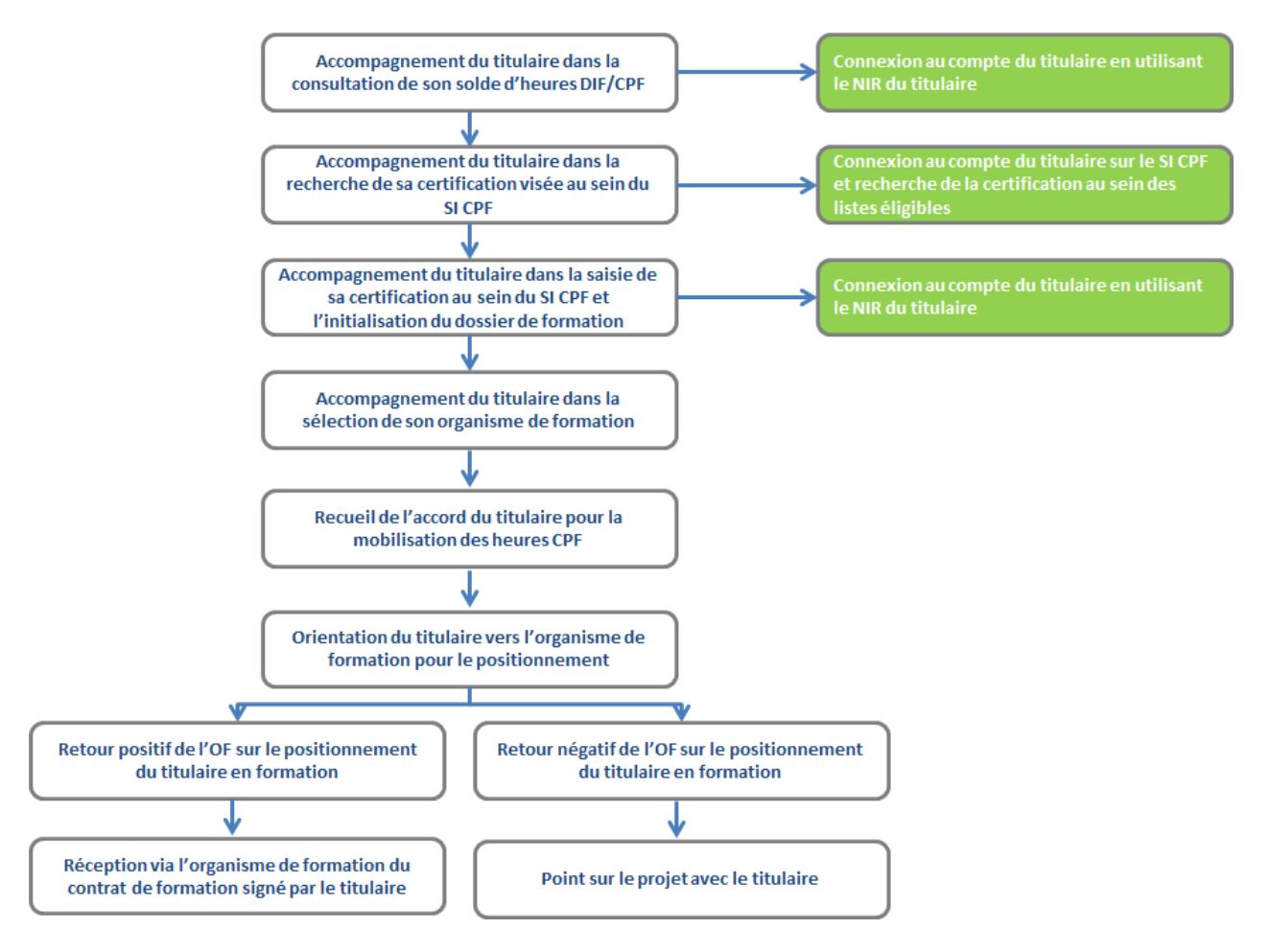

### 6. ECHANGE DE DONNEES ET D'INFORMATION

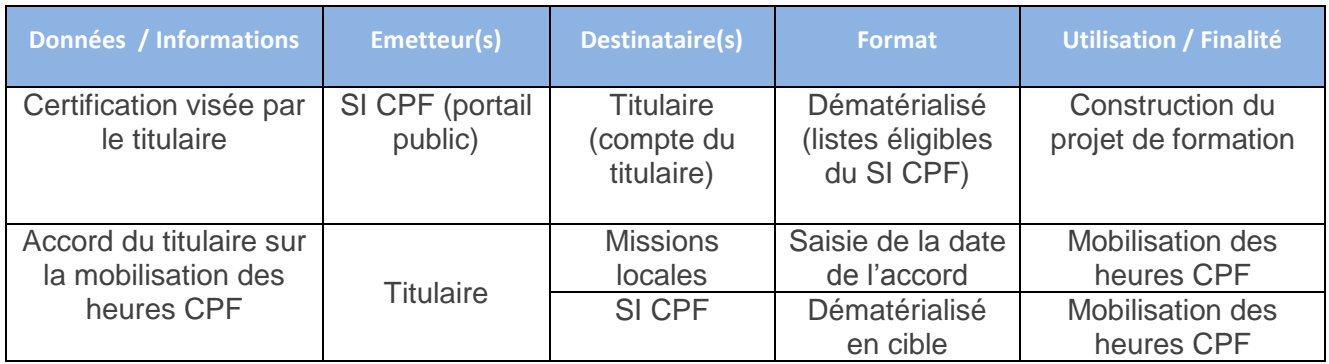
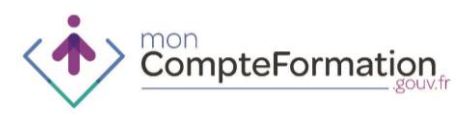

## **INGENIERIE FINANCIERE - MISSIONS LOCALES POUR LES FORMATIONS CONVENTIONNEES DANS LE CADRE DU PROGRAMME REGIONAL DE FORMATION ET FIGURANT SUR LES LISTES ELIGIBLES CPF**

1. FINALITES ET POINTS DE SORTIE DE LA PHASE D'INGENIERIE FINANCIERE

Sécuriser le financement tout au long de la formation du titulaire

2. PUBLICS PRIVILEGIES

Jeunes de moins de 26 ans

3. CAS D'USAGE APPLICABLES

Actif non salarié entrant dans une formation conventionnée présente dans le catalogue du Programme Régional de Formation - HORS ILE-DE-FRANCE

4. ACTEURS INTERVENANT DANS LE CADRE DE CETTE PHASE ET ROLE SPECIFIQUE DES MISSIONS LOCALES

L'ingénierie financière à proprement parler n'existe pas puisque l'offre de formation est déjà présente au catalogue.

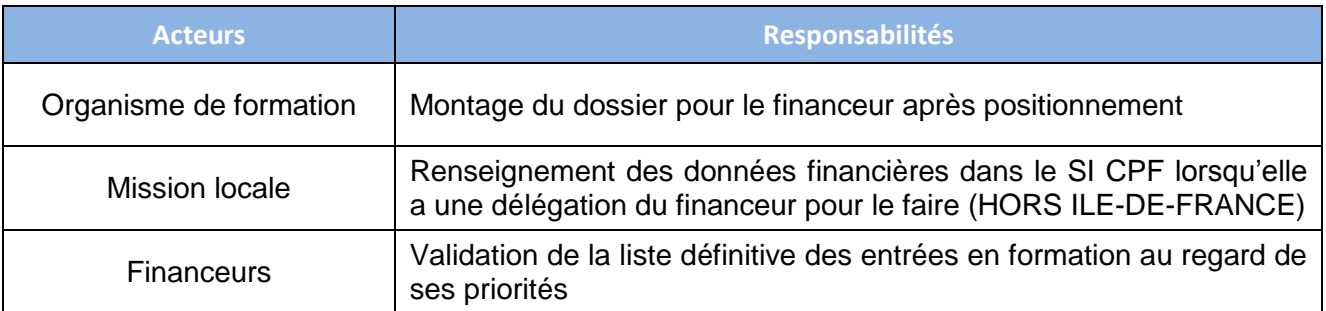

5. MODALITES DE MISE EN ŒUVRE

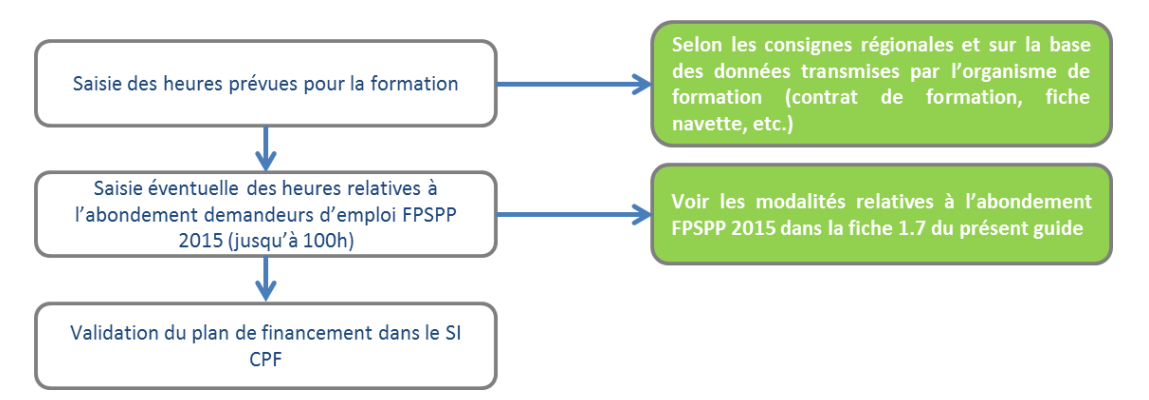

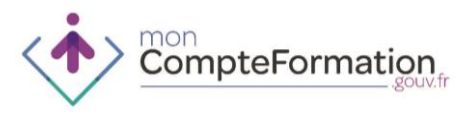

- Le titulaire ne peut franchir cette étape seul, l'intervention d'un tiers est nécessaire
- La mission locale complète sur la base du contrat de formation reçu de la part de l'organisme de formation les heures présentes au compte par le nombre d'heures prévues pour la formation dans le Programme Régional de Formation et valide le plan de financement dans le SI CPF.
- Les heures sont alors réservées pour cette formation dans le compte du titulaire.
- Le titulaire est informé par la consultation de son dossier de formation au statut « validé », dans son espace personnel, du bouclage du dossier de formation et de la réservation des heures pour ce projet
	- 6. MODALITES DE MISE EN ŒUVRE EN CAS D'ACCROCHAGE ENTRE LE SI DES MISSIONS LOCALES ET LE SI CPF

L'accrochage envisagé à terme prévu mi 2016 des systèmes d'informations des missions locales permettra de transmettre au SI CPF les données du projet de formation sans qu'il soit nécessaire de les saisir dans le SI CPF.

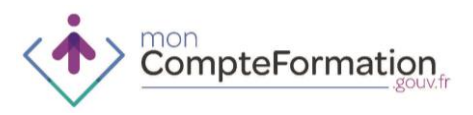

## **INGENIERIE FINANCIERE - MISSIONS LOCALES POUR LES MONTAGES INDIVIDUELS**

1. FINALITES ET POINTS DE SORTIE DE LA PHASE D'INGENIERIE FINANCIERE

#### Sécuriser le financement de la formation du titulaire

2. PUBLICS PRIVILEGIES

#### Jeunes de moins de 26 ans

3. CAS D'USAGE APPLICABLES

Actif non salarié dont le projet de formation nécessite un montage individuel (cas par cas)

- 4. ROLE DES MISSIONS LOCALES
	- L'ingénierie financière est généralement réalisée par l'opérateur CEP sollicité par le titulaire.
	- Les acteurs régionaux veillent à informer le titulaire de cette nécessité de passer par un tiers pour instruire les aspects liés au financement de son projet de formation en l'informant des réseaux de Conseil en Evolution Professionnelle présents sur le territoire régional.

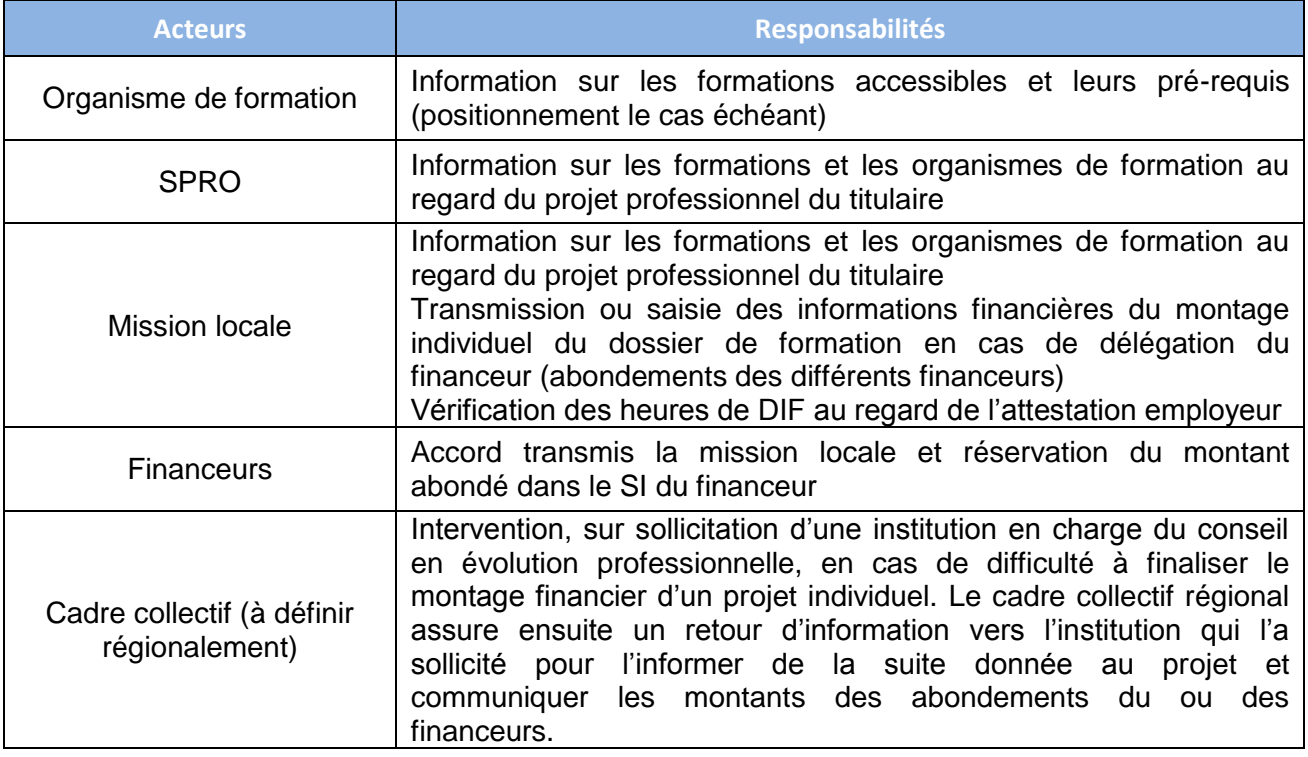

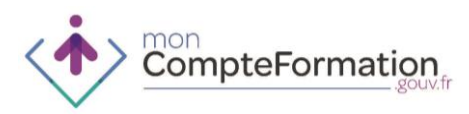

#### 5. MODALITES DE MISE EN ŒUVRE

#### **Vérification des droits du titulaire**

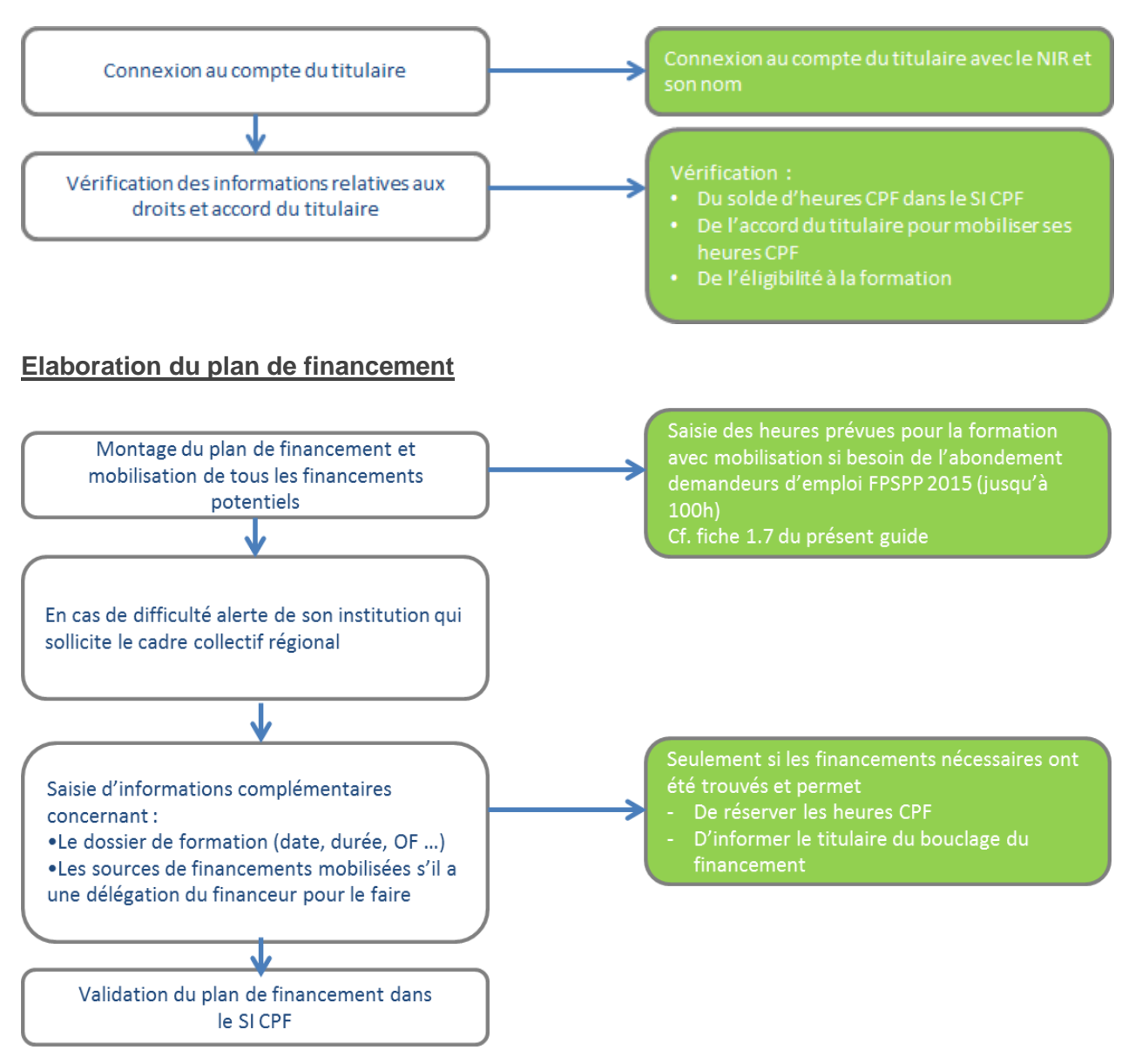

## 6. MODALITES DE MISE EN ŒUVRE EN CAS D'ACCROCHAGE ENTRE LE SI DES MISSIONS LOCALES ET LE SI CPF

L'accrochage envisagé à terme des systèmes d'informations des missions locales permettra de transmettre au SI CPF les données du projet de formation sans qu'il soit nécessaire de les saisir dans le SI CPF.

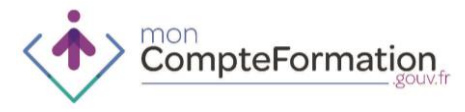

**7. PROCEDURES – CAP EMPLOI**

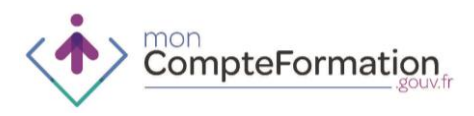

## **SAISIE DU SOLDE DIF – CAP EMPLOI**

1. FINALITES ET POINTS DE SORTIE DE LA SAISIE DU SOLDE D'HEURES DIF

Enregistrement par le titulaire dans son compte du solde d'heures DIF acquises et non consommées au 31 décembre 2014

2. PUBLICS PRIVILEGIES

Personnes en situation de handicap bénéficiaires de l'obligation d'emploi (cf. L 5212-13 du code du travail)

3. CAS D'USAGE APPLICABLES

Tout cas d'usage selon les sollictations du titulaire

4. ROLE DE CAP EMPLOI

Les titulaires sollicitant CAP Emploi pourront avoir besoin d'un appui à la saisie de leurs heures de DIF afin de mettre à jour leur compte et initier leur projet de formation.

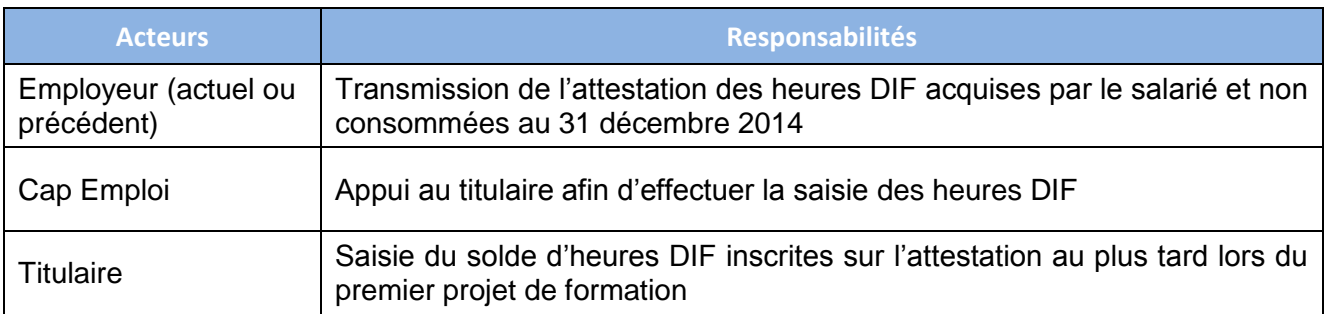

#### 5. ECHANGE DE DONNEES ET D'INFORMATIONS

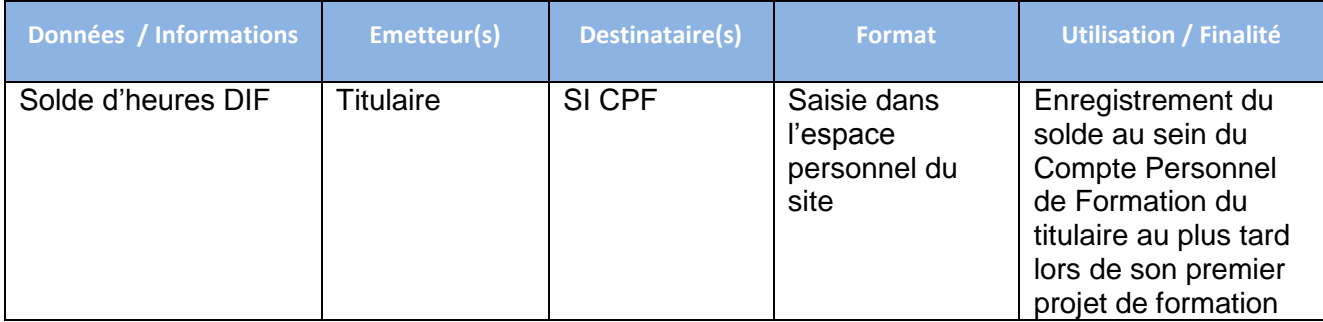

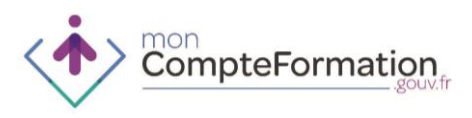

## **ACCUEIL ET INFORMATION DANS LE CADRE DU COMPTE PERSONNEL DE FORMATION – CAP EMPLOI**

- 1. FINALITES ET POINTS DE SORTIE DE LA PHASE D'ACCUEIL ET INFORMATION DANS LE CADRE DU COMPTE PERSONNEL DE FORMATION
- Connaître les principes généraux de fonctionnement du Compte Personnel de Formation
- Identifier les acteurs susceptibles d'accompagner le titulaire dans sa démarche de formation
	- 2. PUBLICS PRIVILEGIES

Personnes en situation de handicap bénéficiaires de l'obligation d'emploi (cf. L 5212-13 du code du travail)

3. CAS D'USAGE APPLICABLES

Tout cas d'usage selon les sollicitations du titulaire

- 4. ROLE DE CAP EMPLOI
- En qualité d'opérateur CEP Cap Emploi a vocation à accueillir et informer tant les demandeurs d'emploi que les salariés.
- Cap Emploi informe également le titulaire sur les différents portails (Compte Personnel de formation, OPCA, conseils régionaux, CARIF-OREF, acteurs du SPRO, compte prévention pénibilité, Pôle Emploi …) qui permettent au titulaire de trouver lui-même des informations.

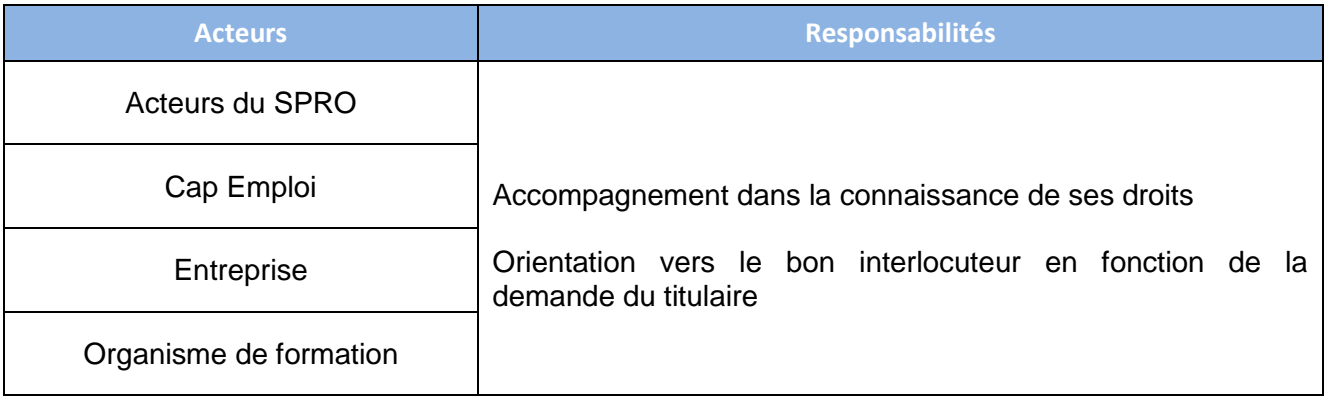

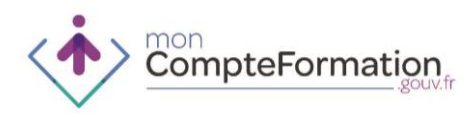

## **MONTAGE DU DOSSIER DE FORMATION CPF - CAP EMPLOI**

- 1. FINALITES ET POINTS DE SORTIE DE LA PHASE DE MONTAGE DU DOSSIER DE FORMATION
- Sélectionner la formation en lien avec le projet du titulaire au regard des certifications présentes dans les listes éligibles au CPF
- Construire le dossier de formation en lien avec le titulaire en recherchant la formation et les modalités de délivrance de la formation les plus pertinentes

#### 2. PUBLICS PRIVILEGIES

Personnes en situation de handicap bénéficiaires de l'obligation d'emploi (cf. L 5212-13 du code du travail)

- 3. CAS D'USAGE APPLICABLES
- Actif non salarié entrant dans une formation conventionnée présente dans le catalogue du Programme Régional de Formation
- Actif non salarié dont le projet de formation nécessite un montage individuel (cas par cas)
- Chacun des process salariés lorsqu'un salarié fait une demande de conseil en évolution professionnelle à une mission locale.
- 4. ROLE DE CAP EMPLOI

En qualité d'opérateur CEP Cap Emploi a vocation à intervenir dans la phase de montage du dossier de formation.

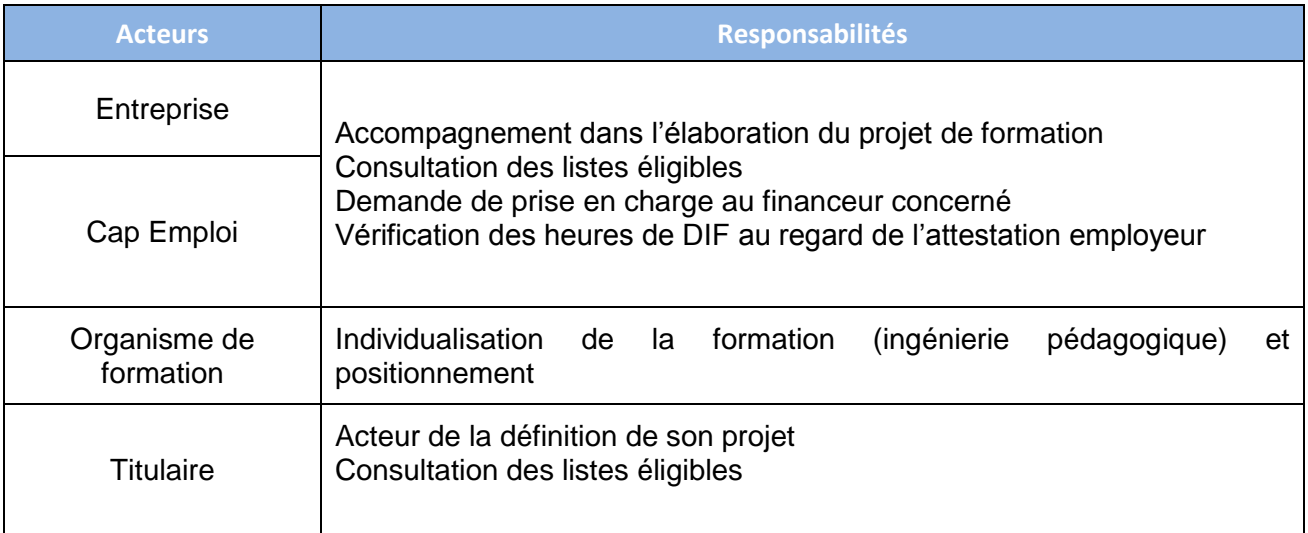

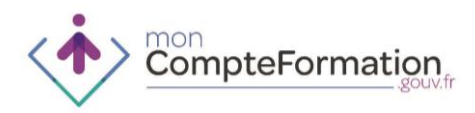

#### 5. MODALITES DE MISE EN ŒUVRE

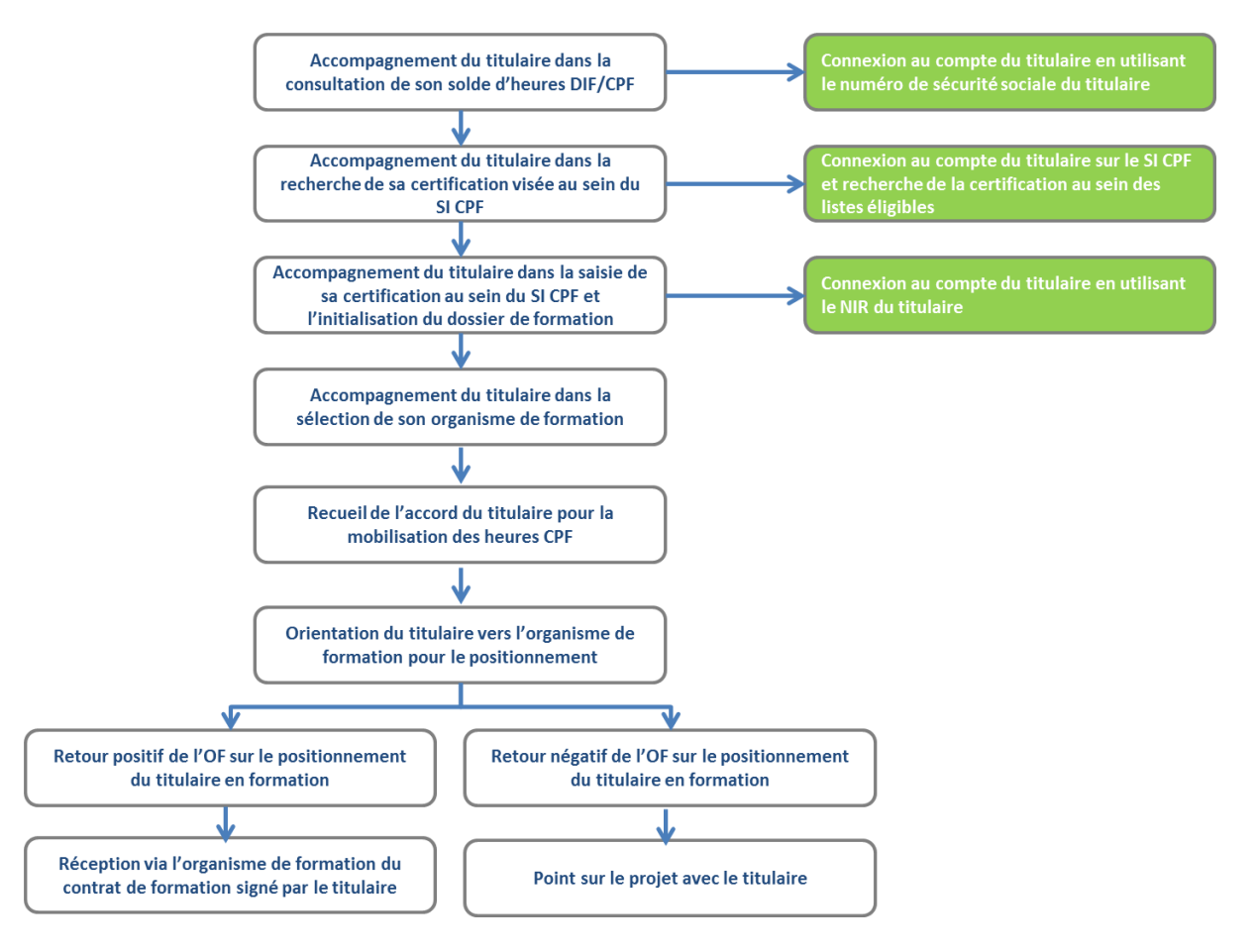

## 6. ECHANGE DE DONNEES ET D'INFORMATION

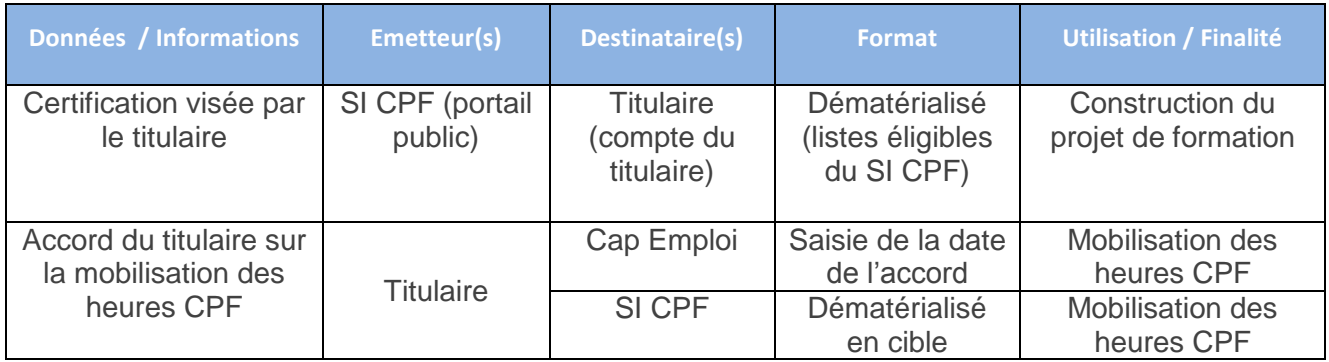

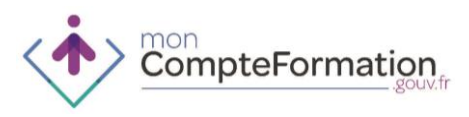

## **INGENIERIE FINANCIERE – CAP EMPLOI POUR LES FORMATIONS CONVENTIONNEES DANS LE CADRE DU PROGRAMME REGIONAL DE FORMATION ET FIGURANT SUR LES LISTES ELIGIBLES CPF**

1. FINALITES ET POINTS DE SORTIE DE LA PHASE D'INGENIERIE FINANCIERE

Sécuriser le financement de la formation du titulaire

2. PUBLICS PRIVILEGIES

Personnes en situation de handicap bénéficiaires de l'obligation d'emploi (cf. L 5212-13 du code du travail)

3. CAS D'USAGE APPLICABLES

Actif non salarié entrant dans une formation conventionnée présente dans le catalogue du Programme Régional de Formation et figurant sur les listes éligibles CPF - HORS ILE-DE-FRANCE

4. ROLE DE CAP EMPLOI

L'ingénierie financière à proprement parler n'existe pas puisque l'offre de formation est déjà présente au catalogue.

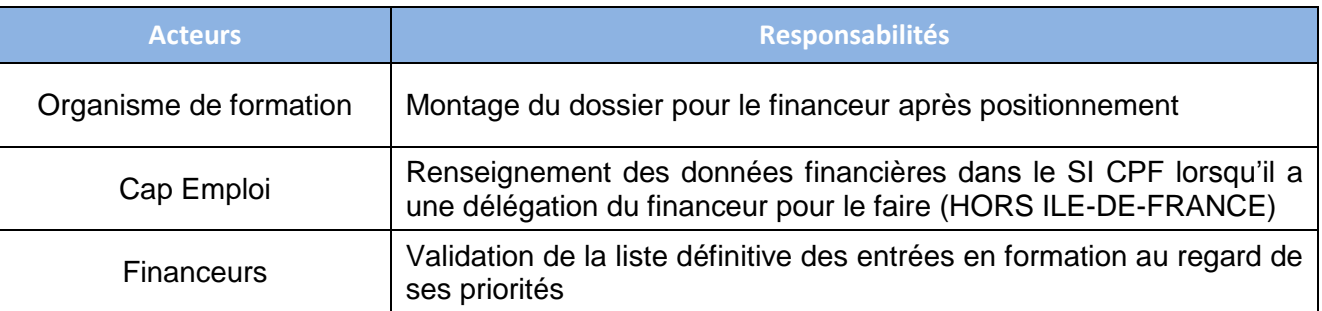

5. MODALITES DE MISE EN ŒUVRE

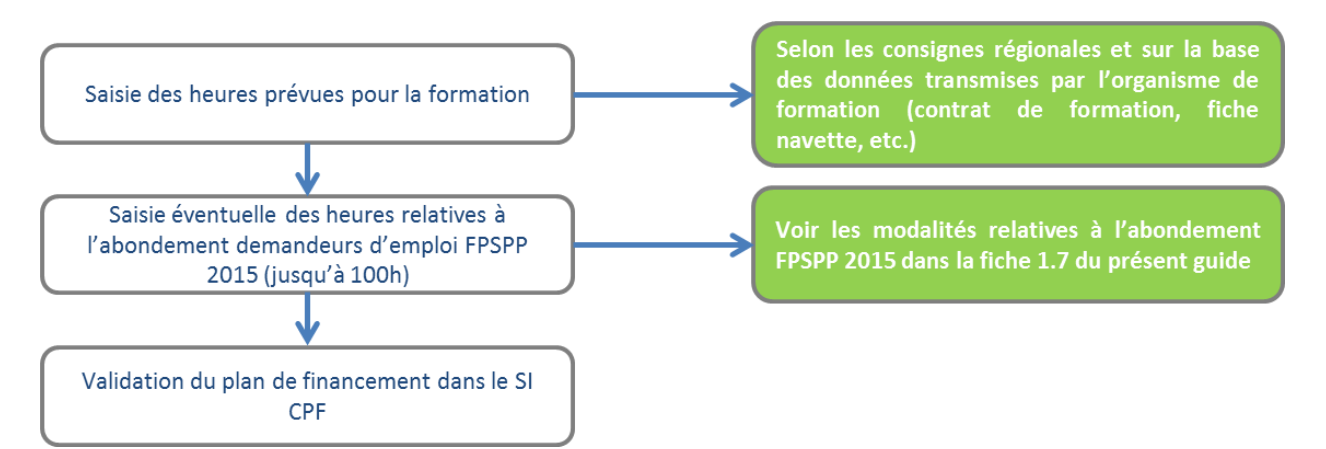

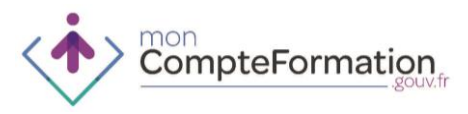

- Le titulaire ne peut franchir cette étape seul, l'intervention d'un tiers est nécessaire
- Cap Emploi complète sur la base du contrat de formation reçu de la part de l'organisme de formation les heures présentes au compte par le nombre d'heures prévues pour la formation dans le Programme Régional de Formation et valide le plan de financement dans le SI CPF.
- Les heures sont alors réservées pour cette formation dans le compte du titulaire.
- Le titulaire est informé par la consultation de son dossier de formation au statut « validé », dans son espace personnel, du bouclage du dossier de formation et de la réservation des heures pour ce projet
	- 6. MODALITES DE MISE EN ŒUVRE EN CAS D'ACCROCHAGE ENTRE LE SI DE CAP EMPLOI ET LE SI CPF

Si un accrochage des systèmes d'informations de CAP Emploi était envisagé à terme, il permettrait de transmettre au SI CPF les données du projet de formation sans qu'il soit nécessaire de les saisir dans le SI CPF.

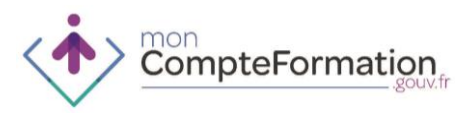

## **INGENIERIE FINANCIERE – CAP EMPLOI POUR LES MONTAGES INDIVIDUELS**

1. FINALITES ET POINTS DE SORTIE DE LA PHASE D'INGENIERIE FINANCIERE

Sécuriser le financement de la formation du titulaire

2. PUBLICS PRIVILEGIES

Personnes en situation de handicap bénéficiaires de l'obligation d'emploi (cf. L 5212-13 du code du travail)

3. CAS D'USAGE APPLICABLES

Actif non salarié dont le projet de formation nécessite un montage individuel (cas par cas)

- 4. ROLE DE CAP EMPLOI
	- L'ingénierie financière est généralement réalisée par l'opérateur CEP sollicité par le titulaire.
	- Les acteurs régionaux veillent à informer le titulaire de cette nécessité de passer par un tiers pour instruire les aspects liés au financement de son projet de formation en l'informant des réseaux de Conseil en Evolution Professionnelle présents sur le territoire régional.

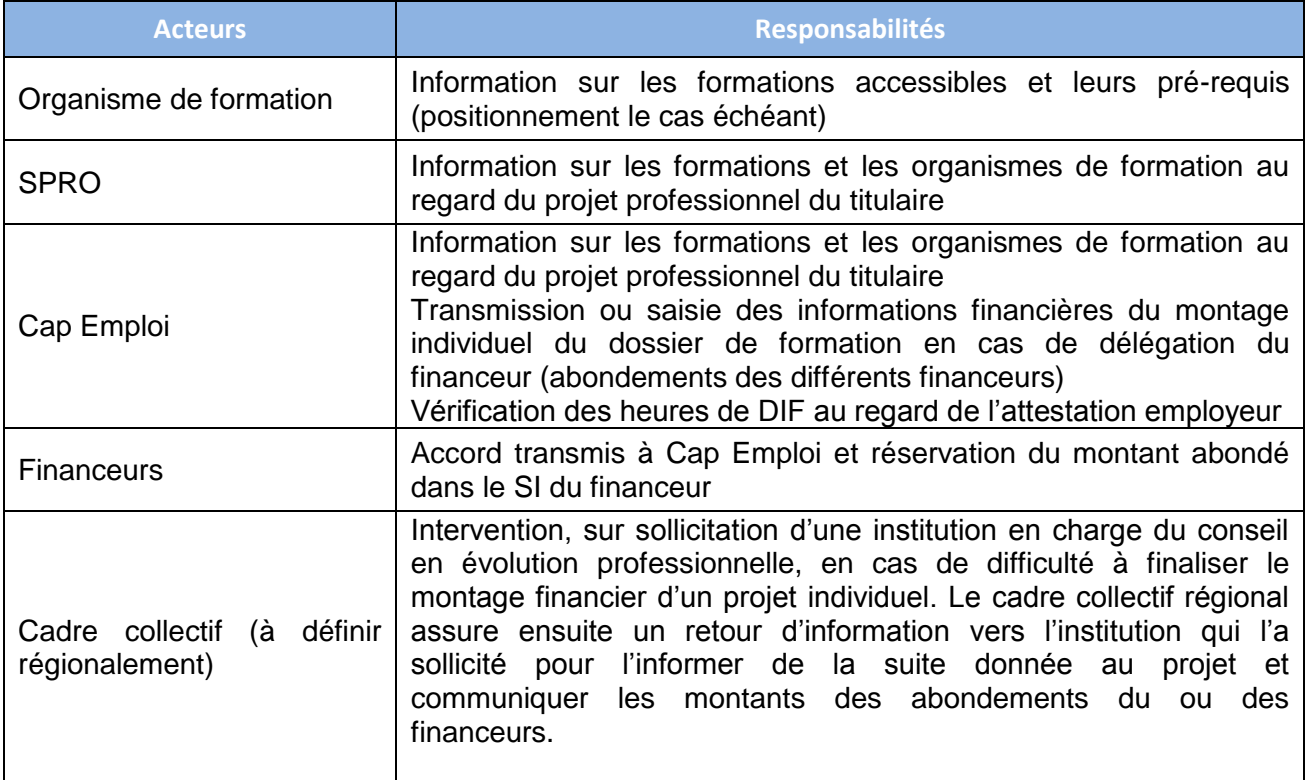

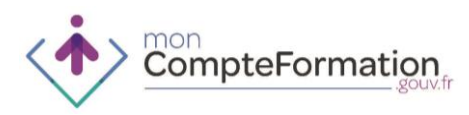

#### 5. MODALITES DE MISE EN ŒUVRE

#### **Vérification des droits du titulaire**

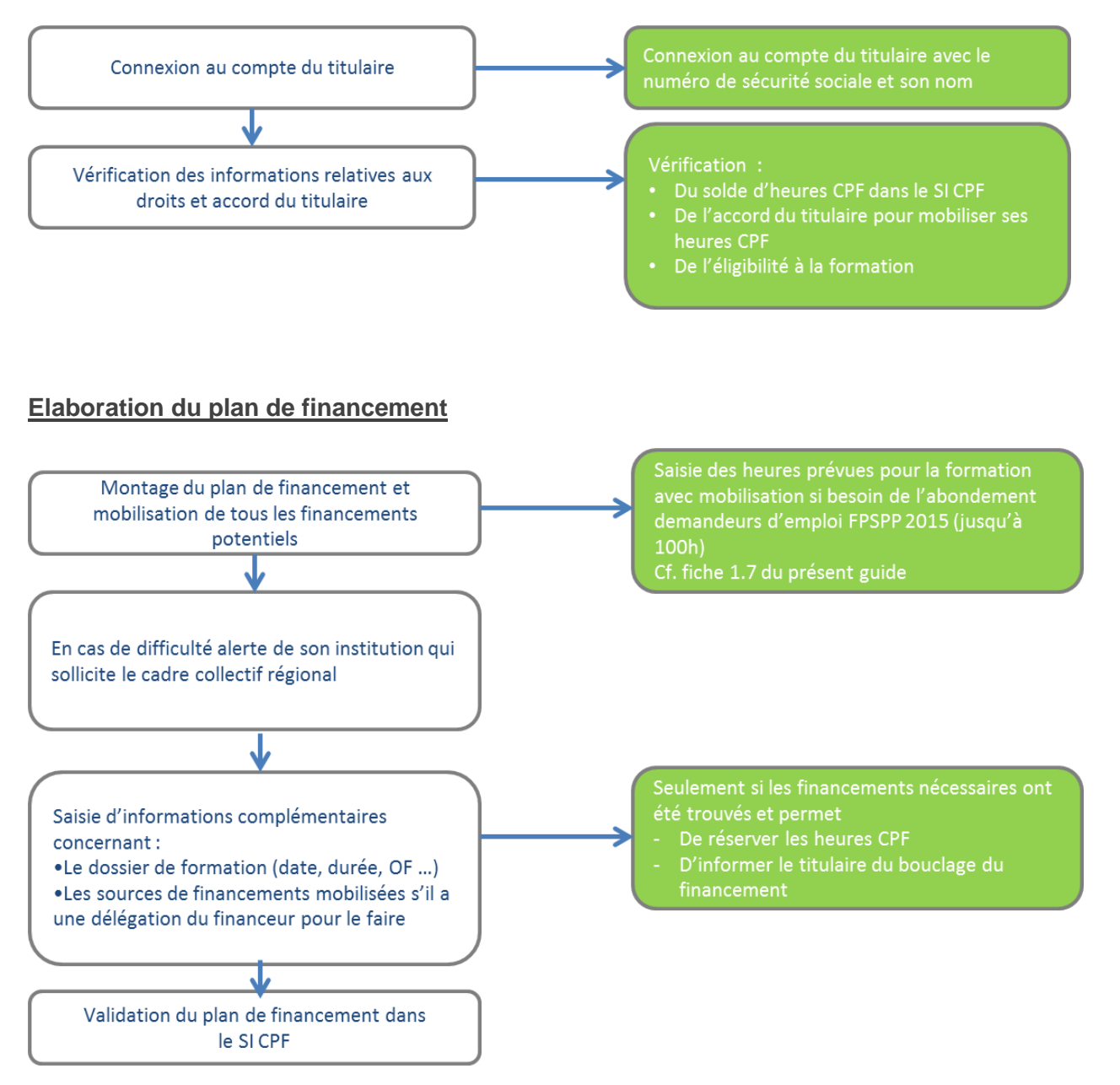

6. MODALITES DE MISE EN ŒUVRE EN CAS D'ACCROCHAGE ENTRE LE SI DE CAP EMPLOI ET LE SI CPF

Si un accrochage des systèmes d'informations de CAP Emploi était envisagé à terme, il permettrait de transmettre au SI CPF les données du projet de formation sans qu'il soit nécessaire de les saisir dans le SI CPF.

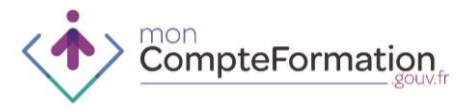

**8. PROCEDURES – APEC**

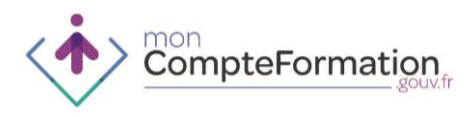

## **SAISIE DU SOLDE DIF – APEC**

1. FINALITES ET POINTS DE SORTIE DE LA SAISIE DU SOLDE D'HEURES DIF

Enregistrement par le titulaire dans son compte du solde d'heures DIF acquises et non consommées au 31 décembre 2014

2. PUBLICS PRIVILEGIES

Cadres

3. CAS D'USAGE APPLICABLES

Tout cas d'usage selon les sollicitations du titulaire

4. ROLE DE L'APEC

Les titulaires sollicitant l'APEC pourront avoir besoin d'un appui à la saisie de leurs heures de DIF afin de mettre à jour leur compte et initier leur projet de formation.

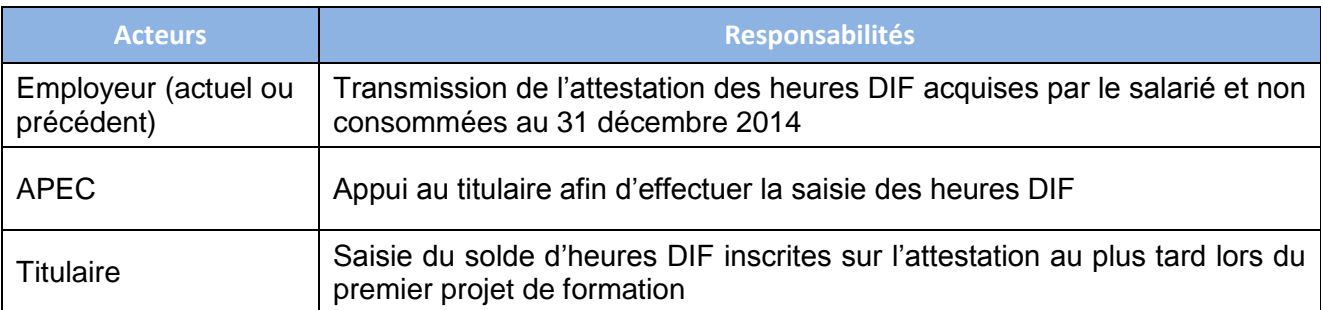

#### 5. ECHANGE DE DONNEES ET D'INFORMATIONS

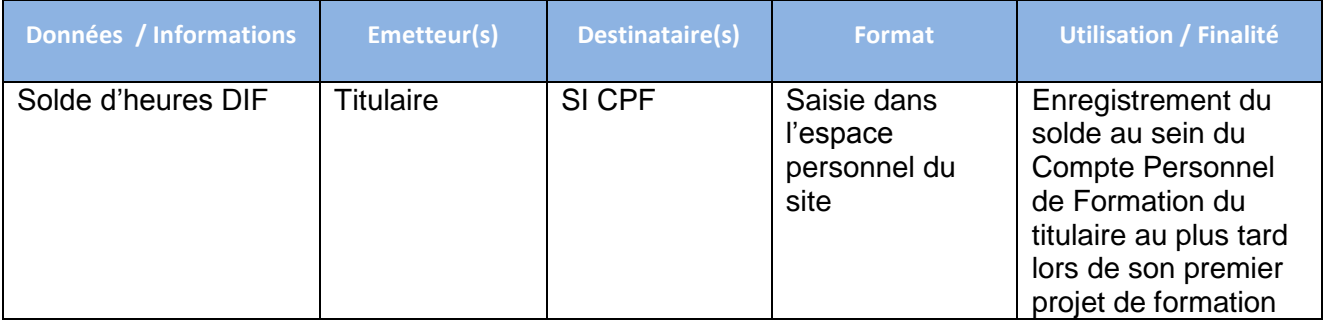

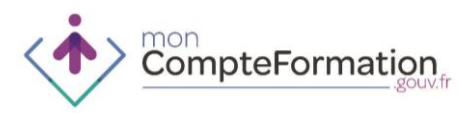

## **ACCUEIL ET INFORMATION DANS LE CADRE DU COMPTE PERSONNEL DE FORMATION – APEC**

- 1. FINALITES ET POINTS DE SORTIE DE LA PHASE D'ACCUEIL ET INFORMATION DANS LE CADRE DU COMPTE PERSONNEL DE FORMATION
- Connaître les principes généraux de fonctionnement du Compte Personnel de Formation
- Identifier les acteurs susceptibles d'accompagner le titulaire dans sa démarche de formation
	- 2. PUBLICS PRIVILEGIES

#### Cadres

3. CAS D'USAGE APPLICABLES

Tout cas d'usage selon les sollicitations du titulaire

- 4. ROLE DE L'APEC
- En qualité d'opérateur CEP l'APEC a vocation à accueillir et informer tant les demandeurs d'emploi que les salariés.
- L'APEC informe également le titulaire sur les différents portails (Compte Personnel de formation, OPCA, conseils régionaux, CARIF-OREF, acteurs du SPRO, compte prévention pénibilité, Pôle Emploi …) qui permettent au titulaire de trouver lui-même des informations.

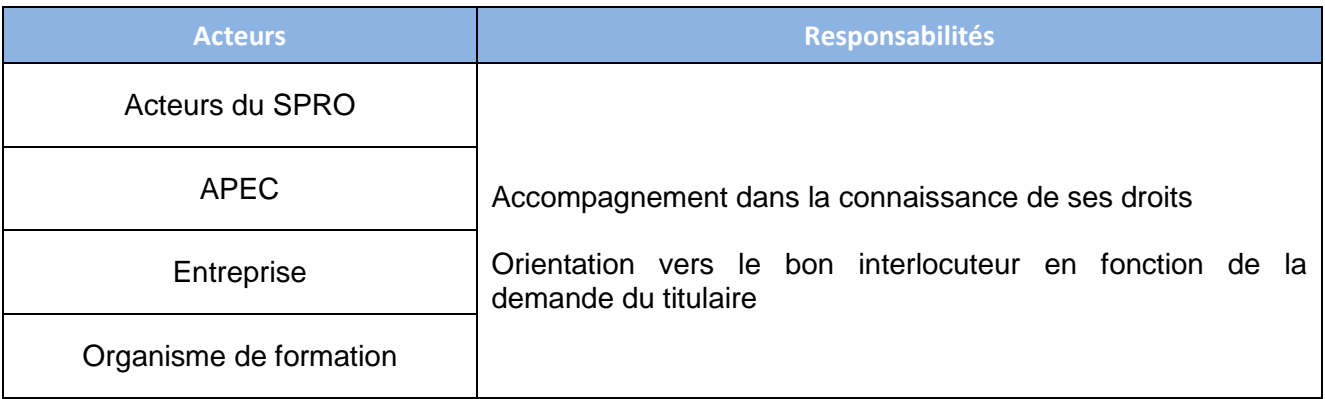

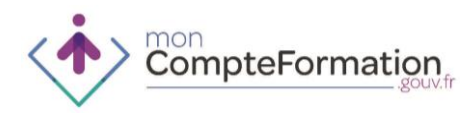

## **MONTAGE DU DOSSIER DE FORMATION CPF - APEC**

- 1. FINALITES ET POINTS DE SORTIE DE LA PHASE DE MONTAGE DU DOSSIER DE FORMATION
- Sélectionner la formation en lien avec le projet du titulaire au regard des certifications présentes dans les listes éligibles au CPF
- Construire le dossier de formation en lien avec le titulaire en recherchant la formation et les modalités de délivrance de la formation les plus pertinentes
	- 2. PUBLICS PRIVILEGIES

#### Cadres

- 3. CAS D'USAGE APPLICABLES
- Actif non salarié entrant dans une formation conventionnée présente dans le catalogue du Programme Régional de Formation
- Actif non salarié dont le projet de formation nécessite un montage individuel (cas par cas)
- Chacun des process salariés lorsqu'un salarié fait une demande de conseil en évolution professionnelle à une mission locale.

#### 4. ROLE DE L'APEC

En qualité d'opérateur CEP l'APEC a vocation à intervenir dans la phase de montage du dossier de formation.

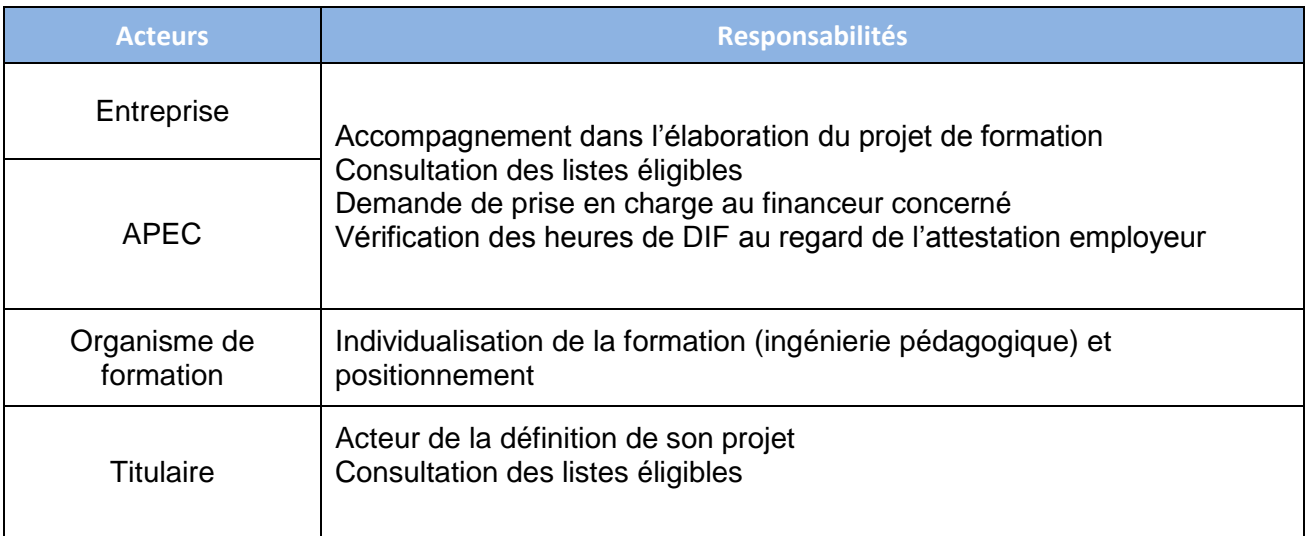

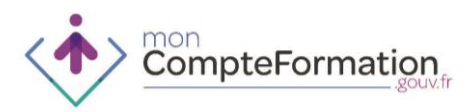

#### 5. MODALITES DE MISE EN ŒUVRE

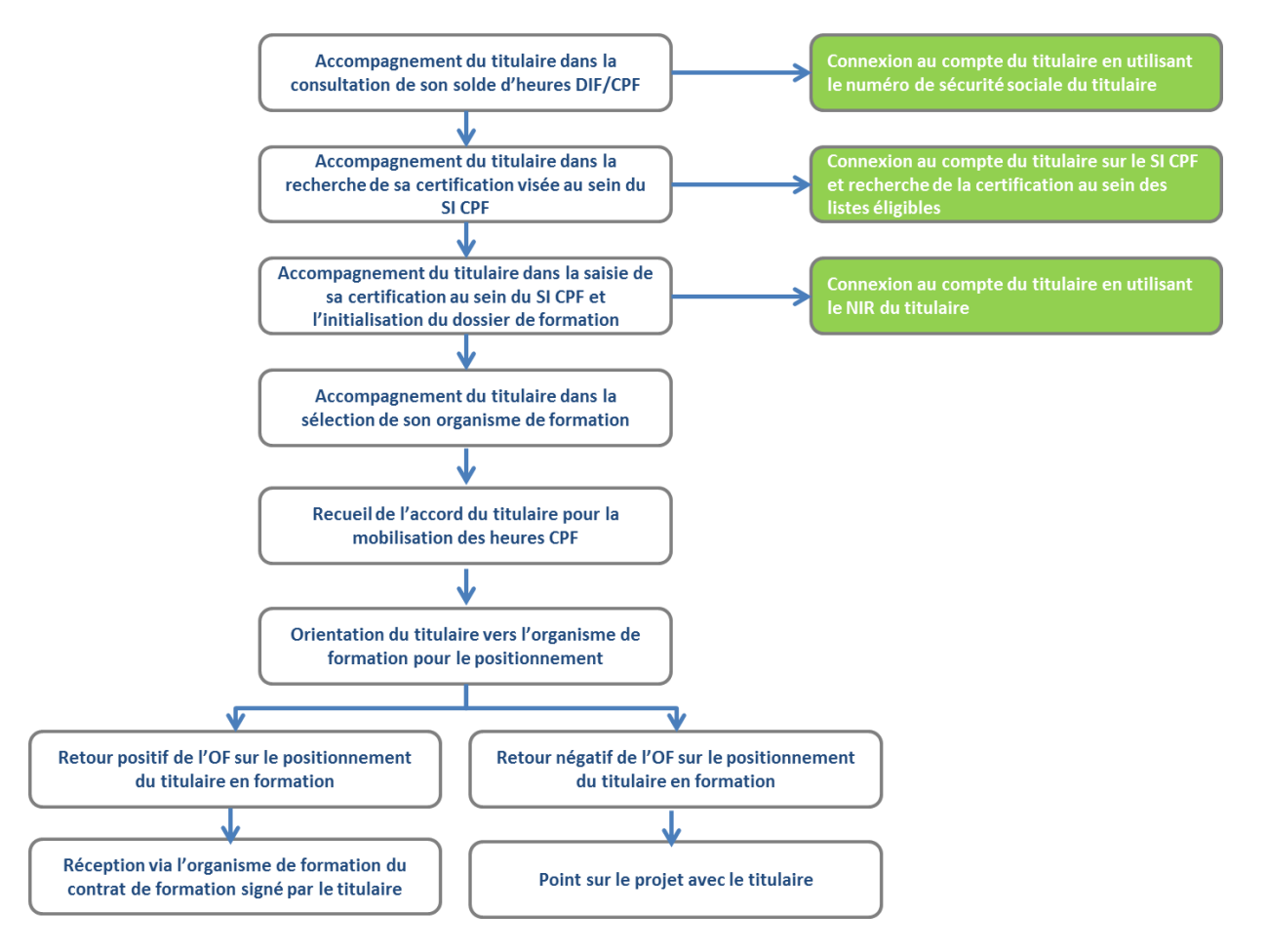

#### 6. ECHANGE DE DONNEES ET D'INFORMATION

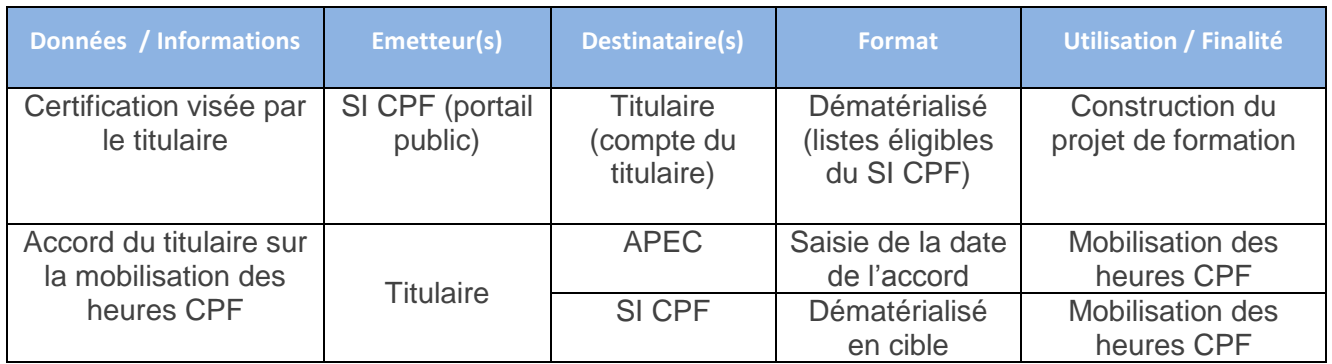

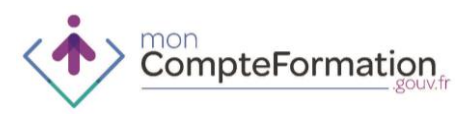

## **INGENIERIE FINANCIERE – APEC POUR LES FORMATIONS CONVENTIONNEES DANS LE CADRE DU PROGRAMME REGIONAL DE FORMATION ET FIGURANT SUR LES LISTES ELIGIBLES CPF**

#### 1. FINALITES ET POINTS DE SORTIE DE LA PHASE D'INGENIERIE FINANCIERE

#### Sécuriser le financement de la formation du titulaire

2. PUBLICS PRIVILEGIES

#### Cadres

- 3. CAS D'USAGE APPLICABLES
- Actif non salarié entrant dans une formation conventionnée présente dans le catalogue du Programme Régional de Formation et figurant sur les listes éligibles CPF - HORS ILE-DE-FRANCE
- Chacun des process salariés lorsqu'un salarié fait une demande de formation auprès de l'APEC

#### 4. ROLE DE L'APEC

L'ingénierie financière à proprement parler n'existe pas puisque l'offre de formation est déjà présente au catalogue.

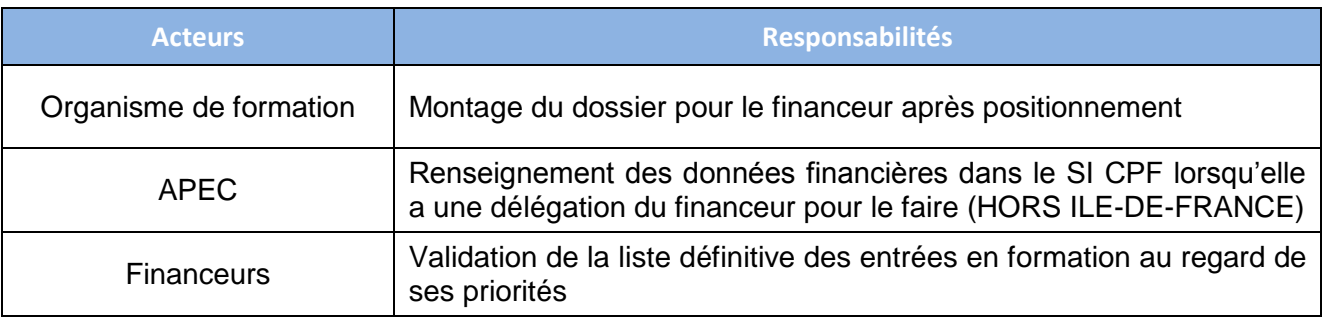

#### 5. MODALITES DE MISE EN ŒUVRE

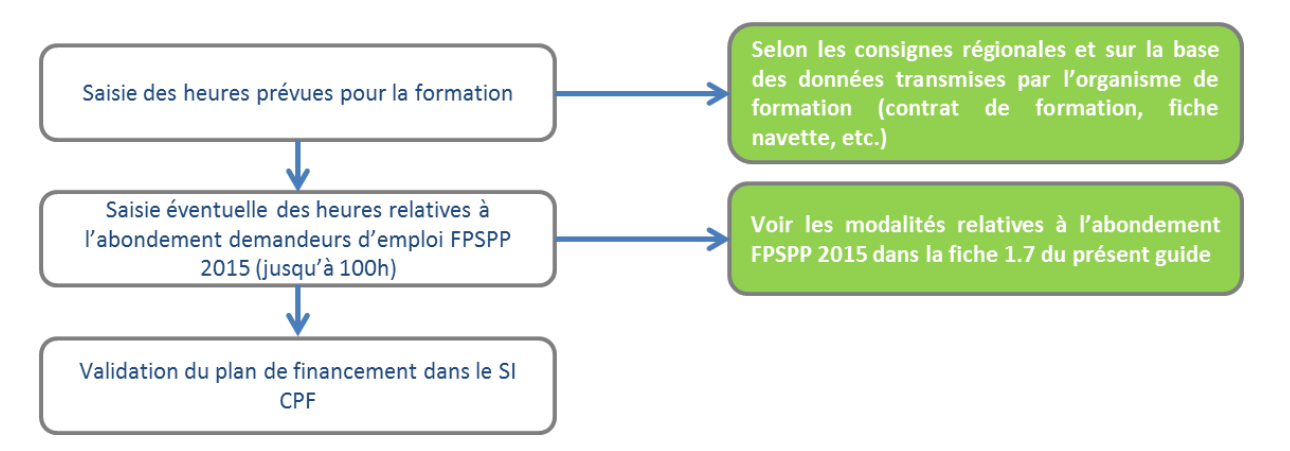

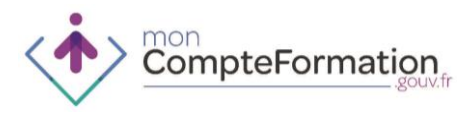

- Le titulaire ne peut franchir cette étape seul, l'intervention d'un tiers est nécessaire même si la formation a déjà été achetée.
- L'APEC complète sur la base du contrat de formation reçu de la part de l'organisme de formation les heures présentes au compte par le nombre d'heures prévues pour la formation dans le Programme Régional de Formation (ex : Master Genie electrinque et informatique industrielle, Bethune, 550 heures) et valide le plan de financement dans le SI CPF.
- Les heures sont alors réservées pour cette formation dans le compte du titulaire.
- Le titulaire est informé par la consultation de son dossier de formation au statut « validé », dans son espace personnel, du bouclage du dossier de formation et de la réservation des heures pour ce projet
- 6. MODALITES DE MISE EN ŒUVRE EN CAS D'ACCROCHAGE ENTRE LE SI DE L'APEC ET LE SI CPF

Si un accrochage des systèmes d'informations de l'APEC était envisagé à terme, il permettrait de transmettre au SI CPF les données du projet de formation sans qu'il soit nécessaire de les saisir dans le SI CPF.

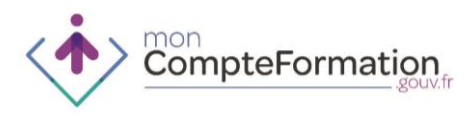

## **INGENIERIE FINANCIERE – APEC POUR LES MONTAGES INDIVIDUELS**

1. FINALITES ET POINTS DE SORTIE DE LA PHASE D'INGENIERIE FINANCIERE

#### Sécuriser le financement de la formation du titulaire

2. PUBLICS PRIVILEGIES

#### **Cadres**

- 3. CAS D'USAGE APPLICABLES
	- Actif non salarié dont le projet de formation nécessite un montage individuel (cas par cas)
	- Chacun des process salariés lorsqu'un salarié fait une demande de formation auprès de l'APEC

#### 4. ROLE DE L'APEC

- L'ingénierie financière est généralement réalisée par l'opérateur CEP sollicité par le titulaire.
- Les acteurs régionaux veillent à informer le titulaire de cette nécessité de passer par un tiers pour instruire les aspects liés au financement de son projet de formation en l'informant des réseaux de Conseil en Evolution Professionnelle présents sur le territoire régional.

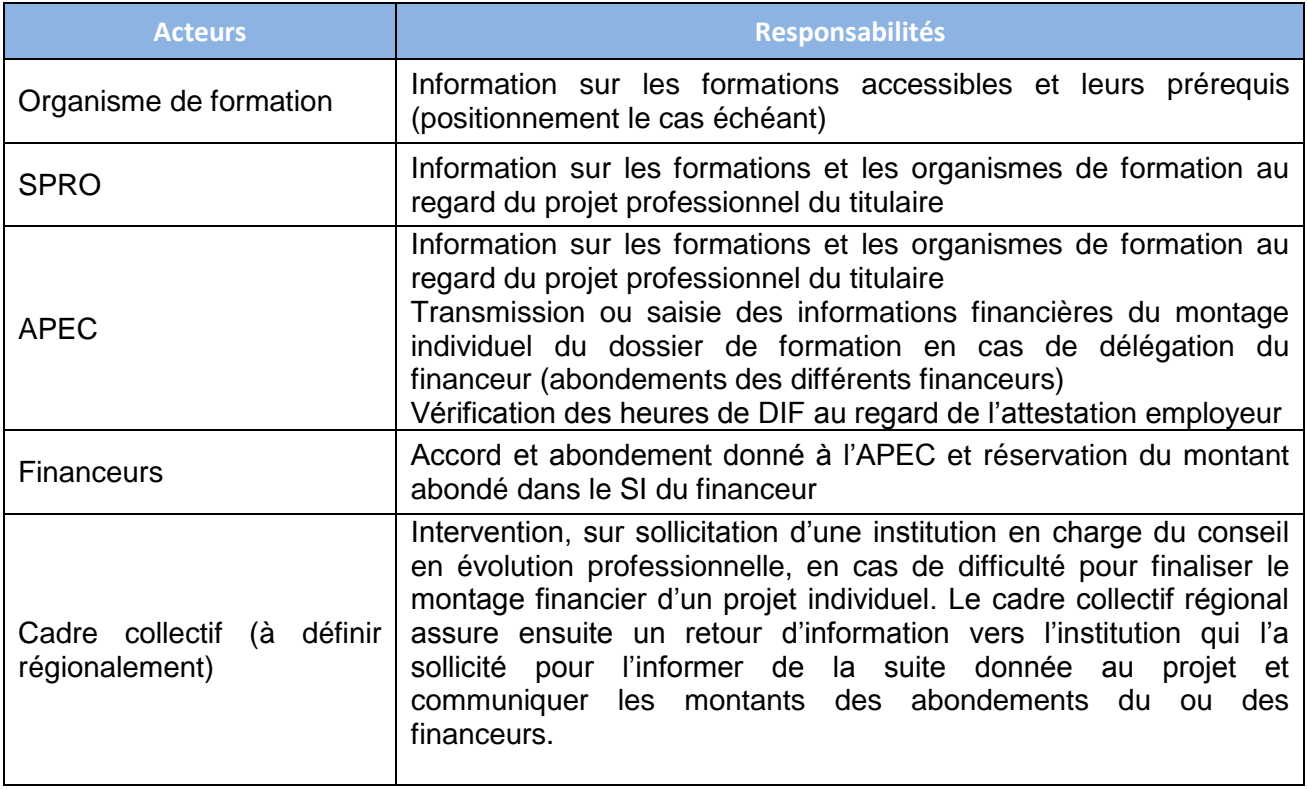

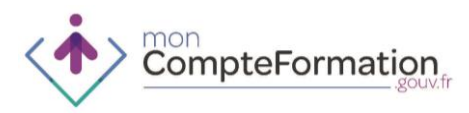

## 5. MODALITES DE MISE EN ŒUVRE

#### **Vérification des droits du titulaire**

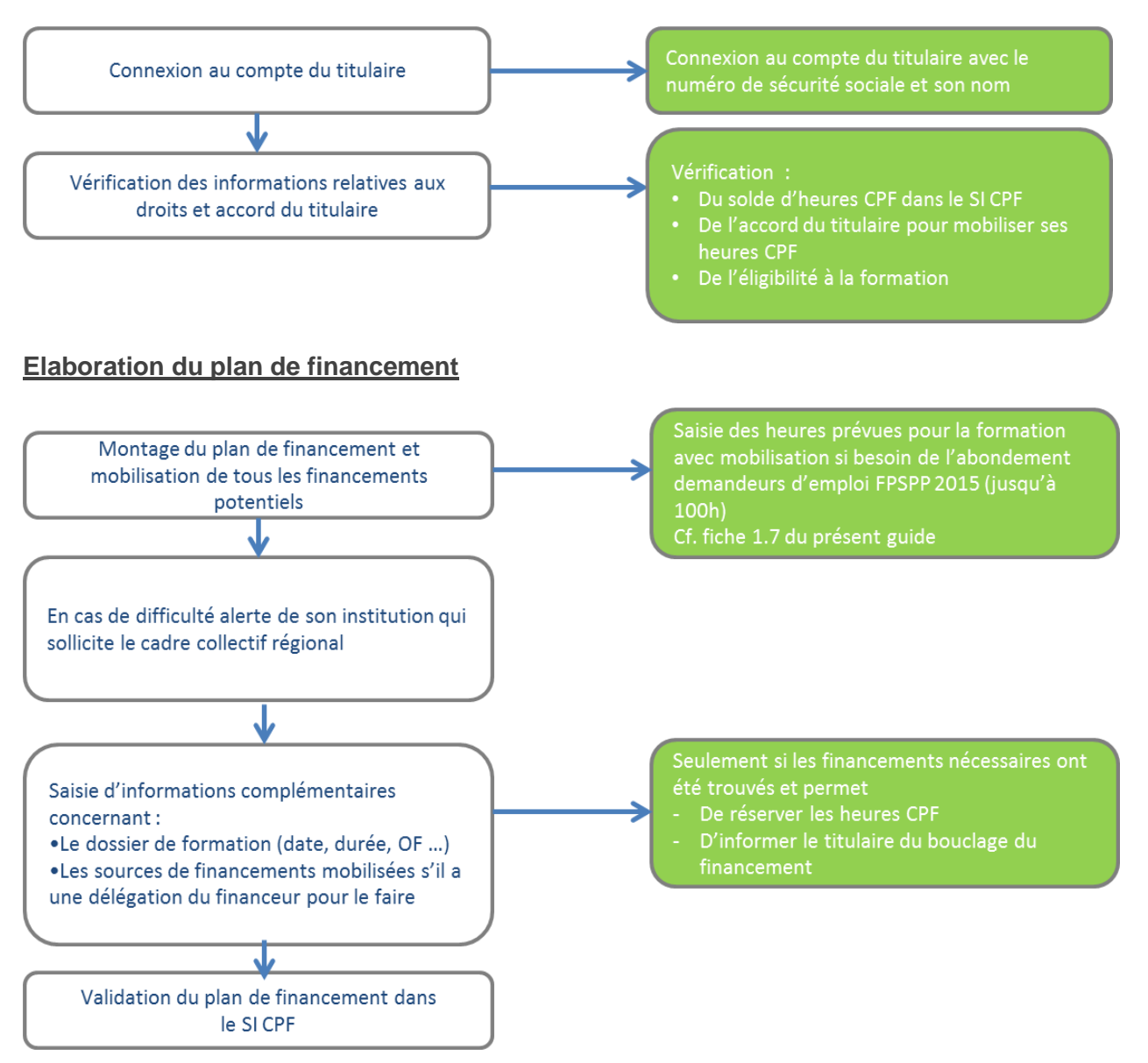

## 6. MODALITES DE MISE EN ŒUVRE EN CAS D'ACCROCHAGE ENTRE LE SI DE L'APEC ET LE SI CPF

Si un accrochage était envisagé des systèmes d'informations de l'APEC était envisagé à terme, il permettrait de transmettre au SI CPF les données du projet de formation sans qu'il soit nécessaire de les saisir dans le SI CPF.

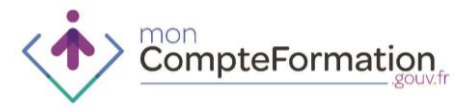

**9. PROCEDURES – POLE EMPLOI**

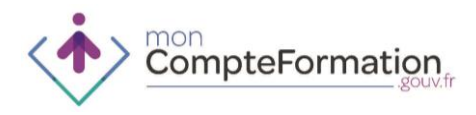

## **SAISIE DU SOLDE DIF – POLE EMPLOI**

#### 1. FINALITES ET POINTS DE SORTIE DE LA SAISIE DU SOLDE D'HEURES DIF

Enregistrement par le titulaire dans son compte du solde d'heures DIF acquises et non consommées au 31 décembre 2014

#### 2. PUBLICS PRIVILEGIES

Demandeurs d'emploi inscrits

#### 3. CAS D'USAGE APPLICABLES

Tout cas d'usage selon les sollicitations du titulaire

#### 4. ROLE DE POLE EMPLOI

Les titulaires sollicitant Pôle Emploi pourront avoir besoin d'un appui à la saisie de leurs heures de DIF afin de mettre à jour leur compte et initier leur projet de formation.

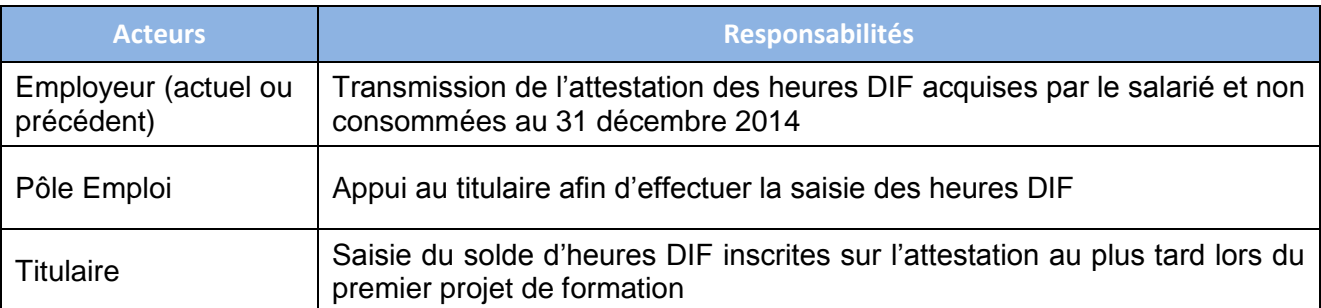

#### 5. ECHANGE DE DONNEES ET D'INFORMATIONS

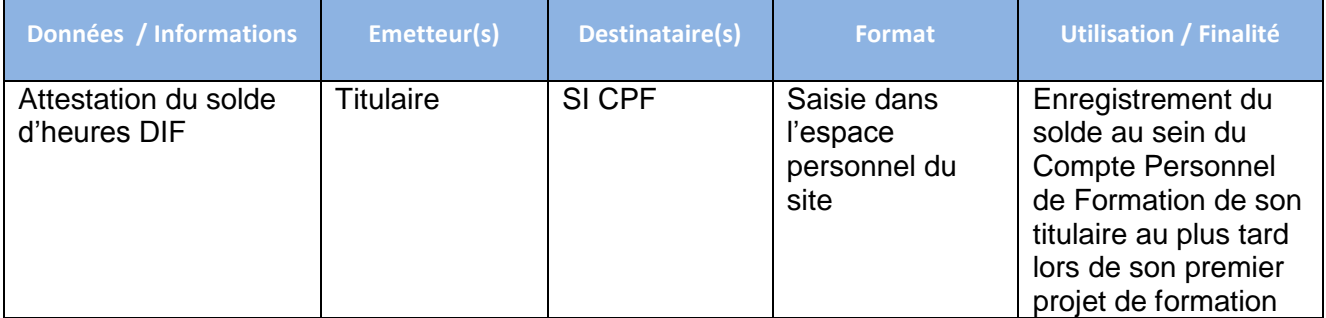

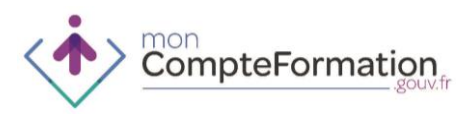

## **ACCUEIL ET INFORMATION DANS LE CADRE DU COMPTE PERSONNEL DE FORMATION – POLE EMPLOI**

- 1. FINALITES ET POINTS DE SORTIE DE LA PHASE D'ACCUEIL ET INFORMATION DANS LE CADRE DU COMPTE PERSONNEL DE FORMATION
- Connaître les principes généraux de fonctionnement du Compte Personnel de Formation
- Identifier les acteurs susceptibles d'accompagner le titulaire dans sa démarche de formation
	- 2. PUBLICS PRIVILEGIES

Demandeurs d'emploi inscrits

3. CAS D'USAGE APPLICABLES

Tout cas d'usage selon les sollicitations du titulaire

- 4. ROLE DE POLE EMPLOI
- En qualité d'opérateur CEP Pôle Emploi a vocation à accueillir et informer tant les demandeurs d'emploi que les salariés.
- Pôle Emploi informe également le titulaire sur les différents portails (Compte Personnel de formation, OPCA, conseils régionaux, CARIF-OREF, acteurs du SPRO, compte prévention pénibilité, Pôle Emploi …) qui permettent au titulaire de trouver lui-même des informations. Le site institutionnel moncompteformation.gouv.fr est accessible pour les titulaires sur les postes informatiques en libre accès dans les agences Pôle Emploi.

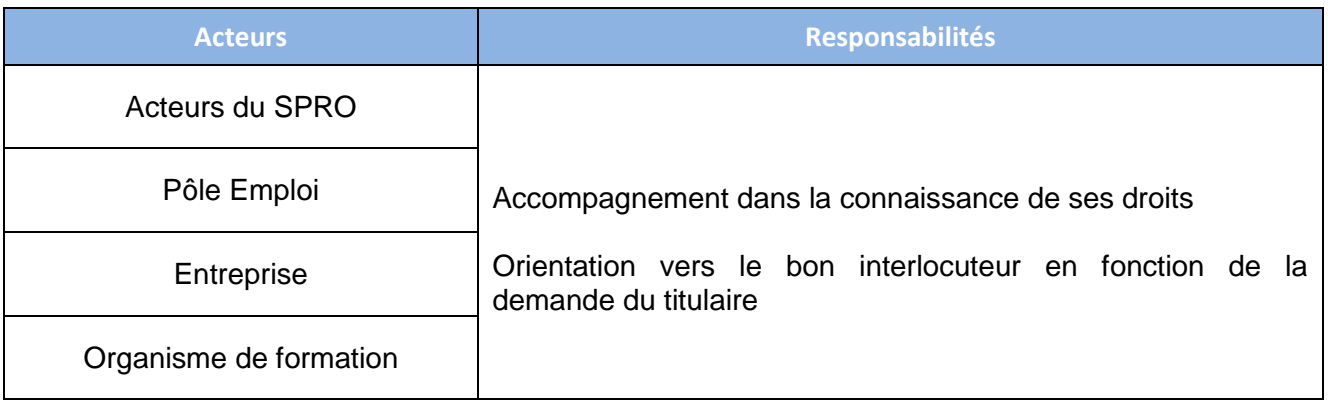

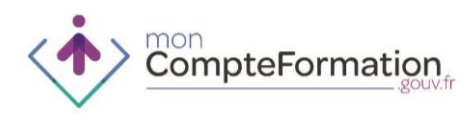

## **MONTAGE DU DOSSIER DE FORMATION CPF - POLE EMPLOI**

- 1. FINALITES ET POINTS DE SORTIE DE LA PHASE DE MONTAGE DU DOSSIER DE FORMATION
- Informer, au regard du projet professionnel, le demandeur d'emploi inscrit des sessions de formation disponibles et de leur caractère éligible ou non au CPF en consultant Aude Formation.
- Construire le dossier de formation avec le titulaire en recherchant la formation et les modalités de délivrance de la formation les plus pertinentes
	- 2. PUBLICS PRIVILEGIES

Demandeurs d'emploi inscrits

#### 3. CAS D'USAGE APPLICABLES

- Actif non salarié entrant dans une formation conventionnée présente dans le catalogue du Programme Régional de Formation et figurant sur les listes éligibles CPF
- Actif non salarié dont le projet de formation nécessite un montage individuel (cas par cas)
- Tout titulaire effectuant une demande de conseil en évolution professionnelle auprès de Pôle Emploi
	- 4. ROLE DE POLE EMPLOI

En qualité d'opérateur CEP Pôle Emploi a vocation à intervenir dans la phase de montage du dossier de formation. En qualité de financeur, Pôle Emploi a la responsabilité du traitement des dossiers comportant un financement Pôle Emploi.

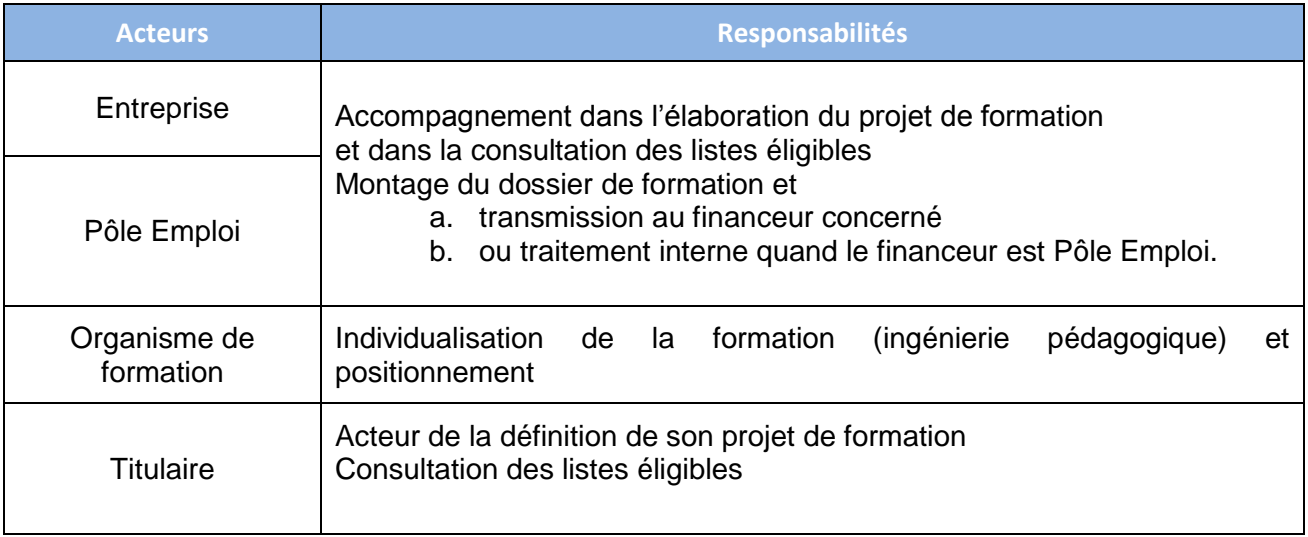

mon<br>CompteFormation

#### 5. MODALITES DE MISE EN ŒUVRE

- Les modalités diffèrent selon les deux cas d'usage demandeurs d'emploi :
	- Entrée dans une formation présente au catalogue du Programme Régional de Formation
		- Financée par Pôle Emploi
		- Financée par un Conseil Régional ou un autre financeur
	- Entrée dans une formation par un montage de dossier de financement individuel (cas par cas)
- En ce qui concerne les formations financées par Pôle Emploi, une partie des dossiers de formation validés est aujourd'hui transmise de manière dématérialisée (AIF), en cible l'ensemble des dossiers sera transmis de cette manière. En période transitoire, Pôle Emploi met en place un backoffice pour valoriser les dossiers de formation dans le SI CPF (formation collectives notamment).
	- 6. ECHANGE DE DONNEES ET D'INFORMATION

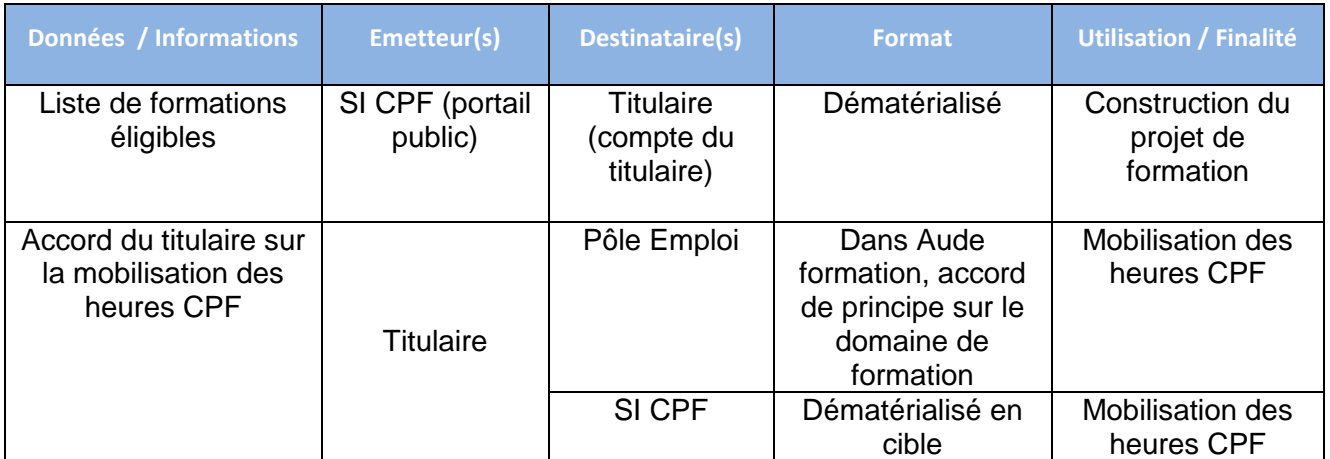

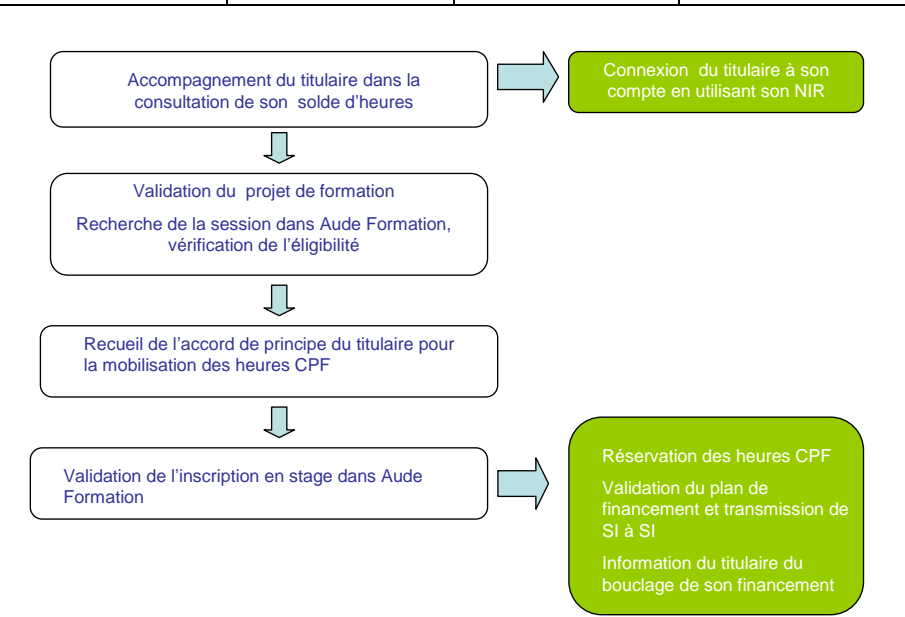

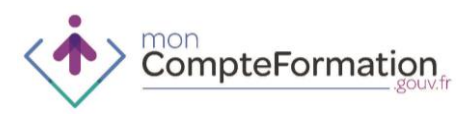

## **INGENIERIE FINANCIERE – POLE EMPLOI POUR LES FORMATIONS CONVENTIONNEES DANS LE CADRE DU PROGRAMME REGIONAL DE FORMATION ET FIGURANT SUR LES LISTES ELIGIBLES CPF**

1. FINALITES ET POINTS DE SORTIE DE LA PHASE D'INGENIERIE FINANCIERE

#### Sécuriser le financement de la formation du titulaire

2. PUBLICS PRIVILEGIES

Demandeurs d'emploi inscrits

3. CAS D'USAGE APPLICABLES

Actif non salarié entrant dans une formation conventionnée dans le catalogue du Programme Régional de Formation

4. ACTEURS INTERVENANT DANS LE CADRE DE CETTE PHASE ET ROLE SPECIFIQUE DE POLE EMPLOI

L'ingénierie financière à proprement parler n'existe pas puisque l'offre de formation est déjà présente au catalogue du programme régional de formation.

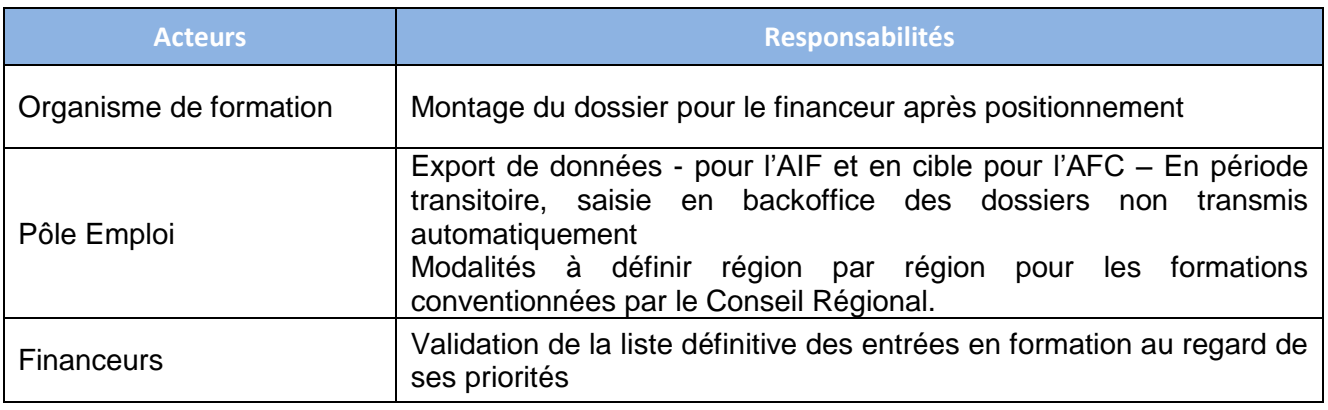

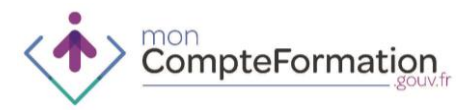

5. MODALITES DE MISE EN ŒUVRE

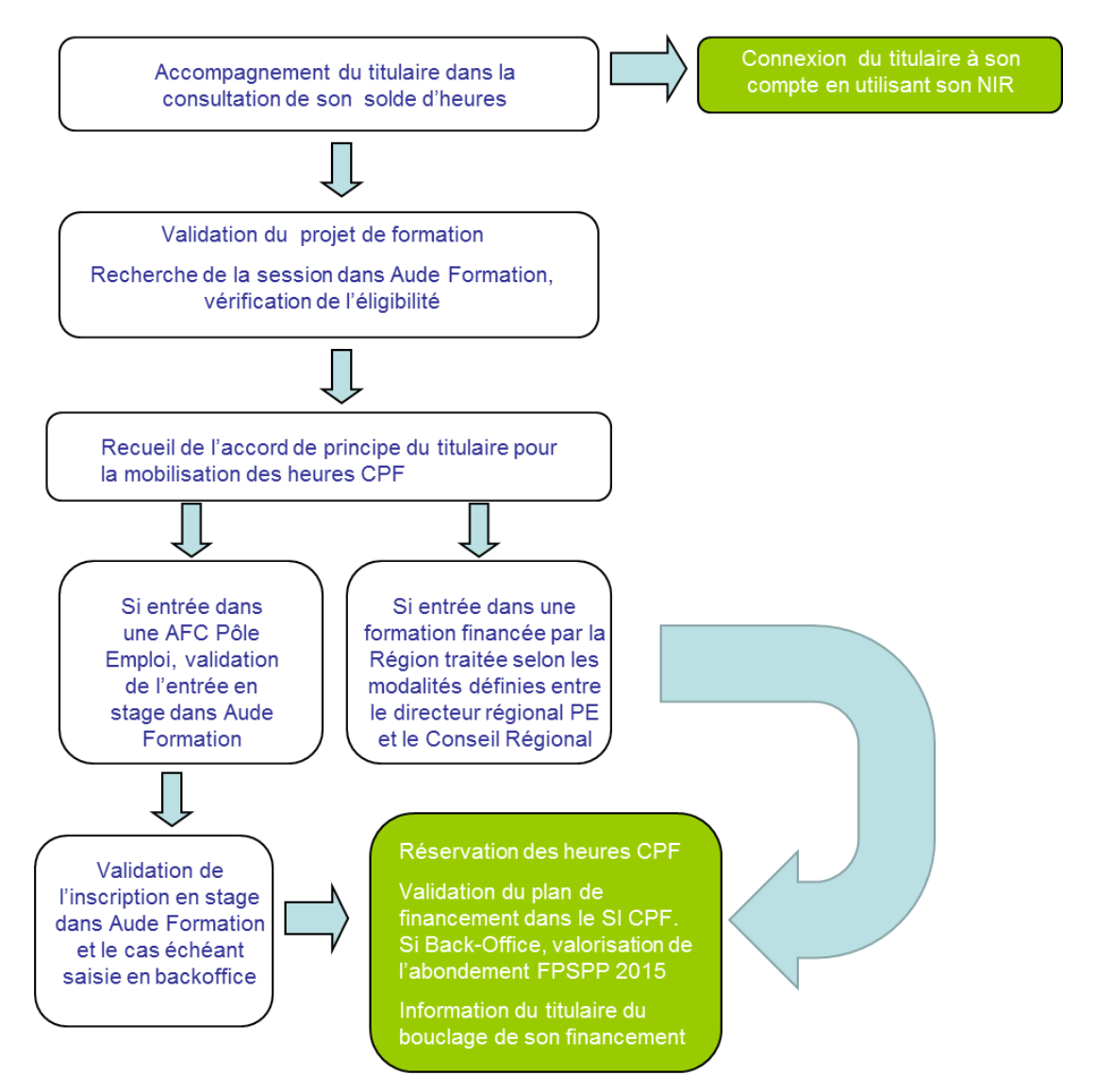

- Le titulaire ne peut franchir cette étape seul, l'intervention d'un tiers est nécessaire.
- Le conseiller Pôle Emploi inscrit le demandeur d'emploi sur l'action de formation conventionnée (AFC Pôle Emploi). Il applique, pour les formations du Conseil Régional ou d'un autre financeur, les modalités définies par la Direction Régionale Pôle Emploi, en lien avec le Conseil Régional concerné.
- Les heures sont alors réservées pour cette formation dans le compte du titulaire.
- Le titulaire est informé, dans son espace personnel du SI CPF, du bouclage du dossier de formation et de la réservation des heures pour ce projet par la consultation de son dossier de formation au statut « validé ».

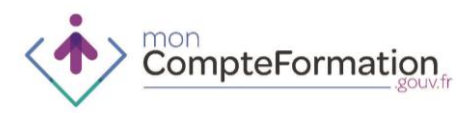

#### 6. VERIFICATION DU SERVICE FAIT – POLE EMPLOI

Les modalités de transmission de données concernant le service fait sur l'ensemble des formations financées par Pôle Emploi sont en cours d'instruction. En tout état de cause, Pôle Emploi assurera le service fait sur l'ensemble des formations adossées à un dispositif de financement Pôle Emploi.

## 7. MODALITES DE MISE EN ŒUVRE SI POLE EMPLOI - SI CPF

L'accrochage entre Aude Formation et le SI de la Caisse des Dépôts est actif dès janvier 2015 pour une partie des formations. Les modalités de transmission des données sont mises en œuvre pour une partie des AIF. En ce qui concerne le reste des formations, un Back Office transitoire est mis en place.

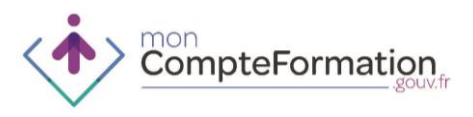

## **INGENIERIE FINANCIERE – POLE EMPLOI POUR LES MONTAGES INDIVIDUELS, NOTAMMENT L'AIF**

1. FINALITES ET POINTS DE SORTIE DE LA PHASE D'INGENIERIE FINANCIERE

Sécuriser le financement de la formation du titulaire

2. PUBLICS PRIVILEGIES

#### Demandeurs d'emploi inscrits

3. CAS D'USAGE APPLICABLES

Actif non salarié dont le projet de formation nécessite un montage individuel (cas par cas)

4. ROLE DE POLE EMPLOI

L'ingénierie financière est réalisée par le conseiller Pôle Emploi qui accompagne le demandeur d'emploi :

- L'ingénierie financière est réalisée par le conseiller Pôle Emploi qui accompagne le demandeur d'emploi.
	- S'il s'agit d'un dispositf de financement individuel porté par Pôle Emploi, le conseiller reporte sur la convention (AIF…) le nombre d'heures du compte mobilisées. Dans le cadre de l'AIF ces heures seront complétées par un financement Pôle Emploi.
	- S'il s'agit d'un dispositif de financement individuel porté par un autre financeur demandeur d'emploi, les dossiers sont saisis ou transmis selon les accords passés entre la Direction Régionale de Pôle Emploi et les différents financeurs (Conseil Régional et Agefiph notamment).
- Les acteurs régionaux veillent à informer le titulaire de cette nécessité de passer par un tiers pour instruire les aspects liés au financement de son projet de formation en l'informant des réseaux de Conseil en Evolution Professionnelle présents sur le territoire régional.

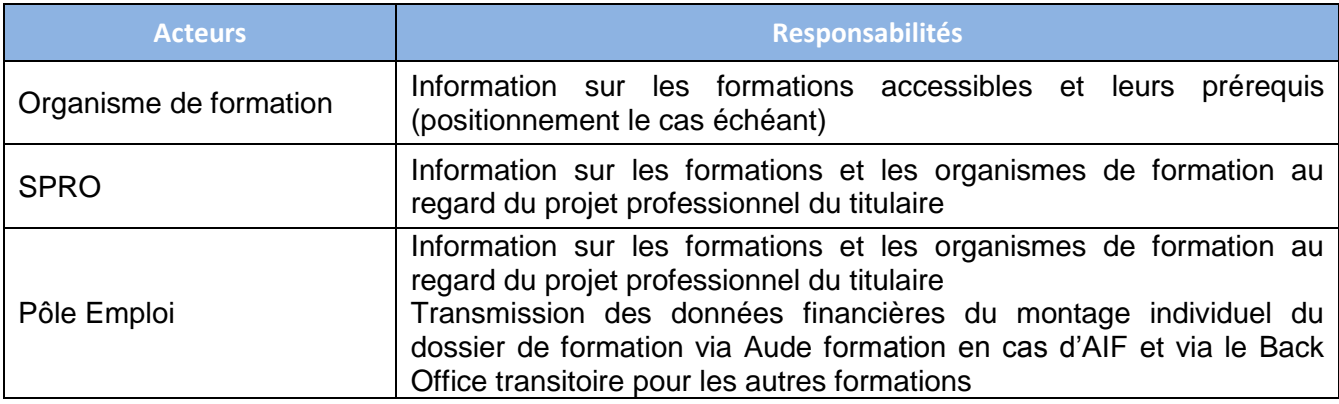

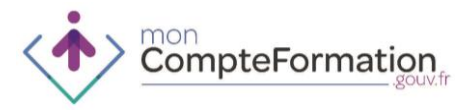

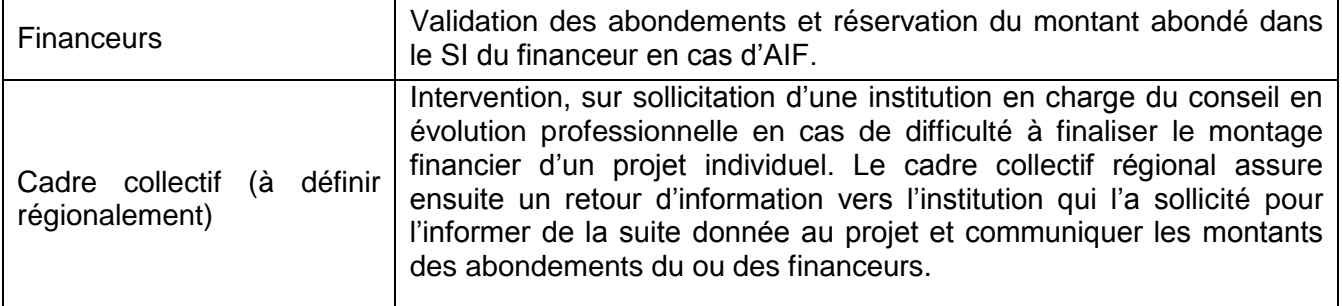

#### 5. MODALITES DE MISE EN ŒUVRE

#### **Vérification des droits du titulaire**

Le conseiller est informé directement dans Aude Formation des droits du titulaire par appel Webservice du SI CPF. Il reporte le nombre d'heures présent au Compte sur la convention individuelle Pôle Emploi, en particulier la convention AIF.

#### **Elaboration du plan de financement**

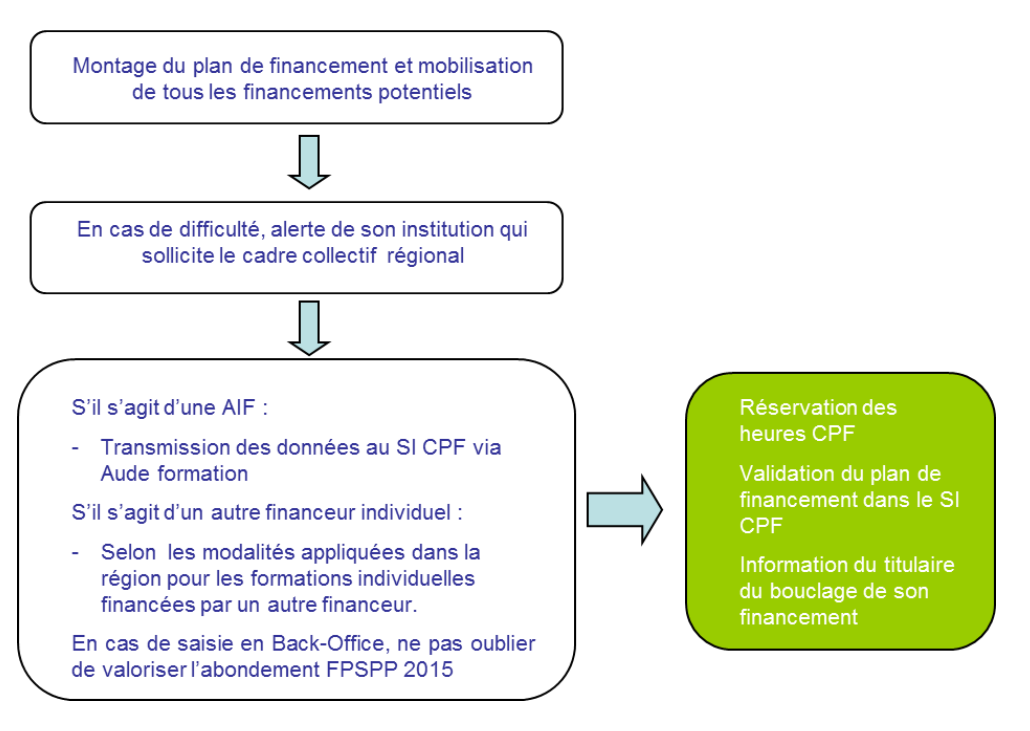

#### 6. MODALITES DE MISE EN ŒUVRE - ECHANGES ENTRE LE SI POLE EMPLOI ET LE SI CPF

L'accrochage entre Aude Formation et le SI de la Caisse des Dépôts est actif pour l'AIF. La saisie des données concernant les actions de formation conventionnées par Pôle Emploi (AFC) et concernant le service fait sur l'ensemble des formations financées par Pôle Emploi sera réalisée, en période transitoire, par un Back Office mis en place par Pôle Emploi, en version cible par transmission des données.

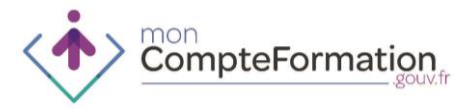

## **10. PROCEDURES REGION**

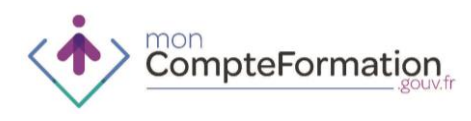

## **PROCEDURES DE FINANCEMENT DU CPF PAR LES REGIONS**

1. FONCTIONNEMENT DE LA PROCEDURE DE FINANCEMENT PAR LES REGIONS

- Au regard du CPF, les Conseils Régionaux délèguent généralement aux **réseaux en charge du conseil en évolution professionnelle, la validation du projet de formation, le montage du dossier, le plan de financement ainsi que de la validation des abondements « région »** sans pour autant qu'il n'y ait, pour la personne, obligation de faire une demande formelle de conseil en évolution professionnelle.
- **Les Conseils Régionaux ont en charge d'organiser la transmission des informations nécessaires aux prescripteurs pour valider le dossier de formation** dans le SI CPF (coût des formations, information sur l'entrée en formation …).
- En cas de cofinancement de l'un des financeurs prévus par la Loi (OPCA, Agefiph, Pôle Emploi, Etat…) les conseillers mettent en œuvre les consignes reçues du Conseil Régional pour tracer dans le dossier individuel le cofinancement. Les Conseils Régionaux s'organisent avec chacun des acteurs pour définir les modalités de traitement des dossiers.
- 2. VERIFICATION DU SERVICE FAIT POUR LA CLOTURE DES DOSSIERS
- Trois propositions ont été faites à l'Association des Régions de France (ARF) pour le rattachement du bon titulaire au bon dossier de formation, afin de ne pas débiter des heures ou clore un dossier de formation de façon erronée (erreur d'identification du titulaire).
	- Avec connaissance du numéro de sécurité sociale du titulaire

Lorsque le Conseil Régional a connaissance du numéro de sécurité sociale du titulaire (cas où le Conseil Régional indemnise le Demandeur d'emploi), le Conseil Régional devra, à minima, communiquer dans le fichier les éléments suivant afin de cibler correctement le titulaire et la formation :

- Le numéro de sécurité sociale sur 13 caractères
- **Le code CPF de la certification**
- **Le Nom patronymique**
- Avec connaissance du numéro du dossier du titulaire

Cette donnée peut être fournie par l'OF au Conseil Régional. Dans ce cas, une évolution du SI du Conseil Régional doit probablement être menée pour stocker cette donnée. La problématique reste de vérifier (en cas d'erreur de saisie) que le dossier correspond bien au bon titulaire. Le Conseil Régional devra donc, à minima, communiquer dans le fichier les éléments suivant afin de cibler au maximum le titulaire et la formation :

- **Le numéro du dossier CPF**
- Le code CPF de la certification

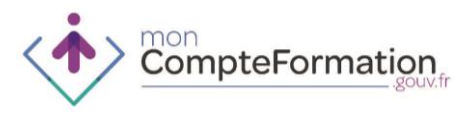

**Le Nom patronymique** 

Le numéro de dossier CPF est créé par le SI CPF lors de l'initialisation du dossier de formation. Il peut être transmis soit par le titulaire à l'organisme de formation qui peut alors renseigner ce champ dans le SI de la Région, soit il peut être saisi directement par le CEP au moment de l'inscription sur l'outil de prescription.

- Sans numéro de sécurité sociale ni numéro du dossier

Dans ce cas, il pourrait être envisageable d'utiliser des critères secondaires combinés comme :

- Le code CPF de la certification
- **Le SIRET de l'organisme de formation**
- Le nom patronymique du stagiaire, à défaut le nom usuel
- La date de naissance du stagiaire (MM/AAAA).
- Les propositions de cloture du service fait seront définitivement arrêtées avec chaque Région d'icila fin de l'année 2015. Elles sont transitoires et ne concernent que les dossiers de demandeurs d'emploi. Elles seront complétées par des documents techniques.
	- 3. CAS PARTICULIER DE L'ILE-DE-FRANCE

Pour le cas particulier de l'Ile-de-France, où les entrées se font directement auprès de l'organisme de formation sans nécessiter un passage par un « prescripteur », le Conseil Régional a en charge la transmission de l'ensemble des informations concernant les demandeurs d'emploi entrés en formation en mobilisant leur CPF ou la dotation FPSPP dans les dispositifs financés par la région.

mon<br>CompteFormation

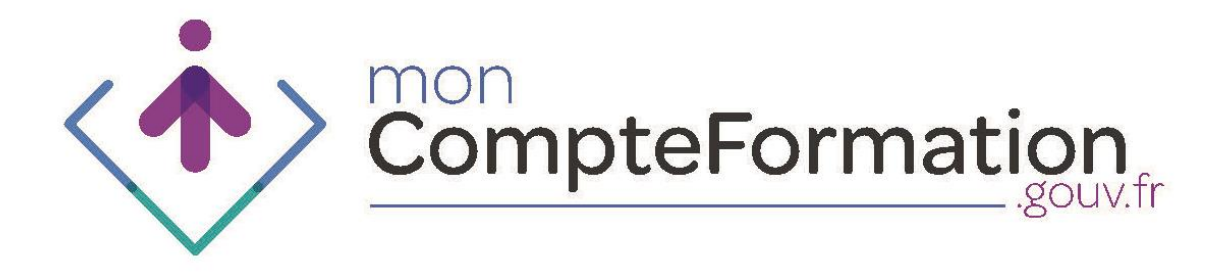

# Guide des listes éligibles

## Version du 24 juin 2015
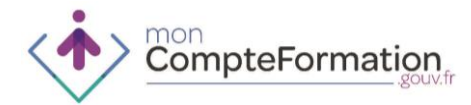

# **Sommaire**

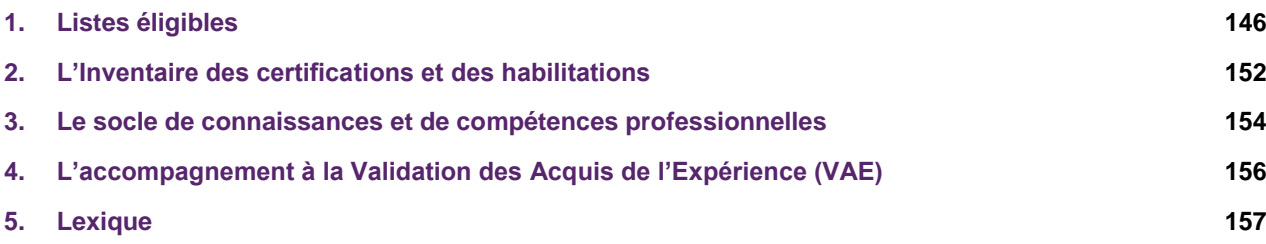

CompteFormation

# **1. LISTES ELIGIBLES**

**La loi du 5 mars 2014 prévoit la constitution de listes de formations éligibles dans le cadre du Compte Personnel de Formation.**

#### 1. DESCRIPTION ET BUT DES LISTES ELIGIBLES

- Toute formation suivie dans le cadre du compte personnel de formation doit être sélectionnée parmi la liste des certifications éligibles pour un titulaire donné, en fonction de son statut.
- Les listes de certifications éligibles au compte personnel de formation constituées par les partenaires sociaux nationaux et régionaux visent à répondre aux besoins du marché de l'emploi.
- L'éligibilité de la formation porte sur la certification et non la session de formation.
- Chaque salarié, en fonction de son lieu de travail et de sa branche professionnelle, a accès à une liste qui lui est spécifique.
- Chaque personne à la recherche d'un emploi en fonction de son lieu de résidence, a accès à une liste qui lui est spécifique.
- Les listes de formation sont disponibles depuis le 5 janvier 2015 sur le site moncompteformation.gouv.fr et sont actualisées de façon régulière par les éditeurs.
	- 2. LES LISTES ELIGIBLES POUR LES SALARIES ET LES PERSONNES A LA RECHERCHE D'UN EMPLOI.
- Les listes sont définies par les partenaires sociaux nationaux (COPANEF, CPNE) et régionaux (COPAREF).
- Les salariés ont accès à une liste de certifications regroupant :
	- La liste nationale interprofessionnelle constituée par le COPANEF
	- La liste nationale constituée par la CPNE de la branche professionnelle à laquelle l'entreprise du salarié est rattachée ou par la CPN2A pour les entreprises relevant d'organismes paritaires collecteurs interprofessionnels (Agefos PME et Opcalia).
	- La liste régionale élaborée pour les salariés par le COPAREF de la région de son lieu de travail.
- Les personnes à la recherche d'un emploi ont accès à une liste de certifications regroupant :
	- La liste nationale interprofessionnelle constituée par le COPANEF
	- La liste élaborée pour les personnes à la recherche d'un emploi par le COPAREF de la région du lieu de résidence du titulaire.
- Quelle que soit la situation professionnelle du titulaire, il a accès aux formations permettant d'acquérir le socle de connaissances et de compétences professionnelles ainsi qu'à l'accompagnement à la Validation des Acquis de l'Expérience.

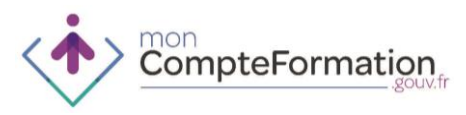

 Cas particulier des **salariés en insertion**. Ils ont pour caractéristique d'être salariés de la structure d'insertion par l'activité économique (SIAE) mais de conserver en permanence un statut de demandeur d'emploi (agrément spécifique de Pôle emploi).

Pour cette catégorie de salariés, le titulaire ou l'opérateur CEP ou le financeur pourra choisir le statut qui est le plus favorable au salarié, c'est-à-dire qui lui permette d'accéder à la formation souhaitée :

- Si le le statut de demandeur d'emploi est choisi, alors la formation devra être présente dans sa liste regroupant la liste COPANEF et la liste COPAREF « demandeur d'emploi » de sa région du lieu de résidence du titulaire.
- Si le le statut de salarié est choisi, alors la formation devra être présente dans sa liste regroupant la liste COPANEF, la liste COPAREF « salarié » de sa région de lieu de travail et la liste de la CPNE dont relève son entreprise.

NB : Dans le cas où le statut de « Salarié » est sélectionné, il s'agit de la CPNE de son employeur, à savoir la structure d'insertion par l'activité économique et non l'entreprise dans laquelle il est mis à disposition.

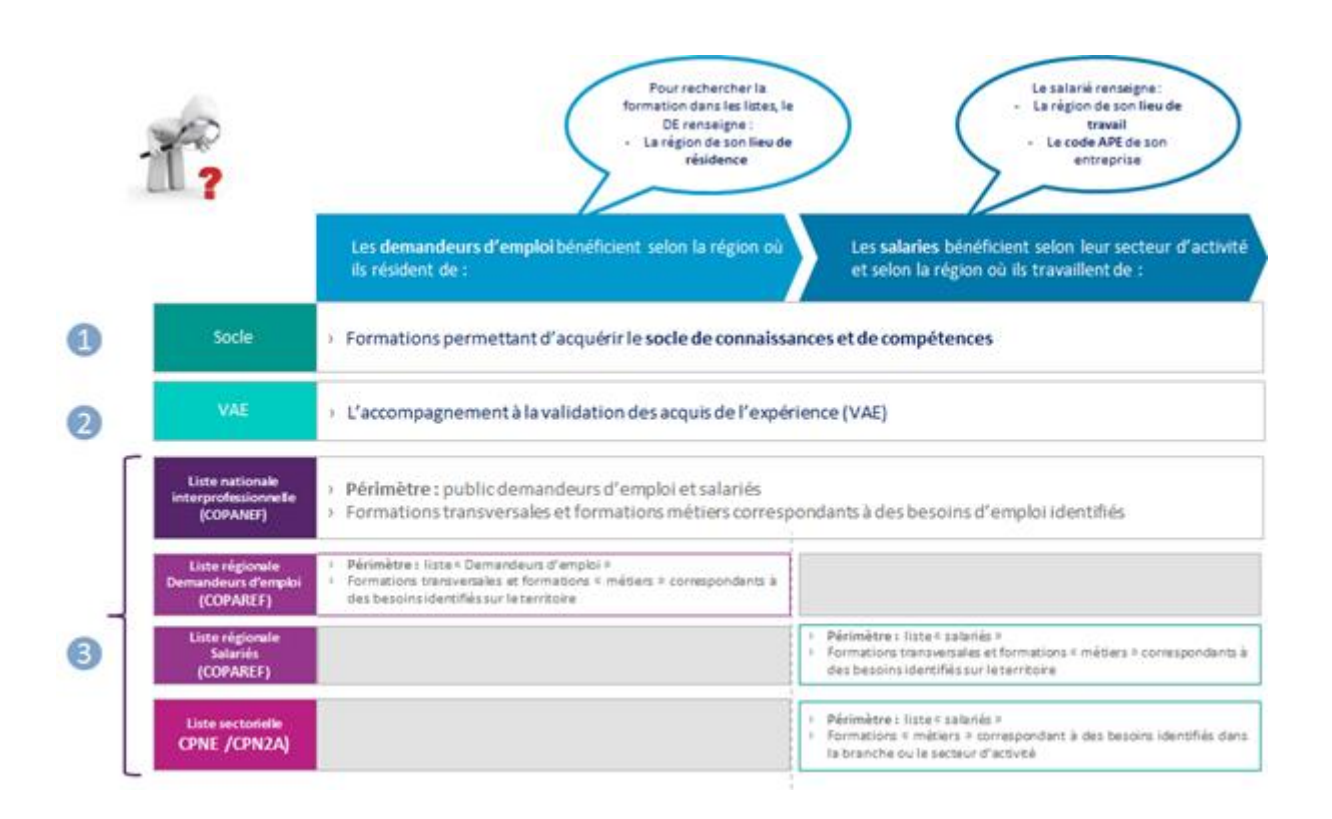

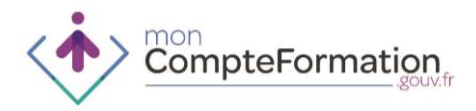

- 3. CONSTITUTION ET CONTROLE DES LISTES
- Un outil spécifique de gestion des listes éligibles au compte personnel de formation a été développé.
- Cet outil permet :
	- La constitution des listes de formation éligibles par des éditeurs habilités, et leur contrôle par un approbateur, à savoir la Commission Nationale de la Certification Professionnelle (CNCP)
	- La consultation de ces listes à partir du site [www.moncompteformation.gouv.fr.](http://www.moncompteformation.gouv.fr/)

*Fonctionnement général de l'outil de gestion des listes au sein du dispositif Compte Personnel de Formation*

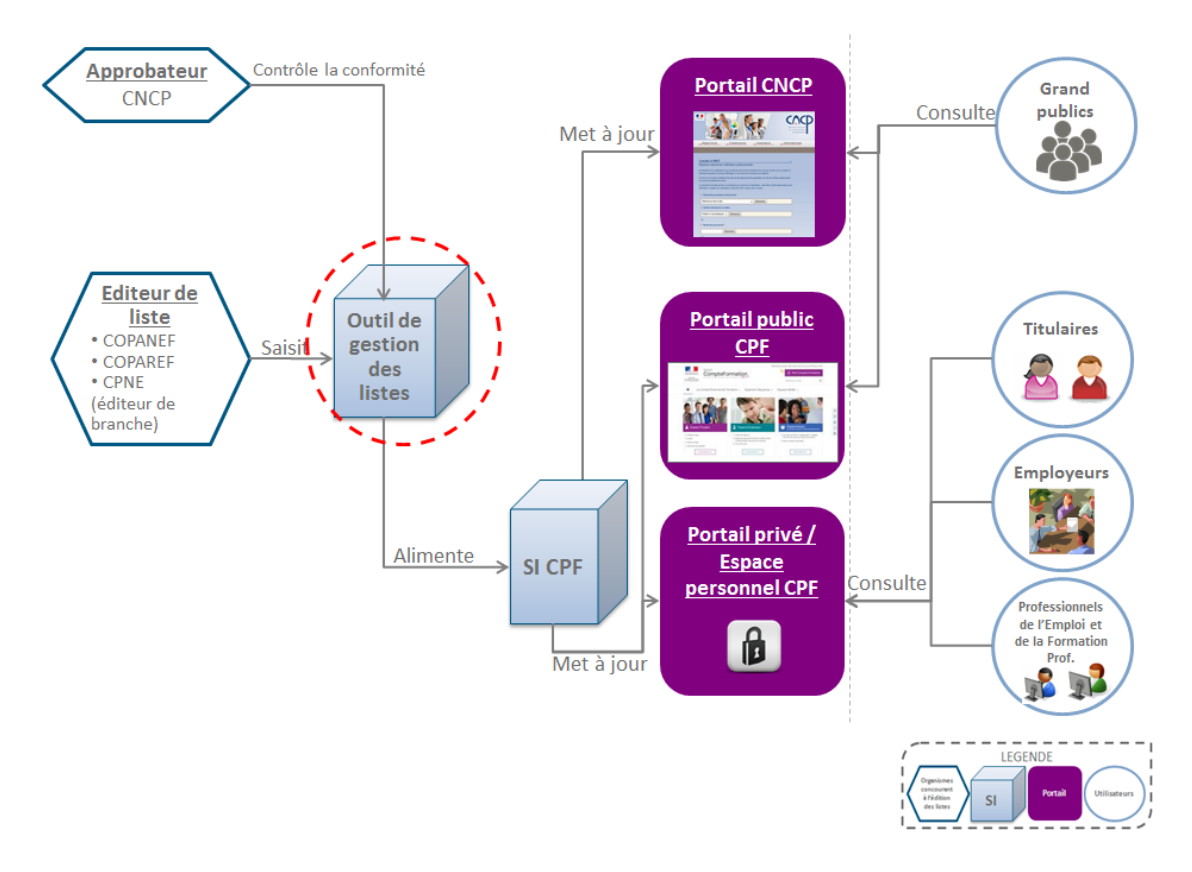

- L'outil de gestion des listes est mis en place afin de permettre aux différents éditeurs habilités de constituer, puis de publier depuis l'outil de gestion, des listes de formations éligibles vers le SI CPF.
- Les éditeurs de listes éligibles au titre du Compte Personnel de Formation sont :
	- Le COmité PAritaire interprofessionnel National pour l'Emploi et la Formation (COPANEF),

CompteFormation

- Les COmités PAritaires interprofessionnels Régionaux pour l'Emploi et la Formation (COPAREF),
- La Commission paritaire nationale pour l'emploi (CPNE) de chacune des branches professionnelles ou la commission paritaire nationale pour l'application de l'accord (CPN2A) créant les organismes paritaires collecteurs interprofessionnels (Agefos PME et Opcalia).
- Différentes étapes sont nécessaires à la constitution des listes :
	- L'adoption des listes par la CPNE, le COPANEF ou le COPAREF. Ces organes sélectionnent les certifications qu'ils souhaitent au sein :
		- o du RNCP
		- o de l'Inventaire
		- o des CQP de branches
		- o du Plan Régional de Formation (PRF) (pour les listes régionales de demandeurs d'emploi)
	- La consultation des instances dans les conditions prévues par la loi :
		- o du CNEFOP pour la liste interprofessionnelle nationale
		- o du CREFOP pour les listes interprofessionnelles régionales

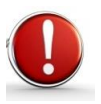

L'inscription des certifications à l'inventaire ou dans le répertoire RNCP ne suffit pas pour apparaitre sur les listes éligibles. Les conditions ci-dessous doivent être réunies :

- **La sélection de la certitification par au moins un éditeur de liste**.
- La **vérification des listes par l'Etat**, c'est-à-dire la CNCP (contrôle de légalité et contrôle de conformité lorsque la certification sélectionnée par l'éditeur de liste n'est pas présente dans l'inventaire ou le RNCR).
- Une **publication dans le SI CPF à J+1**

**Rappel** : les formations relatives au Socle de compétences et de compétences et l'accompagnement à la VAE sont automatiquement éligibles au CPF sans qu'il soit besoin d'en faire mention au sein d'une liste.

#### 4. FLEXIBILITE ET MODULARISATION DES FORMATIONS

- Il est possible de financer d'ores et déjà (sans attendre les évolutions dans les modalités d'enregistrement au RNCP des titres et diplômes) des **« blocs de compétence »** pour les certifications inscrites sur les listes sous réserve que le certificateur ait préalablement prévu cette modalité. Il faut qu'elle ait été expressément organisée (en CCP, UV ou autre) au moment de l'enregistrement du titre/diplôme/certificat au RNCP (répertoire national de la certification professionnelle).
- Les blocs de compétences se définissent comme des éléments identifiés d'une certification professionnelle s'entendant comme un ensemble homogène et cohérent de compétences. Ces compétences doivent être évaluées, validées et tracées. Sous ces conditions, elles constituent une partie identifiée de la certification professionnelle.

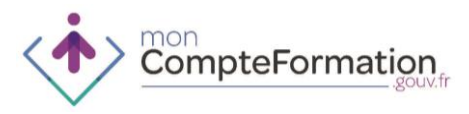

- Le « bloc de compétences » s'apparente à une activité ou un domaine d'activité au sein d'une certification professionnelle.
- Les blocs de compétences, partie intégrante d'une certification professionnelle peuvent être :
	- o communs à plusieurs certifications professionnelles,
	- o ou spécifiques à une certification particulière.
- Un « bloc de compétences » ne se confond pas avec un « module de formation » qui est le processus pédagogique concourant à l'acquisition des compétences définies et identifiées au sein de la certification ou d'un bloc.
- Les formations suivies dans ce cadre doivent pouvoir donner lieu a minima à une attestation de validation des compétences partielles acquises au cours de la formation et permettre in fine l'obtention de la certification.
- Pour pouvoir être modularisées, les certifications doivent comprendre des parties ou unités de certifications aux contours clairement identifiés, tels les certificats de compétences professionnelles (exemple : CQP « agent logistique »), parties des titres professionnels du ministère de l'emploi, qui apparaissent en tant que tels sur la fiche RNCP ou dans l'inventaire

Exemple : le titre professionnel « Cuisinier(e) » se divise en 4 unités de certifications :

- 1. Préparer, cuire et dresser des hors-d'œuvre et des entrées chaudes
- 2. Réaliser une production culinaire de "masse" en intégrant les techniques de la liaison froide et chaude
- 3. Préparer et cuire des plats au poste chaud
- 4. Elaborer des pâtisseries et entremets de restaurant

Pour les deux certifications de langues éligibles (TOEIC et BULATS), sont éligibles :

- la certification seule
- la formation et la certification

#### 5. MODALITES DE CONSULTATION DES LISTES DANS L'ESPACE PRIVE

- Dans le cadre de la définition de son projet professionnel et de la recherche de sa formation le titulaire ou l'opérateur CEP qui l'accompagne doit s'assurer que cette dernière figure sur la liste des certifications auxquelles il peut avoir accès au titre du compte personnel de formation et que le programme de formation qu'il a choisi conduit bien à cette certification.
- À partir de janvier 2015, le portail permet au titulaire de consulter la liste dont il relève en renseignant :
	- Sa situation (demandeur d'emploi, salarié),
	- La région :

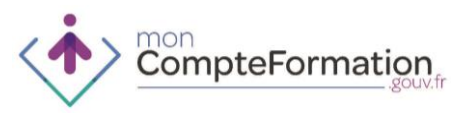

- o de sa résidence s'il est demandeur d'emploi,
- o de son lieu de travail s'il est salarié.
- Le code APE de son entreprise s'il est salarié.
- En plus de ces critères de recherche obligatoires, pour affiner sa recherche, l'internaute peut renseigner :
	- Mot(s)-clé(s) : zone de saisie libre.
	- En recherche avancée : le niveau de certification, le type de diplôme, et le domaine de formation.

Les listes sont régulièrement actualisées. Seules les versions actualisées à la date de consultation sont accessibles. Les formations déjà sélectionnées dans un dossier de formation validé restent valides pendant un an quel que soit le niveau de réactualisation de la liste.

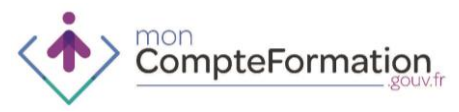

## **2. L'INVENTAIRE DES CERTIFICATIONS ET DES HABILITATIONS**

**L'Inventaire, prévu par l'article L335-6 du code de l'éducation recense «** *les habilitations et certifications correspondant à des compétences transversales exercées en situation professionnelle* **». Le recensement des certifications sert à alimenter les listes éligibles du moteur de recherche du Compte Personnel de Formation.**

#### 1. QU'EST-CE QUE L'INVENTAIRE ?

- L'Inventaire permet de recenser soit des **habilitations** ou des **formations** menant à des habilitations rendues obligatoires par un texte juridique, soit des **certifications** qui apportent une réelle valeur ajoutée, mais dont la nature transversale ou partielle ne permet pas de leur conférer un niveau ou d'obtenir un certificat de qualification professionnelle (CQP). Ceci, parce qu'en général soit celles-ci ne correspondent pas intégralement à l'exercice d'un métier, soit elles s'appuient sur la maîtrise préalable de ce dernier.
- L'inventaire est ainsi conçu comme un outil d'information du public ou du monde professionnel.
- L'Inventaire est donc différent du Répertoire national des certifications professionnelles (RNCP).

#### 2. QU'EST-CE QU'UNE CERTIFICATION RECENSEE A L'INVENTAIRE

- La loi précise que l'Inventaire enregistre des certifications et non des formations. Ces certifications sont identifiées par une attestation matérialisée mentionnant, notamment, la date du recensement et sa durée de validité.
- La certification fait l'objet d'un **référentiel de compétences** construit à partir des besoins en qualification du marché du travail, sur la base de données économiques et sociales avérées complétées par des enquêtes auprès des professionnels du secteur concerné.
- Elle fait également l'objet d'un **référentiel de certification** qui fixe les règles et les critères d'évaluation ainsi que les conditions de délivrance de la certification.
- La certification est délivrée par l'un des demandeurs, instances professionnelles légitimes qui peuvent présenter des certifications et habilitations à l'Inventaire (départements ministériels, commission paritaire nationale de l'emploi d'une branche professionnelle ou encore organisations représentées à la CNCP ayant voix délibérative au sens de l'article R. 335-24 du code de l'éducation) ou propriétaire de la certification

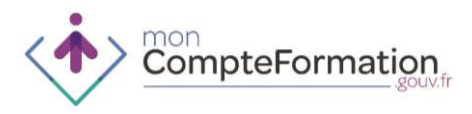

### 3. CE QUI EST INSCRIT A L'INVENTAIRE

Les catégories de certifications qui peuvent être inscrites à l'inventaire sont les suivantes:

 Catégorie A « *Obligation réglementaire* ». Il s'agit de certifications et habilitations découlant d'une **obligation légale et réglementaire** nécessaires pour exercer un métier ou une activité sur le territoire national. Elles sont recensées dans l'inventaire après examen par la Commission nationale de la certification professionnelle des dispositions qui les ont rendus obligatoires.

Exemple : CACES, FIMO, habilitation électrique, permis, etc.

 Catégorie B « *Norme de marché* ». Ce sont les certifications correspondant à un domaine spécifique ayant une **forte valeur d'usage** dans un cadre professionnel, dont la possession est recommandée par une instance représentative des partenaires sociaux.

Exemple : Soudage, TOEIC, certification informatiques, etc.

 Catégorie C « *Utilité économique ou sociale* ». Ces certifications correspondent à un **ensemble homogène de compétences**, mobilisable dans une ou plusieurs activités professionnelles et permettant de renforcer ou de favoriser l'insertion professionnelle et le maintien dans l'emploi.

Exemple : compétences fondamentales, gestion de projet, etc.

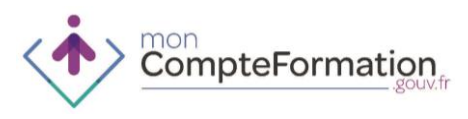

## **3. LE SOCLE DE CONNAISSANCES ET DE COMPETENCES PROFESSIONNELLES**

#### **Décret n° 2015-172 du 13 février 2015**

- 1. OBJECTIF DU SOCLE DE CONNAISSANCES ET DE COMPETENCES **PROFESSIONNELLES**
- Le « Socle de connaissances et de compétences professionnelles » se définit comme étant l'ensemble des connaissances et compétences qu'un individu, quel que soit son métier ou son secteur professionnel, doit maîtriser totalement, afin de favoriser son employabilité et son accès à la formation professionnelle.
- Ces connaissances et compétences sont également utiles à la vie sociale, civique et culturelle de l'individu.
- Il fait l'objet d'une certification recensée à l'inventaire et il est éligible à l'ensemble des dispositifs de formation professionnelle, dont le compte personnel de formation (CPF).
	- 2. LE CONTENU DU SOCLE DE CONNAISSANCES ET DE COMPETENCES PROFESSIONNELLES

Les dispositions présentes dans le socle de connaissances et de compétences professionnelles sont les suivantes :

1. La communication en français ;

- 2. L'utilisation des règles de base de calcul et du raisonnement mathématique ;
- 3. L'utilisation des techniques usuelles de l'information et de la communication numérique ;
- 4. L'aptitude à travailler dans le cadre de règles définies d'un travail en équipe ;
- 5. L'aptitude à travailler en autonomie et à réaliser un objectif individuel ;
- 6. La capacité d'apprendre à apprendre tout au long de la vie ;

7. La maîtrise des gestes et postures, et le respect des règles d'hygiène, de sécurité et environnementales élémentaires.

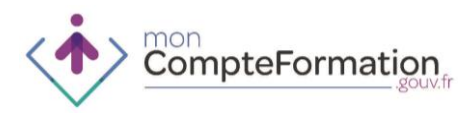

- 3. LA MISE EN ŒUVRE DU SOCLE DE CONNAISSANCES ET DE COMPETENCES PROFESSIONNELLES
- L'ensemble du processus en cours de construction par le COPANEF s'appuiera pour sa mise en œuvre sur les commissions paritaires nationales de l'emploi (CPNE) et les comités paritaires régionaux interprofessionnels de l'emploi et de la formation (COPAREF).
- Le Socle de connaissances et de compétences professionnelles est directement inscrit dans les listes éligibles sans que les éditeurs de liste le sélectionnent.
- Pour les formations relevant du « Socle de connaissances et de compétences professionnelles », l'accord préalable de l'employeur, lorsque la formation a lieu en tout ou partie pendant le temps de travail, porte uniquement sur le calendrier de la formation et non sur son contenu. L'employeur ne peut en effet refuser qu'un salarié effectue une formation « socle » ; il peut toutefois décider d'en reporter l'organisation.
	- 4. MESURE TRANSITOIRE
- Jusqu'au 1er septembre 2015, dans l'attente que les partenaires sociaux (COPANEF, CPNE, COPAREF) habilitent les organismes sur la base du cahier des charges qui a été publié sur le site www.copanef.fr/, les OPCA, les OPACIF, Pôle Emploi et les Régions pourront prendre en charge toutes les actions de formation :
	- relevant de la lutte contre l'illettrisme ;
	- et/ou permettant l'acquisition des compétences clés.
- D'un point de vue technique, les informations requises dans le SI CPF pour initier une demande d'action de formation de type « Socle » :
	- a. Code CPF : **201** « Socle de compétences »
	- b. Intitulé de la formation (tel que libellé sur le programme de formation par l'organisme de formation)
	- c. Nombre d'heures

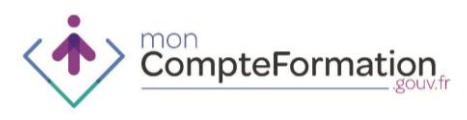

# **4. L'ACCOMPAGNEMENT A LA VALIDATION DES ACQUIS DE L'EXPERIENCE (VAE)**

1. DEFINITION DE L'ACCOMPAGNEMENT VAE

« *L'accompagnement débute dès que le dossier de demande de validation a été déclaré recevable et prend fin à la date d'évaluation par le jury. Il peut s'étendre, en cas de validation partielle, jusqu'au contrôle complémentaire.*» (Décret 2014-1354 du 12/11/2014).

### 2. CONTENU DE L'ACCOMPAGNEMENT VAE

- Le code CPF **200** « Accompagnement à la VAE » permet de financer à la fois, les actions d'accompagnement ainsi que le passage en jury. Pour cela, il faut que le passage en jury soit exprimé en heures (par exemple, passage en jury : 2 heures).
- Par la suite, si le jury VAE demande au candidat de suivre un module de formation complémentaire pour obtenir le diplôme/titre ou certificat, ce module pourra être réalisé en CPF à condition que le diplôme/titre ou certificat visé soit présent dans la liste éligible du titulaire. Dans ce cas, c'est le code CPF de la qualification visée qui sera sélectionné dans le dossier de formation.

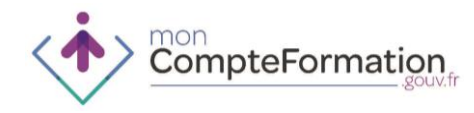

# **5. LEXIQUE**

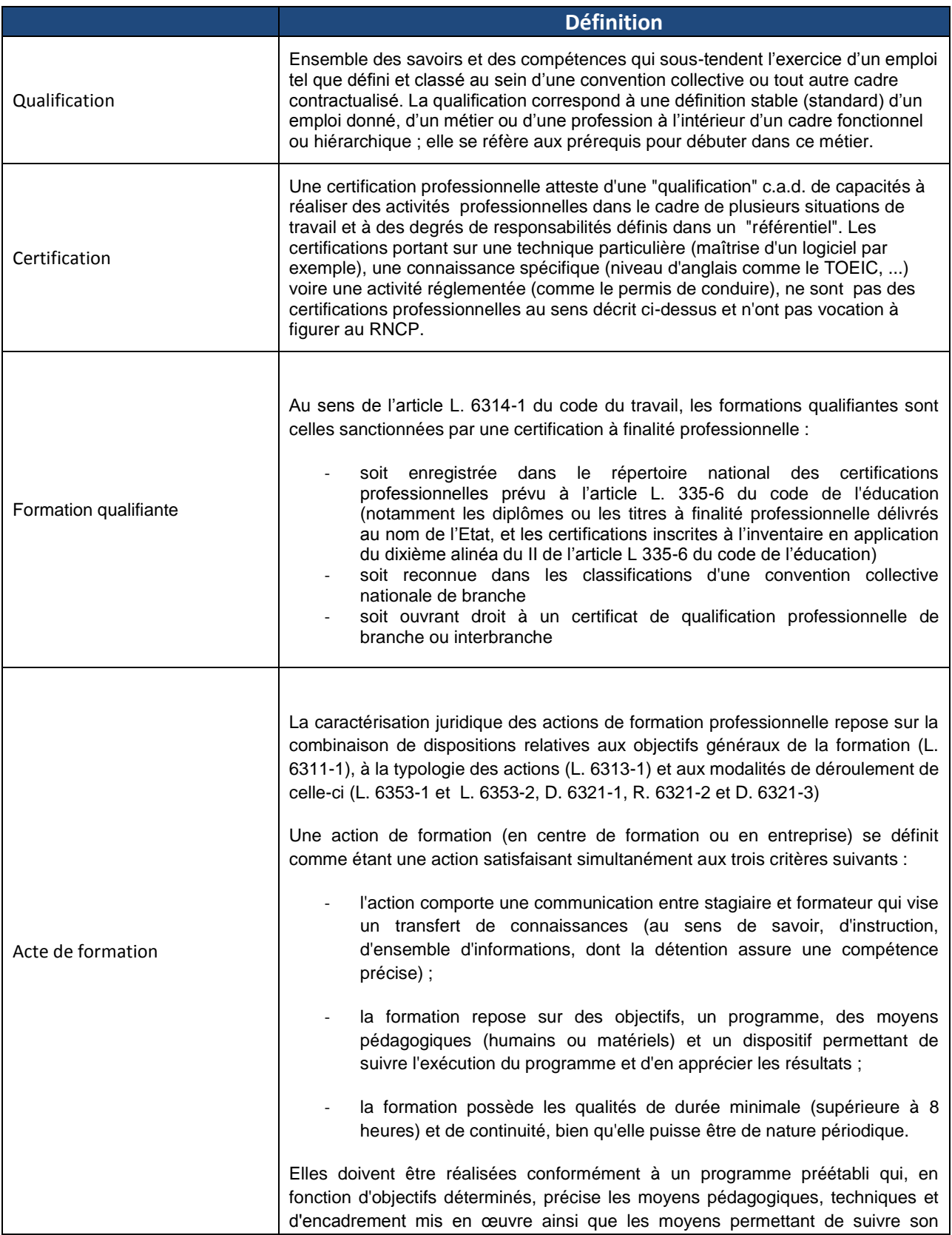

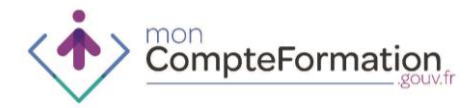

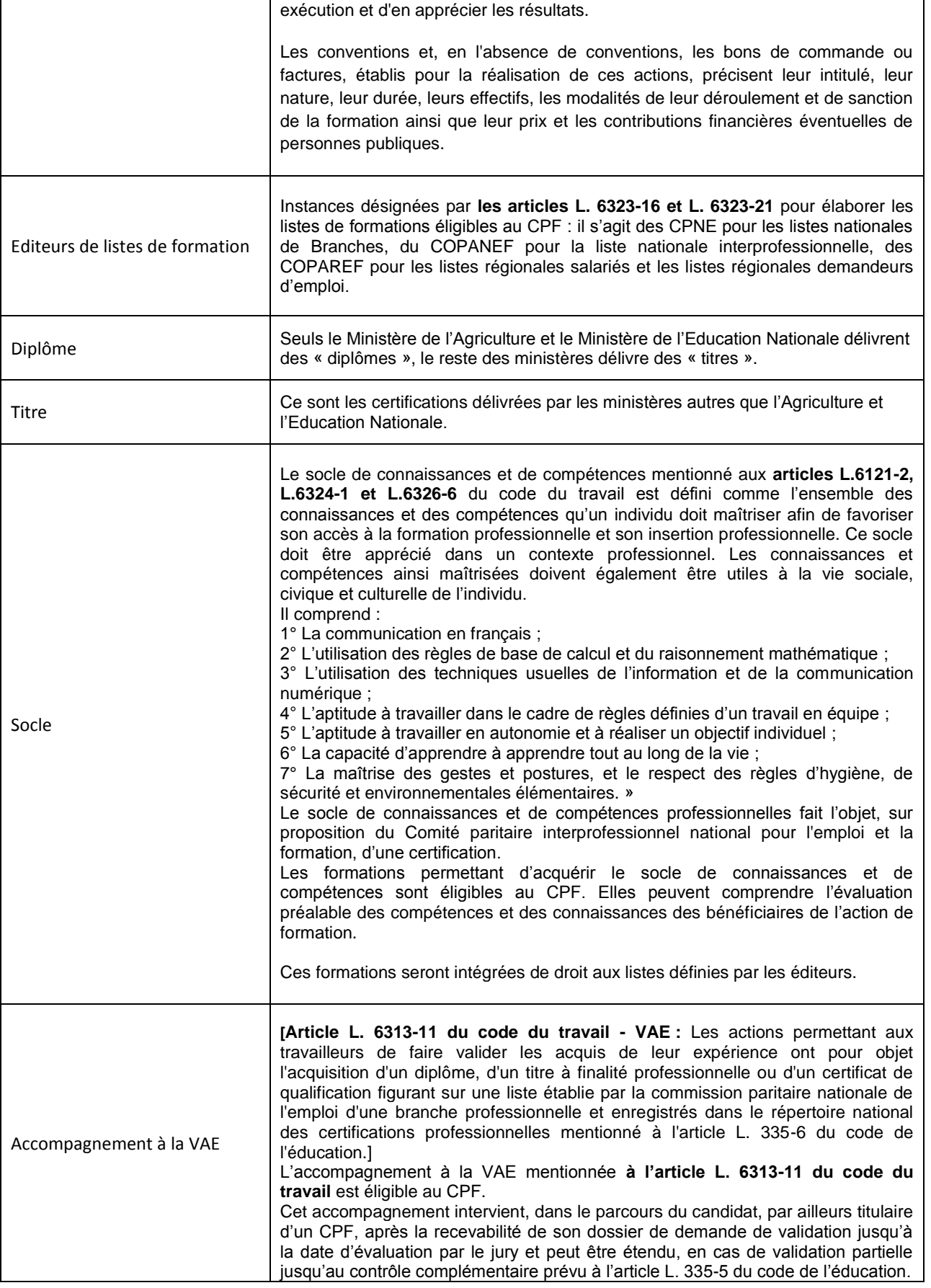

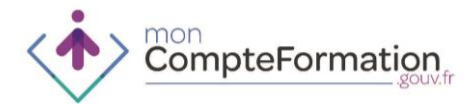

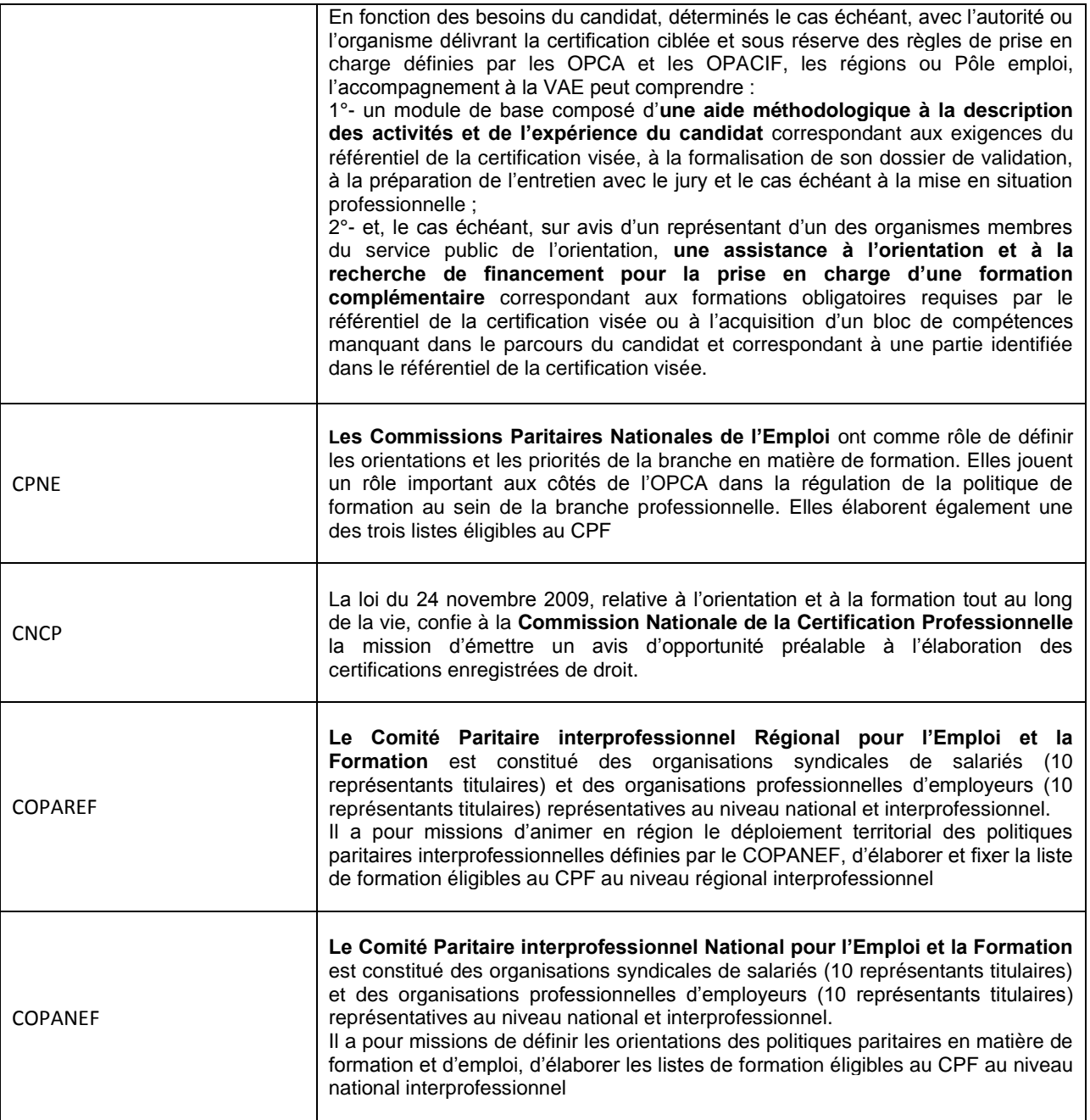